www.radio.ru

# 7 - 2012 PA АУДИО • ВИДЕО • СВЯЗЬ • ЭЛЕКТРОНИКА • КОМПЬЮТЕРЫ

# Радиолюбитель, совершивший чудо

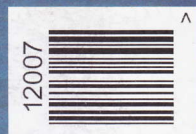

 $\mathbb{Q}^p$ 

ЗОЛОТОЙ ФОНД ПРЕССЫ 2012

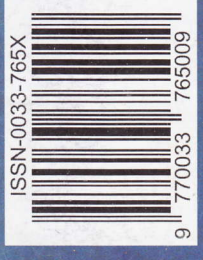

- Акустическая система
- Анализ драйверов для УМЗЧ
- Домашняя метеостанция
- Трёхдиапазонный ламповый КВ приёмник ... и ещё 20 конструкций

# Frankturt Musikmesse 2012:

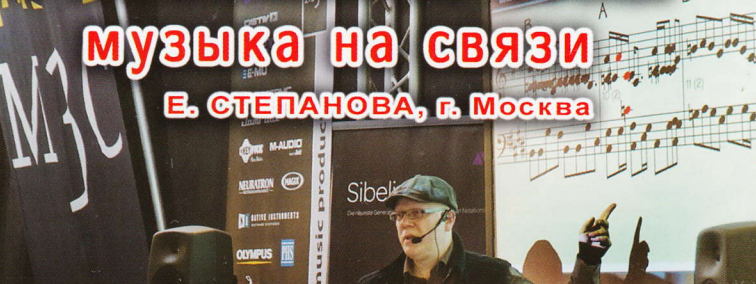

монстрация специализированного про-<br>аммного обеспечения для компьютер-<br>го редактирования нотных партитур.

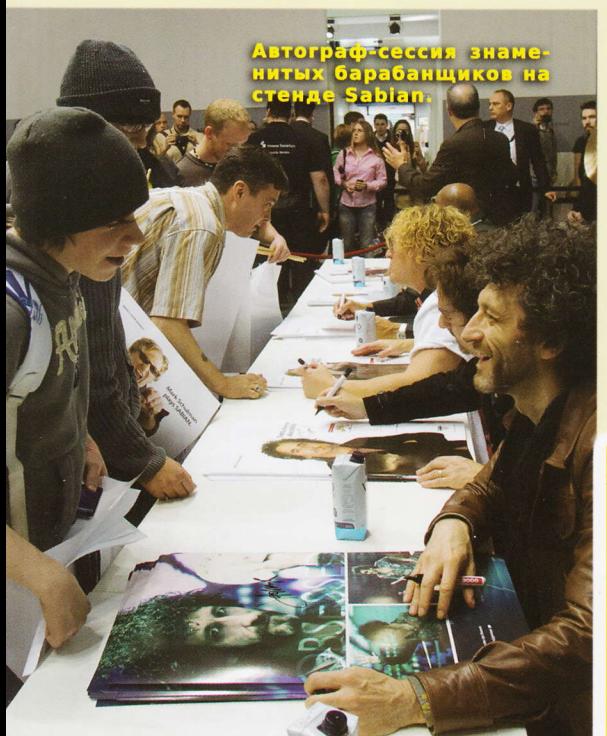

кат Mūsikmesse<br>т., зажигатель

Consumer

Международная специализированная выставка музыкальных инструментов Musikmesse ежегодно проводится в немецком городе Франкфурт-на-Майне вот уже почти тридцать лет. Frankfurt Musikmesse является основным форумом производителей студийного оборудования, специализированного компьютерного программного обеспечения и музыкальных инструментов. Каждый год в марте-апреле в выставочных павильонах Messe Frankfurt демонстрируют свою продукцию производители музыкальной и студийной техники со всего мира (в 2012 году число участников Musikmesse составило более 1500 компаний).

(см. статью на с. 45)

 $\left( \begin{array}{c} \bullet \\ \bullet \end{array} \right)$ 

грация с Ар

Использованы фотографии Petra Welzel и Jochen Günther с сайта Messe Frankfurt Exhibition GmbH.

# Комбинированные приборы **АКТАКОМ - приставки к ПК**

#### **ACK-4106**

Функциональный генератор + осциллограф

**ACK-4166** 

Логический анализатор + генератор паттернов

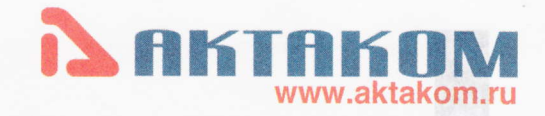

### ACK-4114, ACK-4174 Функциональный генератор + осциллограф + логический анализатор +

генератор паттернов

Работают во всех операционных

CUCTEMAX Windows\*\*

- $(5)$
- Высокие технические характеристики
- Запись сигналов в режиме самописца
- Спектральный анализ (БПФ)
- Логическая и цифровая фильтрация
- Расширенные возможности по измерению параметров сигналов
- Возможность удалённого управления приборами
- Комплекты разработчика SDK (LabVIEW, C++Borland Builder 6 и
- MS Visual Studio 7, NI LabWindows 7) под различные модули приборов

**AKC-4116** 

Осциллограф

смешанных сигналов

Назначение: Комплексное исследование многофункциональных аналого-цифровых электронных устройств, обеспечение наиболее комфортных условий для управления сложными исследованиями под управлением ПК.

\* Оборудование включено в Госреестр средств измерений.

\*\* Windows 2000, XP, Vista, 7, за исключением прибора ACK-4166 (Windows 2000, XP).

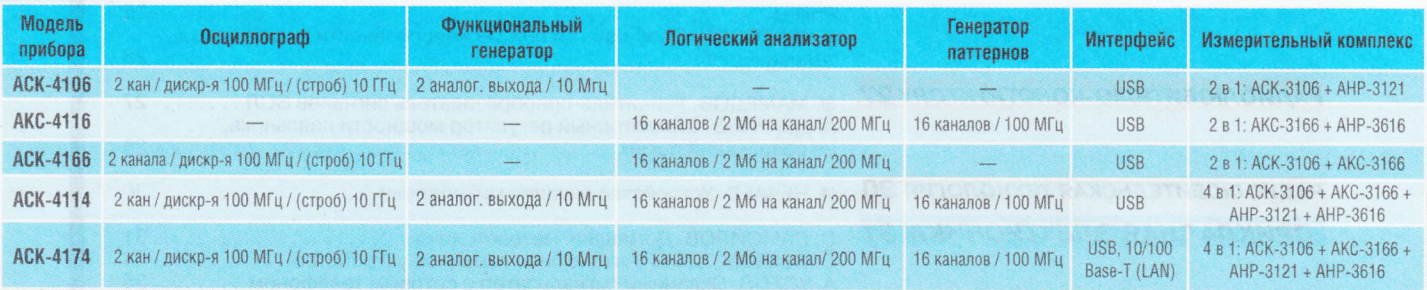

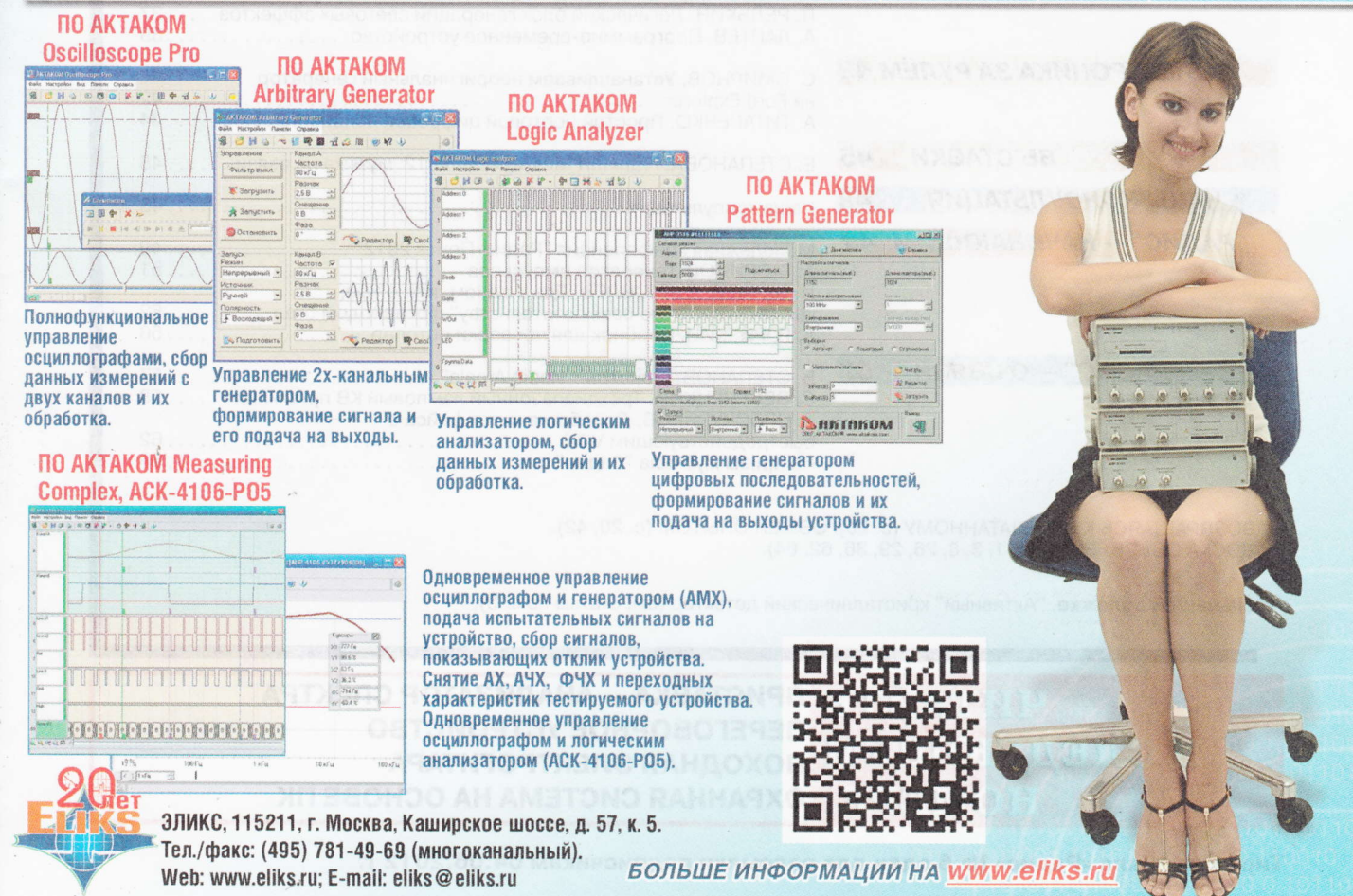

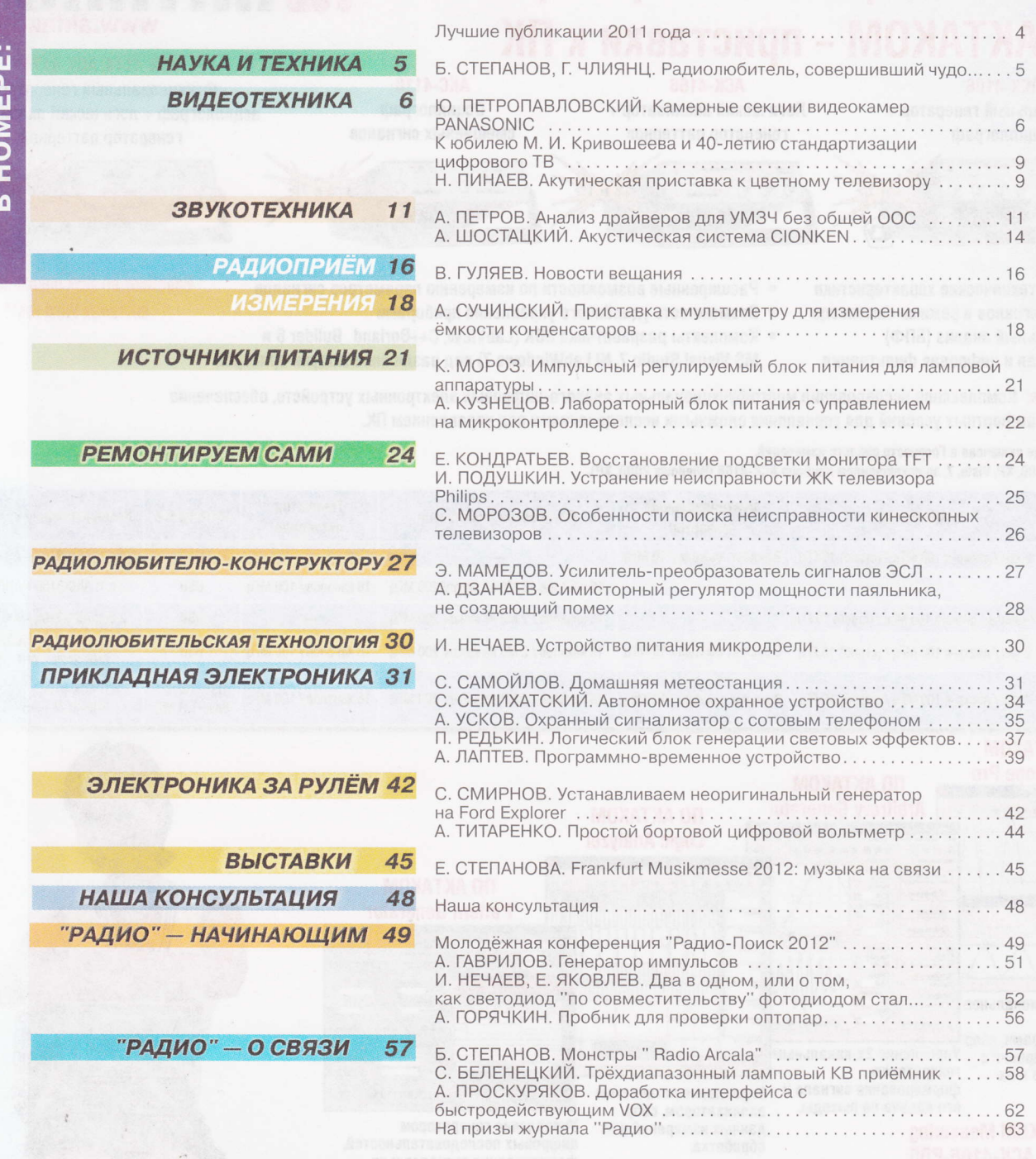

ВОЗВРАЩАЯСЬ К НАПЕЧАТАННОМУ (с. 20). ОБМЕН ОПЫТОМ (с. 20, 42).<br>ДОСКА ОБЪЯВЛЕНИЙ (с. 1, 3, 8, 26, 29, 36, 62, 64).

На нашей обложке. "Активный" кристаллический детектор (см. статью на с. 5).

ЧИТАЙТЕ ПРИСТАВКА - АНАЛИЗАТОР СПЕКТРА ПЕРЕГОВОРНОЕ УСТРОЙСТВО В СЛЕДУЮЩЕМ ПОХОДНАЯ ЭЛЕКТРОГИТАРА НОМЕРЕ; ОХРАННАЯ СИСТЕМА НА ОСНОВЕ ПК

Тираж журнала «Радио» № 6 сдан для рассылки подписчикам 04.06.2012 г.

# Уважаемые читатели!

Редакция журнала «Радио» совместно с ООО «Чип набор» распространяет наборы для радиолюбителей (подробнее на сайте<br>http://www.radio.ru/news/097/).  $n<sub>o</sub>$ адресу:

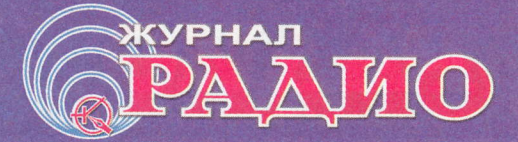

«Блок зажигания - регулятор угла ОЗ на микроконтроллере PIC16F676», описание которого  $OTIV$ бликовано  $B$ статьях В. Шкильменского («Радио», 2008, № 11, с. 36-38; 2009, № 4, с. 38, 39). Устройство доработано, изменена его схема, усовершенствована программа микроконтроллера.

Стоимость набора «Блок зажигания - регулятор угла ОЗ на микроконтроллере PIC16F676» с отправкой по почте ценной бандеролью по РОССИИ -1200 py6.

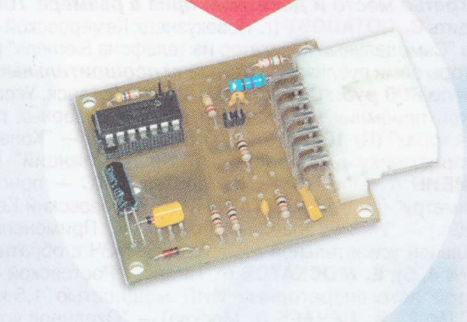

Новый набор для радиолюбителей «Автомат световых эффектов на микроконтроллере» описан в статье Р. Мухутдинова («Радио», 2011, № 6, с. 51, 52). В набор входят печатная плата, запрограммированный микроконтроллер, комплект деталей и инструкция. Стоимость набора в редакции - 450 руб., с отправкой по почте ценной бандеролью по РОССИИ - 570 руб.

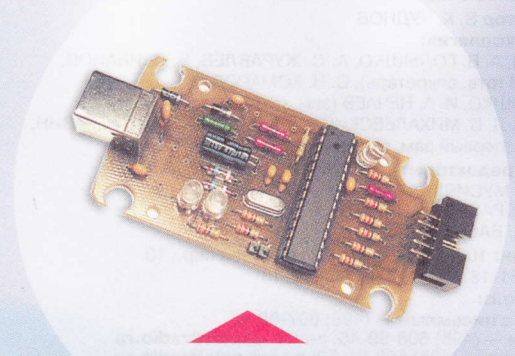

«USB программатор микроконтроллеров AVR и AT89S, совместимый с AVR910». Схема и описание программатора опубликованы в журнале «Радио» № 7 за 2008 г., автор А. Рыжков, г. Новокузнецк. При изготовлении набора были учтены пожелания читателей, и принципиальная схема USB программатора была соответствующим образом доработана.

Стоимость с отправкой по почте ценной бандеролью по РОССИИ:

1. Набор для сборки «USB программатор» — 690 руб.

2. Набор для сборки «Переходник для программирования МК АТтеда» — 280 руб.

3. Корпус (подходит только для набора «USB программатор») — 180 руб.

4. Провод соединительный «USB A-B 1.5 метра» -180 py6.

Все четыре наименования - 1060 руб.

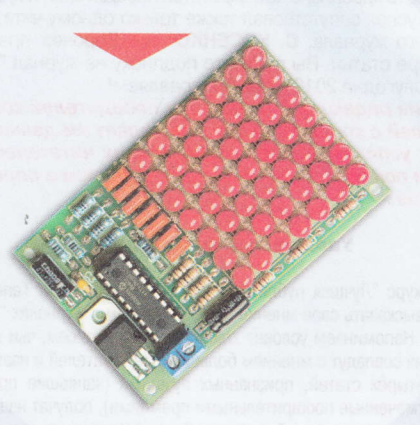

«Усовершенствованное цифровое устройство защиты с функцией измерения», описание которого опубликовано в статьях «Цифровое устройство защиты с функцией измерения» («Радио», 2005, № 1, с. 32-34) и «Усовершенствованное цифровое устройство защиты с функцией измерения» («Радио», 2007, № 7, с. 26-28), автор Н. Заец. Стоимость набора с отправкой по почте ценной бандеролью по РОССИИ - 910 руб.

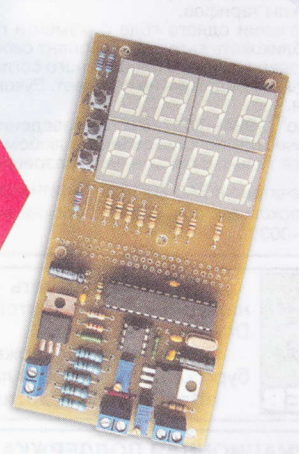

Деньги за интересующие вас наборы нужно отправить переводом на расчётный счёт, указанный ниже. На бланке обязательно напишите, за какие наборы вы переводите деньги и укажите свой точный почтовый адрес с почтовым индексом. После того как деньги поступят на расчётный счёт, мы отправим ваш заказ.

Получатель ЗАО «Журнал «Радио», ИНН 7708023424, р/с 40702810438090103159, ОАО «Сбербанк России», г. Москва, К/с 30101810400000000225, БИК 044525225, КПП 770801001, ОКОНХ 87100, 84300, 71500, ОКПО 41555365.

Наш адрес: 107045, г. Москва, Селиверстов пер., 10 (станция метро «Сухаревская»). Работаем с 10.00 до 17.00, без перерыва. В пятницу - с 10.00 до 16.00.

**МАССОВЫЙ ЕЖЕМЕСЯЧНЫЙ** НАУЧНО-ТЕХНИЧЕСКИЙ **ЖУРНАЛ** 

.<br>Издается с 1924 года

#### "Radio" is monthly publication on audio, video,<br>computers, home electronics and telecommunicatior УЧРЕДИТЕЛЬ И ИЗДАТЕЛЬ: РЕДАКЦИЯ ЖУРНАЛА «РАДИО» Зарегистрирован Комитетом РФ по печати 21 марта 1995 Регистрационный № 01331 Главный редактор В. К. ЧУДНОВ Редакционная коллегия: Д. Ю. ВОРОНИН, А. В. ГОЛЫШКО, А. С. ЖУРАВЛЁВ, Б. С. ИВАНОВ, Е. А. КАРНАУХОВ (отв, секретарь), С. Н. КОМАРОВ, А. Н. КОРОТОНОШКО, И. А. НЕЧАЕВ (зам. гл. редактора), в. г мАковЕЕв, л, в. михАлЕвскиЙ, с. л. мишЕнков, о, А. рАзин, Б, Г СТЕПАНОВ (первый зам. гл. редактора), В. В. ФРОЛОВ Выпускающие редакторы: С, Н. ГЛИБИН, А. С. ДОЛГИЙ обложка: В. М. МУсИяКА Вёрстка: Е. А. ГЕРАСИМОВА Корректор: Т. А, ВАСИЛЬЕВА Адрес редакции: 107045, Москва, Селиверстов пер., 10 Тел,: (495) 607-З'1-18. Факс: (495) 608-77-1З E-mail: ref@radio.ru Группа работы с письмами — (495) 607-08-48 группа работы с письмами — (495) 607-08-48<br><mark>Отдел рекламы — (495) 608-99-45, e-</mark>mail: **advert@radio.r**u<br>Распространение — (495) 608-81-79; e-mail: sale@radio.ru

**Распространение** — (495) 608-81-79; е<br>**Подписка и продажа** — (495) 607-77-28 **Бухгалтерия** — (495) 607-87-39

**ьухгалтерия** — (495) 607-87-39<br>Наши платёжные реквизиты:<br>получатель — 3AO "Журнал "Радио", ИНН 7708023424,<br>р/сч. 40702810438090103159<br>Банк получателя — ОАО "Сбербанк России" г. Москва Банк получателя — ОАО "Сбербанк России" г. Мо<br>корр. счет 30101810400000000225 БИК 044525225 Подписано к печати 19.06.2012 г. Формат 60×84 1/8. Печать офсетная. Объём 8 физ. печ, л.,4 бум. л., 10,5 уч.-изд, л. В розницу - цена договорная Подписной индекс:<br>по каталогу «Роспечати» — 70772:

по каталогу «Роспечати» — 70772;<br>по каталогу Управления федеральной почтовой связи — 89032

по каталогу Российской прессы ПОЧТА РОССИИ — 61972.<br><sup>За солержание рекламного объявления ответственность.</sup>

За содержание рекламного объявления ответственность несёт рекламодатель,

За оригинальность и содержание статьи ответственность несёт автор.

Редакция не несёт ответственности за возможные негативные последствия использования опубликованных материалов, но принимает меры по исключению ошибок и опечаток.

В случае приёма рукописи к публикации редакция ставит об этом в известность автора, При этом редакция получает исключительное право на распространение принятого произведения, включая его публикации в журнале

"Радио", на интернет-страницах журнала, CD или иным образом. Авторское вознаграждение (гонорар) выплачивается в течение одного месяца после первой публикации в размере, определяемом внутренним справочником тарифов.

По истечении одного года с момента первой публикации автор имеет право опубликовать авторский вариант своего произведения в другом мес-<br>те без предварительного письменного согласия релакции без предварительного письменного согласия редакции.

В переписку редакция не всryпает. Рукописи не рецензируются и не возвращаются.

© Радио®, 1924-2011. Воспроизведение материалов журнала «Радио», их коммерческое использование в любом виде, полностью или частично, допускается только с письменного разрешения редакции.

Отпечатано в ЗАО «ПОЛИГРАФИЧЕСКИЙ КОМПЛЕКС «ЭКСТРА М», 143400, Московская обл., Красногорский р-н, а/м «Балтия», 23 км. Зак. 12-06-00300.

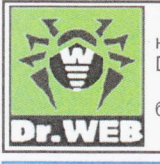

Компьютерная сеть редакции журнала «Радио» находится под защитой антивирусной программы Dr.WEB И. Данилова.

Техническая поддержка ООО «СалД» (Санкт-Петербургская антивирусная лаборатория И. Данилова).<br>http://www.drweb.ru Тел.: (812) 294-6408

ИНФОРМАЦИОННАЯ ПОДДЕРЖКА — КОМПАНИЯ «РИНЕТ<br>-

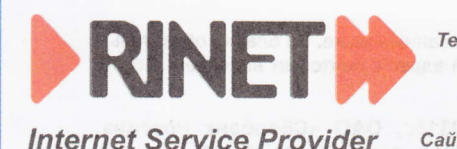

Телефон: (495) 981-4571 Факс: (495) 783-9181 E-mail: info@rinet.ru Caŭm: http://www.rinet.net

# Лучшиё fiубликации **2011 года**

**Р начале мая, ко.Дню радио, редакция подвела итоги ежегодно-** l) го конкурса на лучшую публикацию прошедшего года. В поступивших в редакцию письмах в числе наиболее интересных отмечены более 50 статей (47 авторов) из различных рубрик хурнала.

В число призёров попали те авторы, чьи конструкции вызвали интерес у большинства читателей, приславших нам своё мнение <sup>о</sup>лучших статьях. Хюри конкурса рассмотрело все предлохения и приняло решение:

— **Первое место и денежный приз в размере 3000 руб.**<br>- присудить **Р. СОКОЛЬСКОМУ** (г. Грязи Липецкой обл.) за ста - Первое место и денежный приз в размере 3000 руб. тью "Гlрограммно-аппаратныЙ комплекс "СКАТ" для измерения АЧХ четырёхполюсников" (№ 9, 10).

— **Второе место и денежный приз в размере 2000 руб.**<br>присудить **И. МОРОЗОВУ** (г. Москва) за цикл статей "Ремонт Второе место п денехный приз в размере 2ООО руб. телевизоров на примере моделей PANASoNlc ТС-2150R/RS/ 2155R/2]70R. Устройство, поиск и устранение неисправностей"  $(N<sub>2</sub> 1-8, 10, 11)$ .

**—** *Третье место и денежный приз в размере 1000 руб.***<br>присудить С. ПОТАПОВУ (г. Новокузнецк Кемеровской обл.) за** – Третье место и денежный приз в размере 1000 руб. статью "Самодельный навигатор из телефона Siemens" (Ne <sup>1</sup>).

Авторы семи публикаций отмечены поощрительными премuями по 8ОО ру6,: С. БЕЛЕНЕЦКИй (г. Луганск, Украина) "Простой приёмник наблюдателя на двухзатворных полевых транзисторах" (№ 10); В. БОЙКО (г. Иркутск) — "Конвертер<br>радиоприёмнику для дриёма DRM-радиостанций" (№ 10 радиоприёмнику для приёма DRM-радиостанций" (№ 10);<br>С. ГЛИБИН (г. Москва) — "Измеритель ЭПС — приставка к С. ГЛИБИН (г. Москва) — "Измеритель ЭПС — приставка и<br>мультиметру" (№ 8); А. ЛИТАВРИН (г. Березовский Кемеров<br>ской обл.) — "УМЗЧ с крайне глубокой ООС. Применение мно-<br>гоканальной усилительной структуры в УМЗЧ с обратной гоканальной усилительной струкryры в УМЗЧ с обратной связью" (№ 4, 5); Е. МОСКАТОВ (г. Таганрог Ростовской обл.) -- "Простой автогенераторный ИИП мощностью 1,5 кВт для УМЗЧ" (№ 2); И. НЕЧАЕВ (г. Москва) — "Охранное устройст-<br>во на базе бесповодного звонка" (№ 9): В. ПАВЛИК (ст. Кэ. во на базе беспроводного звонка" (№ 9); В. ПАВЛИК (ст. Кагальницкая Ростовской обл.) -"Частотомер-приставка к ИК-порту компьютера" (№ 12).

Всем перечисленным авторам вместе с денехными призами будут вручены памятные дипломы, а занявшим первое, второе и третье места — ещё и футболки с символикой журнала "Радио"<br>Жюри посчитало нелесообразным отметить, липломами, ря

Жюри посчитало целесообразным отметить дипломами ряд авторов публикаций, которые рассматривались как претенденты на победу в конкурсе (фамилии авторов приведены в алфавитном порядке): Ю. виногрАдОв, п. выСОчАнскиЙ, А. ГОлышко, д.FлюсЕЕв, п. кожухин, А. лЕчкин, в. лузянин, н, нЕФЕдов, в. никиФоров,д. пЕтрянин, с. полозов.

В прошедшем году по итогам конкурса лишь одному читателю удалось назвать правильно четыре статьи победителей и призёров. <sup>В</sup>этом году успех сопугствовал таюке только одному читателю автору нашего журнала: С. КОСЕНКО из г. Воронех правильно назвал четыре статьи. Вы получите подписку на журнал "Радио" на второе полугодие 2012 года. Поздравляем!

Коллектив редакции поздравляет победителей конкурса и соискателей с хорошей работой и хелает им дальнейших творческих успехов. Мы благодарим всех читателей, оказавших нам помощь своим активньlм участием в определении призёров,

#### уважаемые читатели!

Наш конкурс "Лучшая публикация года" продолжается. Теперь мь просим вас высказать своё мнение по публикациям в журналах "Радио за 2012 год. Напоминаем условия конкурса: авторы писем, чьи мнения о публикациях совпадуг с мнением большинства читателей и назвавшие не менее четырёх статей, признанных лучшими (занявшие призовое место или 0тмеченные поощрительными премиями), получат наши призы. В своих письмах указывайте, похалуйста, фамилию автора, полное название статьи (обязательно!), номер журнала, в котором она напечатана, и премию, которой она достоЙна (первая, вторая, третья или поощрительная). Число названных материалов должно быть равно восьми.

Ваше мнение мы сможем учесть, если письмо будет отправлено до 31 марта 2013 года (по почтовому штемпелю), 0тправить его можно и по электронной почте на адрес mail@radio.ru с пометкой в поле "Тема" – "Лучшие публикации 2012"

# **Радиолюбитель**, МАЗИОЭ В МАНИЗИРОД РУКОВОДСТВОМ М. А. Бончсовершивший

### Борис СТЕПАНОВ, г. Москва: Георгий ЧЛИЯНЦ, г. Львов, Украина

Гстория науки и техники знает нема-Ало примеров, когда практическое применение интересных открытий остроумных инженерных решений откладывалось на долгие годы и дахе десятилетия. Происходило обычно это из-за того, что либо теория была тогда не способна дать обьяснение обнаруженному явлению, либо уровень технологии ещё не позволял достойно реализовать предложенное инженерное решение. Примером могут служить жидкие кристаллы, открытые ещё позапрошлом веке, но реально вошедшие в повседневную жизнь лишь с 60-х годов минувшего столетия.

ских наук (а он так и не получил высшего образованияI).

Радио Олег Лосев увлёкся ещё школе. Произошло это в Твери — он<br>посетил публичную лекцию, которую посетил публичную лекцию, которую прочитал начальник знаменитой тогда Тверской радиостанции. Будущий учёный стал бывать на радиостанции, познакомился с её сотрудниками. именно некоторые из них во главе М. А. Бонч-Бруевичем в 1918 п перебазировались в Нижний Новгород. Там создавалась Нижегородская радиолаборатория (НРЛ), которая сыграла громадную роль в развитии отечественной радиотехники.

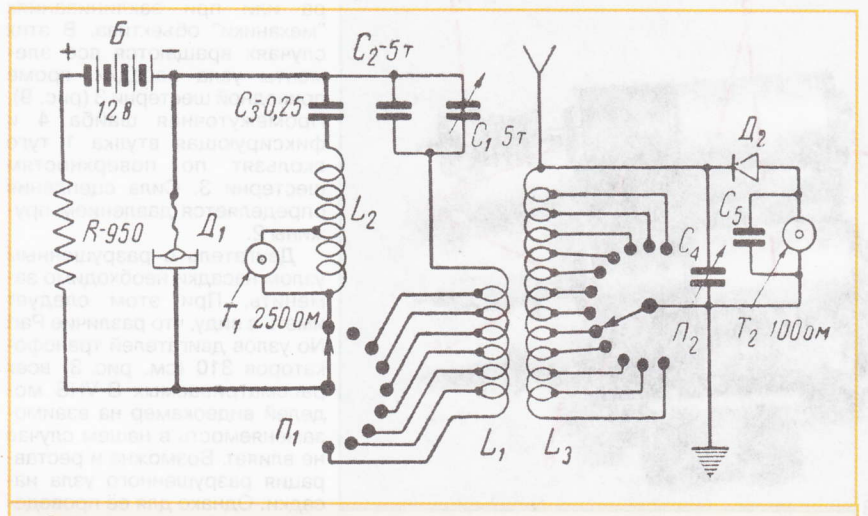

Схема одного из кристадинов Лосева.

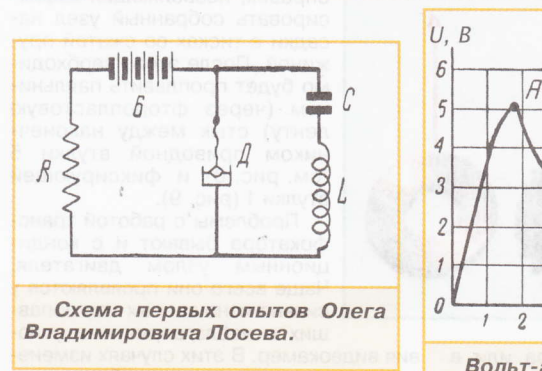

нечто подобное случилось с двумя Олега Владимировича Лосева, сделан- Неудивительно, что после окончания и дена без защиты диссертации учёная<br>ными им на заре радиотехники, в 20-е школы и неудачного опыта поступления степень кандидата физико-математи-<br>годы статьи не случайно. О. Лосев —<br>ливый самоучка из ралиолюб

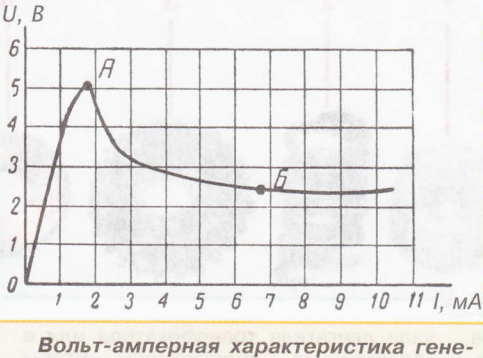

битель" использовано в названии Лосев приехал в Нижний Новгород и Онушёл из жизни в 1942 г. в блокадстатьи не случайно. О. Лосев — талант- был принят на работу в НРЛ — рассыль-<br>ливый самоучка из радиолюбителей, ным. Но на одарённого юношу быстро ливый самоучка из радиолюбителей, чным. Но на одарённого юношу быстро чней работой Лосева стал портативный<br>которому была присуждена учёная сте- обратили внимание, и он стал зани- прибор для обнаружения металличекоторому была присуждена учёная сте- обратили внимание, и он стал зани- прибор для обнаружени<br>пень кандидата физико-математиче- маться радиотехническими исследова- ских предметов в ранах... маться радиотехническими исследова-

Бруевича и В. К. Лебединского.

В то время практически каждый радиолюбитель проводил самостоятельные исследования кристаллических детекторов, отыскивая вариант наиболее чувствительного из них для приёма радиосигналов. В подобных экспериментах он и обнаружил, что некоторые кристаллы имеют активные области, обеспечивающие генерацию высокочастотных колебаний. особенно эффективной оказалась пара цинкитугольное остриё.

Обнаруженный Лосевым эФфект попытались объяснить его более образованные коллеги по НРЛ, но фундаментальная наука того времени подсказать ничего пугного не могла. Профессионалы в первую очередь обратили внимание на то, что, поработав некоторое время, генерирующие диоды довольно быстро выходят из строя, поэтому составить серьёзную конкуренцию быстро развивающейся вакуумной электронике не могли. Но в развитии радиотехники и радиолюбительства они сыграли громадную роль.

Созданные на их основе весьма чувствительные приёмники получили название "кристадины" и повторялись сотнями радиолюбителей в мире. Увлечение ими носило буквально массовый характер. Этому способствовало ещё то, что для питания кристадина, в отличие от ламповых конструкций, требовался всего один источник питания напряжением около 10 В. Брошюры Лосева о кристадине были переведены на английский и немецкий языки, и он получил широкое признание в странах Европы.

Внешний вид одного из кристадинов Лосева, хранящийся в музее НРЛ, приведён на обложке этого номера хурнала.

Изучая кристаллические детекторы, Олег Владимирович обнаружил, что некоторые их варианты испускают при протекании электрического тока видимый свет. Особенно ярко светились карборундовые детекторы. Он подроб-

но занялся изучением этого явления уже в Ленинграде, куда в знаменитую в те времена L{ентральную радиолабораторию была переведена часть сотрудников НРЛ,

Эта страница жизни Олега Владимировича была ещё более яркой, чем связанная с генерацией сигналов кристаллическим детектором. Она меньше известна радиолюбительской общественности, но именно эти работы и соответствующие авторские свидетельства Лосева закрепили за нашей страной прио-<br>ритет в области светодиодов вольт-амперная характеристика гене- Полупроводниковых приборов, без<br>Вольт-амперная характеристика гене- Которых не обходится практически<br>ни одно современное радиоэлектни одно современное радиоэлект-<br>ронное устройство. И именно за эти и одно современное радиоэлект<br>Открытиями нашего соотечественника в поткрытиями нашего соотечественника в настойство. И именно за эти<br>Олега Владимировича Лосева, сделан- Неудивительно, что после окончания дена без защиты д

Jou

ном Ленинграде. Шла война, и послед-<br>ней работой Лосева стал портативный

# Камерные секции видеокамер **PANASONIC**

## Устройство, профилактика и ремонт объективов

### Ю. ПЕТРОПАВЛОВСКИЙ, г. Таганрог

В рассматриваемых видеокамерах имеется режим ручной фокусировки. Для его реализации в секции объектива предусмотрен датчик ручной фокусировки (MANUAL FOCUS SENSOR  $C.B.A.,$  на рис.  $3 - E B$  кружке). Part No датчика фокусировки - VEK5942. Он представляет собой оптопару из инфракрасного излучающего диода и двух фототранзисторов. Датчик установлен на основании 325. Зубчатый край кольца фокусировки 324 находится в зазоре между диодом и фототранзисторами оптопары. При его вращении зубья периодически пре-

рывают световой поток в зазоре. В результате фототранзисторы создают импульсные последовательности, поступающие в систему автофокусировки видеокамер, которая формирует сигналы управления шаговым двигателем 311. Режим ручной фокусировки широко используют профессиональные операторы, так как системы автофокусировки в ряде случаев могут давать сбои.

Неполадки, возникающие в секциях объективов рассматриваемых видеокамер, очень разнообразны. Некоторые из них вызваны "естественными" причинами, связанными с из-НОСОМ ИЛИ ВЫХОДОМ ИЗ СТООЯ деталей, другие появляются вследствие экстраординарных обстоятельств, таких как падения, удары, попадания жидкостей или инородных предметов внутрь объективов и т. п. Одним из самых распространённых дефектов "естественного" характера нужно указать плохую работу или полную неработоспособность трансфокатора. Особенно это касается моделей NV-MS5/M9500/AG-DP200 c элементами ручного управления.

Для определения причины неисправности частично разбирают видеокамеру в следующем порядке: демонти- Рис.<br>руют "подплечник", блок микрофонов,

правую и левую крышки корпуса видеокамеры, причём жгуты, соединяющие правую крышку корпуса с печатными платами камерной секции, отключать не следует (иначе невозможно будет пользоваться тангентой трансфокатора). Кроме того, необходимо снять бленду 419 и крышку объектива 415 (см. рис. 1).

> Окончание. Начало см. в "Радио", 2012, № 6

В таком состоянии камера может быть включена в рабочие режимы и просматривается узел двигателя трансфокатора 310 (см. рис. 3).

Нажимая тангенту трансфокатора, внимательно наблюдают за осью редуктора двигателя или нижней частью его насадки (при этом лучше пользоваться увеличительным стеклом). Если ось вращается, то причина неисправности. скорее всего, кроется в разрушении наконечника узла насадки (без демонтажа узла двигателя он не виден). В ином случае дефект находится в самом

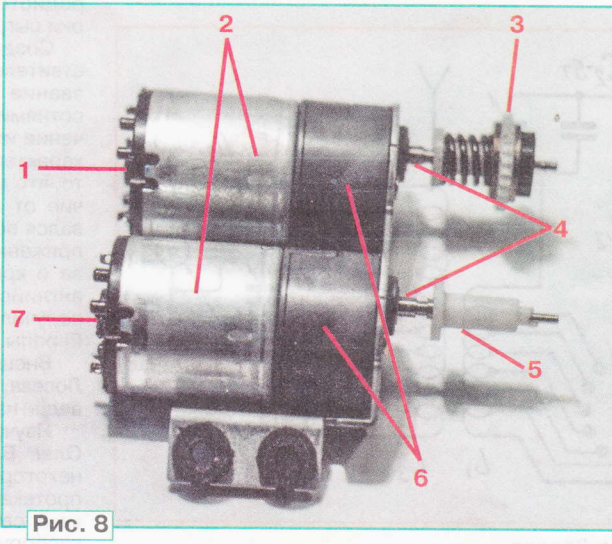

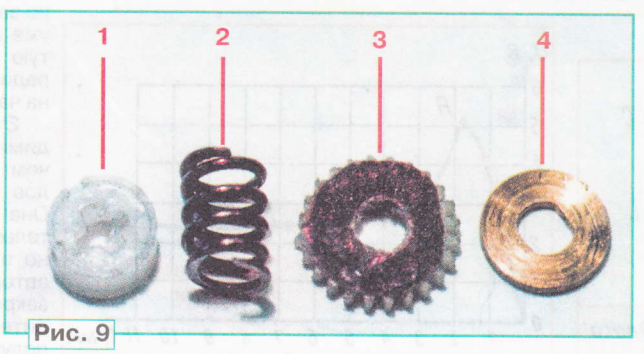

узле двигателя трансфокатора или в тактронике" видеокамеры. Чтобы<br>"электронике" видеокамеры. Чтобы ния насадки, узел демонтируют, для чего удаляют два винта 312. Двигатель с разрушенным узлом насадки извлекают только с приводной втулкой. Остальные элементы узла остаются в гнезде объектива.

На рис. 8 показаны кондиционный узел двигателя трансфокатора 1 и дефектный 7, с разрушенным узлом на-

садки. На рисунке также видны двигатели постоянного тока 2, узел насадки в сборе 3, оси редукторов 4, приводная втулка 5, замедляющие редукторы 6. На рис. 9 представлены отдельно детали узла насадки: фиксирующая втулка 1. пружина 2, приводная шестерня 3, промежуточная шайба 4. Приводная пластиковая втулка 5 с фасками (см. рис. 8) туго насажена на ось редуктора 4. На втулку надета пружина 2 (рис. 9), а поверх неё - промежуточная латунная шайба. Отверстие шайбы также имеет фаски, что обеспечивает её жёсткое сцепление с приводной втулкой. Затем установлена приводная шестерня 3 без фасок в отверстии (сцепление с приводной втулкой отсутствует). В конце сборки устанавливают фиксирующую втулку 1, защёлкой фиксируемую на приводной втулке.

При такой конструкции узла насалки исключаются повреждения зубцов шестерни 3 и контактирующей с ней шестерни внутри узла главной линзы объ-

ектива 302 (см. рис. 3) в концевых положениях трансфокатора или при заклиниваниях "механики" объектива. В этих случаях вращаются все элементы узла насадки, кроме приводной шестерни 3 (рис. 9). Промежуточная шайба 4 и фиксирующая втулка 1 туго скользят по поверхностям шестерни 3. Сила сцепления определяется давлением пружины 2.

Двигатель с разрушенным узлом насадки необходимо заменить. При этом следует иметь в виду, что различие Part **No узлов двигателей трансфо**каторов 310 (см. рис. 3) всех рассматриваемых S-VHS моделей видеокамер на взаимозаменяемость в нашем случае не влияет. Возможна и реставрация разрушенного узла насадки. Однако для её проведения потребуется изготовление оправок, позволяющих зафиксировать собранный узел насадки в тисках со сжатой пружиной. После этого необходимо будет проплавить паяльником (через фторопластовую ленту) стык между наконечником приводной втулки 5 (см. рис. 8) и фиксирующей втулки 1 (рис. 9).

Проблемы с работой трансфокатора бывают и с кондиционным узлом двигателя. Чаще всего они проявляются у сильно изношенных или попавших в неблагоприятные усло-

вия видеокамер. В этих случаях изменение фокусного расстояния обеспечивается в ограниченном интервале или лишь в некоторых участках всего диапазона (x12). Для устранения таких неполадок достаточно снять узлы 304, 323, 324, 325 (см. рис. 3), протереть их тампоном, смоченным машинным маслом, и вытереть насухо. После сборки обычно работоспособность трансфокатора восстанавливается во всём интервале фокусных расстояний.

И3

В моделях NV-MS5/M9500/ AG-DP200 с ручным управлением трансфокатором устранить указанные неполадки иногда возможно и без демонтажа перечисленных выше деталей. Для этого следует демонтированную секцию объектива положить на стол так, как показано на рис. 10. Рычагом 1 установить трансфокатор в положение, при котором виден паз 2 внутреннего поворотного "стакана" с винтовой направляющей (находится внутри узла главной линзы объектива 302.

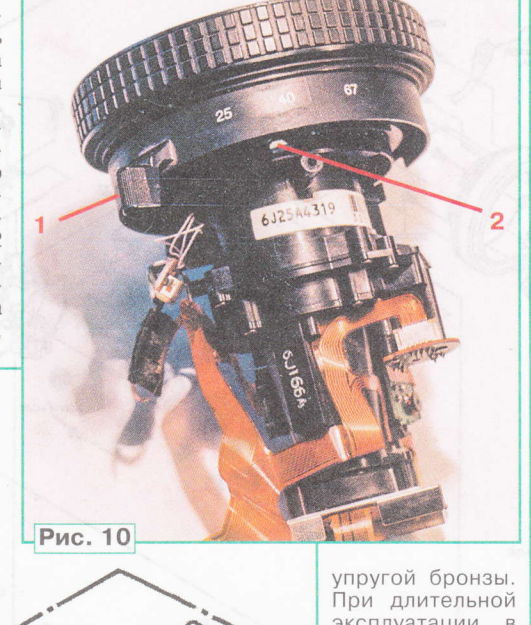

эксплуатации в ней иногда появляется глубокая трещина посередине. Она перестаёт пружинить, а трансфокатор нормально работать. Для устранения дефекта не обязательно заказывать узел 408 целиком, достаточно поверх дефектной пластины припаять полоску из брон-ЗЫ толщиной 0.5... 0.8 мм. Для

см. рис. 3). На жало подходящей (под паз 2) отвёртки наматывают отрезок хлопчатобумажной ткани и закрепляют его на отвёртке липкой лентой. Затем слегка смачивают получившийся тампон машинным маслом и протирают торцы паза 2. Несколько раз поворачивают рычаг 1 от упора до упора и опять устанавливают его в положение, показанное на рис. 10. Снова протирают торцы паза 2 тампоном, и дальше повторяют операцию три-четыре раза. Этого обычно оказывается достаточно для очистки винтового паза на всю длину, что уменьшает трение торцов паза о штырь ручного трансфокатора (на рис. 10 не вилен).

(405

Рис. 11

Иногда причиной отказа трансфокатора бывает поломка пластины, находящейся под тангентой трансфокатора W/T (WIDE - удаление объекта съёмки, TELE - приближение). На рис. 11 представлен фрагмент сборочного чертежа видеокамер NV-MS4/M9000/M9900, на котором отмечены рукоятка оператора 405 - Part No - WK4795, GRIP CASE (1) U. -, узел тангенты трансфокатора W/T 408 - Part No - VXU1120, ZOOM BUTTON (1) U. - и пластина трансфокатора П, не имеющая отдельного Part No. Пластина изготовлена из

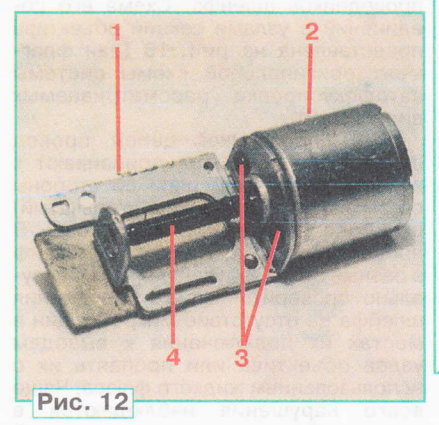

проведения работ можно не демонтировать рукоятку 405 с правой боковины корпуса видеокамеры. Доступ к элементам узла 408 и без этого свободен.

Бывают неисправности и в системах ручной и автоматической фокусировки видеокамер, вызванные дефектами узлов секции объектива. Проявляются они как кратковременная или длительная потеря резкости изображения, чаще всего во время работы трансфокатора. Если восстановление фоку-

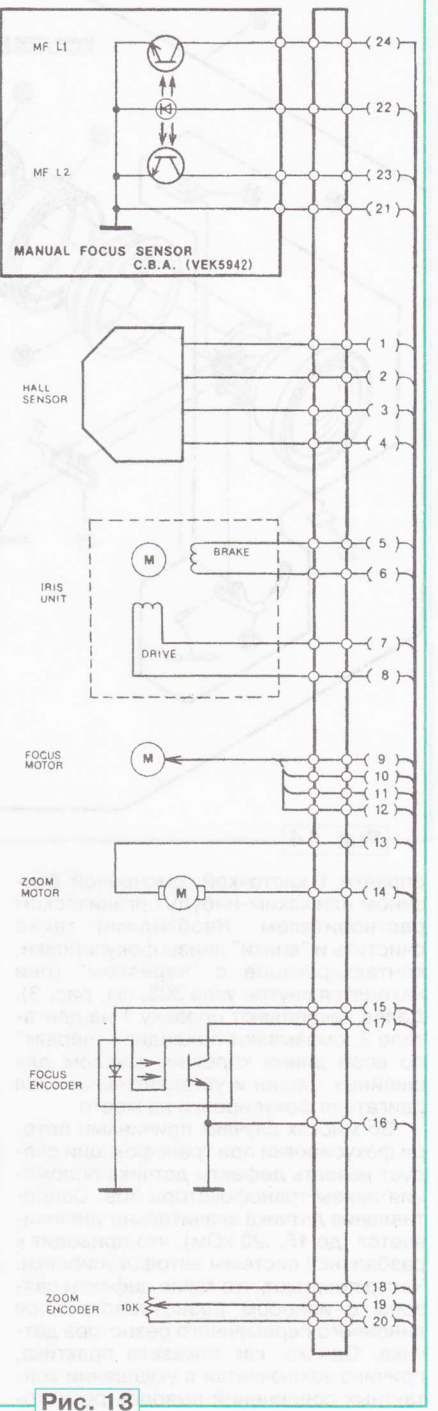

 $\overline{7}$ 

**BNДEOTEXHNKA** 

ren. 608-83-05

Πρиём статей: mail@radio.ru<br>Βοπροсы: consult@radio.ru

**PAДИО № 7, 2012** 

сировки длится 5...10 с и более, нужно почистить "червяк" узла двигателя фокусировки 311 (см. рис. 3), для чего необходимо его демонтировать (удаляют два винта 308). Внешний вид узла двигателя фокусировки показан на рис. 12. Цифрами на рисунке отмечены: 1 - оправка, 2 - шаговый двигатель фокусировки, 3 - винты крепления оправки, 4 - приводной "червяк". Работу выполняют в следующем порядке. Сначала удаляют винты 3 и оправку 1. Затем промывают приводной "червяк" 4 и опорный подшипник в 8

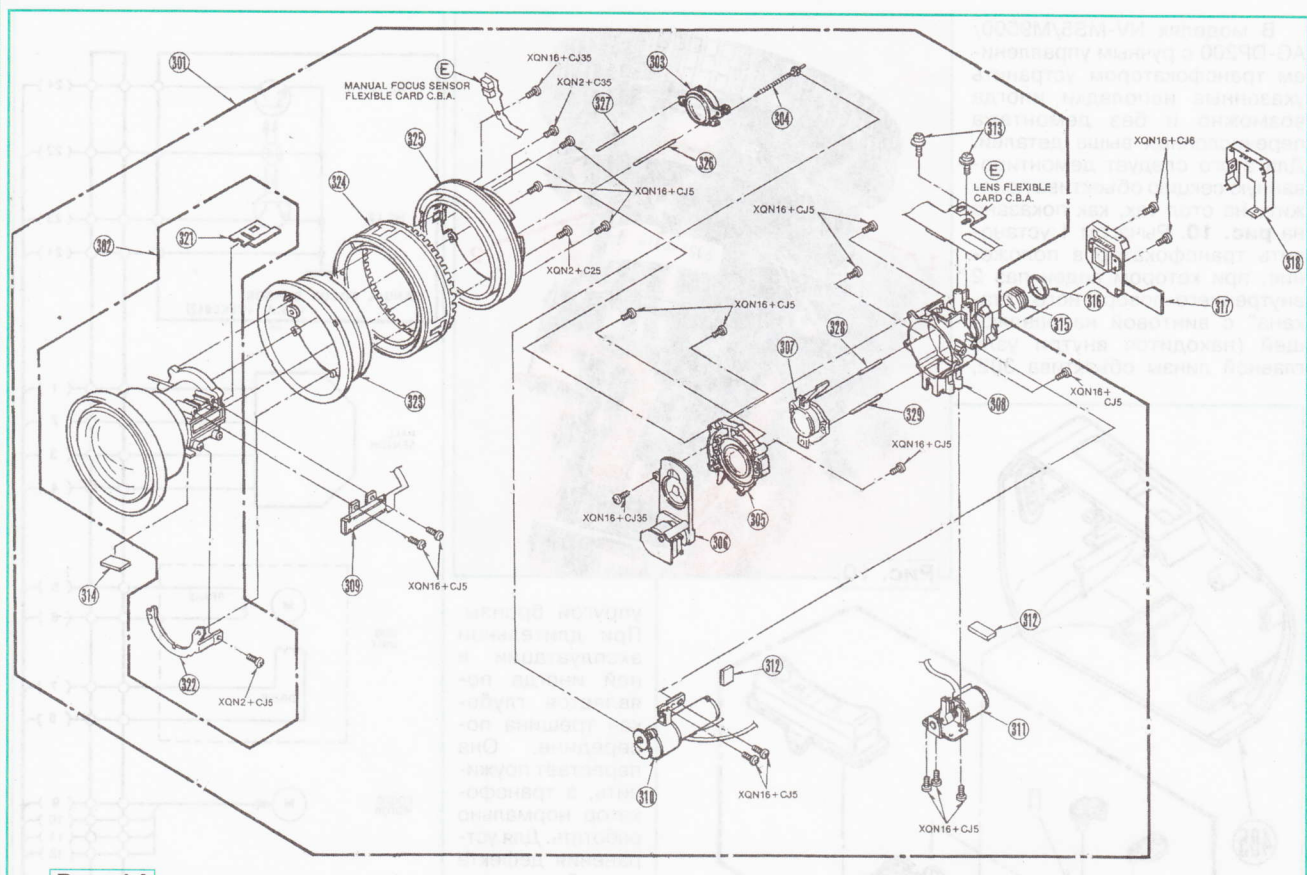

#### Рис. 14

оправке 1 кисточкой, смоченной бензином или каким-нибудь органическим растворителем. Необходимо также очистить и "вилки" линзы фокусировки, контактирующие с "червяком" (они находятся внутри узла 303, см. рис. 3). Далее закрепляют оправку 1 на двигателе 2, смазывают приводной "червяк" по всей длине хорошим маслом для швейных машин и устанавливают узел двигателя фокусировки на место.

Во многих случаях причинами потери фокусировки при трансфокации следует назвать дефекты датчика положения линзы трансфокатора 309. Сопротивление датчика значительно увеличивается (до 15...20 кОм), что приводит к разбалансу системы автофокусировки. Часто полагают, что такие дефекты связаны с износом резистивного слоя линейного переменного резистора датчика. Однако, как показала практика, причина заключаётся в ухудшении контактных соединений выводов резистора с резистивным слоем и движком. Для устранения дефекта достаточно нанести токопроводящий клей в местах соединений выводов резистора с подложкой.

Находящиеся длительное время в эксплуатации видеокамеры почти неизбежно требуют вскрытия корпуса и разборки для проведения профилактических и ремонтных работ. При этом необходимо неоднократно отключать и вновь присоединять различные шлейфы, в том числе и соединительный шлейф 307 (на рис. 3 и рис. 4). Если неаккуратно проводить указанные опе-

рации, в шлейфе могут образоваться микротрещины и даже обрывы отдельных проводников. В случаях появления периодически проявляющихся неисправностей в системах ручной и автофокусировки или скачков яркости следует проверить целостность печатных проводников шлейфа. Схема его соединений с узлами секции объектива представлена на рис. 13 (дан фрагмент оригинальной схемы системы автофокусировки рассматриваемых вилеокамер).

При "прозвонке" цепей провод одного щупа омметра припаивают к концу проверяемой цепи со стороны объектива, второй (лучше игольчатый) щуп подсоединяют к другому концу. В процессе "прозвонки" изгибают шлейф в разные стороны. Следует также визуально проверить паяные соединения шлейфа на отсутствие микротрещин в местах их подключения к выводам узлов объектива или пропаять их с использованием жидкого флюса. Чаще всего нарушения наблюдаются в местах пайки выводов датчика ручной фокусировки (MANUAL FOCUS SENSOR  $C.B.A.$ ).

Конструкция секции объектива VHS моделей NV-M40/M3000/M3300 (их сборочный чертёж показан на рис. 14) имеет много общего с рассмотренными конструкциями секций объективов S-VHS моделей. В частности, позиционные номера многих деталей и узлов на сборочных чертежах совпадают, хотя сами узлы не одинаковы и имеют другие Part No.

#### **МОДУЛЬНАЯ РЕКЛАМА** Условия см. в "Радио", 2012, № 2, с. 17

### 000 "Электролэнд"

Поставка любых электронных компонентов и комплектующих. Химия для электроники. Доставка почтой в любую точку России юридическим и физическим лицам. Со склада и под заказ

#### WWW.ELEKLAND.RU

E-mail: elekland@mail.ru Тел./факс - (8216) 73-96-00.  $*$  \*

Программаторы и макетные платы для микроконтроллеров, GSM, BlueTooth, WiFi и другой периферии, сигнализации, светодиодные дисплеи.

www.electroniclab.ru/devices.htm  $* * *$ 

#### РАДИОДЕТАЛИ - ПОЧТОЙ ПО ВСЕЙ РОССИИ!

Самый широкий выбор радиодеталей, запчастей для ремонта, радиолюбительских наборов и гаджетов

107113, г. Москва, а/я 10.

Тел. (495) 543-47-96, многоканальный бесплатный номер 8-800-200-09-34.

Интернет-магазин:

WWW.DESSY.RU,

e-mail: zakaz@dessy.ru

608-83-05

тел.

Приём статей: mail@radio.ru<br>Вопросы: consult@radio.ru

# К юбилею М, И. Кривошеева и 4О-летию стандартизации цифровоrо ТВ

июля 2012 г. исполняется 90 лет<br>Марку Иосифовичу Кривошееву. М. И. Кривошеев - старейший авторитетный учёный и специалист технике телевидения, главный научный сотрудник ФГУП НИИR доктор технических наук,.профессор, академик МАИ МАС, лауреат Государственных премий СССР и РФ. Он занимает видное место в плеяде создателей современного телевидения.

Марк Иосифович начал заниматься ТВ вещанием в далёкие сороковые годы. В мае 1945 г. он участвовал в техническом обеспечении первой в Европе послевоенной передачи Московского телевизионного центра (МТЦ). С его именем связаны внедрение ТВ стандарта на 625 строк, становление и развитие наземного и спутникового ТВ вещания в нашей стране и мире. Им разработаны важные технические решения и концепции для ра3 вития телевидения, научные основы телевизионных измерений.

М, И. Кривошеев - активный участ-ник стандартизации и планирования ТВ вещания в мировом масштабе. Он связан с исследовательской комиссией МККР (МСЭ-Р) по телевидению с момента её создания в 194В г. Ему было оказано высокое доверие: около 30 лет он работал её бессменным председателем, а в 2000 г. стал Почётным председателем новой исследовательской комиссии МСЭ-Р по вещанию.

На основании предложенного им глобального подхода к международной стандартизации при его непосредственном участии разработано более 1 00 рекомендаций, отавших едиными мировыми стандартами для телецентров, наземного и спугникового ТВ вещания.

М. И. Кривошеев оказался первым, кому удалось обьединить усилия ведущих специалистов многих стран довести цифровое ТВ вещание до уровня международной стандартизации. Эти стандарты значительно сэкономили и время, и огромные средства,

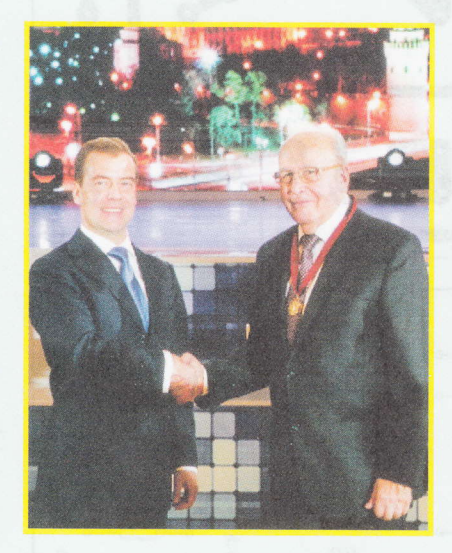

а также обеспечили надёжный фундамент развития отрасли и многих информационных служб в России и мире. Его юбилей совпадает с 40-летием этого процесса, которым М, И. Кривошеев руководил с самого начала, с 1972 г.

В 2004 г. М. И. Кривошеев единодушно был избран председателем первой сессии Конференции РРК 2004/20Об в Хеневе, Она разработала технические основы для планирования на второй сессии в 2006 г. наземного цифрового ТВ вещания в 120 странах и закрепила на всей территории России и стран-членов СНГ частотные каналы для него (примерно половина диапазона ниже 1 ГГц). Благодаря этому также впервые стало реальным рассмотрение возможностей совмещения в этой полосеТВ вещания, каналов подвижных и других служб.

Последние международные решения, включая слияние интерактивных видеоинформационных систем с мобильной связью, многофункциональные ТВ системы (DVB-T2), гибридное вещание и др., достигнуrы в этом году при участии и вкладе М. И. Кривоше-40-летия, стал стартом коренных изменений первоначальных задач цифрового ТВ вещания, а также новых подходов к стратегии его развития учётом реалий и перспектив,

М. И. Кривошеев — автор и соавтор более 90 изобретений, отечественных и зарубежных патентов, сотен печатных трудов (в том числе 30 книг), изданных у нас в стране и частично за рубежом — признанных источников<br>знаний для нескольких поколений знаний для нескольких поколений специалистов. Он награхдён орденами Трудового Красного знамени (1974 п), Дружбы (1999 г.), За заслуги перед Отечеством (IV степени перед Отечеством (IV степени — в<br>2006 г., III степени — в 2011 г.), а также 2006 г., III степени — в 20<br>зарубежными наградами

# Ten. 8-83  $\sigma$ ри<br>Вог

9

 $\frac{1}{2}$  $\sqrt{9}$ iP

i<br>Ni

{!)

S tr

**ME** 

S

# м статеи: m<br>pocы: consu all@radio.i<br>t@radio.i

! **N** j.J

> <u>N</u> 19

# Акустическая приставка к цветному телевизору

### ] Н. ПИНАЕВ, г. Верещагино Пермского края

Применение описываемой акустической приставки совместно с цветньlм телевизором расширяет его функциональные возможности. Как это сделать, рассказано в публикуемом материале.

Гредлагаемая для повторения приставка придаёт обыч-<br>I ному цветному телевизору свойства светодинамической установки, изменяя цветовую окраску изображения в зависимости от звукового сигнала. Если использовать её, например, в торговом зале, посетители обратят внимание на то, как работающий телевизор изменяет цветовую окраску изображения при разговорах. Соответственно этому приставку можно применять в рекламных целяхдля привлечения потенциальных покупателей, находящихся в магазине. Это выглядит очень необычно.

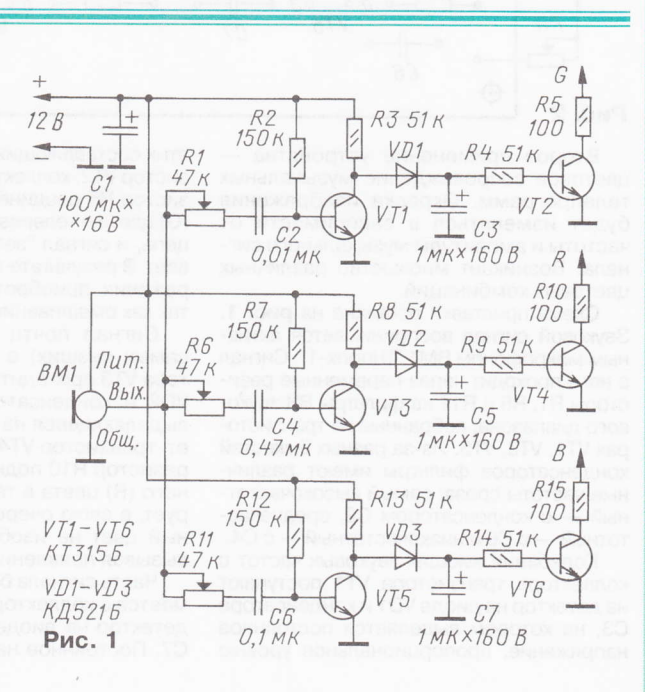

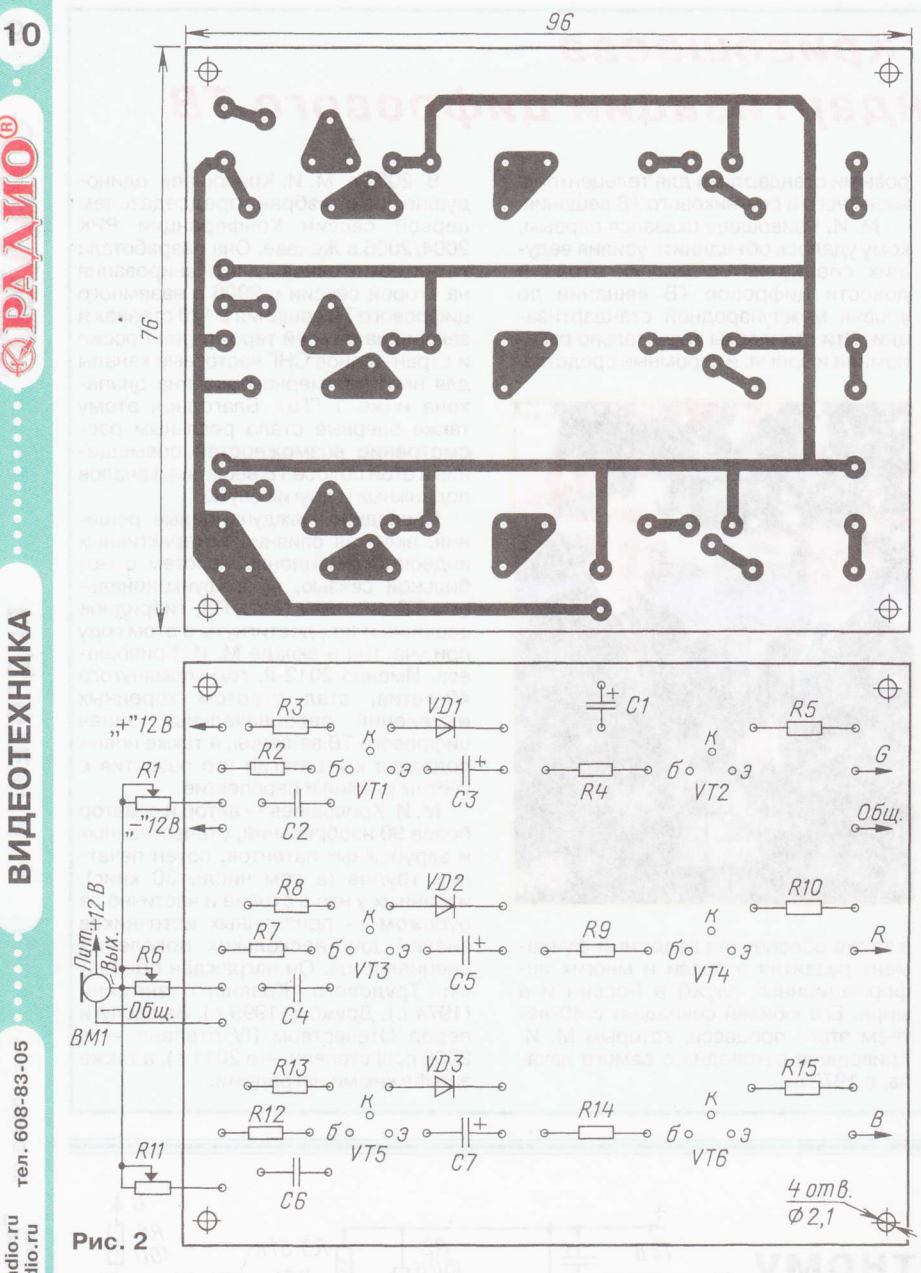

Второе применение устройства цветовое сопровождение музыкальных телепрограмм. Окраска изображения будет изменяться в зависимости от частоты и амплитуды музыкального сигнала. Возникает множество различных цветовых комбинаций.

Схема приставки показана на рис. 1. Звуковой сигнал воспринимается активным микрофоном ВМ1 "Шорох-1". Сигнал с него проходит через переменные резисторы R1, R6 и R11 на фильтры ВЧ звукового диапазона, собранные на транзисторах VT1, VT3, VT5. Из-за разных ёмкостей конденсаторов фильтры имеют различные частоты среза: самый высокочастотный - с конденсатором С2, среднечастотный - с С6 и низкочастотный - с С4.

Колебания высших звуковых частот с коллектора транзистора VT1 поступают на детектор на диоде VD1 и конденсаторе СЗ, на котором выделяется постоянное напряжение, пропорциональное уровню этих составляющих. Оно открывает транзистор VT2, коллектор которого через резистор R5 соединён с каналом зелёного (G) цвета в телевизоре. Он шунтирует эту цепь, и сигнал "зелёного" цвета ослабевает. В результате зелёные участки изображения приобретают другую окраску, так как смешивание цветов нарушается.

Сигнал почти всех частот (кроме самых низших) с коллектора транзистора VT3 проходит на детектор на диоде VD2 и конденсаторе С5. Напряжение, выделяющееся на последнем, открывает транзистор VT4. Его коллектор через резистор R10 подключён к каналу красного (R) цвета в телевизоре. Он шунтирует, в свою очередь, эту цепь, и красный цвет на изображении ослабевает, вызывая появление других цветов.

Часть сигнала без низших частот снимается с коллектора транзистора VT5 на детектор на диоде VD3 и конденсаторе С7. Постоянное напряжение на конденсаторе воздействует через резистор R14 на транзистор VT6, открывая его. Коллектор транзистора соединён через резистор R15 с каналом синего (В) цвета в телевизоре. Он шунтирует канал, ослабляя синий цвет на изображении. При этом появляются другие цвета.

Приставку подключают к входам видеоусилителей каналов основных цветов R, G, В в цветном телевизоре в соответствии с обозначениями выходов устройства. Общий провод приставки также подсоединяют к цепям видеоусилителей.

Разберём это подробнее. Следует иметь в виду, что видеоусилители в телевизоре могут находиться как на плате кинескопа, а вариантов плат существует много, так и вне её, в том числе в видеопроцессоре. Во всех случаях выходы R, G, В приставки подключают к базам входных транзисторов (или входам процессора) соответствующих видеоусилителей R, G, В. Эмиттеры этих транзисторов могут быть объединены непосредственно или через дополнительные элементы и соединены с общим проводом телевизора или с ним же, но через диод, стабилитрон или транзистор цепей автоматического баланса белого (АББ). Именно к общей цепи эмиттеров входных транзисторов подключают общий провод приставки.

Вот как это сделано у автора. Он подключил приставку к плате кинескопа телевизора "Сокол" 51ТЦ7162. Его схему можно скачать по адресу <http:// www.varanius.ru/files manual tv Сокол.html>. На плату кинескопа телевизора с модуля цветности поступают сигналы синего, зелёного и красного цветов через соединители ХР103 и ХР501. На плате соответствующие контакты обозначены буквами R. G. B. K. ним и подключают выходы приставки R, G. В соответственно. Эмиттеры входных транзисторов VT501-VT503 через ячейки C501R501, C502R502, C503R503<br>соединены с диодом VD501. К этой точке подсоединяют общий провод приставки.

Для цветового сопровождения телепрограмм устройство нужно расположить вблизи телевизора, направив микрофон на его динамическую головку. Приставка будет реагировать на звук телевизора. Движки переменных резисторов R1, R6 и R11 следует установить в среднее положение. При включении музыкальной программы пультом ДУ телевизора увеличивают громкость звука с минимального уровня до появления изменения цветовой окраски изображения по каждому цветовому каналу, подстраивая дополнительно регуляторы резисторов R1, R6 и R11. По окончании музыкальной программы пультом ДУ уменьшают громкость звука до исчезновения изменения цветов на изображении. Следовательно, регулируя уровень звука телевизора пультом ДУ, можно косвенно управлять и работой самой приставки.

Вариант чертежа печатной платы приставки и расположение деталей на ней показаны на рис. 2. Размеры платы, конечно, можно существенно уменьшить, но для приставки они не имеют большого значения. Приставку питают от любого источника (например, сетевого адаптера), обеспечивающего постоянное напряжение в пределах 6...12 В и ток не менее 100 мА.

тел. 608-83-05

Ten. 608-83-05

Приём статей: mail@radio.ru<br>Вопросы: consult@radio.ru

# Анализ драйверов для УМЗЧ без общей ООС

### А. ПЕТРОВ, г. Могилёв, Белоруссия

Представленный в статье анализ схем предварительных каскадов, обеспечивающих практически полную амплитуду сигнала на выходе УМЗЧ, позволяет радиолюбителям-конструкторам выбрать наиболее интересный для своих целей вариант драйвера. Помещённая здесь информация позволяет более обоснованно подходить к проектированию мощных выходных каскадов и выбору глубины общей ООС либо отказу от неё. Фактически здесь рассмотрена схемотехника каскадов УМЗЧ, которые являются альтернативными усилителям, выполненным в виде мощных интегральных микросхем.

Схемы смоделированных в компьютерной программе Micro-Сар каскадов изображены в статье с сохранением графического оформления и условных обозначений элементов.

ля реализации УМЗЧ без общей отрицательной обратной связи (ОООС) необходимы схемные решения. позволяющие максимально уменьшить нелинейные искажения драйвера

Коэффициенты усиления по напряжению большинства усилителей звуковой частоты находятся в пределах 10...30 (20...30 дБ). Если учесть, что ВК чаше всего работает в режиме повторитрёхкаскадные, а чаще четырёхкаскадные BK.

Снизить все виды искажений позволяет симметричное (зеркальное) выполнение каскадов.

Для поддержания нуля на выходе УМЗЧ необходимо использовать интегратор в цепи отрицательной обратной связи по постоянному току с выхода УСИЛИТАЛЯ

Поскольку в полной схеме УМЗЧ трудно оценить вклад в искажения каждого каскада усиления в отдельности, исследуем отдельно типовые схемы драйверов.

Проанализируем драйвер (рис. 1) одного из первых УМЗЧ без ОООС. опубликованных в отечественной литературе [2]. Входной каскад драйвера представляет собой двухтактный эмиттерный повторитель. С выхода повторителя сигнал поступает на масштабирующие отражатели тока (ОТ), включённые встречно. Резисторная нагрузка драйвера в виде резисторов R17-R20, включённых параллельно входу выходного каскада, определяет и выходное сопротивление драйвера (около 5 кОм). Входное сопротивление ВК, применённого в усилителе [3], достаточно высо-

кое и стабильное, поэтому им можно пренебречь. Стабилизатор смещения исходной схемы содержит два стабилитрона для организации средней точки для интегратора на ОУ  $DA1$ 

Проанализируем режимы по постоянному току, снимем диаграмму Боде без конденсатора С1 и измерим искажения при выходном напряжении 10 и 30 В (амплитудное значение).

Анализ режи-МОВ ПО ПОСТОЯННОму току показывает, что ток коллектора транзисторов Q1, Q2 составляет 28 мА, а это очень много. При этом рассеиваемая мощность на транзисторах более 1 Вт, что недопустимо для указанных на схеме

ного каскада) до 0,2...0,5 % и менее. При этом драйвер желательно питать от отдельных источников питания, напряжение которых на 5...15 В больше напряжения питания выходного каскада (ВК). Такое решение позволит снизить искажения драйвера во всём диапазоне выходного напряжения усилителя. Большинство УМЗЧ имеют двухкаскадный драйвер, в котором первый каскад чаще всего - преобразователь напряжение-ток, а второй - преобразователь ток-напряжение.

Входное сопротивление типового выходного каскада в виде двухтактного повторителя на транзисторах Дарлингтона при работе на нагрузку сопротивлением 8 Ом в пределах полупериода изменяется от 4 до 80 кОм [1], а при работе на нагрузку 4 Ом - примерно вдвое меньше. Очевидно, что нагрузочной способности драйвера должно быть достаточно для работы на такое сопротивление, что не так просто обеспечить. Поэтому в усилителях без общей ООС используются как минимум

приборов. Ток коллектора выходных транзисторов Q5, Q6 всего 6 мА.

Диаграмма Боде (рис. 2) показывает, что коэффициент усиления по напряжению составляет всего 11 дБ (менее 4), полоса пропускания - 6 Гц... 2,5 МГц. Коэффициент передачи сигнала по напряжению с входа драйвера до входа усилителя напряжения (УН) составляет -30 дБ (нижняя зелёная кривая на верхнем графике рис. 2), т. е. входной сигнал драйвера ослабляется в 30 pas!

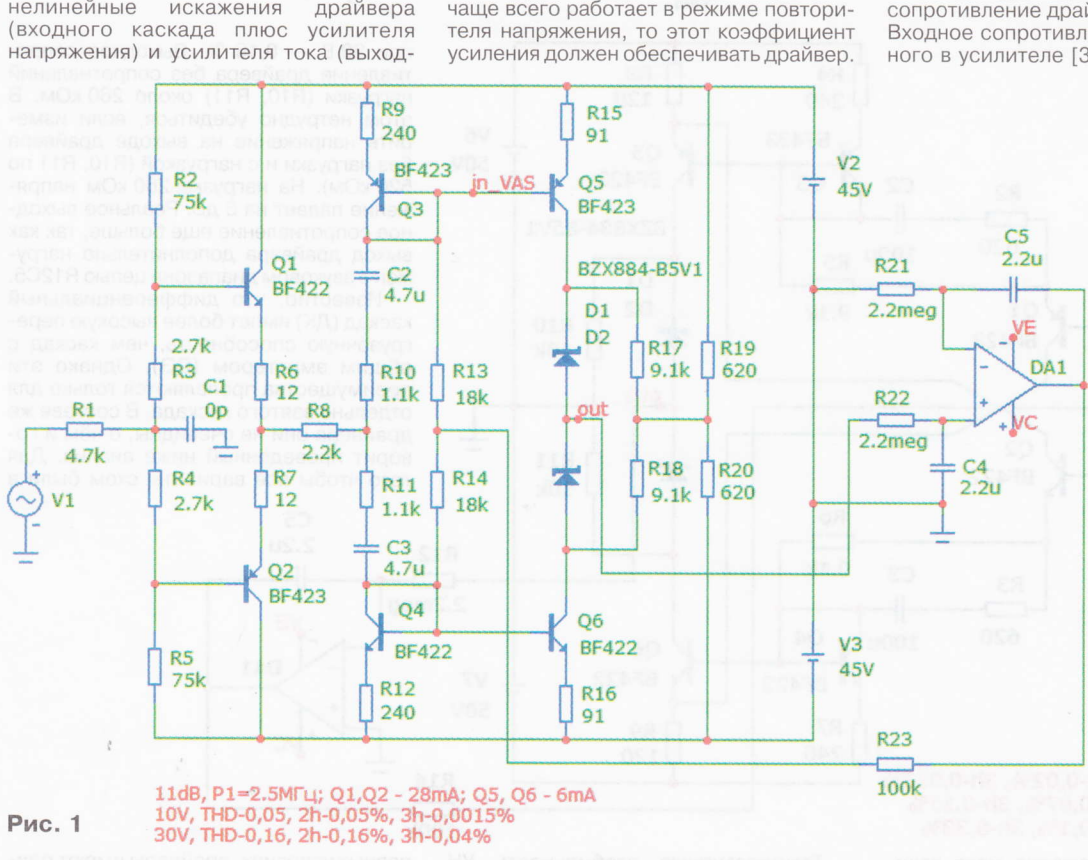

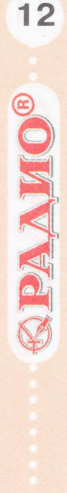

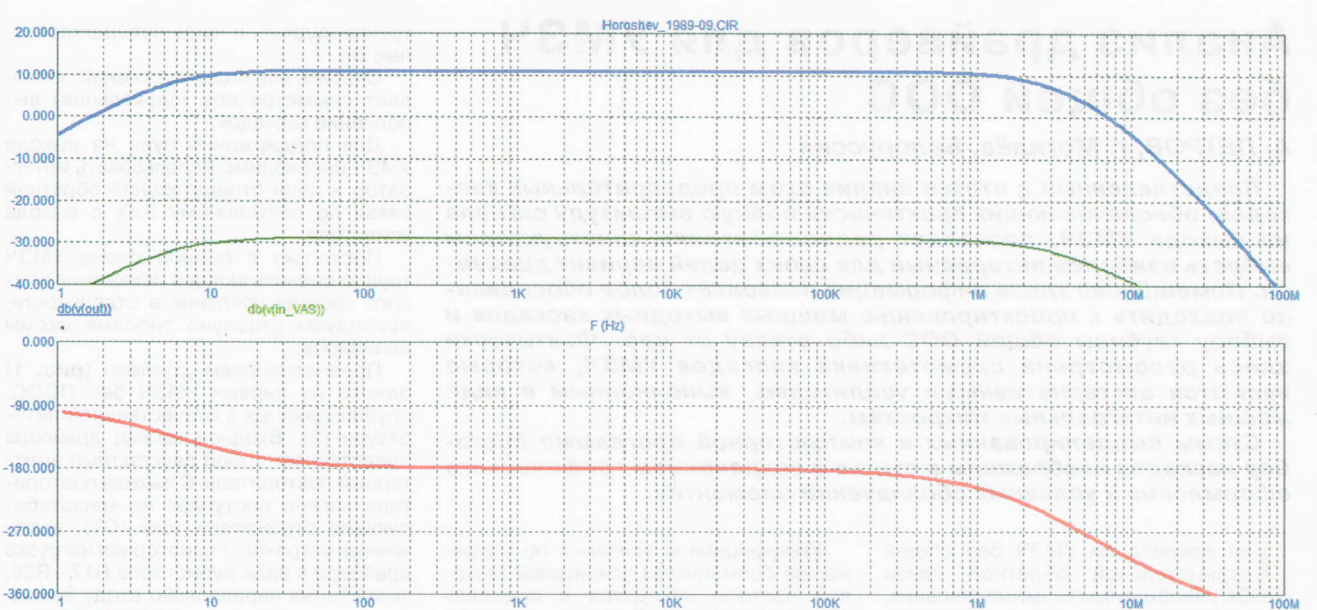

ph(v(out)) (Degrees)

 $R1$ 

 $4.7k$ 

 $C1$ 

 $0n$ 

Рис. 2

Рис. 3

 $F(Hz)$ 

R<sub>8</sub>

05

D<sub>1</sub>

D<sub>2</sub>

out

Q6

R9

120

**BF422** 

120

**BF423** 

BZX884-B5V1

**R10** 

 $10k$ 

**R11** 

V<sub>6</sub>

**50V** 

R4

240

**BF423** 

03

 $9.1k$ 

R<sub>6</sub>

 $9.1k$ 

R7

240

Q4

**BF422** 

 $C<sub>3</sub>$ 

100u

 $C2$ 

100u **R5** 

R<sub>2</sub>

620

01

Q<sub>2</sub>

**BF422** 

R<sub>3</sub>

620

**BF423** 

при 30 В - 0,16 %. Выходное сопротивление драйвера без сопротивлений нагрузки (R10, R11) около 260 кОм. В этом нетрудно убедиться, если измерить напряжение на выходе драйвера без нагрузки и с нагрузкой (R10, R11 по 520 кОм). На нагрузке 260 кОм напряжение падает на 6 дБ. Реальное выходное сопротивление ещё больше, так как выход драйвера дополнительно нагружен в звуковом диапазоне цепью R12C5.

Известно, что дифференциальный каскад (ДК) имеет более высокую перегрузочную способность, чем каскад с общим эмиттером (ОЭ). Однако эти преимущества проявляются только для отдельно взятого каскала. В составе же драйвера они не очевидны, о чём и говорит проведённый ниже анализ. Для того чтобы все варианты схем были в

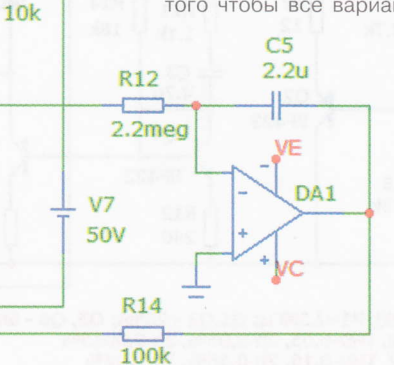

#### 30dB, P1=3 MHz 10V, THD-0,022, 2h-0,02%, 3h-0,013% 30V, THD-0,16, 2h-0,07%, 3h-0,15% 40V, THD-0,35, 2h-0,1%, 3h-0,33%

Нелинейные искажения мало зависят от частоты в полосе 3Ч и при амплитуде выходного напряжения 10 В равны 0,04 %, а при 30 В - 0,16 %.

Упростим схему до вида на рис. 3 с одновременным уменьшением тока коллектора входных транзисторов до 5 мА с помощью резисторов R5, R6 и увеличением тока коллектора выходных транзисторов до 10 мА. Это обеспечивается масштабирующим ОТ за счёт соотношения сопротивлений резисторов R4/R8 = 2. Увеличим напряжение питания до +/-50 В.

Температурную стабильность УН можно повысить, если обеспечить тепловой контакт транзисторов Q3, Q5 и Q4, Q6 с помощью теплопроводной пасты и стяжкой в виде термоусадочной трубки.

Доработанный драйвер имеет усиление 30 дБ (против 11 дБ для исходной схемы) и более чем в два раза меньшие искажения при выходном напряжении 10 В. Полоса пропускания примерно такая же, как в исходной схеме. Нелинейные искажения при амплитуде выходного напряжения 10 В равны 0,022 %, а

равных условиях, драйверы имеют одинаковый коэффициент усиления -30 дБ на нагрузке сопротивлением 5 кОм, ток покоя УН - около 10 мА.

Посмотрим, на что способен при работе без ОООС популярный драйвер (рис. 4), использованный Эрно Борбели [4]. Входной дифкаскад совместно с эмиттерными повторителями (Q5, Q6) работает с ослаблением сигнала по напряжению примерно в два раза (-6 дБ), а УН по схеме с общим эмиттером (Q7, Q8) имеет коэффициент усиления около 36 дБ. В итоге коэффициент

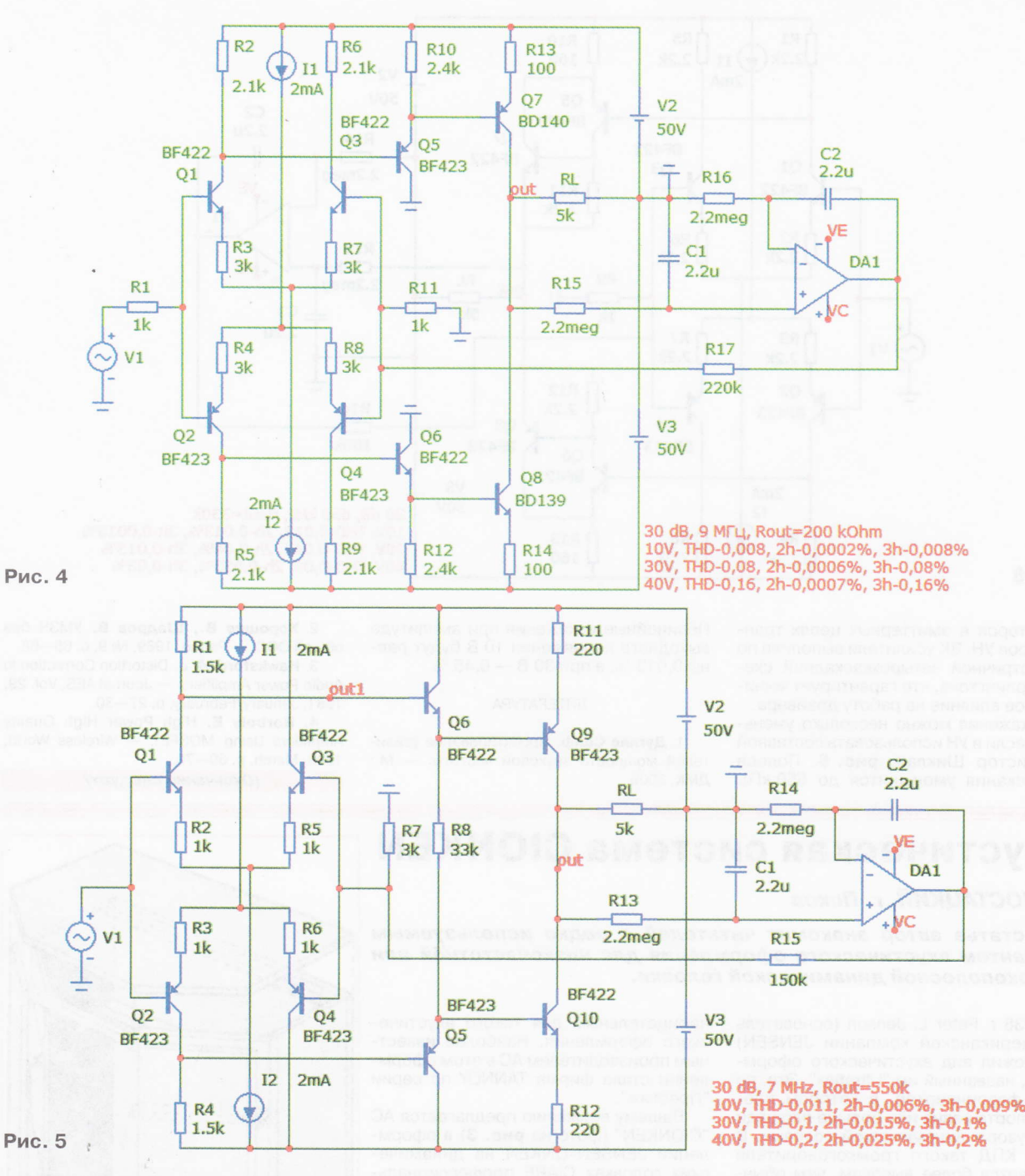

передачи драйвера равен 30 дБ, а полоса пропускания - 9 МГц. Нелинейные искажения примерно вдвое меньше, чем у предыдущих схем: 0,008 % - при напряжении 10 В и 0,08 % - при напряжении 30 В. Выходное сопротивление драйвера (без нагрузки) - около 200 кОм.

Попытка перераспределить усиление каскадов (увеличить усиление ДК и уменьшить усиление УН) приводит к росту искажений. Примерно такие же параметры имеет и инвертирующий драйвер, если снимать сигналы со второго плеча ДК. В отличие от усилителей с ООС, в данном случае инвертирующее включение преимуществ не имеет.

При использовании в УН составного транзистора Дарлингтона (коллектор транзистора Q5 (Q6) отключён от общего провода и подключён к коллектору Q7 (Q8) возрастает примерно на 1 дБ коэффициент передачи, растут также и искажения примерно в 1,5 ра- $3a$ 

Температурная стабилизация УН может быть обеспечена соответствующим выбором схемы генераторов тока ДК либо частично включением диодов последовательно с резисторами R2, R5 с одновременным уменьшением их сопротивления до 1,6 кОм.

Температурная стабилизация драйвера улучшена Эрно Борбели около 30 лет назад заменой на входе УН структуры из транзисторов VT5, VT6 на комплементарную, как показано на рис. 5. При этом происходит температурная компенсация изменений напряжений на эмиттерных переходах ВК и эмиттерных повторителей. Такой драйвер применён в усилителе без ООС ZAPsolute Mk4. Номиналы резисторов изменены для работы на нагрузку сопротивлением 5 кОм (в реальной схеме нагрузка драйвера - около 15 кОм). Параметры драйвера примерно такие же, как в предыдущем варианте, но выходное сопротивление этого драйвера примерно вдвое выше (около 470 кОм) за счёт более высокоомных

**PAДИО № 7, 2012** 

13

**SBYKOTEXHNKA** 

Teл. 608-83-05

Приём статей: mail@radio.ru<br>Вопросы: consult@radio.ru

14

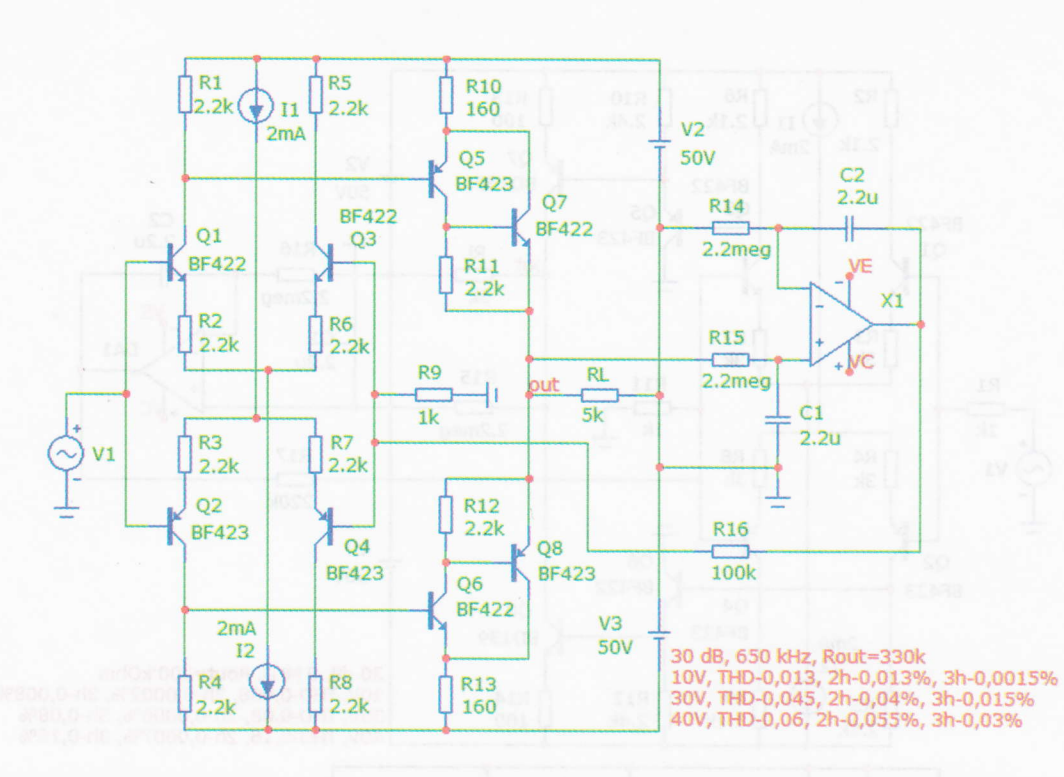

### Рис. 6

резисторов в эмиттерных цепях транзисторов УН. ВК усилителя выполнен по симметричной четырёхкаскадной схеме Дарлингтона, что гарантирует минимальное влияние на работу драйвера.

Искажения можно несколько уменьшить, если в УН использовать составной транзистор Шиклаи, рис. 6. Полоса пропускания уменьшится до 650 кГц.

Нелинейные искажения при амплитуде выходного напряжения 10 В будут равны 0,013 %, а при 30 В - 0,45 %.

#### ЛИТЕРАТУРА

1. Дуглас Селф. Проектирование усилителей мощности звуковой частоты.  $-M$ : ДМК, 2009.

2. Хорошев В., Шадров В. УМЗЧ без общей ООС. - Радио, 1989, № 9, с. 65-68.

3. Hawksford M. J. Distortion Correction in Audio Power Amplifiers. - Journal AES, Vol. 29, 1981, January/February, p. 27-30.

4. Borbely E. High Power High Quality Amplifiers Using MOSFET. - Wireless World, 1983, March, p. 69-75.

#### (Окончание следует)

# Акустическая система CIONKEN

### А. ШОСТАЦКИЙ, г. Псков

В статье автор знакомит читателей с редко используемым вариантом акустического оформления для низкочастотной или широкополосной динамической головки.

1938 г. Peter L. Jensen (основатель американской компании JENSEN) предложил вид акустического оформления, названный им "Ultraflex". Это, по сути, фазоинвертор, в котором площадь порта равна или больше площади диффузора динамической головки. В итоге КПД такого громкоговорителя получается более высоким, чем обычного фазоинвертора. Предусматривалась установка АС в угол комнаты, тогда обратное излучение (с тыльной стороны) диффузора разворачивалось и с учётом временной задержки складывалось в фазе с прямым излучением. Оригинальное авторское решение показано на рис. 1. Позже им предложен вариант с выносом тоннелей вперёд (рис. 2), что позволило устанавливать АС в произвольном месте.

После 1945 г. фирма ONKEN (Япония) обратила внимание на это конструкторское решение, и поэтому более поздние подобные АС получили название Jensen-Onken, или просто Onken, так как именно это название стало в итоге нарицательным для такого акустического оформления. Наиболее известным производителем АС в этом оформлении стала фирма TANNOY по серии "Престиж"

Вашему вниманию предлагается АС "CIONKEN" (фото на рис. 3) в оформлении JENSEN-ONKEN на динамических головках CIARE профессиональной серии. В каждом корпусе АС установлены по две динамические головки: для полосы НЧ - PW251, а для полосы ВЧ - РТЗ82. Паспортное значение относительной чувствительности головки РW251 равно 97 дБ/Вт.

АС на границах рабочей полосы имеет спад АЧХ на уровне -10 дБ (расчётное значение на частоте 36 Гц) и -3 дБ - на частоте 22 кГц. В полосе 48 Гц...20 кГц неравномерность определяется АЧХ ИСПОЛЬЗУЕМЫХ ГОЛОВОК ОТНОСИТЕЛЬНО уровня на СЧ.

Размеры АС (ШхВхГ) - 61,2х95,2х ×35 см (высота с ВЧ боксом), вес - 30 кг. Если для нейтрализации резонанса помещения потребуется дополнитель-

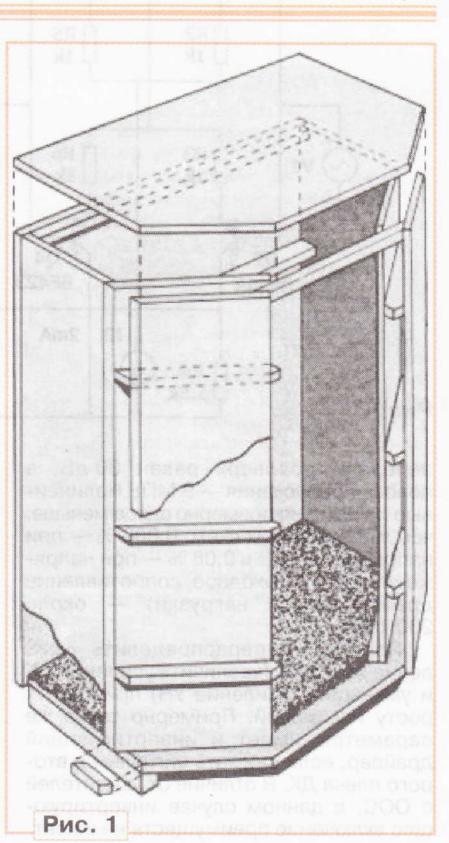

**BYKOTEXHMKA** 

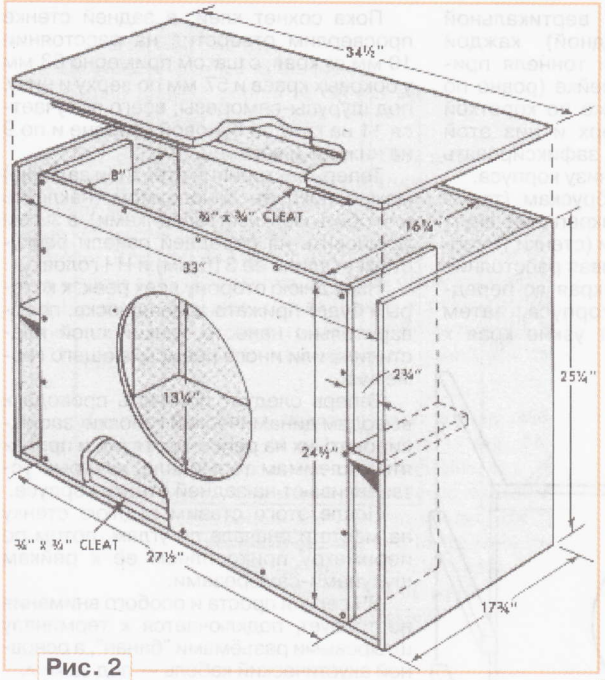

ный спад на НЧ, можно просто вставить одну или несколько книг в центральные тоннели.

В НЧ и ВЧ секциях размещены соответствующие элементы кроссовера: в НЧ корпусе закреплена катушка индуктивности, а в ВЧ корпусе - элементы ФВЧ.

Динамическая головка НЧ доработана следующим образом. С использованием растворителя "646" с внутренней стороны подвеса диффузора снята частично залитая между складками пропитка. Таким образом, в итоге основная резо-

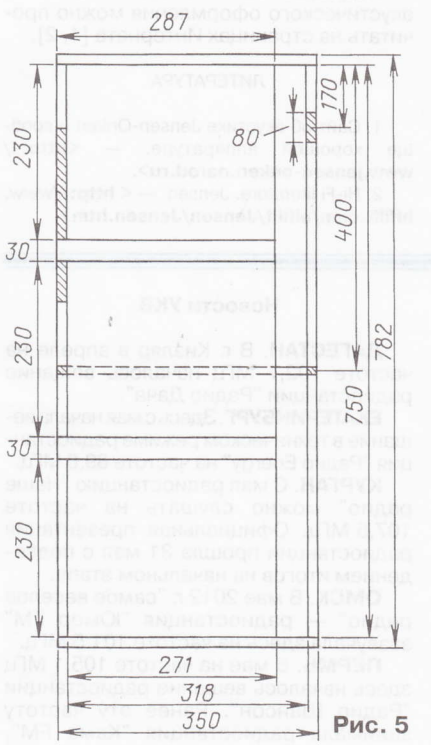

нансная частота подвижной системы понижена до 45 Гц. Проверить результат подобной доработки возможно только через сутки.

В итоге получены полезные для расчётов параметры Тиля-Смолла (T-S) НЧ головки: частота основного резонанса  $F_s = 45$  Гц; сопротивление звуковой катушки  $R_e = 6{,}2$  Ом; механическая, электрическая и полная добротности:  $Q_{ms} = 2, 1$ ;  $Q_{es} =$  $= 0,41; Q_{ts} = 0,343$  cootветственно; масса подвижной системы головки  $M_{ms/d} = 31,8$  г; площадь излучения  $S_d =$ <br>= 0,0373 м<sup>2</sup>; эквивалент-<br>ный объём V<sub>as</sub> = 76,6 л.

Остальные характеристики соответствуют заявленным изготовителем.

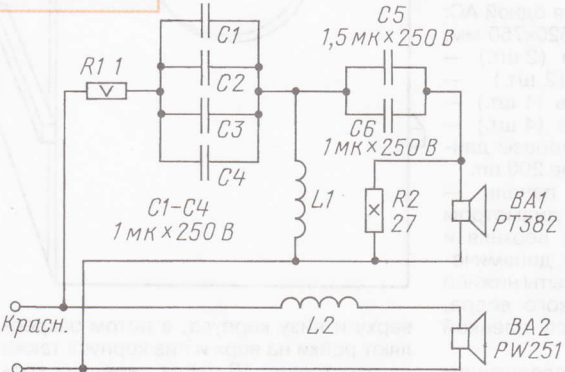

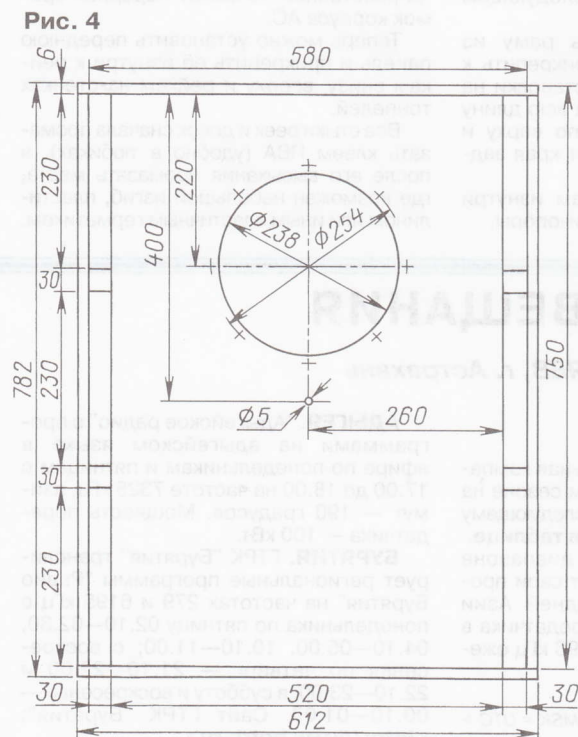

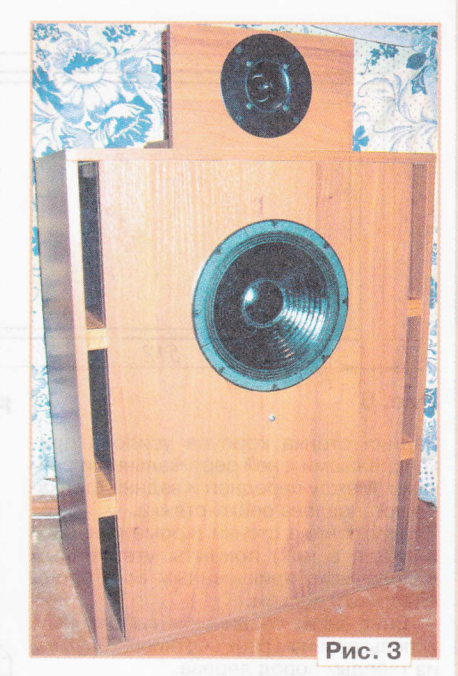

15

**SBVKOTEXHUKA** 

Teл. 608-83-05

Приём статей: mail@radio.ru<br>Вопросы: consult@radio.ru

PAДИО № 7, 2012

Фильтры кроссовера, схема которого показана на рис. 4, изготовлены следующим образом.

Катушки индуктивности намотаны на круглых каркасах диаметром 70 и высотой 21 мм. Катушка L1 содержит 116 витков провода ПЭЛ 1,5, катушка L2 -56 витков провода ПЭЛ 1,8.

В области частоты разделения (2,5...4 кГц) обе головки работают совместно, так что суммарный уровень звукового давления мало изменяется.

В результате получилось ровное звучание в "проблемной зоне", что подтвердили измерения и прослушивание музыкальных записей разнообразных стилей.

Теперь подробнее о конструкции корпусов. Чертёж корпуса (вид спереди) показан на рис. 5, вид сбоку - на рис. слева (пунктиром выделена рейка-стяжка). Разрез (сечение) корпуса по середине показан на рис. 6. Внутренняя часть АС условно показана на рис. 7.

Для изготовления АС использованы ламинированные панели из ДСП толщиной 16 мм как наиболее распространённый материал.

Передняя стенка усилена в нижней части кругом, вырезанным из этой же панели (для отверстия под НЧ головку). После вырезания отверстия целесообразно сразу подготовить отверстия для шурупов крепления этой головки.

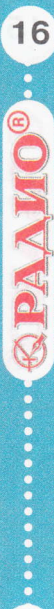

**РАДИОПРИЁМ** 

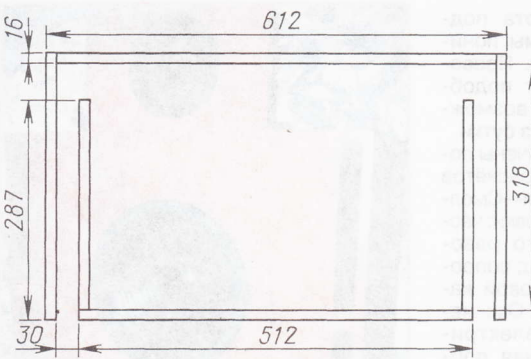

#### Рис.6

3адняя стенка корпуса усилена прикреплёнными к ней вертикальными рейками. Между передней и задней стенками установлена рейка-стяхка.

Внутренние стенки (кроме тоннелей и входа в них) покрыты утеплённым линолеумом, приклеенным со стороны пластика к доскам.

Внугренние соединения выполнены использованием реек сечением 20х20 мм из твёрдых пород дерева.

Размеры досок и реек для одной АС: передняя панель (1 шт.) — 520×750 мм;<br>верхняя, и нижняя панели (2 шт.) верхняя и нижняя панели (2 шт.) —<br>612×350 мм; тоннели (2 шт.) — 271x750 мм; задняя панель (1 шт.) —<br>580x750 мм; рейки опорные (4 шт.) — 580×750 мм; рейки опорные (4 шт.) —<br>30×30×287 мм. Шурупы-саморезы длиной 31 мм — немногим более 200 шт<br>- ВЧ - секция: - передняя - данель

ВЧ секция: передняя панель - 170х300 мм (отверстие диаметром 120 мм чугь выше центра); верхняя нижняя полки — 240×200 мм, динамиче<br>ская головка и фильтры закрыты нижнеі ская головка и фильтры закрыты нижней половиной от пластмассового ведра, обклеенной самоклеящейся плёнкой под цвет корпуса.

Собирать АС лучше в следующем порядке.

Вначале нужно собрать раму из внешних панелей, потом прикрепить ним шурупами рейки для установки на них задней стенки (рейки на всю длину боковых стенок и ширину по верху низу на расстоянии 16 мм от края задней стороны АС).

После к боковым стенкам изнугри прикрепить шурупами бруски-опоры.

Затем к вертикальной стороне (одной) каждой доски-стенки тоннеля прикрепить по рейке (ровно по краю), а также по короткой рейке на верх и низ этой доски, чтобы зафиксировать её к верху и низу корпуса.

Далее к брускам (также изнутри) прикрепляют внутренние доски (стенки тоннеля), выдерживая расстояние 16 мм от их края до переднего края корпуса, затем прикрепляют узкие края

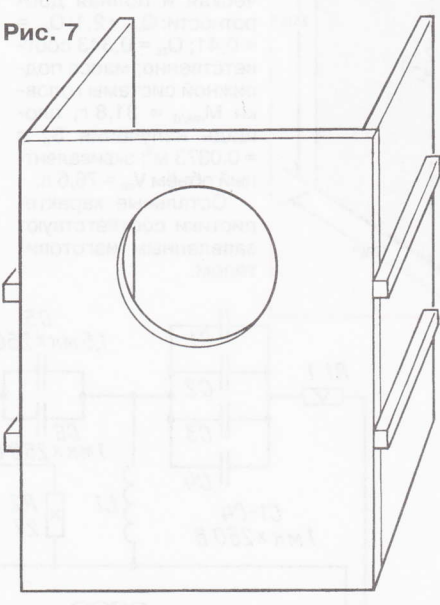

верху и низу корпуса, а потом закрепляют рейки на верх и низ корпуса также на расстоянии 16 мм от передних кромок корпуса АС.

Теперь мохно установить переднюю панель и прикрепить её изнутри к рейкам внизу, вверху и рейкам на стенках тоннелей.

Все стыки реек и досок сначала промазать клеем ПВА (удобно в тюбиках), после его высыхания промазать места, где возможен небольшой изгиб, пластилином или иным эластичным герметиком.

Пока сохнет клей, в задней стенке просверлим отверстия на расстоянии 10 мм от края, с шагом примерно бЗ мм у боковых краев и 57 мм по верху и низу, под шурупы-саморезы; всего получается 'l 1 на каждой боковой стороне и по 9 на нижней и верхней.

Теперь внугренние стенки (и заднюю) можно покрыть линолеумом (наклеить или обить мелкими гвоздиками), а затем установить на передней панели рейкустяжку (длина её 316 мм) и НЧ головку.

На заднюю сторону всех реек, к которым будет прижата задняя доска, предварительно нанести тонкий слой пластилина или иного невысыхающего герметика.

Теперь следует припаять провода выводам динамической головки, зафиксировать их на рейке-растяхке и припаять к клеммам терминала, который устанавливают на задней стенке корпуса.

После этого ставим заднюю стенку на место и сначала по углам, потом по периметру прикрепляем её к рейкам шурупами-саморезами.

ВЧ секция проста и особого внимания не требует, подключается к терминалу штыревыми разъёмами "банан", а основной акустический кабель — под зажим<br>АЧХ АС относительно достовер

АЧХ АС относительно достоверно удалось снять в жилой комнате только частоты выше 500 Гц. Неравномерность частотной характеристики в полосе 0,5...20 кГц оказалась в пределах ±3 дБ, фазовая характеристика в той хе полосе имеет неравномерность  $\pm 40$  град.

При прослушивании звучание АС можно оценить как весьма сильное, масштабное; оно очень отличается от звучания типично домашних АС. Хорошо звучит разнообразная по стилю музыка и вокал: ансамбли Pink Floyd, Black Sabbat, Оскар Бентон, Саймон и Гарфанкль, А. Малинин и др.

Подробно об использованном типе акустического оформления можно прочитать на страницах Интернета [1, 2].

#### литЕрАryрА

1. Сайт об акустике Jепsеп-Опkеп и вообще хорошей аппаратуре.  $-$  <http:// www.jensen-onken.narod.ru>.

2. Hi-Fi literature. Jensen. — < **http://www**<br>lit.com/hifilit/Jansen/Jensen.htm hifilit.com/hifilit/Jensen/Jensen.htm>.

# НОВОСТИ ВЕЩАНИЯ

#### Раздел ведёт,В. ГУЛЯЕВ, г. Астрахань

#### россия

МОСКВА. Радиовещательная компания "Радио России" в летнем сезоне на коротких волнах работает по следующему расписанию, приведённому в таблице.<br>В средневолновом диапазоне

"Радио России" транслирует свои программы для региона Средней Азии (СНГ) с использованием передатчика Таджикистане на частоте ,1296 кГц ехедневно с 21.00 до 17.00.

Время всюду - UTC. Время  $MSK = UTC +$  $+44$ 

АДЫГЕЯ. "Адыгейское радио" с программами на адыгейском языке эфире по понедельникам и пятницам 1 7.00 до 1 В.00 на частоте 7325 кГц, азимут — 190 градусов. Мощность пере<mark>-</mark><br>датчика — 100 кВт датчика — 100 кВт.<br>Б**УРЯТИЯ** ГТРІ

БУРЯТИЯ. ГТРК "Бурятия" транслирует региональные программы "Радио Бурятия" на частотах 279 и 6195 кГц понедельника по пятницу 02.10-02.30, 04.]0-05.00, 10.10-11.00; с воскресенья по четверг — 21.10—22.00<br>22.10—23.00: в субботу и воскресенье 22.1 0-23.00; в суббоry и воскресенье 22.10—23.00; в субботу и воскресенье –<br>00.10—01.00. Сайт ГТРК "Бурятия" <http://www.bgtrk.ru>.

Новости УКВ

ДАГЕСТАН. В г. Кизляр в апреле на частоте 102,7 МГц началось вещание радиостанции "Радио Дача"

ЕКАТЕРИНБУРГ. Здесь с мая начала вещание в техническом режиме радиостанция "Радио Energy" на частоте 89,6 МГц.

КУРГАН. С мая радиостанцию "Наше радио" можно слушать на частоте 107,5 МГц. официальная презентация радиостанции прошла 31 мая с подведением итогов на начальном этапе.

ОМСК. В мае 2012 г. "самое веселое радио" — радиостанция "Юмор FM"<br>зазвучала злесь на частоте 101.5 МГц зазвучала здесь на частоте 'l01.5 МГц.

ПЕРМЬ. В мае на частоте 105,1 МГц здесь началось вещание радиостанции "Радио Шансон"'. Ранее эту частоту занимала радиостанция "Кама FМ",

ren. 607-88-18

Πρиём статей: mail@radio.ru<br>Βοπροcы: consult@radio.ru

 $\ddot{\bullet}$ 

**PAAINO** 

Nº 7, 2012

вещавшая в Перми шесть лет. Как сообщает руководство станции, музыкальное вещание "Кама FМ" полностью переходит в Интернет, и она станет первой пермской онлайновой радиостанцией. Для этой цели организован сайт <http://www.kamafm.com>.

РЯЗАНЬ. В Рязани в апреле на частоте 106,3 МГц начала вещание радиостанция "Радио "Мир".

СВЕРДЛОВСКАЯ ОБЛ. В апреле к региональной сети вещания радиостанции "Love Radio" присоединился п Лесной, частота — 106,2 МГц<br>ПАМБОВ На частоте

ТАМБОВ. На частоте 104,9 МГц апреле здесь начала рабоry радиостанция "Детское радио". Эта радиостанция уже имеет лицензии на вещание 25 крупнейших городах России.

ВОЛГОГРАД. На частоте 98,8 МГц стартовала новая радиостанция "Радио Energy". Она сменила радиостанцию "Радио Романтика", которая вещала здесь больше года,

"Радио Епеrgу" начало вещание также в городах: Саратов на частоте 87,9 МГц, в городах: Саратов — на частоте 87,9 М<br>Сочи — на частоте 106,1 МГц, Сызрань Сочи — на частоте 106,1 МІ ц, Сызрань —<br>на частоте 104,6 МГц, Краснодар — на на частоте 104,6 МІ ц, Краснодар — на<br>частоте 90,6 МГц, Нижний Новгород — на частоте 96,8 МГц, Челябинск на часточастоте 96,8 МІ ц, Челябинск — на часто-<br>те 96,0 МГц и Ульяновск — на частоте<br>91.4 МГц 91,4 МГц.

#### ЗАРУБЕЖНЫЕ СТРАНЫ

великовритания. Служба вещания "Би-би-си" для региона Средней Азии (СНГ) продолжает вещание на русском языке, используя передатчик Таджикистане мощностью 100 кВт, на частоте 1251 кГц по следующему расписанию: 10.00—10.30 — со вторника по<br>субботу: 17.30—18.00 — с понелельника субботу; 17.30—18.00 — с понедельник.<br>по пятницу В настоящее время это елин по пятницу. В настоящее время это единственные эФирные трансляции британского радиогиганта на русском языке.

ИРДН. Радиостанция "Голос Исламской Республики Иран" на русском языке в эфире: 03.00–03.30 — на частотах<br>702. 11925. 13670 кГц: 05.00—05.30 — на 702, 11925, 13670 кГц; 05.00—05.30 — на 702, 11925, 13670 кГц; 05.00—05.30 — на<br>частотах 11790, 15480, 17655, 21520 кГц; 14.30—15.30 — на частотах 1449, 11955.<br>13595–13800 кГн: 17.00—18.00 — на час. 13595, 13800 кГц; 17.00—18.00 — на час-13595, 13800 кГц; 17.00—18.00 — на час-<br>тотах 6065, 9800 кГц; 18.00—19.00 — на<br>частотах 6140. 7240 кГн: 19.30—20.30 частотах 6140, 7240 кГц; 19.30-20.30на частотах 702, 6030, 9570 кГц.

НИДЕРЛАНДЫ. Начиная с 10 мая ровно суtки на коротковолновых частотах службы вещания на голландском языке "Radio Netherlands" и на частоте 1296 кГц в Центральной Европе в пря-

мом эфире транслировался радиомарафон, завершающий 65-летнюю историю фон, завершающий оз-летнюю историю<br>этой языковой службы. С 11 мая она полностью прекратила своё вещание. Остались трансляции на английском, индонезийском и испанском языках, сумме не составляющие по числу частот и объёму даже четверти от вещания закрытой голландской языковой службы.

ПРИДНЕСТРОВЬЕ. В мае на частоте 93,7 МГц началось вещание радиостанции "Радио Дача" в г. Тирасполь, на момент подготовки материала к печати вещанием этой радиостанции охвачено три города в Приднестровье,

США. У Русской службы радиостанции "Радио ООН" юбилей — в апрелє<br>вышла в эфир трёхтысячная программа вышла в эфир трёкгысячная программа. Вот уже более 11 лет одна из восьми лингвистических служб "Радио ООН" ежедневно предоставляет разнообразную информацию о деятельности Организации Объединённых Наций, уделяя особое внимание её работе в постсоветских государствах. Станция готовит ежедневные 15-минутные выпуски сегментами по 4,5 минуты: блок новостей. интервью и тематический репортаж. Сайт Русской службы "Радио ООН": http://www.unmultimedia.org/radio/ russian/, там хе можно послушать программы в форматах Real Media и МР3,

,/ похохе, что любители дальнего радиоприёма вскоре будут постоянно подписывать петиции в защиry радиовещателей. Очередная петиция http://www. change.org/petitions/the-unitedstates-congress-save-voice-of -americaspanish-broadcasts-to-latin-america связана с предстоящим упразднением вещания на испанском языке "Голоса Америки" — прежде всего, для стран<br>Пентральной и Южной Америки, Прел Центральной и Южной Америки. Предстоящее прекращение вещания на испанском языке связано с урезанием бюджета "Голоса Америки" и переориентацией его на вещание для других регионов.

l/ Самые короткие программы на русском языке у религиозной радиостанции WTJC, принадлехащей сети "Fundamental Broadcasting Network" (FBN). Они звучат в эфире с 06.З5 до 06.40 ежедневно, кроме выходных, на частоте 9370 кГц.

**ТАДЖИКИСТАН**. Курган-Тюбе — го-<br>1 на юго-запале Талжикистана, алмирод на юго-западе Таддикистана, административный центр Хатлонской области, расположен в 100 км к юry от города Душанбе в центре богатого оазиса в долине реки Вахш. 3десь начала вещание радиостанция "Азия-Плюс", сете-

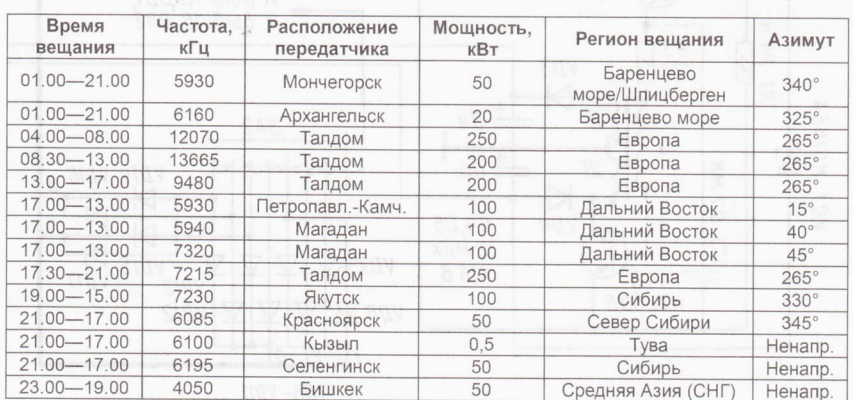

вая частота — 107 МГц. Вещание идёт - круглосугочно на тамикском и русском языках. "Азия-Плюс" — первая неза<br>висимая ралиостанция горола Лушанбе висимая радиостанция города Душанбе. она вышла в эфир 9 сентября 20О2 г. Формат вещания — информационнс<br>музыкальный. музыкальный.

УкРАинА. С 15 мая возобновлены трансляции программ "Украинского радио" средневолновыми передатчиками, которые до этого момента были отключены.

Частота — 549 кГц, на ней транслиру<br>я программа УР-2 "Проминь". Лля ве ется программа УР-2 "Проминь". Для вещания исполызуются три передатчика. На двух из них — Бровары (вблизи Киева)<br>Красный (вблизи Львова) — с 03.00 г Красный (вблизи Львова) — с 03.00 до Красный (вблизи Львова) — с 03.00 до<br>21.00. Сигналы передатчика в Луче (вбли зи Николаева) в эфире с 03.00 до 20.00.

На частоте 1242 кГц работает передатчик в Докучаевске (Донецкая область), вещание программы УР-2 "Проминь" с 03.00 до 21.00.

На частоте 1431 кГц (передатчик Луче) транслируется программа УР-З "Культура" с 07.00 до 19.00.

На частотах 8З7 и 972 кГц (два передатчика в разных регионах) транслируется Первая программа "Украинского радио" (УР-1) с 02.30 по будням, в выходные с 03.00 до 22.00. іные — с 03.00 до 22.00.<br>**ШВЕЦИЯ**. Полностью прекративша

некоторое время тому назад своё вещание в коротковолновом эфире радиостанция "Радио Швеция" вновь в отом сезоне появилась с трансляциями на английском языке с использованием передатчика "Radio Miami lnternational". Трансляции с понедельника по пятницу включительно с 14.00 до 14.30 в направлении Северной Америки, частота — 9955 кГц

#### Программы на русском языке для любителей дальнего радиовещательного приёма

Программа "Радиопанорама" транслируется по следующему расписанию: по вторникам в интервале 17.00 по вторникам — в интервале 17.00—<br>17.30 на частоте 15325 кГц (в рамка» вещания Русской службы "Международного испанского радио").

Программа "Новости христианского радиовещания", подготовленная Русской службой "ТрансМирового радио" транслируется по следующему расписанию:

• на частоте 999 кГц — в третий чет-<br>ог кажлого месяца в 18.30 в рамках верг каждого месяца в 18.30 в рамках программы "Почтовый ящик 100";

• на коротковолновых частотах 7215 и 9725 кГц в эфире — в последний четверг<br>кажлого месяца в 14 00: каждого месяца в 14.00

• повтор программы на частоте 1035 кГц —<br>"Ралио Эли" 1035 кГц — передатчик радиостанции<br>"Радио Эли" в Тарту (Эстония) — в 18.30<br>в последний четверг месяца и на сле в последний четверг месяца и на следующее угро в пятницу в 02.30.

Программа "Клуб DX" звучит на часто-<br>тах Русской службы радиостанции "Интеррадио Румыния" по следующему расписанию: с 13.35 по средам и субботам — на частотах 11835 и 13640 кГц,<br>15.10 по средам и субботам — на насто 15.10 по средам и субботам — на часто-<br>тах 738, 9690 и 11615 (DRM) кГц. с 04.35 тах 738, 9690 и 11615 (DRM) кГц, с 04.35 по четвергам и воскресеньям — на<br>настотах 7390 (DRM) и 9800 кГн частотах 7390 (DRM) и 9В00 кГц.

l

S щ  $\mathbf{u}$ 

608-83

ren.

.io<br>م : нъв.<br>Рас mail@<br>sult@r гей:<br>con

# 18 Приставка к мультиметру для измерения емкости конденсаторов

### А. СУЧИНСКИЙ, г. Балашиха Московской обл.

Предлагаемое устройство совместно с мультиметром позволяет измерять ёмкость конденсаторов без их выпаивания из платы.

журнале "Радио" опубликованы статьи [1, 2] с описаниями измерителей ёмкости конденсаторов. По мнению автора, наиболее удачный прибор описан в статье [1]. Им можно измерять ёмкость конденсаторов без выпаивания их из платы, что существенно ускоряет и упрошает ремонт и налаживание электронных устройств. На его основе разработано предлагаемое устройство. При разработке была поставлена задача собрать приставку к мультиметру или вольтметру на недорогих и широко досryпных компонентах, просryю в реryлировке и налаживании, способную автономно работать на аккумуляторах пять дней в неделю по восемь часов в день. В отличие от прототипа [1] приставка содержит стабилизированный повышающий преобразователь напряжения, узел контроля разрядки аккумуляторов и автоматического выключения. В приставке применены микропотребляющие операционньiе усилители. Для налаживания и кали6 ровки прототипа [1] необходимо подби- $\sum$  рать соответствующие конденсаторы.<br>
Налаживание и калибровка приставки Налаживание и калибровка приставки выполняются намного проще и удобнее подстроечными резисторами.

Схема предлагаемой приставки показана на рисунке. Питается она от батареи GB1 из трёх Ni-Cd или Ni-MH аккумуляторов. Зарядка батареи осуществляется от внешнего блока питания с выходным напряжением 8...12 В. Полевой транзистор W1 стабилизирует ток зарядки, значение которого устанавливают подборкой резистора R2. Контроль за разрядкой батареи до напряжения 2,5...2,9 В осуществляет триггер на транзисторах VT4 и VT5. Он отключает приставку, предотвращая переразрядку аккумуляторов. Цепь R6VD5С3 предназначена для открывания транзистора VТ4 при включении питания приставки переключателем SA1, который показан положении "Зарядка".

Псiвышающий преобразователь напряжения содержит блокинг-генератор на транзисторах VT2 и VT3, трансформаторе Т1, конденсаторе С1, резисторах R1 и В3, а также выпрямители напряжения плюсовой (VD3C4) и минусовой (VD4C5) полярностей. Частота работы преобразователя — около 100 кГц, он работоспо<br>собен при вхолном напряжении 1 8 – 5 В собен при входном напряжении 1,В...5 В, а его выходное напряжение стабилизи-<br>pовано на уровне  $\pm$ (7 $\pm$ 0,5) В. ровано на уровне  $\pm(7\pm0.5)$  В.

#### основные технические характеристики

Пределы измерения ёмкости, мкФ

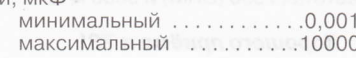

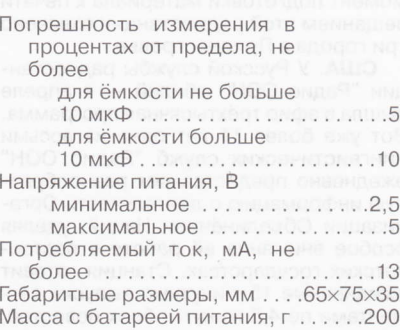

Принцип работы предлагаемой приставки тот же, что и у прототипа. Генератор импульсов треугольной формы собран на ОУ DAl .1, DЛ2,2,

DA2.4. ОУ DA1.1 работает как компаратор. с его выхода сигнал прямоугольной формы поступает на вход интегратора на ОУ DA2.2, который преобразует прямоугольные импульсы напряхения треугольные. Частота генератора определяется RC-цепями (R23C8 — 1 кГц деляется RC-цепями (R23C8 — 1 кГц<br>R24C9 — 100 Гц, R25C10 — 10 Гц н24С9 — 100 Гц, н25С10 — 10 Гц<br>R26С11 — 1 Гц), которые переключают Н26С11 — 1 Гц), которые переключают<br>ся мультиплексором DD1. Резисторь этих цепей подстроечные, ими устанавливают требуемую частоту генерации. цепи обратной связи генератора стоит инвертор на ОУ DA2.4, обеспечивающий автоколебательный режим. На ОУ DА2.З собран повторитель напряжения. С его выхода напряжение треугольной формы амплитудой 50 мВ подаётся на проверяемый конденсатор С<sub>х</sub>. Диоды VD21 и VD22 защитные. На оУ DАЗ собран VD22 — защитные. На ОУ DA3 собран<br>дифференциатор. Резистор R42 огра ничивает ток, если проверяемый конденсатор пробит.

С помощью переключателя SA2 через диоды VD6-VD17 управляют мультиплексорами DD1 и DD2. В положениях с 1 -го по 5-е переключателя SA2 переключаются каналы с X1 по X5 мультиплексора DD2, обеспечивая измерение в пределах от 1 нФ до 10 мкФ, а у мультиплексора DD1 открыт канал Х], тем самым обеспечивая работу генера-

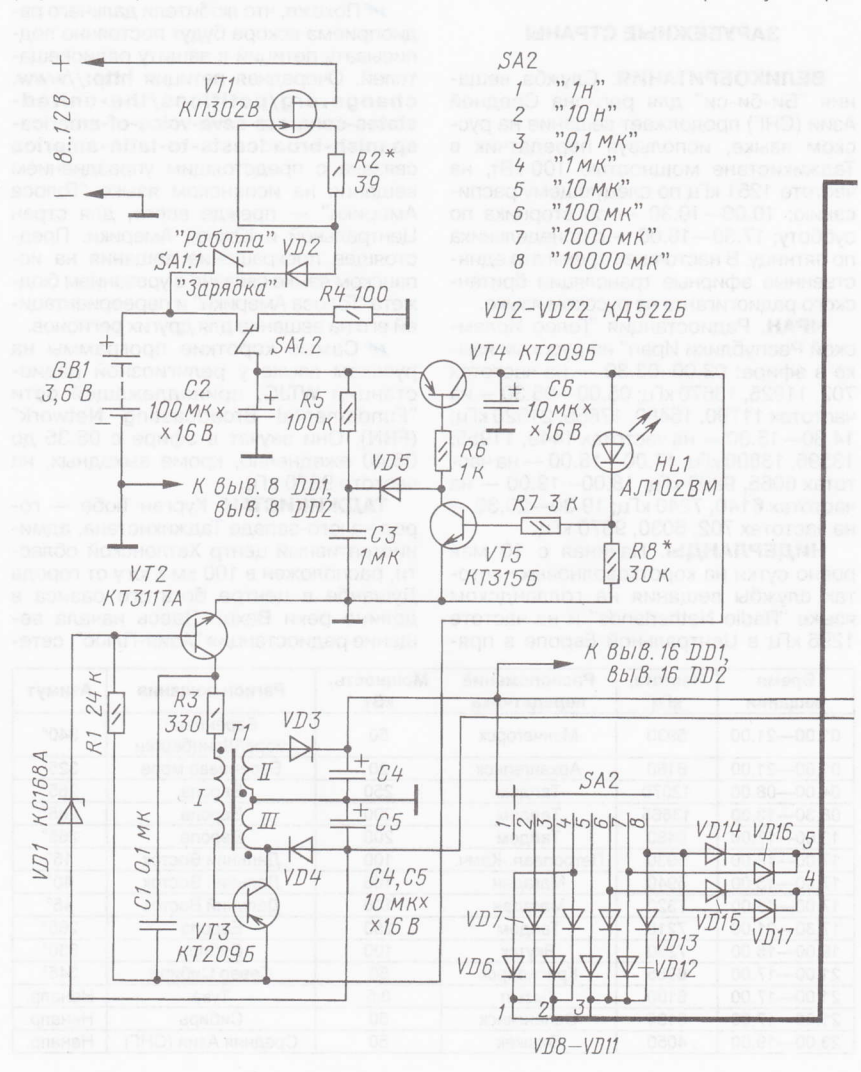

s Et

тора на частоте 1 кГц. В положениях с 6-го по 8-е SA2 переключаются каналы с X2 по X4 мультиплексора DD1, это даёт измерение значений ёмкости от 100 до 10000 мкФ на частотах 100, 10 и 1 Гц. а у мультиплексора DD2 остаётся открытым канал Х5.

С выхода операционного усилителя DA3 импульсы, амплитуда которых пропорциональна измеряемой ёмкости С<sub>х</sub>, подаются на синхронный детектор, собранный на полевом транзисторе VT6 с узлом управления на ОУ DA1.2. С конденсатора С7 через развязывающий повторитель напряжения на ОУ DA2.1 напряжение, также пропорциональное С., подаётся на вольтметр или мультиметр. который должен находиться в режиме измерения напряжения не менее 1 В. Ёмкость конденсатора С7 должна быть не меньше 100 мкФ, иначе на пределе измерения 10000 мкФ и частоте генератора 1 Гц показания вольтметра будут нестабильными.

На пределах 1 нФ и 0.01 мкФ проверяемый конденсатор целесообразно отключать от шунтирующих цепей.

Выводы об их влиянии на точность измерения ёмкости, сформулированные в [1] для прототипа, справедливы и для приставки.

Учитывая, что в приставке операционные усилители обрабатывают сигнал частотой не более 1 кГц, применена микросхема 1401УДЗ, содержащая четыре микропотребляющих ОУ. Её допустимо заменить на 1463УД4 или четыре одиночные 140УД12. Следует обратить внимание на то, чтобы амплитуда колебаний на выходе генератора была одинаковой на всех частотах (1, 10, 100 и 1000 Гц). В противном случае уменьшают сопротивление резисторов R11 и R18, контролируя ток через них так, чтобы он не превышал 0.2 мА.

В приставке использованы подстроечные резисторы СПЗ-19 с допустимым отклонением ±10 %. Постоянные резисторы - С2-33, с допустимым отклонением ±5 %. Оксидные конденсаторы -К53-18. Конденсаторы С9-С11-К73-17 или другие металлоплёночные, конденсатор С8 - КМ5а или КМ5б, с ТКЕ не хуже МПО или П33. Возможно применение элементов поверхностного монтажа - резисторов P1-12, P1-16, конденсаторов К53-68, К10-50 или их импортных аналогов.

Трансформатор Т1 намотан на магнитопроводе типоразмера Ш4х4 из феррита 2000НМ проводом ПЭВ-2 диаметром 0.15 мм. Обмотка | солержит 15 витков, обмотки II и III - по 35 вит-KOR

ОУ DA3 выбран из серии 140УД14 изза малого потребляемого тока и большого входного сопротивления. На пределе измерения 1 нФ влияние его входного сопротивления скорректировано увеличением сопротивления резистора R43 с 10 (как в прототипе) до 12 МОм. Компенсацию влияния паразитной ёмкости приставки и щупов (установку нулевого выходного напряжения приставки на этом пределе измерения) осуществляют резистором R35. Применена нестандартная частотная коррекция ОУ DA3 конденсатором С18, которая устраняет паразитные колебания. так как дифференциатор склонен к самовозбуждению.

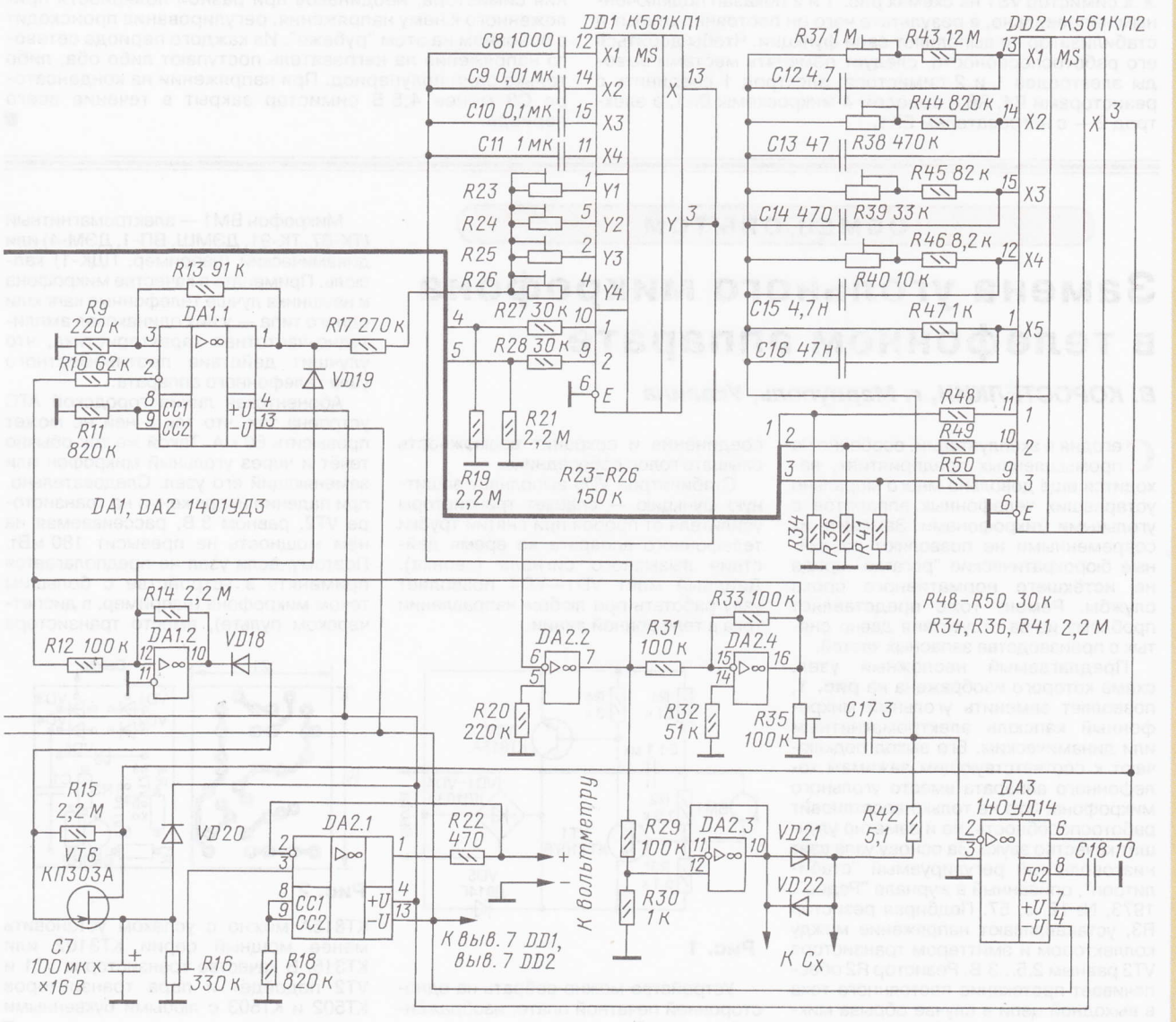

**N3MEPEHMR** 

19

Teл. 608-83-05

Приём статей: mail@radio.ru<br>Вопросы: consult@radio.ru

PAДИО Nº 7, 2012

Налаживание приставки начинают с установки частоты генерации на каждом пределе подстроечными резисторами R23-R26. Затем подключают образцовый конденсатор ёмкостью 10 мкФ или немного меньше. Подстроечным резистором R16 устанавливают выходное напряжение в вольтах, равное одной десятой части ёмкости образцового конденсатора в микрофарадах. Далее приставку аналогично калибруют подстроечными резисторами R37-R40 на меньших пределах измерения по другим образцовым конденсаторам. Источник образцового напряжения - светодиод АЛ102ВМ (HL1) можно заменить на АЛЗО7ВМ или на цепь из нескольких последовательно соединённых кремниевых диодов из серии КД522. При необходимости образцовое напряжение регулируют подборкой сопротивления резистора R8 в пределах ±30 %. Если этого недостаточно, изменяют число диодов в цепи. Напряжение отключения устанавливают в пределах  $2.5...2.9B.$ 

Зарядный ток аккумуляторов подбирают резистором R2. В экземпляре автора установлен ток 26 мА. При необходимости заменяют полевой транзистор КПЗ02В (VT1) более мощным КП903В.

#### ЛИТЕРАТУРА

1. Васильев В. Измеритель ёмкости конденсаторов. - Радио, 1998, № 4, с. 36, 37; 2000, № 7. c. 50.

2. Кучин С. Прибор для измерения ёмкости. — Радио, 1993, № 6, с. 21-23.

### ВОЗВРАЩАЯСЬ К НАПЕЧАТАННОМУ

Каплун В. Стабилизатор температуры электронагревателя ("Радио", 2003, № 12, с. 38, 39)

### С. ДОБРОВАНОВ, г. Шымкент, Казахстан

ри повторении этого устройства было установлено, что симистор VS1 на схемах рис. 1 и 2 показан подключённым неправильно, в результате чего он постоянно открыт и стабилизатор не выполняет свои функции. Чтобы добиться его работоспособности, следует поменять местами выводы электродов 1 и 2 симистора: электрод 1 соединить с резисторами R4, R6 и выводом 4 микросхемы DA1, а электрод 2 - с нагревателем EK1.

Необходимо учесть, что может потребоваться замена транзисторов VT2 и VT3. В моём случае подошли пары ВС212 и КТ342А, КТ361Б и КТ342А. Не подошли, например, транзисторы КТЗ107Д и ВС107. В момент перехода мгновенного значения сетевого напряжения через ноль должны генерироваться 3-5 импульсов управления симисто-**DOM** 

Поскольку ток управления, необходимый для открывания симистора, неодинаков при разной полярности приложенного к нему напряжения, регулирование происходит в основном на этом "рубеже". Из каждого периода сетевого напряжения на нагреватель поступают либо оба, либо только один полупериод. При напряжении на конденсаторе СЗ менее 4,5 В симистор закрыт в течение всего периода.

**ОБМЕН ОПЫТОМ** 

# Замена угольного микрофона в телефонном аппарате

### В. КОРОСТЕЛКИН, г. Мариуполь, Украина

егодня в эксплуатации, особенно на промышленных предприятиях, находится ещё довольно много морально устаревших телефонных аппаратов с угольными микрофонами. Заменить их современными не позволяют различные бюрократические "рогатки" вроде не истёкшего нормативного срока службы. Ремонт тоже представляет проблему из-за отсутствия давно снятых с производства запасных частей.

Предлагаемый несложный узел, схема которого изображена на рис. 1. позволяет заменить угольный микрофонный капсюль электромагнитным или динамическим. Его выход подключают к соответствующим зажимам телефонного аппарата вместо угольного микрофона. Это не только восстановит работоспособность, но и заметно улучшит качество звука. За основу узла взят низковольтный регулируемый "стабилитрон", описанный в журнале "Радио". 1973, № 12, с. 57. Подбирая резистор R3, устанавливают напряжение между коллектором и эмиттером транзистора VT2 равным 2,5...3 В. Резистор R2 обеспечивает протекание постоянного тока в выходной цепи в случае обрыва микрофона. При этом АТС не разорвёт

соединение и сохранит возможность слышать голос собеседника.

Стабилитрон VD5 выполняет защитную функцию - спасает транзисторы усилителя от пробоя при снятии трубки телефонного аппарата во время действия вызывного сигнала (звонка). Диодный мост VD1-VD4 позволяет узлу работать при любом направлении тока в телефонной линии.

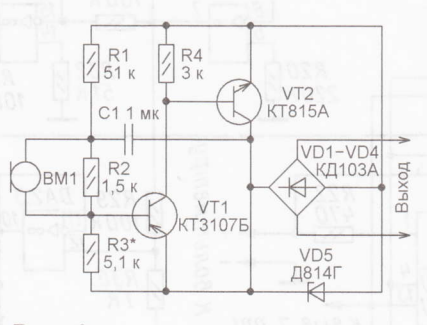

#### Рис. 1

Устройство можно собрать на односторонней печатной плате, изображённой на рис. 2.

Микрофон ВМ1 - электромагнитный (ТК-67, ТК-91, ДЭМШ, ВП-1, ДЭМ-4) или динамический (например, ПДК-1) капсюль. Применять в качестве микрофона и наушника лучше телефонные капсюли одного типа - у них одинаковая амплитудно-частотная характеристика, что улучшит действие противоместного узла телефонного аппарата.

Абонентская линия городской АТС устроена так, что ток в ней не может превысить 60 мА. Такой же ток обычно течёт и через угольный микрофон или заменяющий его узел. Следовательно, при падении напряжения на транзисторе VT2, равном 3 В, рассеиваемая на нём мощность не превысит 180 мВт. Поэтому, если узел не предполагается применять в устройстве с большим током микрофона (например, в диспетчерском пульте), вместо транзистора

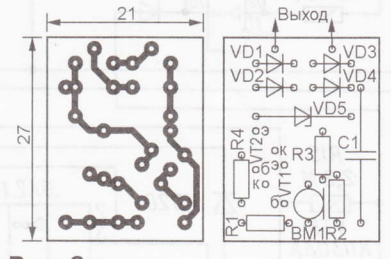

#### Рис. 2

КТ815А можно с успехом установить менее мощный серии КТ3102 или КТ315. В качестве транзисторов VT1 и VT2 подойдёт и пара транзисторов КТ502 и КТ503 с любыми буквенными инлексами. 腺

# Импульсный регулируемый блок питания для ламповой аппаратуры

### К. МОРОЗ. г. Белебей. Башкортостан

Не ослабевает интерес радиолюбителей к устройствам на электронных лампах. Для конструирования и налаживания ламповой аппаратуры необходим надёжный источник анодного напряжения, регулируемого в широких пределах.

редлагаемый импульсный блок питания для ламповой аппаратуры собран по простой схеме из распространённых деталей, вырабатывает стабилизированное напряжение, регулируемое в пределах 50...250 В. Максимальный ток нагрузки - 0,3 А. Уровень пульсаций не превышает нескольких десятых долей вольта.

них увеличивается, возрастает ток через делитель R7-R9. Когда падение напряжения на резисторе R9 превышает 2,5 В, открывается микросхема DA2. через излучающий диод оптрона U1 протекает ток, ограниченный резистором R1. Фототранзистор оптрона U1 открывается, также открывается транзистор VT2, закрывая верхний по схеме

Трансформатор Т1 - ТАН57-220-50. При его отсутствии можно воспользоваться сетевым трансформатором ТС160-ТС200 на магнитопроводе ПЛ от лампового чёрно-белого телевизора. Трансформатор разбирают, с катушек сматывают накальные обмотки (они выполнены самым толстым проводом), подсчитывая витки. Затем на отдельную шпулю сматывают вторичные обмотки. Обычно они выполнены проводом диаметром 0.7...0.8 мм. Умножив число витков накальной обмотки на 20, получим число витков анодной обмотки для каждой катушки. После сборки трансформатора эти обмотки нужно соединить синфазно последовательно. Число витков обмоток, подключённых к диодным мостам VD2 и VD3, должно быть вдвое больше. чем у накальной обмотки. Эти обмотки наматывают имеющимся проволом (можно также применить ПЭЛ 0.31) на разные катушки. Накальные обмотки (на схеме не показаны) наматывают

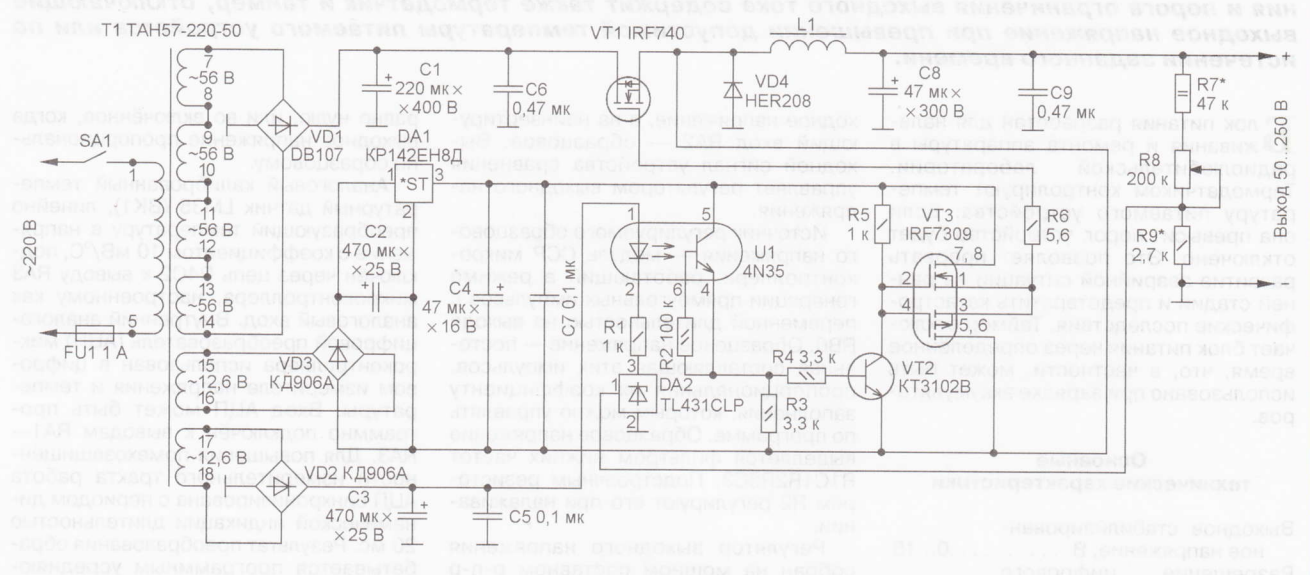

На рисунке изображена схема предлагаемого устройства. Оно содержит сетевой трансформатор Т1, выпрямительный мост анодного напряжения VD1. конденсаторы С1 и С6, ключевой транзистор VT1, накопительный дроссель L1, диод VD4, выходные конденсаторы С8 и С9, регулятор выходного напряжения на микросхеме DA2, оптроне U1, транзисторе VT2 и сборке комплементарных ключевых полевых транзисторов VT3.

Устройство работает следующим образом. При подаче сетевого напряжения на трансформатор T1 заряжаются конденсаторы С1-С7. Фототранзистор оптрона U1 закрыт, также закрыт и управляемый им транзистор VT2. На затвор верхнего по схеме транзистора сборки VT3 через резистор R5 поступает напряжение 12 В, открывая его. Это же напряжение поступает на затвор транзистора VT1 относительно его истока, в результате чего VT1 открывается, ток через дроссель L1 линейно нарастает, заряжая выходные конденсаторы С8 и С9. Напряжение на

транзистор сборки VT3 и открывая нижний по схеме транзистор этой сборки, который шунтирует затвор-исток транзистора VT1, закрывая его. Применение транзисторной сборки VT3 обусловлено тем, что ключевой транзистор VT1 имеет значительную входную ёмкость - несколько тысяч пикофарад. Для её быстрой перезарядки и служит транзисторная сборка VT3, элементы которой имеют в открытом состоянии малое сопротивление канала. Резистор R6 ограничивает импульсный ток на безопасном уровне, повышая надёжность устройства. При закрывании транзистора VT1 энергия, накопленная в магнитном поле дросселя L1, через диод VD4 передаётся выходным конденсаторам С8 и С9. Конденсаторы разряжаются на нагрузку, напряжение на них уменьшается. При уменьшении напряжения на резисторе R9 ниже 2,5 В микросхема DA2 закрывается, выключается излучающий диод оптрона U1 и закрывается фототранзистор этого оптрона. Далее описанный процесс повторяется.

снятым ранее проводом. Они используются для питания цепей накала ламп питаемого устройства. При сборке трансформатора на торцы магнитопровода необходимо нанести ферритовую пасту, изготовленную из растолчённого и просеянного ферритового порошка, замешанного на клее  $5D-2$ 

Транзистор VT1 — мощный полевой переключательный с внутренним диодом, изолированным затвором и индуцированным каналом n типа, с максимально допустимым напряжением сток-исток не менее 400 В и током стока не менее 2 А, например, импортные IRF710-IRF740, IRF810-IRF840, отечественные КП707 с любым буквенным индексом. Транзистор VT2 - любой кремниевый маломощный с коэффициентом передачи тока базы больше 100, например, КТ342 или КТ3102 с любым буквенным индексом. Оптрон U1 - импортный 4N25-4N35, PC811-PC817, MOC8011, MOC8012 или отечественный АОТ128 с любым буквенным индексом. Диодный мост

PAAINO Nº 7, 2012

**NCTOYHNKM NNTAHNS** 

 $21$ 

 $22$ 

VD1 - на средневыпрямленный ток не менее 1 А и обратное напряжение не менее 400 В, например, DB107, W10М, или собран из отдельных диодов КД226Д. Диодные мосты VD2 и VD3 должны быть рассчитаны на выпрямленный ток не менее 0,1 А и обратное напряжение не менее 30 В, их можно собрать из отдельных диодов с подходящими параметрами. Диод VD4 импульсный с допустимым прямым током не менее 1 А и обратным напряжением не менее 400 В, например, FR307, FR207. Интегральный стабилизатор DA1 может быть любым с выходным напряжением 12 В и током не<br>менее 0,1 А, например, 7812, 78М12, 78L12. Микросхема DA2 может быть отечественной К142ЕН19. Оксидные конденсаторы - импортные, с номинальным напряжением не менее указанного на схеме. Конденсаторы С6 и С9 - К73-17 с номинальным напряжением 400 В. Они существенно облегчают режим работы конденсаторов С1 и С8. Конденсаторы С5 и С7 - КМ-5а или К10-17. Постоянные резисторы -МЛТ и С2-23. Переменный резистор

R8 - импортный, его можно заменить отечественным, выдерживающим напряжение не менее 200 В.

Дроссель L1 намотан проводом ПЭЛ диаметром 0.46 мм до заполнения каркаса типоразмера Ш6х6 из феррита М2000НМ1. Магнитопровод собран с зазором 0,2 мм, готовый дроссель пропитан парафином для исключения свиста.

Устройство собрано на универсальной макетной плате навесным монтажом и встроено в радиомонтажный стол.

# Лабораторный блок питания с управлением на микроконтроллере

### А. КУЗНЕЦОВ, г. Кадников Вологодской обл.

Этот стабилизированный источник питания с возможностью регулирования выходного напряжения и порога ограничения выходного тока содержит также термодатчик и таймер, отключающие выходное напряжение при превышении допустимой температуры питаемого устройства или по истечении заданного времени.

Плок питания разработан для нала-<br>Пживания и ремонта аппаратуры в радиолюбительской лаборатории. Термодатчиком контролируют температуру питаемого устройства. Если она превысит порог, устройство будет отключено. Это позволяет прервать развитие аварийной ситуации на ранней стадии и предотвратить катастрофические последствия. Таймер отключает блок питания через определённое время, что, в частности, может быть использовано при зарядке аккумуляторов.

#### Основные технические характеристики

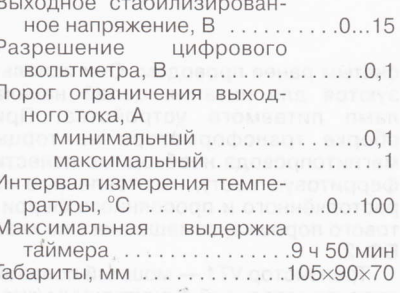

Схема устройства показана на рис. 1. Основа устройства — микроконтроллер PIC16F88 (DD1), использование периферийных модулей которого позволило расширить функциональные возможности блока, не усложняя его.

Регулируемый стабилизатор напряжения - линейный компенсационный. Он содержит регулируемый источник образцового напряжения, регулятор выходного напряжения и устройство сравнения напряжений. Устройство сравнения - встроенный компаратор микроконтроллера, на инвертирующий вход RA1 которого через делитель R26R28 и резистор R27 подаётся вы-

ходное напряжение, а на неинвертирующий вход RA2 - образцовое. Выходной сигнал устройства сравнения управляет регулятором выходного напряжения.

Источник регулируемого образцового напряжения - модуль ССР микроконтроллера, работающий в режиме генерации прямоугольных импульсов с переменной длительностью на выходе RB0. Образцовое напряжение - постоянная составляющая этих импульсов. пропорциональная их коэффициенту заполнения, которым можно управлять по программе. Образцовое напряжение выделяется фильтром нижних частот R1C1R2R5C3. Подстроечным резистором R2 регулируют его при налаживании.

Регулятор выходного напряжения собран на мощном составном p-n-p транзисторе VT1, включённом в плюсовой провод питания. Поскольку транзистор VT1 имеет большой коэффициент передачи тока базы, для его открывания достаточен небольшой базовый ток, который обеспечивает маломощный полевой транзистор VT2. Резистор R7 соединяет затвор транзистора VT2 с общим проводом, что удерживает этот транзистор в закрытом состоянии во время инициализации портов микроконтроллера в начале выполнения его программы. Конденсатор С9 корректирует АЧХ петли регулирования, предотвращая самовозбуждение стабилизатора.

Цепь управления регулятором выходного напряжения подключена к линии RA4 микроконтроллера. С помощью внутреннего электронного переключателя этот вывод может быть подключён к выходу компаратора устройства сравнения либо отключён от него. Программно управляя этим переключателем, можно установить регулятор выходного напряжения в выключенное состояние, когда выходное напряжение

равно нулю, или во включённое, когда выходное напряжение пропорционально образцовому.

Аналоговый калиброванный температурный датчик LM35 (ВК1), линейно преобразующий температуру в напряжение с коэффициентом 10 мВ/°С, подключён через цепь R4C2 к выводу RA3 микроконтроллера, настроенному как аналоговый вход. Внутренний аналогоцифровой преобразователь (АЦП) микроконтроллера использован в цифровом измерителе напряжения и температуры. Вход АЦП может быть программно подключён к выводам RA1-RA3. Для повышения помехозащищённости измерительного тракта работа АЦП синхронизирована с периодом динамической индикации длительностью 20 мс. Результат преобразования обрабатывается программным усредняющим фильтром.

В начале каждого периода измерения АЦП преобразует напряжение сначала с выхода, затем - с температурного датчика. Из 16 отсчётов каждого параметра вычисляется среднее арифметическое значение, которое и выводится на индикатор. Период обновления показаний - 320 мс. Среднее значение температуры, независимо от того, выводится оно на индикатор HG1 или нет, перед обновлением сравнивается с установленным пользователем порогом. Если оно превысит порог, будет отключено выходное напряжение. Как только температура упадёт на 2 °C ниже порога, вновь включится выходное напряжение.

В программе микроконтроллера предусмотрен счётчик времени включённого состояния блока питания. Значения регистров счётчика обновляются каждую минуту и сравниваются с заданным значением, при превышении которого выходное напряжение отключается. Это бывает необходимо, чтобы ограничить время какого-нибудь

Приём статей: mail@radio.ru<br>Вопросы: consult@radio.ru

 $\overline{1}$ 

I

 $\mathbf{I}$ 

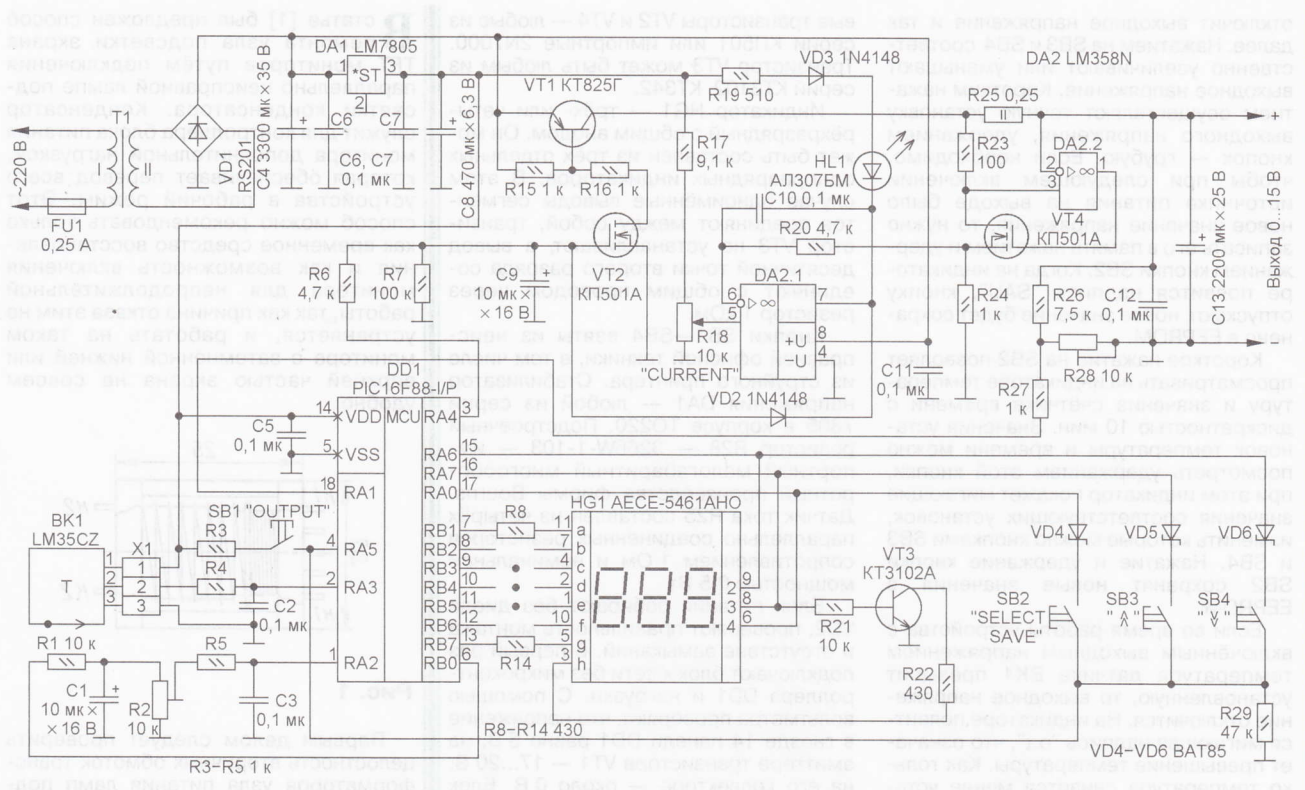

Рис. 1

процесса, например, зарядки аккумулятора.

Ограничитель выходного тока работает независимо от микроконтроллера и его программы. Он защищает блок питания от замыкания на выходе и ограничивает выходной ток путём уменьшения выходного напряжения. Основа ограничителя - узел преобразователя тока нагрузки в пропорциональное ему напряжение относительно общего провода, описанный в статье И. Нечаева "Индикатор предельного тока" в "Радио",<br>2002, № 9, с. 23. Этот узел собран на ОУ DA2.2, транзисторе VT4 и резисторах R23-R25. Резистор R25 - датчик тока нагрузки, включённый в цепь плюсового провода пита-НИЯ.

Напряжение, пропорциональное выходному току, с истока транзистора VT4 через резистор R20 поступает на инвертирующий вход (вывод 6) ОУ DA2.1, а на его неинвертирующий вход (вывод 5) подаётся напряжение с движ-

ка переменного резистора R18. При неизменном положении этого движка напряжение на нём стабильно, так как последовательно соединённые резисторы R17 и R18 подключены к стабилизированному напряжению +5 В с выхода микросхемы DA1. Перемещая движок переменного резистора R18, регулируют порог ограничения выходного тока.

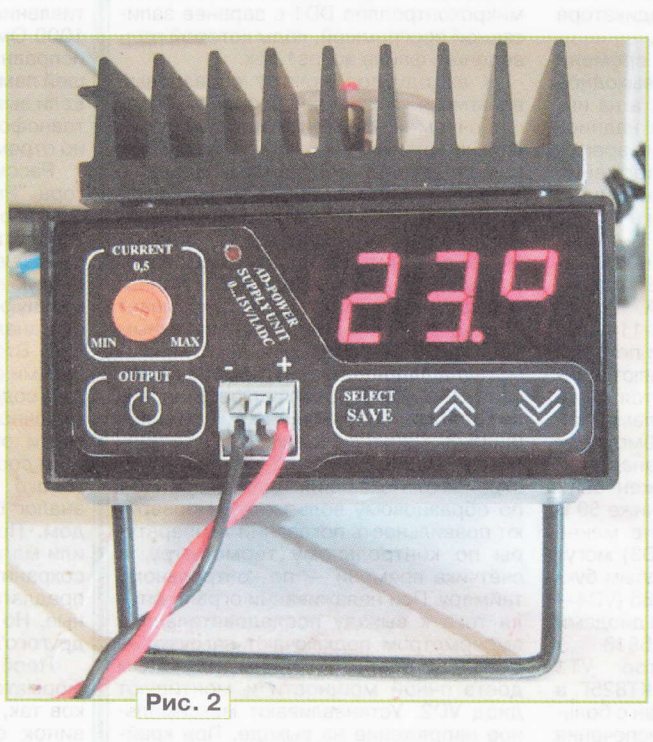

Если напряжение на неинвертирующем входе ОУ DA2.1 больше напряжения на истоке транзистора VT4, пропорционального току, то напряжение на выходе этого ОУ близко к напряжению его питания, диод VD2 закрыт и не влияет на стабилизацию выходного напряжения. Светодиод HL1 погашен и зашищён от обратного напряжения диодом VD3.

Если напряжение на истоке транзистора VT4 превысит напряжение на неинвертирующем входе ОУ DA2.1, напряжение на выходе этого ОУ DA2.1 упадёт практически до нуля. Через резистор R19, диод VD3 и светодиод HL1 начнёт протекать ток. Диод VD2 открывается, в результате чего выходное напряжение уменьшится так, чтобы выходной ток не превышал порога ограничения. Включится светодиод HL1 - индикатор режима ограничения тока нагрузки.

После включения блока напряжение питания 5 В. со стабилизатора DA1 поступает на микроконтроллер DD1, который настраивает порты ввода-вывода, конфигурацию и режимы встроенных периферийных модулей согласно программе, считывает из EEPROM (энергонезависимой памяти) в регистры значения выходного напряжения, установки температуры и выдержки времени. На индикатор HG1 выводятся на

две секунды номер версии программы и далее, с пониженной яркостью, значение напряжения, которое должно быть на выходе, но оно в это время ещё не включено. Нажатием на кнопку SB1 включают выходное напряжение со значением, записанным ранее в EEPROM, индикатор HG1 будет его показывать с полной яркостью. Следующее нажатие на эту кнопку вновь

PAДИО № 7, 2012

23

**NCTOHNNKM ПИТАНИЯ** 

Ten.

607-88-18

Πρиём статей: mail@radio.ru<br>Βοπροcы: consult@radio.ru

отключит выходное напряжение и так далее. Нажатием наSВЗ и SB4 соответственно увеличивают или уменьшают выходное напряхение. Коротким нажатием осуществляют точную установку выходного напряжения, удержанием кнопок — грубую. Если необходимс<br>чтобы при следующем включени чтобы при следующем включении иСточника питания на выходе было новое значение напряжения, то нужно записать его в память нажатием и удер жанием кнопки SB2. Когда на индикаторе появится надпись "SAU", кнопку отпускают, новое значение будет сохранено в ЕЕРRоМ.

Короткое нажатие на SB2 позволяет просматривать на индикаторе температуру и значение счётчика времени дискретностью 10 мин. Значения установок темпераryры и времени мохно посмотреть удержанием этой кнопки, при этом индикатор покажет мигающие значения соответствующих установок, изменить которые можно кнопками SB3 и SB4. Нажатие и удержание кнопки<br>SB2 сохранят новые значения в EEPRoM.

Если во время работы устройства включённым выходным напряжением температура датчика ВК1 превысит установленную, то выходное напряжение отключится. На индикаторе появится мигающая надпись "o.t", что означает превышение температуры. Как только температура снизится менее установленной на 2"С, будет включено выходное напряжение, а на индикаторе HG1 — показано его значение

1 — показано его значение.<br>Если значение счётчика времени совпадёт с установленным, выходное напряжение будет отключено, а на индикаторе появится мигающая надпись "o.h", что означает превышение времени. Включить выходное напряжение после этого мохно, если передвинугь установку времени вперёд или в "0".

Сетевой трансформатор Т1 про-- мышленного изготовления с напряхением вторичной обмотки 17 В и допустимым током нагрузки 1,2 Д. Можно применить трансформатор ТП-115-К8 с двумя вторичными обмотками по 9 В и током 1,1 А, которые соединяют синфазно-последовательно. Годится также сетевой трансформатор от ламповой техники с тремя накальными обмотками по 6,3 В, которые соединяют аналогично. Диодный мост VDl долхен быть рассчитан на напряжение не ниже 50 и средневыпрямленный ток не менее 2 А. Диоды 1N4148 (VD2 и VD3) могут быть заменены на КД522 с любым буквенным индексом. Диоды ВАТ85 (VD4-VD6) можно заменить другими диодами Шотки, например, 1N5817, 1N5818.

Регулирующий транзистор структуры р-п-р, составной КТ825Г металлическом корпусе, выбран с большим запасом по току для обеспечения надёжности устройства. Его можно заменить аналогичным с максимальным напряжением коллектор-эмиттер не менее 50В и током коллектора 3А больше. Транзистор W1 установлен на ребристом теплоотводе с площадью охлаждающей поверхности 100 см<sup>2</sup>. Теплоотвод с транзистором VT1 закреплён на верхней крышке корпуса снаружи, как показано на фото рис. 2. Поле-

вые транзисторы VT2 и VT4 — любые из вые транзисторы VI2 и VI4 — любые и:<br>серии КП501 или импортные 2N7000 Транзистор VT3 может быть любым из серий КТ3102, КТ342.

Индикатор HG1 трёх- или четы-- рёхразрядный с общим анодом. Он может быть составлен из трёх отдельных одноразрядных индикаторов. В этом случае одноимённые выводы сегментов соединяют между собой, транзистор W3 не устанавливают, а вывод десятичной точки второго разряда соединяют с общим проводом через резистор 1 кОм

Кнопки SB1-SB4 взяты из неисправной офисной техники, в том числе из струйного принтера. Стабилизатор напряжения DAl любой из серии напряжения DA1 — любой из сериі<br>7805 в корпусе TO220. Подстроечныї резистор R28 — 3266W-1-103 — имрезистор H28 — 3266W-1-103 — им<br>портный малогабаритный многообо ротный производства фирмы Bourns. Датчик тока R25 составлен из четырёх параллельно соединённых резисторов сопротивлением 1 Ом и номинальной мощностью 0,5 Вт.

Блок питания собирают без диода VD2, проверяют правильность монтажа и отсугствие замыканий. В первый раз подключают блок к сети без микроконтроллера DD1 и нагрузки. С помощью вольтметра проверяют, что напряхение в гнезде ]4 панели DD1 равно 5 В, на эмиттере транзистора VT1 — 17...20 В,<br>на его коллекторе — около 0 В. Блок на его коллекторе — около 0 В. Блок<br>выключают и устанавливают в панель выключают и устанавливают в панель микроконтроллер DD1 с заранее записанной программой, коды которой приведены в файле ad\_ps1,hex.

К выходу подключают образцовый вольтметр и включают блок. При безошибочном монтаже и исправных деталях на индикаторе долхен появиться номер версии программы, далее пониженной яркостью отобразится некоторое значение напряхения. Нажимают на кнопку SB'l, на выходе появится напряхение. Подстроечным резистором R28 на индикаторе HG1 устанавливают значение, которое показывает образцовый вольтметр. Подстроечным резистором R2 устанавливают максимальное напряжение, и с помощью кнопок SВЗ и SB4 проверяют реryлировку выходного напряхения в пределах 0,..15 В. При необходимости подстроечным резистором R28 снова подстраивают показания индикатора HG1 по образцовому вольтметру. Проверяют правильность показаний темпераryры по контрольному термометру, .<br>Счётчика времени — по контрольному<br>таймеру. При налаживании ограничите таймеру. При налаживании ограничителя тока к выходу пооледовательно амперметром подключают нагрузку амперметром подключают нагрузку —<br>резистор сопротивлением 10...15 Ом достаточной мощности и монтируют диод VD2. Устанавливают максимальное напряхение на выходе. При крайнем верхнем положении движка R18 ток долхен ограничиваться на уровне 1...1,2 А, при необходимости подбирают резистор R17.

От редакции. Программы микроконтроллера находятся по адресу ftp://ftp. radio.ru/pub/2012/07/labmic.zip на нашем FTP-cepBepe.

TD статье [1] был предложен способ ремонта узла подсветки экрана ТFТ мониторов путём подключения параллельно неисправной лампе подсветки конденсатора. Конденсатор служит для контроллера блока питания монитора дополнительной нагрузкой, которая обеспечивает перевод всего устройства в рабочий рехим. Этот способ можно рекомендовать только как временное средство восстановления и как возможность включения монитора для непродолжительной работы, так как причина отказа этим не устраняется, и работать на таком мониторе с затемнённой нижней или верхней частью экрана не совсем удобно.

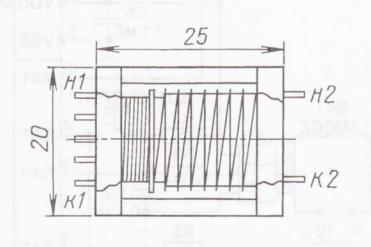

#### Рис. <sup>1</sup>

Первым делом следует проверить целостность вторичных обмоток трансформаторов узла питания ламп подсветки — их, как правило, два. Сопро<br>тивление исправной обмотки — околи тивление исправной обмотки — околс<br>1000 Ом. Если оба трансформатора 1000 Ом. Если оба трансформатора исправны, то требуется замена отказавшей лампы подсветки экрана монитора. Если выявлен обрыв вторичной обмотки трансформатора подсветки, то его мохно отремонтировать.

Рассмотрим ниже на примере монитора "Prestigio P190T" технологию ремонта отказавшего трансформатора с заводским обозначением BIT3105.

Вначале необходимо аккуратно снять липкую ленry с трансформатора, закрывающую каркас с обмотками, и провести анализ возможности восстановления. Вторичная обмотка размещена восьми секциях каркаса трансформатора и содержит (7  $\times$  300) + 150 витков обмоточного провода 0,04...0,05 мм. Все части обмоток пропитаны изолирующим составом, а каркас и части Ферритового магнитопровода (блихайший аналог EFD20 [2]) скреплены компаундом. При разборке мохно сохранить или магнитопровод, или каркас. Лучше сохранить каркас — он ценнее, на рынке<br>предлагаются только несекционированпредлагаются только несекционированные. Но как быть, если нет ни того, ни другого?

Необходимо располохить трансформатор на раздвинугых губках тисков так, чтобы склеенные торцы половинок ферритового магнитопровода находились на губках, а каркас трансформатора между ними. Резким ударом небольшого молотка по лезвию ножа, остриём установленного на стыке торцов этих половинок, разделяют их внешние части с одной стороны трансформатора, а также и с противоположной стороны (рис. 1). Затем необходимо внимательно осмотреть все секции вторичной обмотки. Потемнение одной

....

**PAДИО № 7, 2012** 

**ONNEGES ......** 

# Восстановление подсветки монитора TFT

### Е. КОНДРАТЬЕВ, г. Москва

из секций по сравнению с соседними, вероятнее всего, указывает на обрыв в ней. Удостовериться в этом можно следующим образом: острым скальпелем зачистите изоляцию на последнем витке этой секции - только изоляцию, не перерезая провод. С помощью омметра определите, с каким выводом каркаса есть контакт цепи: если с началом обмотки, то повторите процедуру со следующей за ней секцией, пока не обнаружится обрыв. Эту секцию и последующие до конца обмотки необходимо освободить от провода. С последней секции оставшейся части обмотки отматывают виток провода. Конец этого провода и провода подготовленного для намотки зачищают от изоляции и облуживают с помощью хорошо разогретого паяльника методом протягивания провода под его жалом, прижатым к полихлорвиниловой изоляции монтажного провода. Как правило, достаточно 3...5 протягива-

ний. Облуженные концы проводов спаивают вместе, с помощью липкой ленты изолируют место пайки и закрепляют на каркасе трансформатора. Далее на простейшем "намоточным станке" — ручной дрели, закреплённой

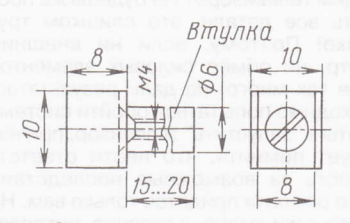

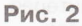

в тисках, и с установленным с помощью приспособления (рис. 2) каркасом трансформатора, производят намотку недостающих секций его вторичной

обмотки. Конец провода обмотки таким же образом зачищают от изоляции. облуживают и припаивают к соответствующему выводу на каркасе трансформатора. После проверки омметром целостности всей вторичной обмотки устанавливают на место удалённые ранее части магнитопровода и закрепляют их с помощью полоски липкой ленты по внешнему контуру трансформатора, а затем места разломов покрывают клеем "Супер-Момент". Через 10...15 мин сушки обматывают ранее снятой липкой лентой трансформатор, впаивают его на место и проверяют работу подсветки монитора.

В случае возникновения затруднений в поиске дефицитного тонкого обмоточного провода можно использовать провод от реле PC-13 (паспорт<br>PC4.523.023...029); PЭС6 (PФ0.452.100, РФ0.452.110, РФ0.452.120, РФ0.452.130, РФ0.452.140); РЭС9 (РС4.524.205).

#### ЛИТЕРАТУРА

1. Сытник М. Способ ремонта узла подсветки экрана некоторых TFT мониторов и панелей ноутбуков. — Радио, 2009, № 10, c. 28.

2. Ферриты фирмы EPCOS и изделия из них. - Радио, 2001, № 11, с. 47, 48.

# Устранение неисправности **ЖК телевизора Philips**

### И. ПОДУШКИН, г. Москва

жидкокристаллическом (LCD) телевизоре Philips 26PFL3403S/60 во время просмотра телевизионной передачи исчезли изображение и звук. Телевизор перешёл в дежурный режим на передней панели загорелся светодиод красного цвета. Нажатие любой

телевизор возвращался в дежурный пежим

Блок питания дежурного режима оказался исправным. При нажатии тех же кнопок переключения каналов реле К1 на его плате срабатывало и сетевое напряжение поступало на основной

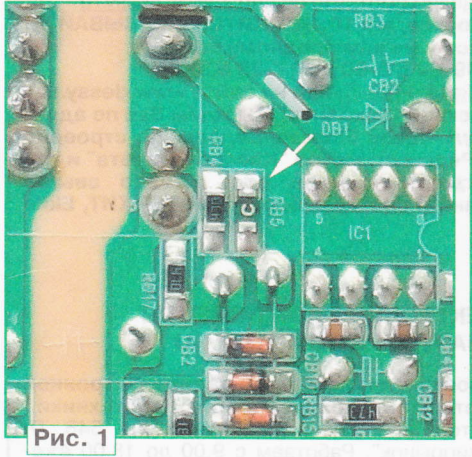

кнопки выбора канала на пульте дистанционного управления (ПДУ) или кнопок "Program+", "Program-" на телевизоре приводило к тому, что красный светодиод гас, затем на несколько секунд включался белый, а после того как он гас, вновь включался красный -

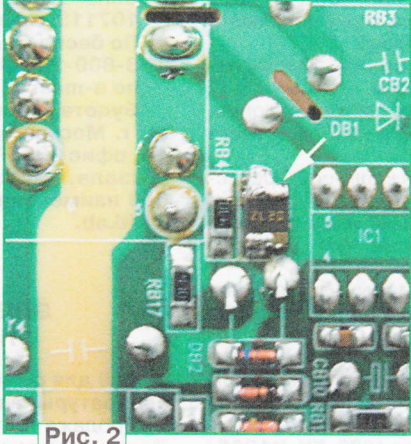

блок питания телевизора. Он на несколько секунд запускался, и на его выходе появлялись напряжения +12 и +24 В, но затем они пропадали. Стало ясно, что причина неисправности находится именно в основном блоке питания.

Как оказалось, аналогичная неисправность обсуждалась на форуме сайта gsmforum [1]. И действительно, оста выпологии [11]. И дологылостью,<br>исследования показали, что перегоре-<br>ла плавкая вставка RB5 (200 мА) для поверхностного монтажа, расположенная на стороне печатных проводников платы основного блока питания и мар-<br>кированная буквой "С" (рис. 1). Поскольку она включена в цепь постоянного тока, напряжение в которой не превышает 20 В (ограничивается стабилитроном с таким напряжением стабилизации), было принято решение заменить её самовосстанавливающимся предохранителем Bourns MF-MSMF020 на ток 200 мА с максимальным напряжением 30 В [2], также предназначенным для поверхностного монтажа. Хотя размеры этого предохранителя (типоразмер 1812) больше, чем плавкой<br>вставки (типоразмер 1206), на плате достаточно места для его установки (рис. 2). После такой замены работоспособность телевизора восстановилась.

#### ЛИТЕРАТУРА

1. Российский GSMFORUM: Philips 26PFL3403S/60 телевизор не включается. -<http://www.gsmforum.ru/threads/87004-Philips-26PFL3403S-60-%D1%82%D0% B5%D0%BB%D0%B5%D0%B2%D0%B8% D0%B7%D0%BE%D1%80-%D0%BD%D0% B5-%D0%B2%D0%BA%D0%BB%D1%8E% D1%87%D0%B0%D0%B5%D1%82%D1%8 1%D1%8F?p=552054&viewfull=1#post552  $054$ 

2. MF-MSMF Series - PTC Resettable Fuses. - <http://lib.chipdip.ru/245/ DOC000245515.pdf>.

25

# **OCOÓCHHOCTЬ ПОИСКА SUBMAN DE BIASOD HE BKJIOYAGTCS.** Чтобы его "запуснеисправности кинескопных **ТЕЛЕВИЗОРОВ**

### С. МОРОЗОВ, г. Москва

собенностью импортных кине- $\blacksquare$ скопных телевизоров таких фирм, как SHARP, PANASONIC, PHILIPS и др., да и современных отечественных аппаратов, следует назвать наличие систем защиты, которые, предохраняя изделия от значительного ущерба, существенно затрудняют их ремонт. Так, например, при выходе из строя кадровой развёртки (очень распространённая неисправность) на экране большинства кинескопных телевизоров, особенно старых, появляется яркая горизонтальная полоса, которую сразу нужно погасить регулятором  $nR$ кость", иначе она может выжечь люминофор и испортить кинескоп. Зато для мастера это прямое указание на вероятное место неисправности. Телевизоры же с системой защиты при таком дефекте выключаются и не могут быть включены, пока не будет устранена неисправность.

Известно, что одним из основных методов поиска дефектов считается измерение напряжений в контрольных точках. А что можно измерить в неработающем телевизоре? Не будешь же проверять все детали, это слишком трудоёмко! Поэтому, если ни внешний осмотр, ни обмер силовых элементов (их не так много) не дали результатов, необходимо попытаться обойти систему защиты и "запустить" телевизор, причём следует помнить, что нести ответственность за возможные последствия такого ремонта придётся только вам. Но это всё-таки лучше, а главное, интереснее, чем просто выкинуть телевизор.

Самой распространённой системой защиты можно назвать вторичный источник питания на основе строчного трансформатора. Если в результате неисправности перестаёт работать строчная развёртка, то пропадают и вырабатываемые ею напряжения. Телетить", нужно подать "вторичное" напряжение от внешнего источника питания или взять такое напряжение из цепей своего основного блока питания.

Рассмотрим для примера очень распространённый кинескопный телевизор SHARP14B-SC. Схему аппарата можно найти в Интернете по адресу http:// www.telemaster.info/db/content/view/ 1875/32. Его основной блок питания вырабатывает напряжения 115 В для строчной развёртки и 9 В для формирования напряжения 5 В. идущего на процессор. А в блоке строчной развёртки вырабатываются 24 В для кадровой развёртки и 9 В, питающее практически все остальные узлы. Если телевизор не включается (остаётся в дежурном режиме), следует подать питание на задающий генератор строчной развёртки, находящийся в микросхеме IC801. Для этого подходит напряжение 9 В на конденсаторе СЗ12. Его через резистор сопротивлением 5-9 Ом подают на конденсатор С620, проверив, что в цепи нет короткого замыкания. У автора был случай, когда после такой операции телевизор полностью включился, т. е. все силовые элементы были исправны. Автору при этом осталось только найти плохой контакт. К сожалению, такой дефект не редок даже в фирменных телевизорах.

### МОДУЛЬНАЯ РЕКЛАМА

#### Конструкторы и модули от Ekits:

- ХИТ! Встраиваемый цифровой термометр ЕК-

**STH0014** с выносным датчиком. Цвет индикатора: ультраяркий жёлтый, белый, голубой, красный, зелёный.

- Миниатюрный цифровой встраиваемый амперметр (до 200 A) постоянного тока **EK-SAH0012UR-200**. Цвет индикатора: ультраяркий жёлтый, белый, голубой, красный, зелёный - 377 руб.

- НОВИНКА! Стробоскоп светодиодный EK-SHL0015Y-0.4, цвет: ультраяркий жёлтый, белый, голубой, красный, зелёный, 0,4 сек. - 74 руб.

- Мощный регулируемый импульсный стабилизатор 3 A, 1-40 V EK-2596Kit/2596Module - 482 py6./515 py6.

- EK-SVL0002 - цифровой встраиваемый вольтметр постоянного тока с LCD-дисплеем - 485 руб.

- Набор электролитических конденсаторов, 12 номиналов, всего 108 шт. **ЕК-С/ЕLECTR** - 560 руб.

- Набор выводных керамических конденсаторов, 40 номиналов (от 1 рF до 0,1 mF), каждого по 20 шт., всего 800 шт. **ЕК-С RADIAL** - 510 руб.

- Набор резисторов: 171 номинал, каждого по 20 резисторов **EK-R20** - 1400 руб.

- FCLG-meter - универсальный измеритель частоты, ёмкости, индуктивности и напряжения (по мотивам cgham.ru) - 1960 pyб.

Измеритель ёмкости и последовательного эквивалентного сопротивления электролитических конденсаторов  $C/ESR$ -meter - 1020 py6. А также:

- EK-R0603/170 - набор ЧИП резисторов (единицы Ом - единицы МОм) типоразмер 0603, 170 номиналов по 24/25 шт. - 950 руб.

Набор ЧИП резисторов, типоразмер 1206, ЕК-R1206/ 168 - 950 руб.

ЧИП резисторов, - Набор типоразмер 0805. EK-R0805/169 - 820 py6.

USB-программатор ALX001 микроконтроллеров AVR и AT89S, совместимый с AVR910, - 825 руб.

- Набор **ALX003** для сборки платы-переходника для

USB AVR-910 программатора - 300 руб.

**ХИТ!** Набор деталей ALX007 для сборки термостата на DS18B20 и ATmega8 - 640 руб.

- Программатор PIC-контроллеров и  $1^2C$  (IIC) EEPROM EXTRA-PIC - 850 руб.<br>- XИТ! Набор "Частотомер 10 Гц - 250 МГц" -

650 руб.

Цифровая шкала трансивера - 750 руб.

И многое, многое другое!

Всегда в продаже наборы деталей для самостоятельной сборки, корпусы, радиодетали, материалы и оборудование лля пайки.

Описание изделий смотрите на http://www.dessy.ru

107113, г. Москва, а/я 10. ЗВОНИТЕ! ЗАКАЗЫВАЙТЕ! По бесплатному междугородному номеру: 8-800-200-09-34 с 9-00 до 17-30 MSK,

по e-mail: zakaz@dessy.ru или на сайте www.dessy.ru

Будете в Москве - заходите! Мы ждём Вас по адресу: г. Москва, ул. Новая Басманная, дом 23, строение 1Б. офис 305. Рядом ст. метро "Красные Ворота" и три вокзала. Всегда в наличии весь (а это свыше 650 наименований) спектр наборов MACTEP КИТ, Ekits и KitLab.

#### ЭЛЕКТРОННЫЕ КОМПОНЕНТЫ HA WWW.S-10MITINO.RU

 $\omega$ 

Всё для ремонта и производства радиоэлектронной аппаратуры, автомобильной и бытовой радиотехники.

Продажа оптом и в розницу в павильоне 546 ТК "Митинский радиорынок". Работаем с 9.00 до 18.00 ежедневно. Почтовая и курьерская доставка.

Наш адрес: Москва, Пятницкое шоссе, 18, 3 эт., пав. 546. 8-905-782-47-71

mat-roskin@rambler.ru www.s-10mitino.ru

129090, Москва, аб. ящ. 144.

Приём статей: mail@radio.ru<br>Вопросы: consult@radio.ru РАДИО № 7, 2012

608-83-05 тел.

Приём статей: mail@radio.ru<br>Вопросы: consult@radio.ru

PAJINO Nº 7, 2012

# Усилитель-преобразователь сигналов ЭСЛ

### Э. МАМЕДОВ, г. Баку, Азербайджан

редлагаемое вниманию читателей **устройство разработано для уси**ления и преобразования сигналов ЭСЛ. Перед конструированием была поставлена задача независимого регулирования размаха и постоянной составляющей выходного сигнала, причём с возможностью получения как положительных, так и отрицательных импульсов даже при максимальном размахе.

Оба регулятора в усилителе не находятся под ВЧ напряжением сигнала, поэтому могут быть отдалены на некоторое расстояние друг от друга, удобное для пользователя. Совместно с генератором сигналов ЭСЛ усилитель мощности использован для налаживания и исследования цифровых и аналоговых устройств.

#### Основные технические характеристики

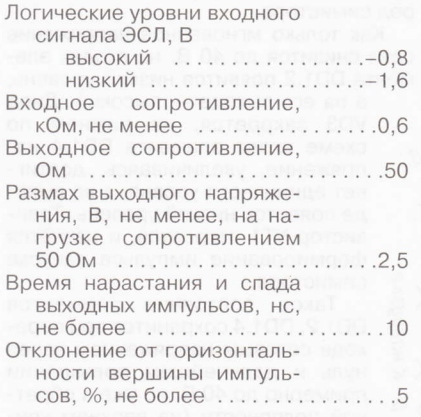

Схема усилителя изображена на рисунке. Входная ступень усилителя дифференциальная, собранная на транзисторах VT1 и VT2 с генератором тока на транзисторе VT4. Диоды VD2 и VD3 задают образцовое напряжение (-1,2 В). Разность между логическими уровнями ЭСЛ и образцовым напряжением - не менее 200 мВ, что достаточно для полного переключения дифференциальной ступени [1].

Эмиттерный повторитель на транзисторе VT3 выполняет функцию регулируемого источника питания дифференциальной ступени. От напряжения, установленного резистором R3, зависит верхний (положительный) уровень выходного напряжения.

При изменении напряжения на базе транзистора VT4 изменяется ток дифференциальной ступени. От этого тока зависит размах выходного напряжения, причём верхний (положительный) уровень, заданный напряжением на базе транзистора VT3, практически не изменяется, а нижний (отрицательный) зависит от тока транзистора VT4. Сформированные прямоугольные импульсы поступают на эмиттерный повторитель,

выполненный на транзисторе VT5 с источником тока VT7 в эмиттерной Пепи

Транзистор VT6 совместно с резисторами R15 и R16 образуют аналог стабилитрона, предназначенный для сдвига уровня постоянной составляющей, что необходимо для получения разнополярного выходного напряжения.

Падение напряжения на светодиоде HL1 использовано как образцовое для источника тока на транзисторе VT7.

Выходная ступень построена на транзисторах VT8 - как эмиттерный повторитель и VT9 - как источник тока для него. Ток равен примерно 80 мА. Дроссель L1 увеличивает выходное тимая мощность рассеивания транзистора VT7 - не менее 200 мВт; для облегчения теплового режима на его корпус следует надеть теплоотвод в виде спирали из медной или латунной проволоки диаметром 0,5...1 мм, свёрнутой в кольцо [2].

Дроссели L1 - ДМ-0.6, L2 и L3 -ДПМ-1.2.

Напряжение стабилизации аналога стабилитрона на транзисторе VT6 должно быть равным примерно 5 В. его устанавливают подборкой резистора R15. Вместо транзистора VT6 можно применить стабилизатор<br>КР142ЕН19 (TL431) — управляющий вывод подключают как базу транзистора, катол - как коллектор, анод - как эмиттер. В этом случае подбирать следует резистор R16, а не R15. Оптимум должен соответствовать соотношению R<sub>15</sub>≈R<sub>16</sub>.

Выходные транзисторы VT8 и VT9 следует устанавливать на теплоотводы с полезной площадью не менее 50 см<sup>2</sup>.

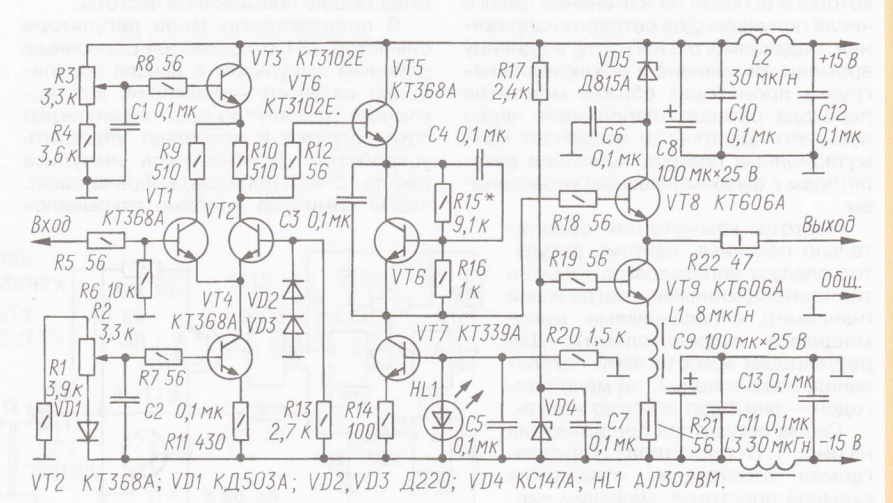

сопротивление источника тока на высокой частоте за счёт увеличения полного сопротивления эмиттерной цепи. Стабилитрон VD5 снижает мощность, рассеиваемую транзистором VT8. Резистор R22 определяет выходное сопротивление усилителя и согласует его с нагрузкой.

Резисторы в базовых цепях транзисторов VT1, VT3, VT4, VT5, VT8, VT9 предупреждают возникновение паразитного самовозбуждения усилителя.

Входные логические уровни усилителя могут быть изменены соответствующим выбором образцового напряжения на базе транзистора VT2, но следует убедиться в отсутствии насыщения транзисторов дифференциальной ступени.

Печатную плату усилителя я не разрабатывал. Собирал его на стойках, изготовленных из резисторов МЛТ-0,25 с удалёнными токопроводящим слоем и выводами, припаянных к пластине фольгированного стеклотекстолита.

При выборе транзисторов необходимо помнить, что, за исключением VT3, VT6, VT7, все они должны иметь граничную частоту коэффициента передачи тока базы не менее 900 МГц. Допус-

Для налаживания усилителя устанавливают движки переменных резисторов R2 и R3 в верхнее по схеме положение и подают на вход прямоугольные импульсы с уровнями ЭСЛ частотой 1...2 кГц. Подборкой резистора R15 добиваются отсутствия постоянной составляющей на выходе. Убеждаются, что транзисторы VT1 и VT2 не входят в насыщение в нижнем по схеме положении движка R3 (напряжение на коллекторе транзисторов всегда должно быть больше базового).

Нагрузив усилитель резистором сопротивлением 50 Ом и увеличив частоту примерно до 100 кГц, с помощью осциллографа проверяют форму выходных импульсов (крутизну фронта и спада импульсов, амплитуду выбросов, горизонтальность вершины).

#### ЛИТЕРАТУРА

1. Найдеров В. З., Голованов А. И., Юсупов З. Ф., Гетман В. П., Гальперин Е. И. Функциональные устройства на микросхемах. - М.: Радио и связь, 1985, с. 6-17.

2. Плотников В. Радиатор для маломощных полупроводниковых приборов. -Радио, 1973, № 7, с. 27.

28

# Симисторный регуляторованно мощности паяльника. не создающий помех

### А. ДЗАНАЕВ, г. Оренбург

Как известно, работу тиристорных регуляторов мощности с фазоимпульсным управлением сопровождают коммутационные помехи, способные распространяться по сетевым проводам. Эти помехи могут создавать проблемы в использовании аппаратуры, размещённой поблизости. Сетевой фильтр на входе такого регулятора в состоянии эффективно подавлять помехи, но во многих случаях радиолюбители, к сожалению, предусмотреть этот узел в своём изделии не считают необходимым. Регулятор, описанный ниже, не требует применения входного защитного фильтра.

**В** статье описан регулятор мощности<br>В переменного тока, принцип работы которого основан на изменении целого числа полупериодов сетевого напряжения, подаваемого в нагрузку, в единицу времени. Включение и выключение нагрузки происходят вблизи моментов перехода сетевого напряжения через нуль, что практически исключает коммутационные помехи, присущие регуляторам с фазоимпульсным управлени**e**M

Частота коммутации сравнительно невелика, поэтому регулятор следует использовать только с теплоинерционными нагрузками (например, с паяльниками, маломощными нагревателями). Для регулировки яркости ламп накаливания, даже мощных, он мало пригоден - они будут заметно мигать.

Схема регулятора представлена на рис. 1. От прототипа [1] предлагаемая конструкция отличается схемной простотой, меньшим числом деталей и несколько большей экономичностью. Так, например, совмещение элементом DD1.4 функций выпрямителя и детектора нуля позволило упростить схему. В качестве стабилитрона использован эмиттерный переход транзистора VT2 [2]. Резистор R1 в вход-

ной цепи элемента DD1.1 ограничивает импульсы тока через конденсатор С1, возникающие в момент переключения элемента DD1.3.

Ещё одно отличие заключается в способе управления симистором. В прототипе [1] симистор после перехода сетевого напряжения через нуль открывается серией коротких импульсов частотой несколько килогерц. Такое решение повышает экономичность, но приводит к тому, что в начале полупериода, когда ток через нагрузку ещё недостаточен для удержания симистора открытым, он закрывается с окончанием каждого открывающего импульса и открывается с началом следующего. Эта многократная коммутация нагрузки создаёт помехи в сети. Если нагрузка высокоомная или содержит индуктивную составляющую, эффект усугубляется, поскольку процесс включения симистора занимает большее время. К

тому же не все нагрузки допустимо питать напряжением, содержащим составляющие повышенной частоты.

В предлагаемом мной регуляторе симистор VS1 открывается одиночным длинным импульсом в начале полупериода сетевого напряжения. Это исключает упомянутую выше коммутацию тока нагрузки и позволяет упростить устройство. Длительность импульса (около 10 % от периода) выбрана такой, чтобы симистор надёжно открывался

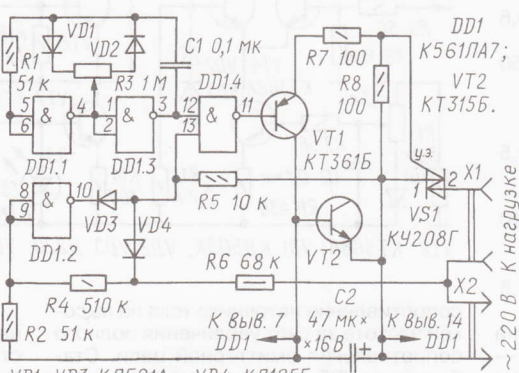

VD1-VD3 КД521А: VD4 КД105Г.

#### Рис. 1

даже с нагрузками маломощными или имеющими не слишком большую индуктивную составляющую

На элементах DD1.1 и DD1.3 собран генератор прямоугольных импульсов, скважность которых можно регулировать переменным резистором R3. Частоту генератора определяют элементы R3, C1, и при номиналах, указанных на схеме, она равна 5 Гц.

Если на выходе элемента DD1.3 присутствует высокий уровень, на базу транзистора VT1 поступают импульсы с частотой, равной удвоенной частоте сетевого напряжения. Их формируют элементы DD1.2 и DD1.4 в те отрезки времени, когда сетевое напряжение близко к нулю (работа формирователя импульсов описана далее). Каждый такой импульс, усиленный по току транзистором VT1, открывает симистор VS1, подключающий нагрузку к сети.

Когда же на выходе элемента DD1.3 устанавливается низкий уровень, элемент DD1.4 запрещает прохождение импульсов на базу транзистора VT1 (в это время на ней присутствует высокий уровень, поэтому транзистор закрыт) и симистор VS1, если был открыт, закрывается в конце текущего полупериода, отключая нагрузку от сети.

Рассмотрим работу формирователя импульсов на протяжении одного периода сетевого напряжения, когда на выходе элемента DD1.3 установился высокий уровень. Когда на верхнем по схеме контакте сетевой вилки Х2 плюс напряжения, а на нижнем - минус и мгновенное значение напряжения сети более 40 В, делитель R2R4R6 формирует на входах элемента DD1.2 высокий уровень. На выходе этого элемента устанавливается низкий уровень, поэтому диод VD3 открыт и на нижнем по схеме входе элемента DD1.4 - низкий уровень. Диод VD4 при этом закрыт сетевым напряжением.

Таким образом, элемент DD1.4 формирует на выходе высокий уровень. Напряжение на базе транзистора VT1 близко к напряжению на его эмиттере. поэтому транзистор закрыт и не пропускает ток через управляющий электрод симистора.

Как только мгновенное напряжение сети снизится до 40 В, на входах элемента DD1.2 появится низкий уровень,

а на его выходе - высокий. Диод VD3 закроется, на нижнем по схеме входе элемента DD1.4 напряжение, увеличиваясь, достигнет единичного уровня, а на выходе появится низкий уровень. Транзистор VT1 откроется, и начнётся формирование импульса запуска симистора.

Такое состояние элементов DD1.2, DD1.4 сохранится при переходе сетевым напряжением через нуль и дальнейшем повышении примерно до 40 В, но уже в обратной полярности (на верхнем контакте вилки X2 - минус). Как только сорокавольтная граница будет пройдена, откроется диод VD4 и на нижнем по схеме входе элемента DD1.4 установится низкий уровень. На выходе этого элемента снова

появится высокий уровень, и транзистор VT1 закроется. Формирование управляющего импульса будет завершено.

Таким образом, ток через управляющий электрод симистора VS1 не прерывается при переходе сетевого напряжения через нуль, а значит, отсутствует скачок тока нагрузки в начале полупериода. Границы сетевого напряжения, задающие моменты начала и окончания открывающего импульса, определяются сопротивлением резисторов R5, R6 для отрицательной полуволны (минус на верхнем по схеме контакте сетевой вилки X2) и R2, R4, R6 для положительной.

Диод VD4 отсекает положительную (относительно вывода 14 микросхемы DD1) полуволну сетевого напряжения. Резистор R7 ограничивает ток через управляющий электрод симистора VS1. Резистор R8 предотвращает возмож-

PAДИО № 7,

607-88-18

тел.

НОСТЬ ОТКОЫВАНИЯ СИМИСТОРА ПРИ ПОВЫшенной температуре из-за помех в сети.

Резистор R6 и внутренний резистор R1 входной цепи логического элемента DD1.4, фрагмент схемы которого показан на рис. 2, совместно с транзистором VT2 образуют параметрический стабилизатор, питающий микросхему DD1 напряжением около 9 В через однополупериодный выпрямитель на диоде VD4 и внутреннем защитном диоде VD3 (рис. 2). Сопротивление внутреннего резистора R1 (несколько килоом) практически не влияет на

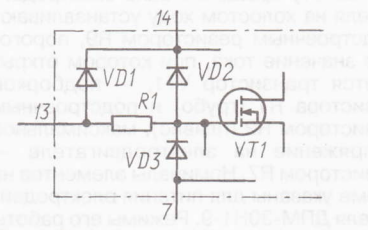

#### Рис. 2

режим параметрического стабилизатора. Во время отрицательной полуволны сетевого напряжения эти диоды, включённые последовательно-согласно, пропускают ток к остальным элементам регулятора. Конденсатор С2 сглаживает пульсации выпрямленного напряжения. Он заряжается во время каждого отрицательного (относительно вывода 14 микросхемы DD1) полупериода и отдаёт накопленный заряд, питая микросхему и цепь управляющего электрода симистора во время импульса.

Переменным резистором R3 можно регулировать соотношение значений длительности высокого и низкого уровней на выходе элемента DD1.3, изменяя таким образом число полупериодов сетевого напряжения, поступающее в нагрузку, а значит, и выделяющуюся в ней мощность. Так как симистор открывается в начале и закрывается в конце полупериода, изменение мощности происходит дискретно.

При частоте сети 50 Гц устройство имеет 20 ступеней регулирования мощности. Каждая очередная ступень изменяет число пропускаемых в нагрузку полупериодов на единицу, что соответствует изменению мощности на 5 % от номинальной нагрузки.

Все детали регулятора, кроме симистора VS1 и резистора R3, располагают на односторонней печатной плате (рис. 3) из фольгированного стеклотекстолита толщиной 1 мм. Симистор при работе устройства практически не нагревается.

При монтаже регулятора и пользовании им не забывайте, что все его детали и ось переменного резистора R3 находятся под опасным напряжением сети 220 В. Это требует надёжной изоляции токоведущих элементов.

Резистор R3 (серии СП или СПО, с линейной зависимостью сопротивления от угла поворота оси) размещают на лицевой панели корпуса регулятора. Ось резистора обязательно снабжают изолирующей ручкой. Резисторы (МЛТ), конденсаторы (С1 - КМ, КД; С2 -

оксидный импортный) и диоды располагают перпендикулярно плате.

Микросхему К561ЛА7 можно заменить на К1561ЛА7 (а также на 564ЛА7, 1564ЛА7 с соответствующей коррекцией рисунка печатных проводников платы). Транзистор VT1 — любой из серий КТ3107, КТ361, КТ502 с коэффициентом передачи тока не менее 50. Вместо транзистора КТ315Б (VT2) можно установить стабилитрон КС191А. 2С191А, КС191Ж, 2С191Ж. Диоды КД521А допустимо заменить на КД521В. КД521Г, КД503А, КД503Б, КД509А или другие малогабаритные с обратным на-

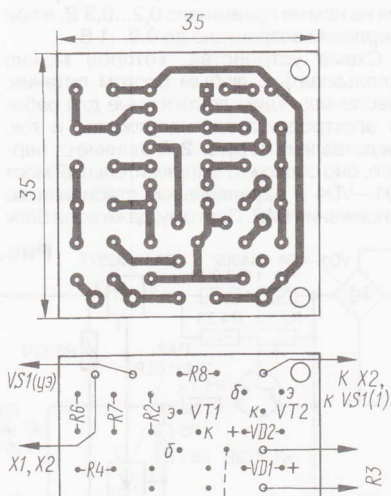

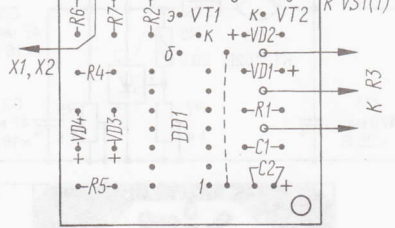

#### Рис. 3

пряжением не менее 20 В, а КД105Г на КД105Б, КД105В, КД226В-КД226Д или другой маломощный с обратным напряжением не менее 400 В.

Налаживания устройство не требует и при отсутствии ошибок в монтаже начинает работать сразу. Визуально проверить работу регулятора можно, подключив в качестве нагрузки маломошную лампу накаливания. Врашая движок резистора R3, наблюдают изменение числа вспышек лампы, разделённых паузами.

#### ЛИТЕРАТУРА

1. С. Бирюков. Симисторные регуляторы мощности. - Радио, 1996. № 1, с. 44-46.

2. Д. Приймак. Миниатюрный регулятор мощности паяльника. — Радио, 1985, № 7,  $C.48$ 

От редакции. Необходимо иметь в виду, что при нечётном числе пропускаемых в нагрузку полупериодов сети устройство становится причиной появления в питающей сети постоянной составляющей тока. Поэтому в соответствии с нормативами для электроэнергетических установок подобные регуляторы недопустимо применять с нагрузками мощностью более 40 Вт.

#### **МОДУЛЬНАЯ РЕКЛАМА**

Наборы и гаджеты от "МАСТЕР КИТ" и других ведущих производителей -В ИНТЕРНЕТ-МАГАЗИНЕ "ДЕССИ":

- ХИТ! Импульсный микропроцессорный металлоискатель "КОШЕЙ-5И" ВМ8042 - 1959 руб.

- Универсальный импульсный металлоискатель ВМ8044 - 4111 руб.

- **BM8039-GSM** интеллектуальное управляющее охранное устройство "ГАРДИАН" - 4248 руб.

- Встраиваемая микросистема **МР2896:** FM, USB, SD, ДУ, часы/ будильник. LED-дисплей - 582 руб.

- ХИТ! Встраиваемая микросистема MP2866: FM, USB, SD, ДУ, часы/ будильник. ЖК дисплей - 637 руб.

– ХИТ! Адаптер К-линии ВМ9213 для подключения персонального компьютера через **USB** к диагностическому каналу (К- или L-линии) электронного блока управления (ЭБУ) автомобиля с целью диагностики и управления его функциями - 1213 руб.

— Переходник USB в СОМ ВМ8050 для ПК - 566 руб.

- Универсальный автомобильный **ОВDII сканер МР9213 - 1466 руб.** 

- **ХИТ ЛЕТА!** Электромагнитный водопроводный клапан NT8048. Управление: 24 В пост. напр., 12 В пост. напр., 220 В пер. напр. - 349 руб.

И многое, многое другое!

Всегда в продаже наборы деталей для самостоятельной сборки, корпусы, радиодетали, материалы и оборудование для пайки.

Описание изделий смотрите на http://www.dessy.ru

107113. г. Москва, а/я 10. ЗВО-НИТЕ! ЗАКАЗЫВАЙТЕ! По бесплатному междугородному номеру: 8-800-200-09-34 с 9-00 до 17-30 MSK, по e-mail: zakaz@dessy.ru или на сайте www.dessy.ru

Будете в Москве - заходите! Мы ждём Вас по адресу: г. Москва, ул. Новая Басманная, дом 23, строение 1Б, офис 305. Рядом ст. метро "Красные Ворота" и три вокзала. Всегда в наличии весь (а это свыше 650 наименований) спектр наборов МАСТЕР КИТ, **Ekits и KitLab.** 

Высылаем почтой радиолюбительские наборы, радиодетали. Каталог бесплатный. Конверт с обратным адресом обязателен. E-mail: gsa6363@mail.ru 426034, Ижевск, а/я 3503.

Всё для пайки: жало для паяльника, губка для чистки жала, жир паяльный, канифоль, сплав "Розе", сплав "Вуда", аммоний персульфат, припой.

Радиодетали почтой - ekits.ru www.ekits.ru

PAДИОЛЮБИТЕЛЮ-КОНСТРУКТОРУ

Ten. 607-88-18

Πρиём статей: mail@radio.ru<br>Βοπροсы: consult@radio.ru

PAДИО № 7, 2012

## Устройство питания микродрели

### И. НЕЧАЕВ. г. Москва

ля повышения удобства пользования микродрелью при сверлении отверстий в печатных платах радиолюбители используют различные устройства её питания [1-3]. Алгоритм их работы прост. В отсутствие механической нагрузки на электродвигатель микродрели поступает пониженное напряжение, при котором частота врашения его вала невелика. С увеличением нагрузки (во время сверления) потребляемый электродвигателем ток возрастает и питающее напряжение автоматически повышается до номинального, что обеспечивает нормальный режим сверления. По окончании сверления напряжение и частота вращения вала снова понижаются.

Таков же алгоритм работы и предлагаемого устройства, схема которого показана на рис. 1. Оно предназначено для совместной работы со штатным бло-

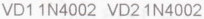

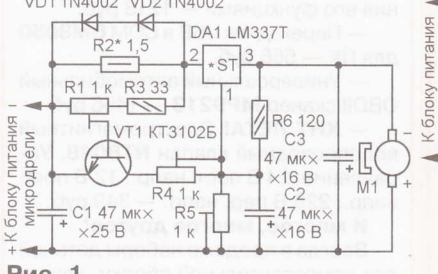

#### Рис. 1

ком питания микродрели. Его основа регулируемый интегральный стабилизатор напряжения LM337T (DA1). Как известно, выходное напряжение этого стабилизатора зависит от напряжения на его входе управления (вывод 1), которое в данном случае задано резистивным делителем R5R6. Без нагрузки ток через электродвигатель M1 меньше порогового значения, поэтому напряжения на датчике тока - резисторе R2 недостаточно для открывания транзистора VT1. В этом режиме подстроечным резистором R5 напряжение на электродвигателе устанавливают таким, чтобы его вал вращался относительно медленно.

С началом сверления нагрузка на вал двигателя и потребляемый им ток увеличиваются. Возросшее падение напряжения на резисторе R2 открывает транзистор VT1 и через резистор R4 на вход управления стабилизатора DA1 поступает напряжение с минусовой линии питания. Это приводит к повышению напряжения на двигателе, поэтому частота вращения его вала увеличивается. По окончании сверления потребляемый двигателем ток уменьшается, транзистор VT1 закрывается и выходное напряжение стабилизатора вновь понижается. Порог открывания транзистора устанавливают подстроечным резистором R1, а максимальное напряжение на двигателе резистором R4. Конденсатор С2 обеспечивает плавное повышение и снижение напряжения питания электродвигателя, СЗ подавляет помехи при его работе. Диоды VD1, VD2 ограничивают падение напряжения на датчике тока R2. Их можно не устанавливать, если при максимальном потребляемом электродвигателем токе оно не превышает 1,2...1,4 В.

Детали устройства — практически любые малогабаритные, каких-либо особых требований к ним не предъявляется. Стабилизатор напряжения DA1 необходимо снабдить теплоотводом с площадью охлаждающей поверхности не менее 20 см<sup>2</sup>. Резистор R2 подбирают таким, чтобы в режиме холостого хода падение напряжения на нём не превышало 0.2...0.3 В. а при сверлении возрастало до 0,9...1 В.

Схема устройства, которое можно<br>использовать с любым блоком питания, обеспечивающим достаточные для работы электродвигателя напряжение и ток, представлена на рис. 2. В отличие от первого, оно содержит выпрямительный мост VD1-VD4 и параллельный стабилизатор напряжения DA2. Поэтому, даже если блок

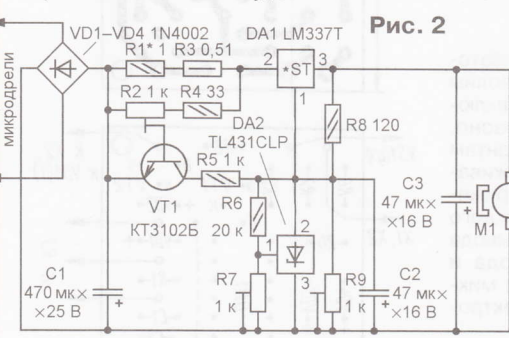

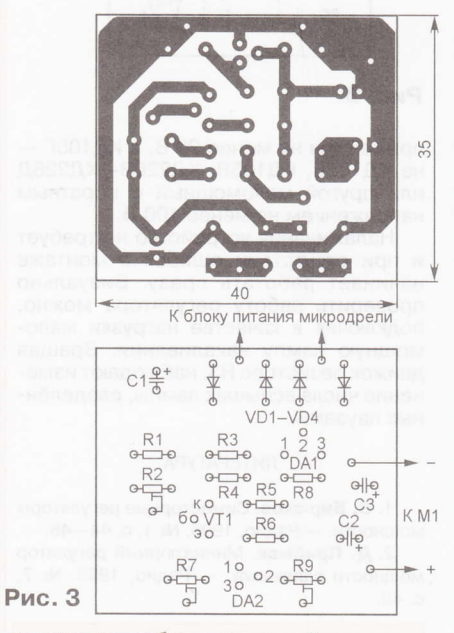

питания нестабилизированный, напряжение на электродвигателе будет изменяться в строго установленных пределах. Кроме того, если питающее напряжение переменное, оно выпрямляется диодным мостом VD1-VD4 (пульсации сглаживает конденсатор С1), а если постоянное, то подводится к элементам устройства в требуемой полярности независимо от полярности напряжения на входе.

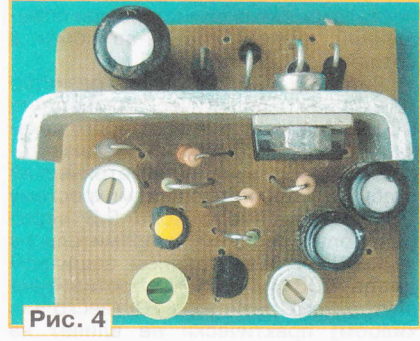

Частоту вращения вала электродвигателя на холостом ходу устанавливают подстроечным резистором R9, пороговое значение тока, при котором открывается транзистор VT1, - подборкой резистора R1 (грубо) и подстроечным резистором R2 (плавно), максимальное напряжение на электродвигателе резистором R7. Номиналы элементов на схеме указаны для питания электродвигателя ДПМ-30Н1-9. Режимы его работы

> установлены следующие: ток холостого хода - 120 мА при напряжении 3 В, ток в режиме сверления - 600...700 мА при напряжении 8 В.

Детали устройства смонтированы на печатной плате (рис. 3), изготовленной из фольгированного стеклотекстолита. Постоянные резисторы - МЛТ, С2-23, Р1-4, подстроечные - СПЗ-19а, конденсаторы - оксидные импортные. Стабилизатор напряжения DA1 снабжён П-образным теплоотводом, согнутым из полос-

ки листового (толщиной 3 мм) алюминиевого сплава размерами примерно 50×19 мм.

Транзистор КТ3102Б заменим любым из этой серии, стабилизатор напряжения TL431CLP - любым зарубежным аналогом в корпусе ТО-92 или отечественным КР142ЕН19, диоды 1N4002 любыми серии 1N400х. Вместо микросхемы LM337T в обоих устройствах можно применить LM317T, но в этом случае необходимо изменить полярность включения оксидных конденсаторов, диодов и электродвигателя, применить транзистор структуры p-n-p (например, серии КТ3107), а во втором устройстве ещё и поменять местами резисторы R6, R7 и выводы 2 и 3 микросхемы DA2. Кроме того, следует учесть, что цоколёвка микросхем LM337T и LM317T (в корпусе ТО-220) разная: у последней вход — вывод 3, а выход — вывод 2.

Внешний вид смонтированной платы показан на рис. 4. Её помещают в пластмассовый корпус подходящих размеров. Выключатель питания можно ввести в разрыв любой линии питания.

#### ЛИТЕРАТУРА

1. Саглаев С. Удобная микродрель. -Радио, 2009, № 9, с. 29, 30.

2. Глибин С. Приставка для управления микродрелью. - Радио, 2010, № 7, с. 30.

3. Гуреев С. Устройство питания сверлилки. - Радио, 2011, № 5, с. 33.

тел.

Приём статей: mail@radio.ru<br>Вопросы: consult@radio.ru

**РАДИО №7, 2012** 

## Домашняя метеостанция

### С. САМОЙЛОВ, г. Харьков, Украина

Предлагаемый вниманию читателей прибор объединяет в себе часы, календарь, барометр, термометр и гигрометр. На встроенный графический ЖКИ не просто выводятся текущие значения времени и измеряемых параметров, но и строятся графики изменения атмосферного давления, температуры и относительной влажности за предшествующие четверо суток. Перемещая курсор, можно узнать не только значение отображаемого параметра в любой точке графика, но и время его измерения.

Предусмотрена автоматическая цифровая компенсация как постоянного отклонения частоты кварцевого резонатора от номинальной, так и её температурных уходов. Это заметно повышает точность хода часов.

сновные элементы описываемого прибора — микроконтроллер АТтеда168 и графический ЖКИ с разрешением 128×64 пкс. Датчик атмо $c$ ферного давления — MPX4115A, а относительной влажности воздуха -НІН-3610-003. Температура измеряется с помощью встроенного аналогового датчика АD22100 и внешнего цифрового DS1821, DS18S20 или DS18B20 (тип подключённого цифрового датчика прибор определяет автоматически). Предусмотрен режим цифровой калибровки измерителей давления, относительной влажности и температуры. Внешний вид прибора показан на рис. 1.

#### Основные технические характеристики

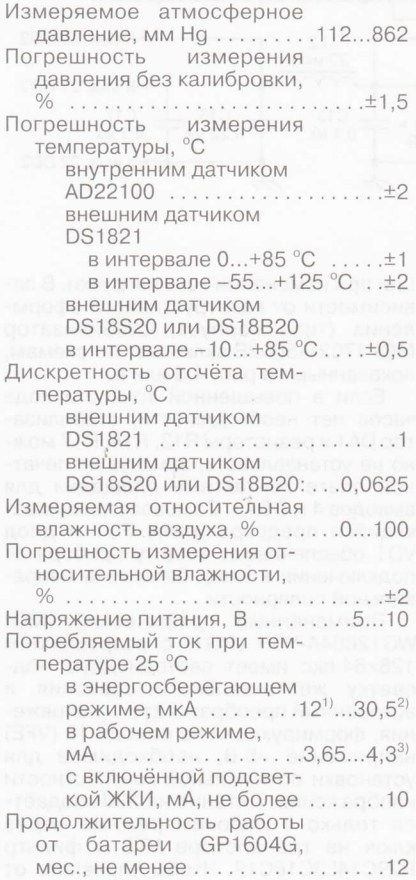

Барометр-часытермометр-гигрометр 15.01 15.01 17.01 JYMA  $\Omega$ Уст. ĸ Рис. 1

Пределы цифровой компенсации суточного ухода  $. . . \pm 9.99$ 4acob, C . . . . . . . . . . . . . . . . . Габаритные размеры, мм...128×95×26 Масса с батареей питания GP1604G, r...................240

 $D_{C}$ установленными микросхемами ATmega 168V-10PU, MAX6326UR29, MCP1702T-5002Е. <sup>2)</sup> С установленными микросхемами ATmega168V-10PU, TPS71501. <sup>3)</sup> С подключённым внешним датчиком температуры.

На экране ЖКИ прибора отображается следующая информация:

- текущие время, дата, атмосферное давление, температура, относительная влажность, значки фаз Луны и степени заряженности батареи пита-НИЯ;

- график изменения атмосферного давления (цена элемента изображения 1 мм Нд, шкала по умолчанию 721-774 мм Hg), температуры (цена элемента изображения 0,5 °С, шкала по умолчанию 10...36,5 °С) или относительной влажности (цена элемента изображения 1 %, шкала по умолчанию 30...83 %). График автоматически сдвигается по вертикали при выходе значения отображаемого параметра за указанные выше пределы. На шкале времени (горизонтальной) указаны дата и время произведённых замеров;

- вертикальная курсорная линия, перемещаемая по графику для определения времени замера и значения отображаемого параметра.

Главный упор при разработке прибора был сделан на его экономичность и обеспечение длительной автономной работы от гальванической батареи типоразмера 6F22 ("Крона") вплоть до её разрядки до напряжения 5В. Поэтому основной режим его работы энергосберегающий, в котором идёт счёт времени, но ЖКИ и все датчики выключены. При этом замеры атмосферного давления, относительной влажности и температуры (встроенным датчиком) автоматически выполняются каждый час, а их результаты записываются в оперативную память микроконтроллера.

С переводом прибора в рабочий режим включается ЖКИ и запускается отсчёт выдержки, по истечении которой

произойдёт автоматическое возвращение в энергосберегающий режим. Продолжительность выдержки может быть выбрана из ряда 1, 2, 3, 5, 10, 30 мин или автоматический переход в энергосберегающий режим может быть отключён. Кажлое нажатие на любую кнопку прибора (за исключением управляющей подсветкой ЖКИ) продлевает выдержку, её отсчёт начинается заново.

Схема прибора

приведена на рис. 2. Его основные узлы - микроконтроллер DD2, графический ЖКИ HG1, датчик давления B1, датчик влажности В2, датчик температуры В3, коммутатор DD1 и стабилизатор напряжения +5 В на микросхемах DA1 и Микроконтроллер ATmega168 (DD2)

тактируется встроенным RC-генератором на 8 МГц при включённом делителе частоты на 8. Таким образом, его тактовая частота равна 1 МГц. Кварцевый резонатор ZQ1 на 32768 Гц, подключённый к выводам XTAL1 и XTAL2 микроконтроллера, стабилизирует лишь частоту задающего генератора имеющегося в микроконтроллере таймера-счётчика 2, который ведёт счёт времени.

DA3

Микросхема DA2 (MAX6326UR29) детектор понижения напряжения питания до 2.93 В с собственным током потребления около 1 мкА. За счёт её использования и отключения в микроконтроллере внутреннего детектора ток потребления прибора в энергосберегающем режиме уменьшен на 17 мкА. Если такой микросхемы нет в наличии, вместо неё, как показано на рис. 3, можно подключить обычную цепь формирования импульса установки микроконтроллера в исходное состояние при включении питания.

Стабилизация напряжения питания микроконтроллера и остальных элементов прибора производится в две ступени. Первая (на интегральном стабилизаторе DA1) понижает напряжение батареи GB1 до 5,3 В, далее - до 5 В с  $31$ 

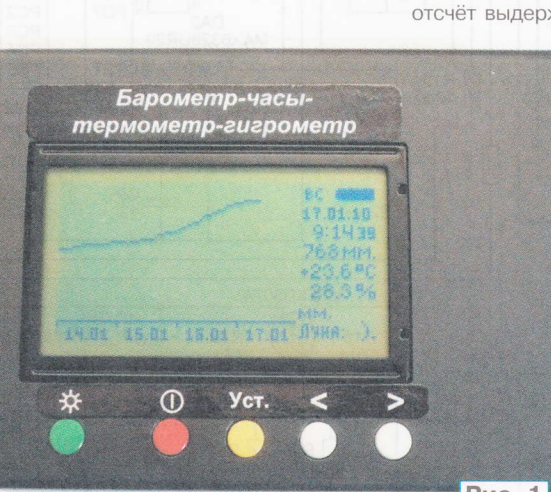

Ten. 608-28-38 Приём статей: mail@radio.ru<br>Вопросы: consult@radio.ru

PAДИO Nº 7,

, 2012

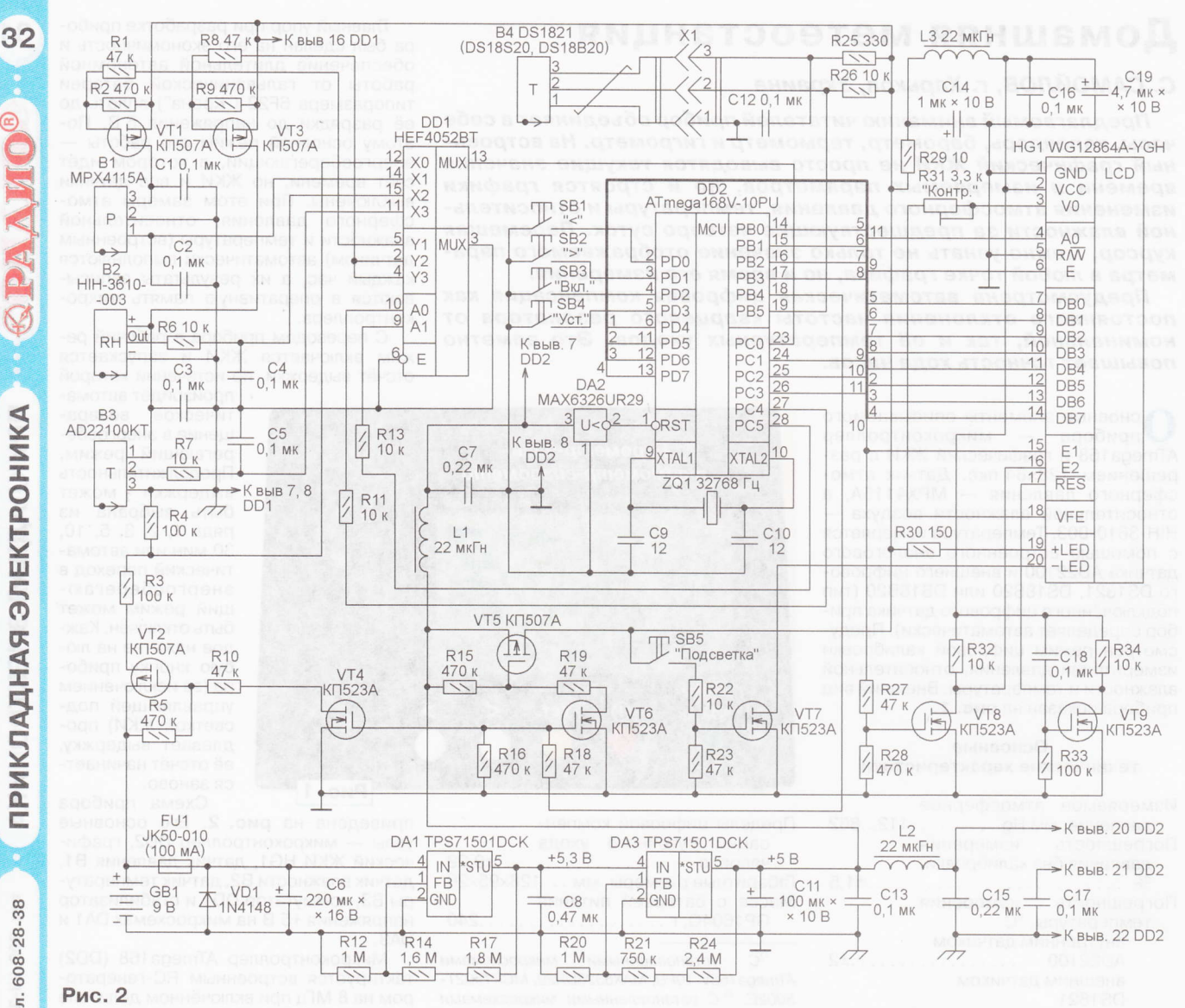

VD2 1N4148  $\overline{\mathbb{A}}$ **R35** К выв. 7 DD2 «К выв. 1 DD2  $C20$  $0,1$  MK

Рис. 3

помощью второго стабилизатора (DA3). Основное преимущество такого решения состоит в том, что напряжение на выходе второго стабилизатора практически не зависит от изменений напряжения на входе первого в пределах 5,3...15 В. При одной ступени стабилизации напряжение, питающее микроконтроллер, по мере разрядки батареи заметно уменьшается, что приводит к понижению частоты кварцевого генератора и отставанию часов.

Минимальное падение напряжения на стабилизаторе из двух микросхем TPS71501 не превышает 0,2 В при токе нагрузки 10 мА, собственный ток потребления - около 6,5 мкА. При исполь-

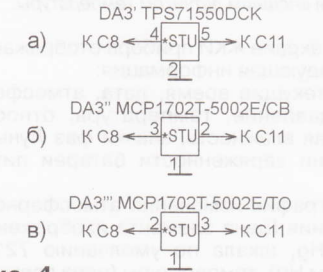

Рис. 4

зовании в позиции DA3 вместо стабилизатора TPS71501 с регулируемым выходным напряжением микросхемы стабилизатора с фиксированным выходным напряжением 5 В отпадает необходимость во внешнем резистивном делителе R20R21R24. Здесь может быть установлен стабилизатор TPS71500, включённый по схеме, изображённой на рис. 4,а, или немного более дешёвый МСР1702Т-5002Е, имеющий, однако, меньший на 1 мкА ток потребления и повышенный коэффициент стабилизации при изменении тока нагрузки. В зависимости от конструктивного оформления (типа корпуса) стабилизатор МСР1702Т-5002Е включают по схемам, показанным на рис. 4,6 или в.

Если в повышенной точности хода часов нет необходимости, стабилизатор DA1 и резисторы R12, R14, R17 можно не устанавливать, замкнув на печатной плате контактные площадки для выводов 4 и 5 DA1. Самовосстанавливающийся предохранитель FU1 и диод VD1 обеспечивают защиту прибора от подключения к нему батареи в неправильной полярности.

Применённый графический ЖКИ WG12864A-YGH (HG1) с разрешением 128×64 пкс имеет светодиодную подсветку желто-зелёного свечения и встроенный преобразователь напряжения, формирующий на выводе 18 (VFE) напряжение -5 В, необходимое для установки оптимальной контрастности изображения. Питание на ЖКИ подаётся только в рабочем режиме через ключ на транзисторе VT5 и фильтр R29C14L3C16C19. Чтобы управлять от

тел. 608-28-38

Приём статей: mail@radio.ru<br>Вопросы: consult@radio.ru

2012

PAДMO Nº 7,

Ten. 608-28-38

Приём статей: mail@radio.ru<br>Вопросы: consult@radio.ru

PAДИО № 7, 2012

одного выхода РС2 микроконтроллера логическими уровнями на входах Е1 и Е2 ХКИ (выбор левой или правой половины его экрана), предусмотрен логический инвертор на транзисторе VT8.

Так как подсветка экрана ХКИ необходима лишь при недостаточном внешнем освещении, для управления ею в прибор введён узел на элементах SB5, VT7, R22, R2З. Резистор R30 ограничивает ток подсветки. Эксперименты индикатором WG1 2864A-YGH показали, что мя нормального восприятия информации о его экрана при недостаточном освещении вполне достаточно тока подсветки около 10 мА. Усилитель на транзисторе VT7 уменьшает ток, протекающий через контакты кнопки включения подсветки SB5, что продлевает её ресурс.

Коммратор НЕF4052ВТ (DD1) слухит для подключения по командам микроконтроллера к его выводу РС0 (входу АЦП) аналоговых датчиков В1-В3 и цепи контроля напряжения батареи питания, а также для управления питанием датчиков.

Датчик атмосферного давления МРХ4115А (В1) со встроенными узлами усиления и термокомпенсации, согласно справочным данным, имеет следующие характеристики:

Измеряемое давление, кПа (мм Hg) . . . . .15...1 15 (112,5...В62,5) Погрешность измерения при температуре 0...85 °С, %, нехуже .......t1,5 Напряжение питания, В . . . .4,85...5,З5 Потребляемый ток, мА, не более . ......,..10

Выходное напряхение этого датчика U""," р равно:

 $U_{\text{BUXP}} = U_{\text{nMT}}(0,009P - 0,095),$ 

где U<sub>пит</sub> — напряжение питания, B; P —<br>давление, кПа. Если выразить давление давление, кПа. Если выразить давление в более привычных единицах — милли<br>метрах, ртутного, столба, (760 мм Но= метрах ртутного столба (760 мм Hg=  $=101,325$  кПа), то формула приобретает вид

$$
U_{\rm BbIX\,P}=U_{\rm TMT}(0,\!0012P_{Hg}-0,\!095),
$$

где Р<sub>нg</sub> — давление, мм Hg.

- г<sub>нg</sub> — давление, мм гіу.<br>Поскольку - выходное - напряжени<sub>!</sub> датчика зависит не только от давления, но и от напряжения питания, в качестве образцового напряжения U<sub>ref</sub> для АЦП микроконтроллера использовано то же самое напряжение U<sub>пит</sub>, которым питается датчик. Это позволило исключить эry величину из формулы. Так как результат N преобразования входного напряжения U<sub>BX AUD</sub> 10-разрядным АЦП микроконтроллера определяется выражением

$$
N = 1024 \frac{U_{\text{BX.ALIT}}}{U_{\text{ref}}} = 1024 \frac{U_{\text{BX.ALIT}}}{U_{\text{ref}}},
$$

то окончательная формула для вычисления микроконтроллером давления миллиметрах ртуrного столба принимает вид

$$
P_{Hg} = 833,4\left(\frac{U_{BbIX}P}{U_{HV}} + 0,095\right) = 833,4\left(\frac{N}{1024} + 0,095\right).
$$

В ней не учтён возможный разброс начального смещения характеристики датчика на  $\pm 1.5$  % ( $\pm 12.9$  мм Hg). Для устранения его влияния в приборе предусмотрена ручная корректировка результата измерения давления на +15 мм Hg по показаниям эталонного барометра.

Типовое значение тока, потребляемого датчиком MPX4115A, — 7 мА, по-<br>этому из соображений экономии питаэтому из соображений экономии питание на него подаётся только во время проведения замеров атмосферного давления. Программа устанавливает на выходах микроконтроллера РС4 и РС5 соответственно высокий и низкий логические уровни напряхения. Через соединившиеся при этом выводы З и 5 коммутатора DD1 и резистор R1 на затвор транзистора VT1 посryпает открывающее этот транзистор напряже\_ ние и цепь питания датчика В1 замыкается. Его выходное напряхение посryпает на вход Рс0 микроконтроллера через соединившиеся выводы '14 и <sup>13</sup> коммугатора.

Датчик относительной влажности НlН-З610-00З (В2) имеет следующие характеристики:

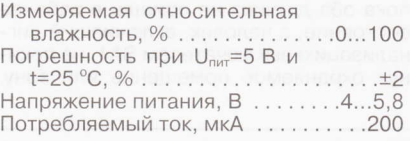

Выходное напряжение этого датчика зависит от влажности и напряжения питания согласно формуле

$$
U_{\text{BbIX RH}} = U_{\text{rMT}}(RH \cdot \text{Slope} + \frac{\text{Zerooffset}}{5}),
$$

где RH — относительная влажность, % где RH — относительная влажность, %:<br>Slope — крутизна характеристики пре-<br>образования, R/%: Zerooffset — выхол. образования, В/%; Zerooffset выходобразования, B/%; Zerooffset — выход<br>ное напряжение датчика при U<sub>nит</sub>=5 B Rн=0 %. Значения Slope и Zerooffset указаны в калибровочных данных, прикладываемых к каждому экземпляру датчика.

Как и при измерении давления, образцовым для АЦП микроконтроллера при измерении влахности также служит напряжение питания U<sub>nur</sub>. Поэтому формула для вычисления микроконтроллером относительной влажности имеет вид

$$
RH = \frac{\frac{N}{1024} - \frac{Zerooffset}{5}}{Slope}.
$$

Однако правильный результат она даёт лишь при темпераryре Т=+25'С. Для вычисления значения влажности  $RH$ т при другой температуре применяется поправочная формула

$$
RH_T = RH \cdot (1,0546 - 0,00216 \cdot T).
$$

Датчик температуры AD22100KT (В3) — аналоговый со встроенным уси-<br>лителем - Его, выбор, был, обусловлен лителем. Его выбор был обусловлен способностью выдавать результат немедленно после подачи напряжения питания. Цифровые датчики дают его с задержкоЙ на 0,5...1 с, обусловленной затратами времени на преобразование значения темпераryры в цифровой код,

Основные характеристики датчика AD221 00кт

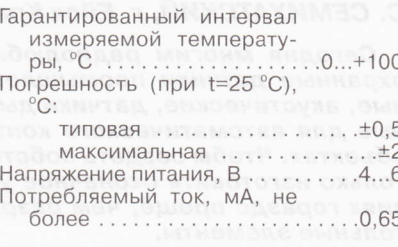

Его выходное напряжение определяется формулой

$$
U_{\text{BblXT}} = \frac{U_{\text{rurr}}}{5}(1,375+0,0225T),
$$

где Т — температура, °C; 1,375 — выход-<br>ное напряжение при U....=5 В и Т=0 °C. В где Т — температура, °C; 1,375 — выход-<br>ное напряжение при U<sub>пит</sub>=5 В и Т=0 °C, В При использовании напряхения питания U<sub>пит</sub> в качестве образцового для АЦП микроконтроллера формула для вычисления температуры в градусах Цельсия имеет вид

$$
T = \frac{\frac{5N}{1024} - 1,375}{0,0225}.
$$

При измерении относительной влажности датчиком В2 и темпераryры датчиком ВЗ напряжение питания на них поступает через открытый полевой транзистор VT3.

Внешний датчик темпераryры В4 подключают к разъёму Х1 прибора. 3десь может использоваться любой из цифровых — DS1821, DS18S20, DS18B20<br>его тип прибор опрелелит автоматиче его тип прибор определит автоматически. Предусмотрены два режима измерения температуры внешним датчиком - с максимальной и минимальной скоростью.

В первом случае период измерения температуры датчиками DS18S20, DS18B20 задан программно и равен приблизительно 0,75 с. Для датчика DS1821 период повторения измерений несколько меньше, завершение процедуры программа фиксирует по установленному в регистре состояния датчика флагу DONE. Этот режим предназначается в основном для измерения темпераryры хидкостей.

Во втором режиме период повторения измерений температуры - около 4,2 с. Этим сведено к минимуоколо 4,2 с. Этим сведено к миниму-<br>му повышение температуры датчика за счёт собственного энерговыделения, что повышает точность измерения температуры воздуха или твёрдых тел.

Измерение напряжения батареи питания GB1 производится только в рабочем рехиме, когда по сигналу микроконтроллера полевой транзистор VT2 открыт. Оно посryпает на вход АL{П микроконтроллера через делитель напряжения на резисторах RЗ, R4, номиналы которых выбраны одинаковыми, и коммугатор DD'1, переведённый в состояние, когда соединены его выводы 12 13, Максимальное измеряемое напряжение — 10 В.

(Окончание следует)

### Автономное охранное устройство

### С. СЕМИХАТСКИЙ, г. Ейск Краснодарского края

Сегодня многим радиолюбителям стали доступны пожароохранные датчики промышленного изготовления: инфракрасные, акустические, датчики дыма, газа и другие, предназначенные для автоматического контроля обстановки на охраняемых объектах. Чтобы создать собственную систему охраны, остаётся только изготовить оконечное устройство, что в домашних условиях гораздо проще, чем разрабатывать самодельные чувствительные элементы.

В ниманию читателей предлагается Во времена недостатка свободных телефонных пар подобными "автономками" промышленного изготовления, не оснащёнными средствами передачи информации о тревожной ситуации на центральный пульт охраны, оборудовали многие объекты, где имелись материальные ценности, - склады, магазины, сберкассы, особенно в сельской местности. Предлагаемое устройство построено по такому же принципу и предназначено ещё и для квартир, домов, дач или гаражей, оборудованных несколькими охранными датчиками. Громкий сигнал тревоги прозвучит при срабатывании любого из них.

пряжение от источника сетевого питания на трансформаторе T1 и выпрямителе на диодном мосте VD1-VD4 или через диод VD5 от батарей резервного питания GB1 и GB2. Напряжение 12 В появляется на выходе стабилизатора в любом случае. Через 2 с после этого приходят в рабочее замкнутое состояние контакты датчика "Астра-С", а через 40 с замыкаются контакты датчика "Reflex". Ток, потребляемый в режиме покоя первым датчиком, не превышает 12 мА, вторым - 10 мА.

Сигнал тревоги не должен звучать. пока оба датчика не пришли в рабочее состояние, а человек, включивший сигнализацию выключателем SA1, не покинул охраняемое помещение или зону.

состоянии таймер нечувствителен к зависящему от состояния датчиков уровню напряжения на входе S (выводе 2).

По окончании сформированного таймером DA3 импульса транзистор VT1 закрывается. Уровень на входе Е таймера DA1 становится высоким, разблокировывая его. Светодиод HL2 гаснет, сигнализируя, что объект поставлен под охрану. Таймер DA3 на работу устройства более не влияет.

Сигналом срабатывания датчика "Астра-С" служит размыкание на 7 с контактов К1.1. Уровень напряжения на входе S таймера DA1 при этом становится низким, а на его выходе (выводе 3) - высоким. В таймере закрывается внутренний транзистор, коллектор которого подключён к выводу 7, начинается зарядка конденсатора С1 через резистор R1. Светодиод HL1 гаснет, а на звуковой извещатель НА1 поступает напряжение питания. Он подаёт звуковой сигнал громкостью 105 дБ. Потребляемый извещателем ток - 20...40 мА. Сигнал будет звучать, пока напряжение на конденсаторе С1 не достигнет верхнего порога срабатывания таймера DA1. Продолжительность сигнала (30...90 с) устанавливают подстроечным резисто-DOM R4.

В случае, когда в чувствительной зоне датчика "Reflex" перемещается человек, контакты К2.1 периодически

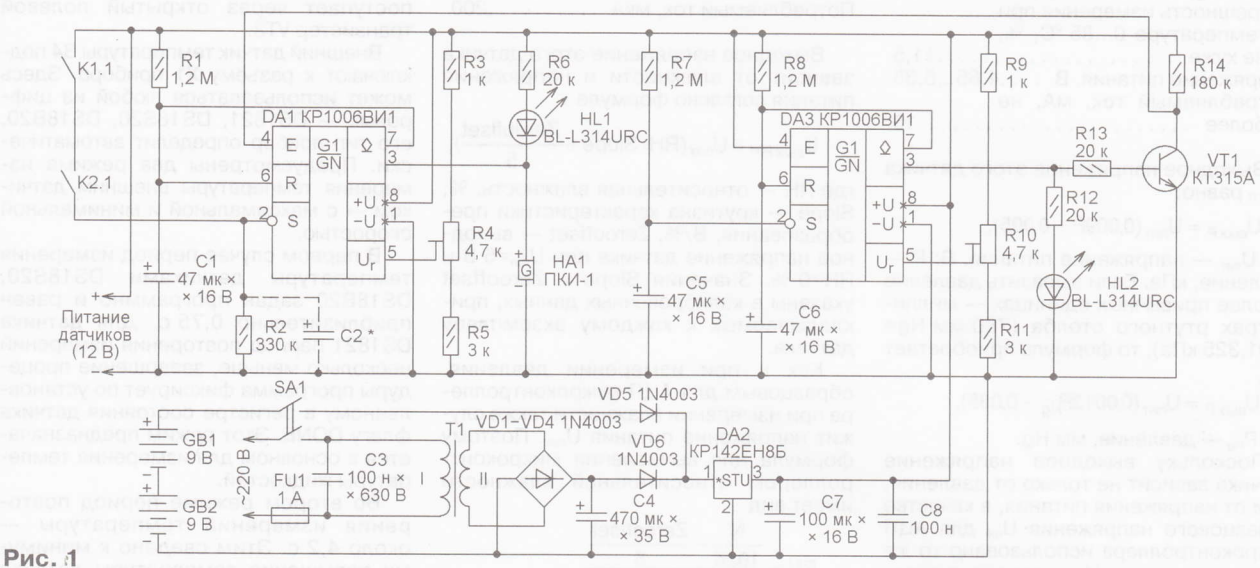

Схема устройства показана на рис. 1. В авторском варианте к нему были подключены два промышленных охранных датчика: извещатель охранный поверхностный звуковой ИОЗ29Б "Астра-С" (реагирует на разрушение оконных стёкол) и инфракрасный датчик движения "Reflex" фирмы Texecom. Контакты исполнительных реле этих датчиков обозначены на схеме соответственно К1.1 и К2.1 и соединены последовательно. Пока на датчики не подано питание (напряжение 12 В), эти контакты ра-ЗОМКНУТЫ.

После включения устройства выключателем SA1 на стабилизатор напряжения DA2 поступает через диод VD6 наЧтобы запретить его подачу на это время (не менее 40 с), таймер DA3 формирует на своём выходе 3 импульс высокого уровня необходимой длительности. Её устанавливают подстроечным резистором R10.

В течение этого импульса включён светодиод HL2 (сигнализируя о том, что охранное устройство находится в режиме сдачи объекта под охрану), а транзистор VT1 открыт. Поступающим с коллектора этого транзистора на вход Е (вывод 4) таймера DA1 низким уровнем напряжения поддерживается такой же уровень на его выходе (выводе 3). Поэтому звуковой извещатель НА1 молчит, а светодиод HL1 включён. В этом

размыкаются приблизительно на 5 с. Каждое их размыкание инициирует описанный выше процесс подачи звукового сигнала тревоги. Если период повторения размыканий меньше времени выдержки таймера DA1, сигнал будет звучать непрерывно и закончится лишь через установленное подстроечным резистором R4 время после выхода нарушителя из чувствительной зоны датчика и прекращения размыканий. Если он движется медленно или с остановками, звуковой сигнал может звучать с перерывами.

В некоторых случаях возможны ложные срабатывания устройства, вызванные короткими импульсами помех от

34

**PAДИО Nº 7, 2012** 

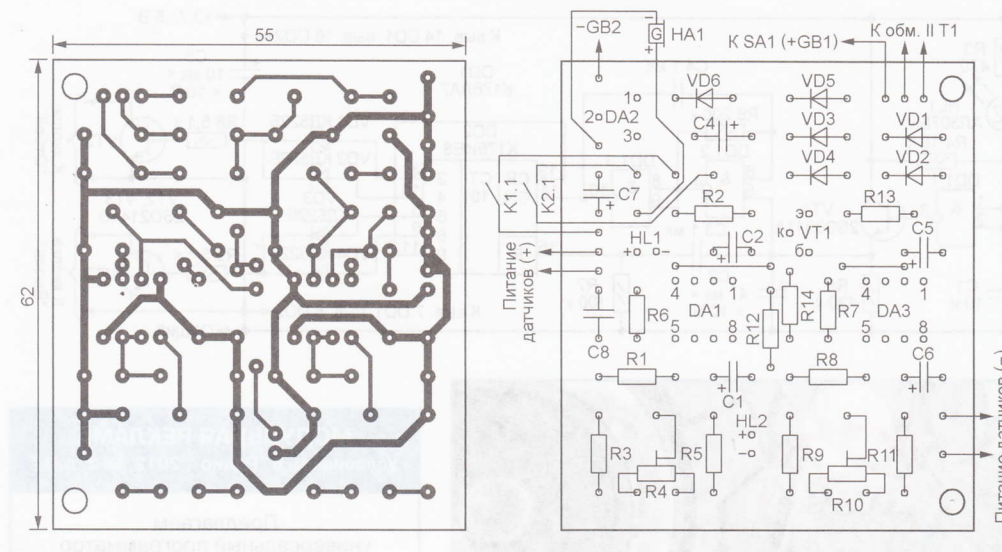

#### Рис.2

установленного поблизости электрооборудования, наводимыми на соединяющие его с датчиками провода, чтобы избавиться от них, можно ввести задержку включения сигнала тревоги на несколько секунд. Для этого достаточно установить параллельно резистору R2 показанный на схеме штриховой линией конденсатор С2. Для получения нужной задержки подбирают ёмкость конденсатора и номинал резистора.

Не рекомендуется вводить задержку, превышающую минимальную длительность разомкнутого состояния контактов датчиков при их срабатывании (около 5 с), Иначе у нарушителя появит-ся возможность "обмануть" систему охраны, передвигаясь особым образом.

Печатная плата устройства. изготавливаемая из фольгированного стекло-

текстолита толщиной 1,5 мм, изображена на рис, 2, Она рассчитана на установку постоянных резисторов МЛТ, конденсаторов КМ-6 и К50-35 (или аналогичных импортных, подходящих по размерам). Конденсатор СЗ К7З-17 размерам). Конденсатор C3 — K73-17<br>или K78-2 на напряжение не менеє бз0 в.

Аналог таймера КР1006ВИ1 любая - импортная микросхема серии 555, например NE555. Транзистор КТЗl5А можно заменить другим прибором этой серии или серии КТЗ102. Подойдёт импортный маломощный транзистор структуры п-р-п. Светодиоды указанных на схеме типов можно заменить любыми, которые при токе 0,5 мА обеспечат достаточную яркость свечения,

Трансформатор Т1 ТВК-110ЛМ, 1 рансформатор 11 — ТВК-110ЛМ<br>доработанный по методике, описаннс

<sup>в</sup>статье И. Балонова "об использовании Твк в блоке питания" ("Радио", 1984, № 7, с. 38), либо другой малогабаритный, обеспечивающий ток вrоричной обмотки 200...500 мА и напряжение после выпрямления (на конденсаторе С4) 20...З5 В.

В качестве резервных источников питания применены гальванические батареи "Крона-ВЦ" (6F22). Потребляемый от  $\frac{1}{2}$  них ток в дежурном ре-<br>  $\frac{38}{2}$  жиме не превышает<br>
нала тревоги — 50 мА,<br>
Работоспособность уст-<br>
работоспособность уст-<br>
ройства сохраняется при<br>
снижении суммарного ; З0 мА, а при подаче сигэ - эо ма, а при пода<br><del>ч</del> - нала тревоги —<br>- - Работоспособнос Работоспособность уст-<br>ройства сохраняется при снижении суммарного - напряжения батарей GB1 и GB2 до 11 В, а напряжения на выходе стабилизатора DA2 до 9 В.

При налаживании охранного устройства движок подстроечного резистора R10 устанавливают в такое положение, при котором после включения питания выключателем SA1 первым гаснет светодиод, встроенный в датчик наибольшим временем вхождения рабочий режим (в данном случае это датчик "Reflex"), и лишь через З...5 после этого светодиод HL2. Желапосле этого — светодиод HL2. Жела-<br>емую продолжительность звучания сигнала тревоги устанавливают подстроечным резистором R4.

К описанному устройству можно подключить любое число охранных датчиков, соединяя их исполнительные контакты последовательно. Оно ограничено лишь мощностью сетевого блока питания и ёмкостью резервных батарей. l

J S r i e s

35

ا آ

**PAДИО № 7, 2012** 

# Охранный сигнализатор с сотовым телефоном

А. УСКОВ, г. Владивосток

таучив некоторые устройства охра-<br>Сны, я решил создать свой сигнализатор на базе сотового телефона и применил длЯ него корпус от компьютерного накопителя на жёстких дисках. качестве датчика испбльзовал двигатель, вращающий магнитные диски накопителя. Даже при небольших колебаниях его ротора в катушках статора генерируется напряжение, достаточное для переключения установленного приборе компаратора. Питается устройство от аккумуляторной батареи телефона.

Достоинство такого решения заключается в использовании готового прочного металлического корпуса, к тому же выполняющего роль экрана, снижающего вероятность ложных срабатываний под воздействием помех. Датчик-двигатель никаким переделкам не подвергался. На его валу закреплён, как показано на рис. 1, чувствительный ус из жёсткой металлической проволоки. расположил всё устройство за охраняемой дверью, а его ус прижал ней так, что он сдвигается при её открывании.

Схема сигнализатора изображена на рис. 2. Усилитель-преобразо-

ватель сигналов датчика М1 в прямоугольные импульсы собран на компараторе напряжения DA1. При низком уровне на выходе (выводе 7) компаратора включается светодиод HL1, служащий световым индикатором срабатывания датчика. Проинвертированный элементом DD1,1 выходной сигнал компаратора через эмиттерный повторитель на транзисторе VТ 1 заряжает конденсатор С2 практически до напряжения

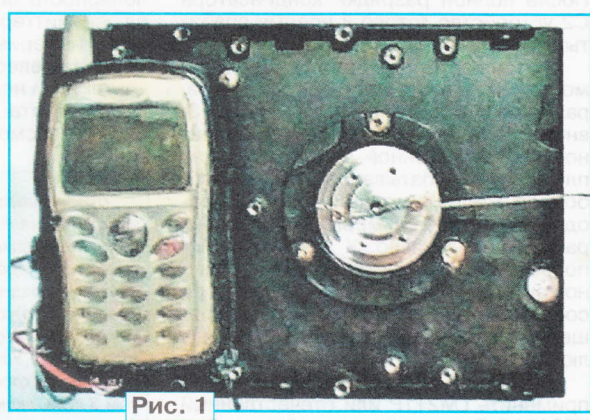

питания. Одновременно заряжается конденсатор С3, формируя импульс, устанавливающий счётчик DD2 в нулевое состояние.

По окончании механического воздействия на датчик конденсатор С2 медленно разряжается через резистор R5. В течение приблизительно 15 с. пока напряжение на этом конденсаторе и входе 5 элемента DD1.2 соответствует высокому логическому уровню, разрешена работа

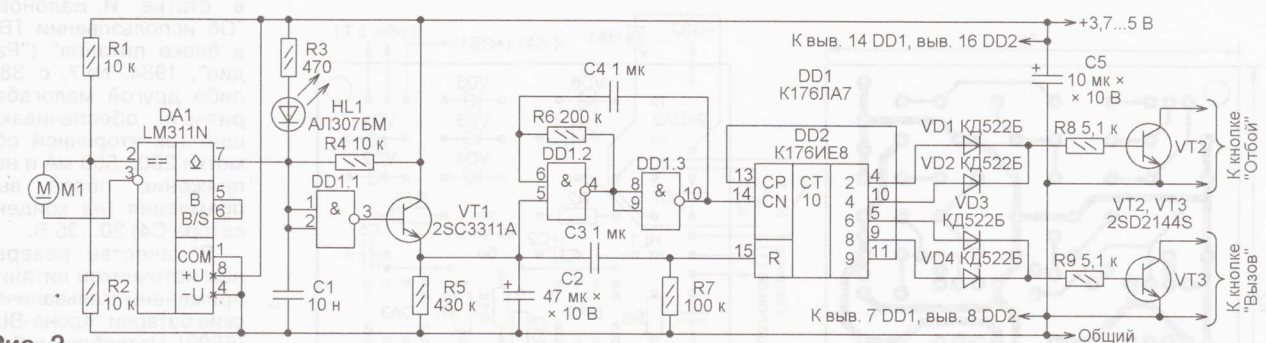

#### Рис. 2

генератора  $MN$ пульсов, собранного на элементах DD1.2 *u* DD1.3. Счётчик-дешифратор DD2 подсчитывает эти импульсы. Когда в процессе счёта высокий уровень напряжения устанавливается на выходах 2 и 4 счётчика, открывающийся транзистор VT2 имитирует два нажатия на кнопку "Отбой" сотового телефона. Этим

обеспечивается отказ от приёма поступивших за время нахождения устройства в режиме охраны входящих звонков и сообщений SMS и подготовка телефона к исходящему тревожному ЗВОНКУ.

Далее высоким уровнем на выходах 6 и 8 счётчика с помощью транзистора **VT3 имитируются два нажатия на кнопку** "Вызов". А установив высокий уровень на выходе 9 и соединённом с ним входе СР, счётчик блокирует дальнейший счёт. После полной разрядки конденсатора С2 устройство готово к новому срабатыванию датчика.

Сигнализатор собран проводным монтажом на плате из стеклотекстолита, размещённой, как показано на рис. 3. внутри корпуса привода взамен удалённой его собственной платы. Печатная плата не разрабатывалась, так как свободное место в разных приводах неодинаково, и её размеры нужно подбирать индивидуально. У двигателя, используемого в качестве датчика, обычно три вывода. С входами компаратора соединяют два крайних, хотя при вращении ротора сигнал имеется между любыми двумя.

Вместо компаратора LM311P можно применить LM211P или отечественный К554САЗ. Транзисторы подойдут любые маломощные структуры n-p-n.

Соединение контактов кнопок сотового телефона с общим проводом не всегда даёт нужный результат, нередко имитируя нажатие не на одну, а на несколько кнопок одновременно. В подобном случае устройство придётся усложнить, включив в коллекторные цепи транзисторов VT2 и VT3 излучающие диоды двух оптронов, как показано на схеме рис. 4. Фототранзисторы

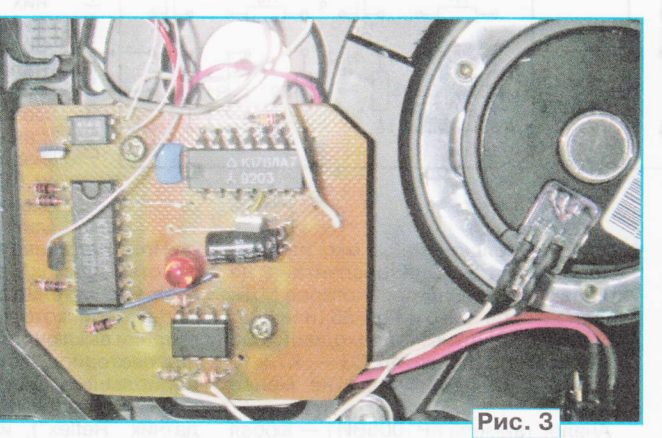

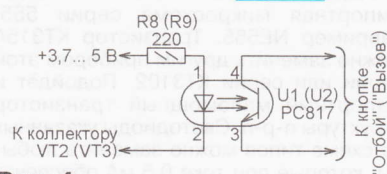

#### Рис. 4

этих оптронов соединяют с парами контактов каждой из нужных для работы сигнализатора кнопок. Правильную полярность соединения (коллектор плюс, эмиттер - минус) можно определить, измерив мультиметром в работающем телефоне напряжение между контактами ненажатой кнопки.

Эксплуатация показала надёжную работу рассмотренного устройства.

Примечание редакции. Нормальная работа сигнализатора возможна лишь при наличии высокого логического уровня на выходе компаратора DA1 в отсутствие механических воздействий на датчик. Вследствие технологического разброса параметров микросхемы это не всегда получается автоматически. Установить нужный уровень можно подстроечным резистором номиналом 3 кОм, включённым взамен перемычки между выводами 5 и 6 компаратора. Движок резистора соединяют через постоянный резистор номиналом 3 кОм с плюсом питания (выводом 8 DA1).

Не все экземпляры микросхем серии К176 будут работать при пониженном до 3,7...5 В напряжении питания, поскольку допустимое для них значение - 9 В ± 10 %. Лучше заменить микросхемы К176ЛА7 и К176ИЕ8 их функциональными аналогами из серий К561, КР1561, 4000А, 4000В.

#### **МОДУЛЬНАЯ РЕКЛАМА** Условия см. в "Радио", 2012, № 2, с. 17

#### Предлагаем универсальный программатор WizardProg-77USB.

Краткий перечень поддерживае-МЫХ ТИПОВ МИКРОСХЕМ:

EPROM: 2716-27C080;

EEPROM/FLASH: серии 28, 29, 39. 49, 50 разных производителей, электрически стираемые 27CXXX Winbond, Firmware/Hub; MCU фирм Intel, Atmel, Philips, Winbond, Microchip;

SEEPROM: 24Cxxx, 93Cxx, 25LCXX; GAL/Логические матрицы: 16v8x, 20v8x, 22v10A.

Все микросхемы в корпусе DIP программируются в единой розетке ZIF-40 ARIES без применения адаптеров. Программатор питается от линии USB, не нужен блок питания.

Цена - 3300 руб.

Новинка: программатор

Xeltek SuperPro-500P.

Поддержка 25000 наименований микросхем от 160 производителей. Регулярное добавление новых микросхем. Поддержка внутрисхемного программирования.

Цена - 9900 руб. www.wizardprog.com Тел. (351) 265-46-96.

#### Издательство "Наука и Техника" высылает книги

 $\begin{array}{ccc}\n\downarrow & & \downarrow\n\end{array}$ 

#### наложенным платежом:

Гаврилов С. Искусство ламповой схемотехники, 304 с. - 296 руб.

Гапоненко С. Лампово-транзисторные усилители своими руками, 352 с. - 329 руб.

Сухов Н. Радиохобби. Лучшие конструкции усилителей и сабвуферов своими руками, 272 с. - 285 руб.

**Горопкин М.** Как создать ламповый усилитель своими руками, 288 с. - 296 руб.

Цены указаны без учёта почтовых расходов.

Звоните 8 (812) 412-70-26.

Пишите admin@nit.com.ru 192029, С.-Петербург, а/я 44.

Подробно о книгах

Ha www.nit.com.ru

**PAДИО №7, 2012** 

# Логический блок генерации световых эффектов

### П. РЕДЬКИН, г. Ульяновск

Предлагаемый вниманию читателей микроконтроллерный блок по заложенной в него программе формирует 16 логических сигналов, предназначенных для управления источниками света, оснащёнными соответствующими коммутирующими устройствами, лампами, светодиодами или их гирляндами, которые создают различные световые эффекты. Корректировкой заложенной в программу микроконтроллера кодовой таблицы можно создавать новые эффекты и изменять их набор.

т множества подобных устройств этот блок отличается тем, что изменение состояния всех его выходов происходит только в моменты перехода через ноль мгновенного значения напряжения питающей сети 220 В. 50 Гц. Такая особенность, реализованная аппаратно-программно, позволяет минимизировать проникающие в сеть импульсные помехи, возникающие при коммутации мощных источников света с помощью тринисторов или симисторов.

Блок может быть использован в составе устройств, предназначенных для светового оформления наружной

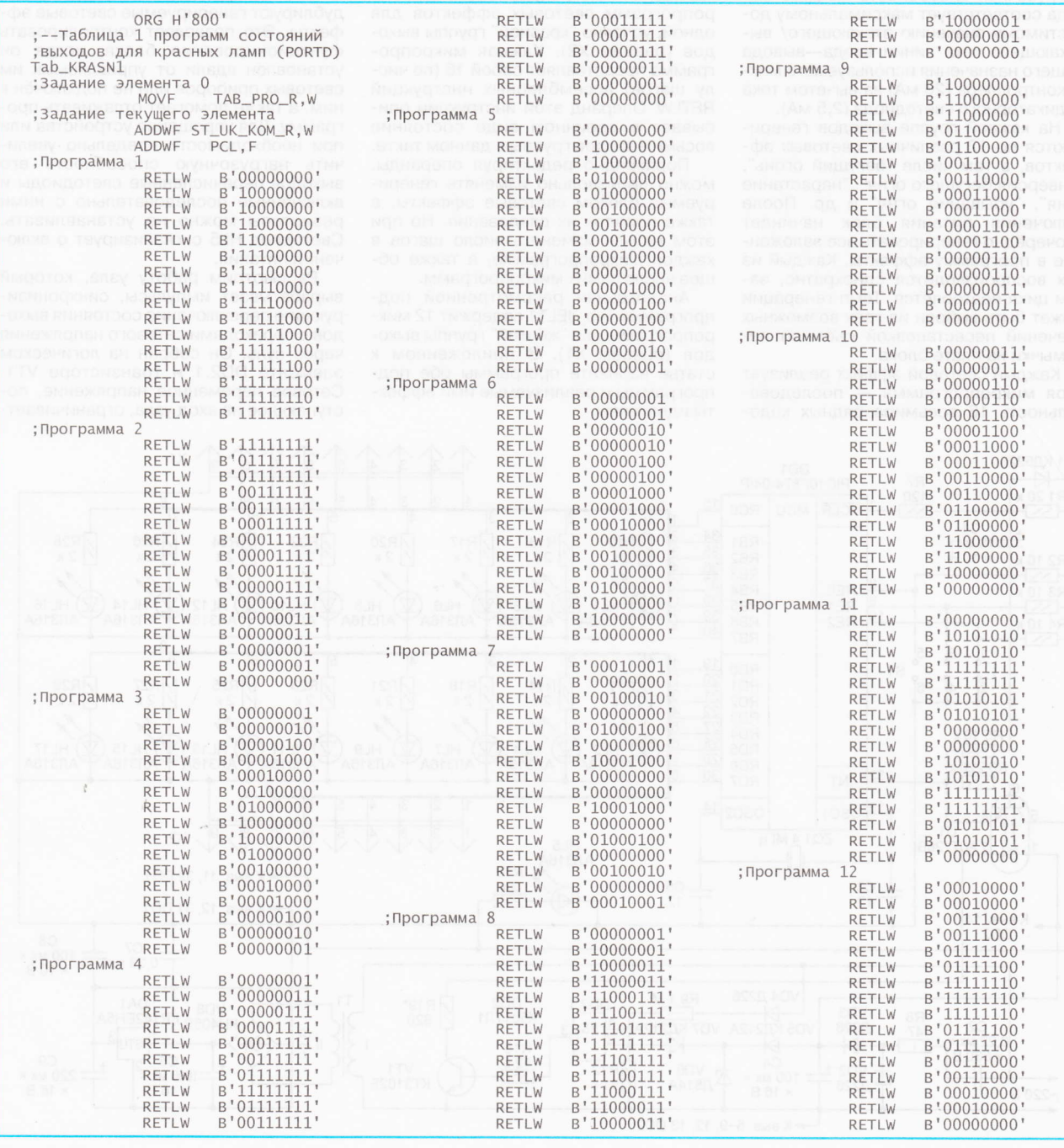

37

ren. 608-28-38 Πρиём статей: mail@radio.ru<br>Βοπροcы: consult@radio.ru

PAANO Nº 7, 2012

608-28-38

тел.

**PAДИО № 7, 2012** 

рекламы, праздничной иллюминации, дискотек. Без каких-либо сбоев и неисправностей он в течение нескольких лет эксплуатировался автором в одном таком устройстве.

Блок имеет 16 выходов логических сигналов управления, разделённых на две группы по восемь. По замыслу автора сигналы каждой группы предназначены для управления источниками света одного цвета, например, красноrо или жёлтого. Однако возможно иное использование как обеих, так только одной группы выходов или их частей,

Активный логический уровень сигналов, формируемых на выходах блока, лов, формируемых на выходах блока, —<br>высокий (1), пассивный — низкий (0)<br>Нагрузочная способность каждого вы-Нагрузочная способность каждого выхода соответствует максимальному допустимому значению втекающего/ вытекающего тока линии ввода-вывода общего назначения используемого микроконтроллера (20 мА) за вычетом тока индикаторного светодиода (2,5 мА).

На каждой группе выходов генерируются по 12 различных световых эффектов, в том числе "бегущий огонь", "инверсия беryщего огня", "нарастание огня", "убывание огня" и др. После включения питания блок начинает поочерёдно генерировать все заложенные в программу эффекты. Каждый из них воспроиэводится однократно, затем цикл повторяется. Темп генерации может быть выбран из трёх возможных значений перестановкой съёмной перемычки на плате блока.

Кахдый световой эффект реализует своя микропрограмма — последова<br>тельность 16 восьмиразрялных коло тельность 16 восьмиразрядных кодовых комбинаций, описывающих состояния выходов группы: 1 — соответствую ния выходовтруппы. т — соответству<br>щий источник света включён, 0 - выкJIючен. Все 24 микропрограммы для обеих групп выходов хранятся в памяти микроконтроллера. В его управляющей программе они оформлены как массивы констант и недосryпны для изменения в действующем устройстве, Однако они могуг быть легко изменены редактированием исходного текста программы, его последующей компиляцией загрузкой полученного кода в программную (FLASH) память микроконтроллера, допускающую многократное перепрограммирование.

В качестве иллюстрации в таблице приведён исходный текст подпрограммы Tab\_KRASN1, содержащей ]2 микропрограмм световых эФфектов для одной, условно "красной" группы выходов (разъём Х2). Кахдая микропрограмма представляет собой 16 (по числу шагов) ассемблерных инструкций BETLW. Операнд этой инструкции описывает в двоичном виде состояние восьми выходов группы в данном такте.

Поразрядно редактируя операнды, можно произвольно изменять генерируемые блоком световые эффекты, также порядок их следования. Но при этом нельзя изменять число шагов каждой микропрограмме, а также общее число самих микропрограмм.

Аналогичная рассмотренной подпрограмма Tab JELT1 содержит 12 микропрограмм для "жёлтой" группы выходов (разъём Х1). В приложенном статье варианте программы обе подпрограммы и реализуемые ими эффекты идентичны.

Схема блока показана на рисунке. Он построен на микроконтроллере РlСl6F874 (DD1). Настроенные как выходы линии его портов RDO-BD7 образуют первую группу сигнальных выходов, выведенных на разьём Х2, RC0, RB1-RB7 - вторую группу выхо-- дов, выведенных на разъём Х1. Цепь С1R1R7VD1 формирует импульс, приводящий микроконтроллер в исходное состояние при включении питания. Перенося перемычку S1 в положения 1-2, З-4 или 5-6, выбирают темп воспроизведения световых эфФектов. Тактирование микроконтроллера DD1 осуществляется от его встроенного генератора, работающего с внешним кварцевым резонатором ZQ1 на 4 МГц.

Светодиоды HL1-HL4, HL6-HL17 дублируют генерируемые световые эффекты. Это позволяет контролировать функционирование блока, когда он установлен вдали от управляемых им световых приборов или не подключён ним, а также помогает отлахивать программу. Для упрощения устройства или при необходимости предельно увеличить нагрузочную способность его выходов перечисленные светодиоды включённые последовательно с ними резисторы можно не устанавливать. Светодиод HL5 сигнализирует о включении питания.

Рассмотрим работу узла, который вырабатывает импульсы, синхронизирующие переключение состояния выходов с переходами сетевого напряжения через нуль. Он собран на логическом элементе DD2.1 и транзисторе VT1. Сетевое переменное напряжение, поступающее на вход узла, ограничивает-

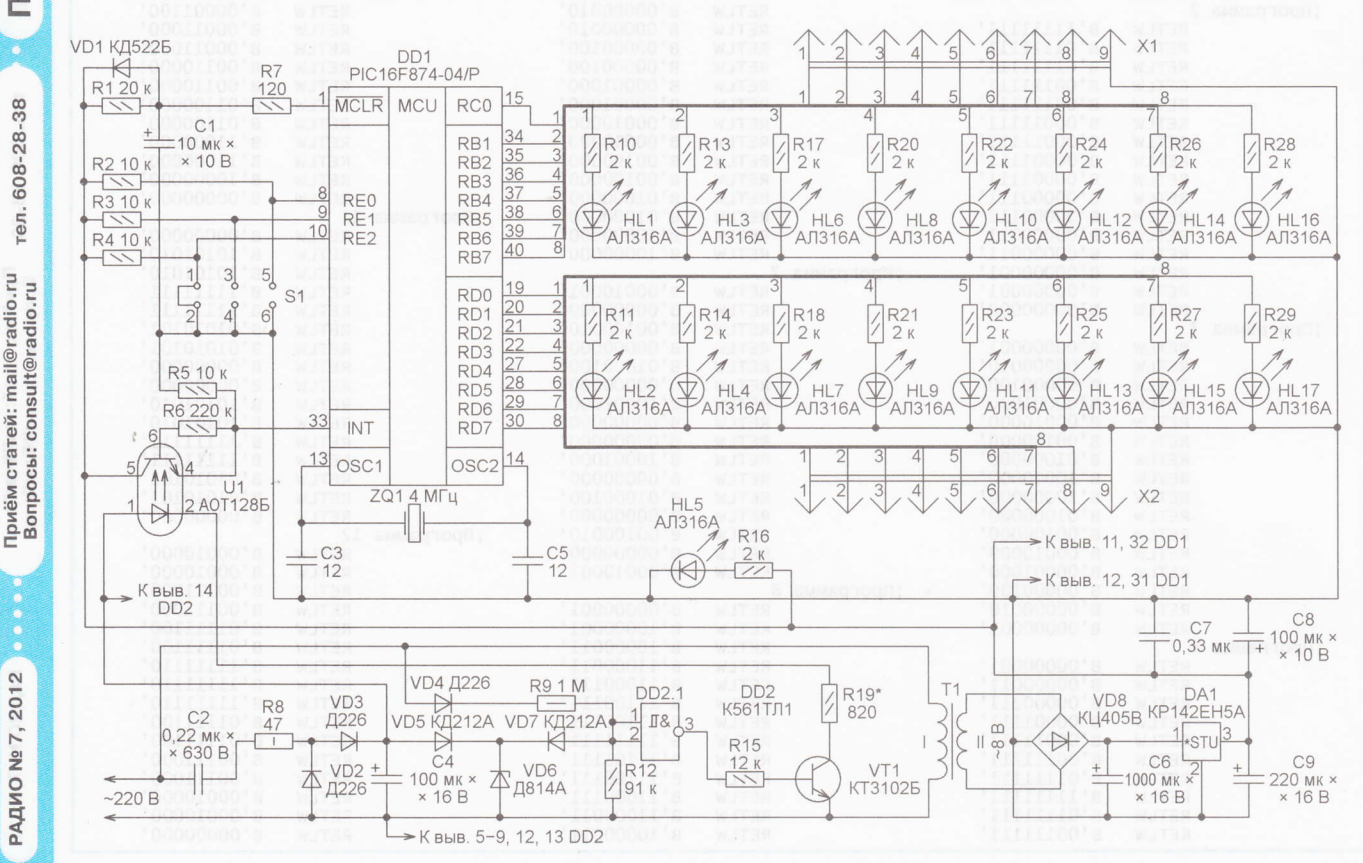

ся снизу на нулевом уровне закрывающимся диодом VD4, а сверху - открывающимся диодом VD7 на уровне, немного меньшем напряжения питания узла синхронизации (+9 В). Сформированные таким образом импульсы поступают на входы инвертирующего триггера Шмитта DD2.1. С его выходом соединён ключ на транзисторе VT1, в коллекторной цепи которого находится излучающий диод оптрона U1. Фототранзистор этого оптрона формирует на входе INT (запрос внешнего прерывания) микроконтроллера прямоугольные синхроимпульсы логических уровней, следующие с частотой 50 Гц, перепады которых совпадают по времени с переходами мгновенного значения сетевого напряжения через нуль. Программа микроконтроллера построена так, что выполняет все переключения состояний выходов только в ответ на спадающие перепады синхроимпульсов.

Необходимо заметить, что сетевое питание осветительных приборов, коммутирующих их устройств и описываемого блока должно производиться от одной и той же фазы переменного<br>напряжения 220 В. При этом их сетевые цепи не должны разделяться какимилибо конденсаторами и индуктивными элементами (например, трансформаторами), так как они могут нарушить синхронизацию, создавая фазовый СДВИГ.

В ходе генерации световых эффек-**TOB** программа микроконтроллера изменяет состояние его выходов только в своём обработчике внешних прерываний. Главная процедура программы после инициализации регистров и внутренних блоков микроконтроллера выполняет бесконечный пустой цикл. выходя из него только для обработки запросов прерывания.

Программа написана на языке ассемблера в среде разработки MPLAB IDE, её исходный текст содержится в файле Beg og.asm. Загрузочный файл - Beg\_og.hex.

В авторском варианте устройство было выполнено без корпуса на макетной плате размерами 195х90 мм навесным монтажом. Микроконтроллер установлен в панель, что даёт возможность многократно его перепрограммировать.

В качестве трансформатора Т1 можно использовать любой малогабаритный сетевой трансформатор, обеспечивающий на вторичной обмотке напряжение 6...10 В при токе нагрузки 300 мА. Микросхему КР142ЕН5А следует установить на теплоотвод площадью  $3...4$   $CM<sup>2</sup>$ .

Элементы узла синхронизации смонтированы с учётом того, что они находятся под потенциалом сети. Лучше всего сосредоточить их на одном участке платы, предусмотрев для него с обеих сторон крышки из изоляционного материала, например, стеклотекстолита или органического стекла.

Блок не требует налаживания и после подачи питающего напряжения начинает работать сразу. О правильной работе блока можно судить, не подключая к нему реальных световых приборов, по устойчивой генерации световых эффектов, воспроизводимых светодиодами, и возможности регулировки их темпа перестановкой перемычки S1.

Если блок не работает или работает неправильно, следует проконтролировать осциллографом наличие и частоту сигнала тактового генератора на выводе 14 микроконтроллера. При его ОТСУТСТВИИ ИЛИ НЕСООТВЕТСТВИИ НОМИналу проверить исправность кварцевого резонатора ZQ1 и, возможно, подобрать конденсаторы СЗ и С5. Кроме того, необходимо проконтролировать наличие прямоугольных импульсов со скважностью 2 на выводе 33 микроконтроллера, а при их отсутствии проверить работу узла синхронизации.

Необходимо заметить, что осциллограммы сигналов в этом узле наблюдают относительно анода стабилитрона VD6, причём осциллограф не должен быть заземлён, а к его корпусу и другим металлическим частям нельзя прика-САТЬСЯ

Транзистор КТ3102Б можно заменить аналогичным с любым буквенным индексом. Подойдёт и КТЗ15, тоже с любым индексом. Светодиоды выбирают из числа обеспечивающих нужный цвет и достаточную яркость свечения при заданном рабочем токе.<br>Вместо диодов Д226 допускается установить другие выпрямительные с допустимым обратным напряжением не менее 400 В, например 1N4007.

От редакции. Программа микроконтроллера имеется по адресу ftp:// ftp.radio.ru/pub/2012/07/beg\_og.zip на нашем FTP-сервере.

# Программно-временное устройство

#### А. ЛАПТЕВ, г. Зыряновск, Казахстан

Устройство было разработано для управления титаном (бойлером) и вентиляцией. Однако его можно с успехом применить, например, для программного управления электрооборудованием аквариума и во многих других случаях, когда нужно в определённые моменты времени включать и выключать до трёх независимых приборов. Программу их работы можно задавать и изменять оперативно. Все заданные параметры сохраняются в энергонезависимой памяти микроконтроллера. Это весьма полезно при сбоях в электроснабжении.

В устроистве, схема которы. Сведёт не устройстве, схема которого показамикроконтроллер, а специализированная микросхема часов реального времени DD1 с резервным питанием от литиевого элемента G1. С микроконтроллером DD2 она связана по интерфейсу <sup>2</sup>С. Для наблюдения за состоянием элемента G1 часть его напряжения через резистивный делитель R1R2 поступает на РСЗ - вход встроенного в микроконтроллер АЦП.

С выходами РВ2-РВ4 микроконтроллера DD2 соединены затворы полевых транзисторов VT2-VT4, управляющих реле К1-К3. Контакты реле выведены на колодки ХТ2-ХТ4, к которым МОЖНО ПОДКЛЮЧИТЬ ТРИ ИСПОЛНИТЕЛЬНЫХ устройства. Параллельно обмоткам реле установлены подавляющие выбросы напряжения самоиндукции диоды VD2-VD4, а через ограничивающие ток резисторы R7-R9 - светодиоды HL1-HL3, сигнализирующие о состоянии реле.

С входами РВО, PDO-PD3 микроконтроллера соединены кнопки управления SB1-SB5. К микроконтроллеру подключён также ЖКИ HG1. Полевой транзистор VT1 по сигналам микроконтроллера управляет яркостью подсветки ЖКИ. Подстроечным резистором R6 регулируют контрастность изображения.

На колодку XT1 подают напряжение сети 220 В, 50 Гц. Трансформатор Т1 понижает его до 6 В. Полученное в результате его выпрямления диодным мостом VD1, сглаживания пульсаций конденсатором С2 и стабилизации интегральным стабилизатором DA1 постоянное напряжение 5 В питает все узлы прибора.

На рис. 2 показан вид собранного устройства (без корпуса) спереди, а на рис. 3 — сверху. Основанием конструкции служит плата блока питания и коммутации, чертёж которой представлен на рис. 4. Она изготовлена из фольгированного с одной стороны стеклотекстолита

Светодиоды HL1-HL3 (типоразмера 1206 для поверхностного монтажа) вместе с резисторами R7-R9 смонтированы для лучшей видимости на трёх небольших печатных платах (рис. 5), поднятых над основной рядом с реле.

На основной плате перпендикулярно её поверхности закреплены (снизу вверх согласно рис. 2) модуль ЖКИ НG1, модуль SEM0010M-8A (http:// smartmodule.ru/0010.html, рис. 6) и самодельная плата часов реального времени. В готовом модуле SEM0010M-8A, кроме микроконтроллера ATmega8A-AU, уже имеются кварцевый резонатор на 16 МГц (ZQ2) и конденсаторы СЗ и С6, а

PAZINO Nº

7,2012

39

PA A MO®

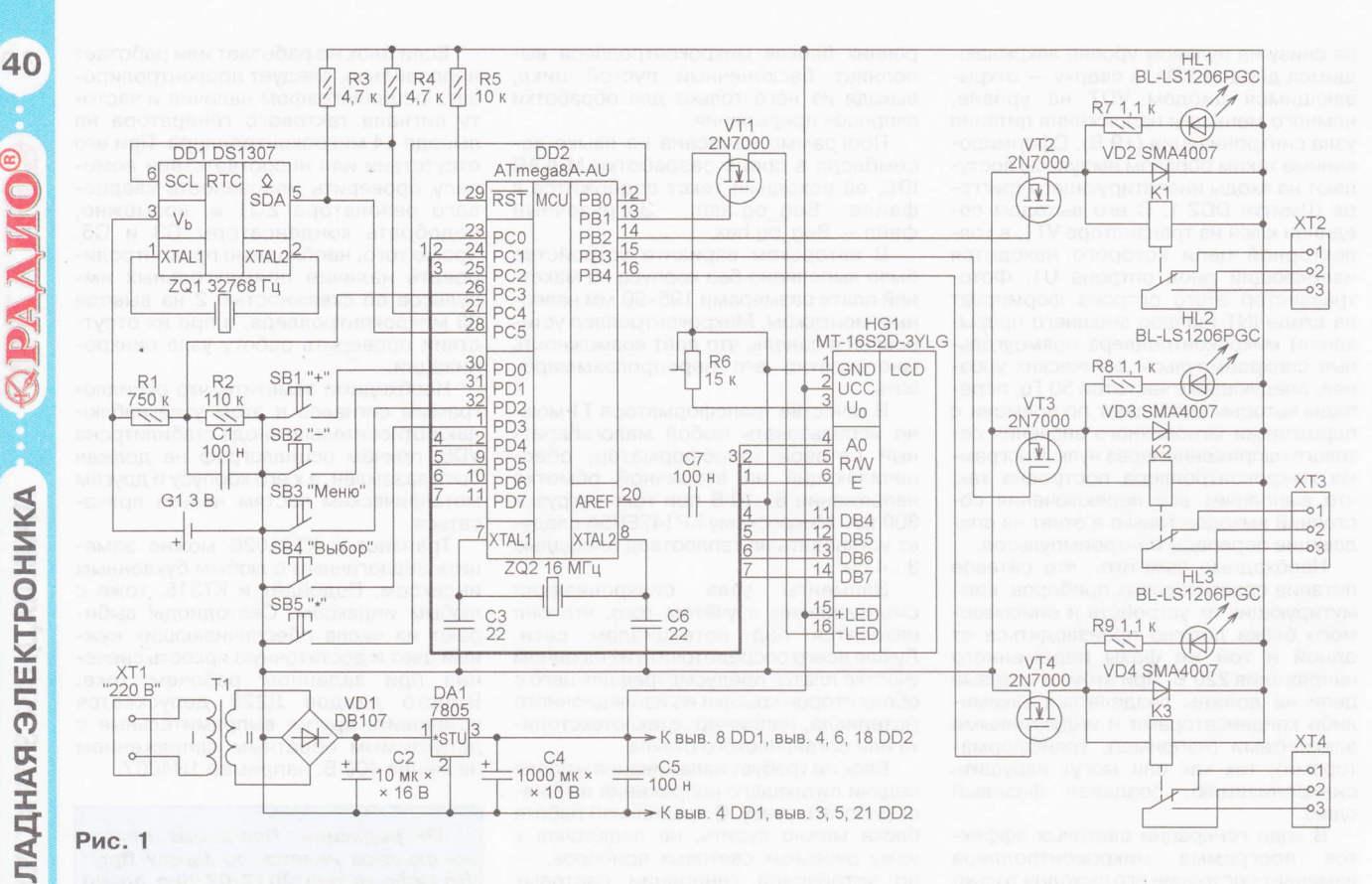

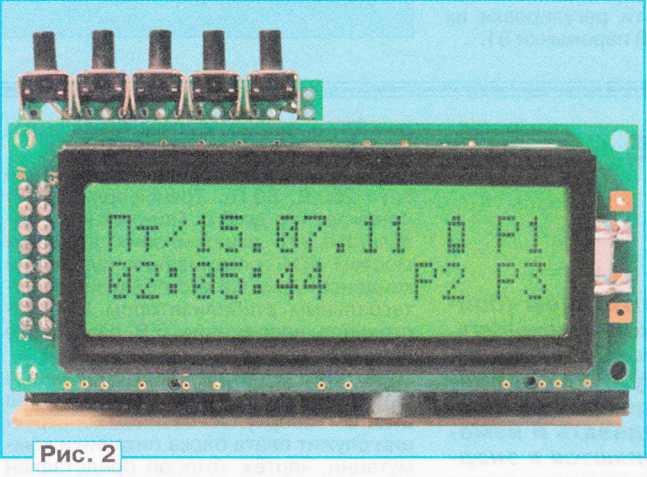

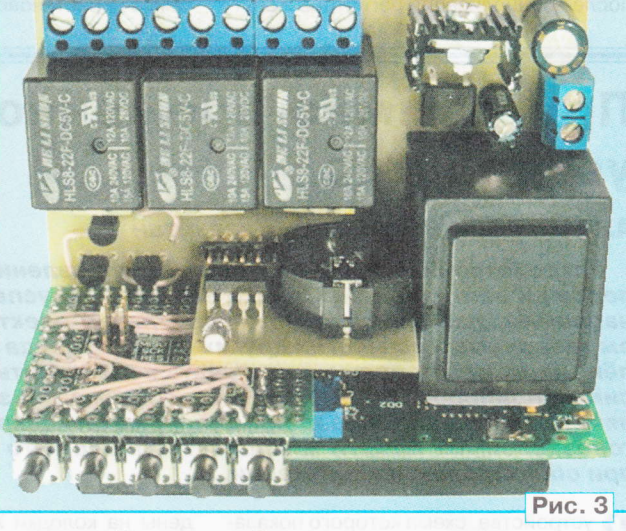

также не показанный на схеме шестиконтактный разъём для программирования микроконтроллера. Программа написана в Code Vision. Для её правильной работы конфигурация микроконтроллера должна соответствовать показанной на рис. 7.

Дополнительно на монтажном поле модуля SEM0010M-8A установлены и соединены проводами с микроконтроллером кнопки SB1-SB5 и резистор R5.

Печатная плата часов реального времени изображена на рис. 8.

Трансформатор Т1 -TNK-2 c напряжением вторичной обмотки 6 В при токе 0,4 А. Стабилизатор 7805 можно заменить любым другим на напряжение +5 В и ток нагрузки не менее 0,5 А. Конденсаторы (кроме оксидных С2 и С4) и все постоянные резисторы - типоразмера 0805

для поверхностного монтажа. Кнопки управления DTSA-65 - угловые без фиксации. Литиевый элемент G1 -СR2032 в держателе ВН-6.

Вместо ЖКИ МТ-16S2D-3YLG подойдёт любой из серий MT-16S2, WH1602A. Реле HLS8-22F-DC5V-С при необходимости заменяются другими с рабочим напряжением обмотки 5 В и с контактами, рассчитанными на сетевое напряжение и ток, не менее потребляемого исполнительным устройством. Светодиоды для поверхностного монтажа можно заменить обычными в корпусе диаметром 3 или 5 мм.

При включении устройства на экран ЖКИ выводится заставка, затем происходит автоматический переход в меню "Основное". После этого при одновременном нажатии на кнопки SB1 "+", SB2 "-" и удержании их в течение 2...3 с нажатыми будет установлено время 23:59:59, дата 01:07:11, Пт (пятница) - так задано в программе по умолчанию.

При нажатии на кнопку SB5 "\*" и удержании её нажатой в течение 3 с переменным программы присваиваются исходные значения и снова опрашивается микросхема DS1307. В меню

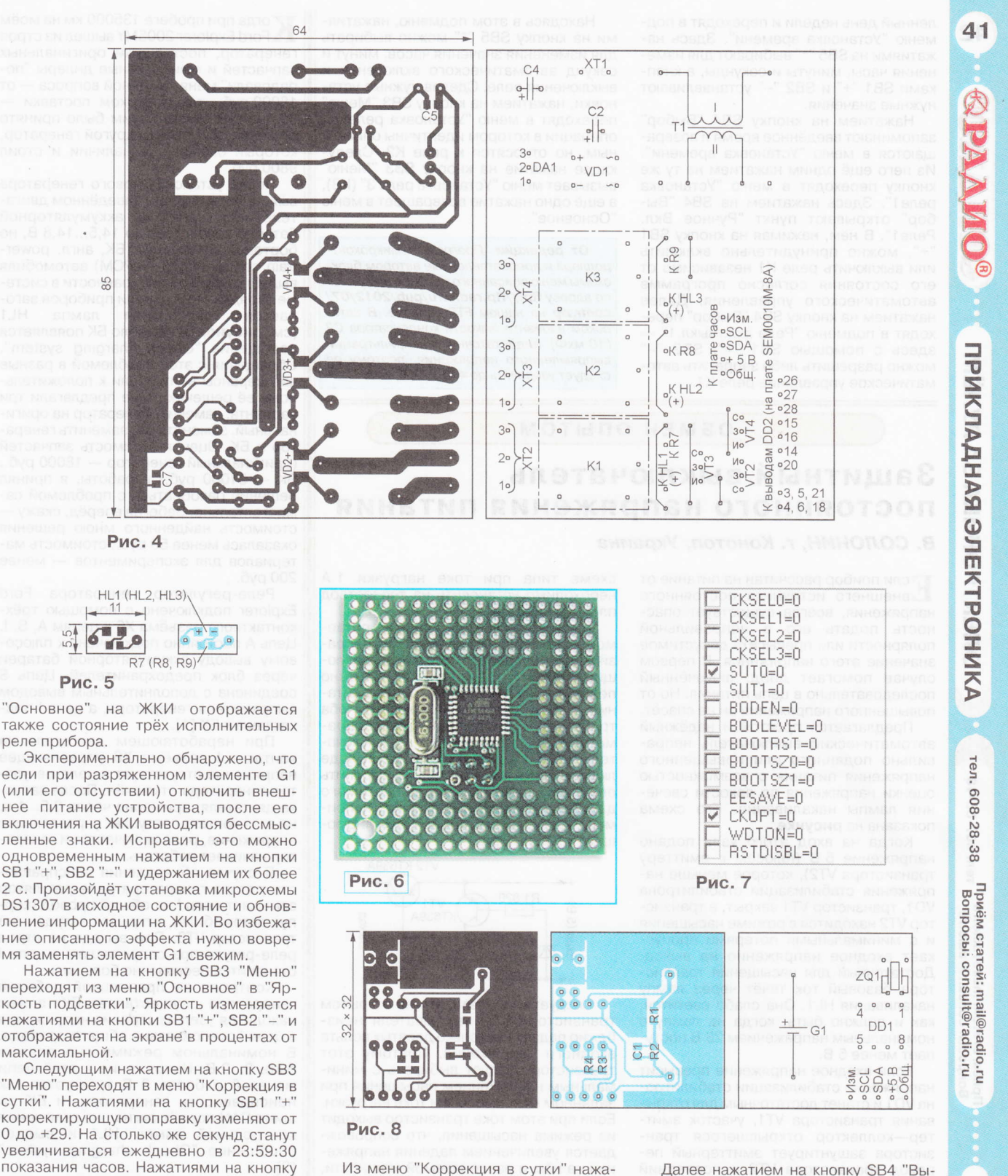

Из меню "Коррекция в сутки" нажатием на кнопку SB3 "Меню" переходят в меню "Установка часов". Здесь нажимают на SB4 "Выбор" и переходят в подменю "Установка даты". После этого нажатиями на кнопку SB5 "\*" выбирают для изменения число, месяц или год. Выбранное значение изменяют нажатиями на кнопки SB1 "+", SB2 "-

SB2 "-" поправку можно уменьшить и

довести её до -29. Когда она отрица-

тельна, в 23:59:30 показания часов

автоматически уменьшаются на число

секунд, равное абсолютному значению

поправки. При поправке равной нулю

ежедневная коррекция времени не про-

ИЗВОДИТСЯ.

Далее нажатием на кнопку SB4 "Выбор" переходят в подменю "Установка дня недели" (при этом вновь установленная дата запоминается в EEPROM микроконтроллера). Нажатиями на SB1 "+" SB2 "-" устанавливают день недели от понедельника (Пн) до воскресенья (Вс). Очередным нажатием на кнопку SB4 "Выбор" записывают в память установ-

PAДИО № 7, 2012

ленный день недели и переходят в подменю "Установка времени". Здесь нажатиями на SB5 "\*" выбирают для изменения часы, минуты и секунды, а кнопками SB1 "+" и SB2 "-" устанавливают нужные значения.

Нажатием на кнопку SB4 "Выбор" запоминают введённое время и возвращаются в меню "Установка времени". Из него ещё одним нажатием на ту же кнопку переходят в меню "Установка реле1". Здесь нажатием на SB4 "Выбор" открывают пункт "Ручное Вкл. Реле1". В нём, нажимая на кнопку SB1 "+", можно принудительно включить или выключить реле К1 независимо от его состояния согласно программе автоматического управления. Далее нажатием на кнопку SB4 "Выбор" переходят в подменю "Реле вкл./выкл.1" здесь с помощью SB1 "+", SB2 "-" можно разрешить либо запретить автоматическое управление реле К1.

Находясь в этом подменю, нажатия-<br>ми на кнопку SB5 "\*" можно выбирать для изменения значения часов, минут и секунд автоматического включения и выключения реле. Сделав нужные установки, нажатием на кнопку SB3 "Меню" переходят в меню "Установка реле 2", операции в котором идентичны описанным, но относятся к реле К2. Следующее нажатие на кнопку SB3 "Меню" вызывает меню "Установка реле 3" (К3), а ещё одно нажатие возвращает в меню "Основное"

От редакции. Программа микроконтроллера и предоставленные автором блоксхемы меню описанного прибора находятся по адресу ftp://ftp.radio.ru/pub/2012/07/ contr.zip на нашем FTP-сервере. В авторском варианте ёмкости конденсатора С2 (10 мкФ) недостаточно для фильтрации выпрямленного напряжения, поэтому её следует увеличить до 470... 1000 мкФ.

### **ОБМЕН ОПЫТОМ**

### Защитный выключатель постоянного напряжения питания В. СОЛОНИН, г. Конотоп, Украина

В сли прибор рассчитан на питание от напряжения, всегда существует опасность подать его в неправильной полярности или превысить допустимое значение этого напряжения. В первом случае помогает диод, включённый последовательно в цепь питания. Но от повышенного напряжения он не спасёт.

Предлагается простой и надёжный автоматический выключатель неправильно поданного или повышенного напряжения питания с возможностью оценки напряжения по яркости свечения лампы накаливания. Его схема показана на рисунке.

Когда на вход этого узла подано напряжение 5 В (плюсом к эмиттеру транзистора VT2), которое меньше напряжения стабилизации стабилитрона VD1, транзистор VT1 закрыт, а транзистор VT2 находится в режиме насыщения и с минимальными потерями пропускает входное напряжение на выход. Достаточный для насышения транзистора базовый ток течёт через лампу накаливания HL1. Она слабо светится, как и должно быть, когда на лампу с номинальным напряжением 26 В поступает менее 5 В.

Если входное напряжение превысит напряжение стабилизации стабилитрона VD1 и станет достаточным для открывания транзистора VT1, участок эмиттер-коллектор открывшегося транзистора зашунтирует эмиттерный переход транзистора VT2 и последний закроется. Лампа HL1 в результате увеличения приложенного к ней напряжения станет светить ярче. Сопротивление её разогревшейся нити накаливания увеличится. Это ограничит ток, текущий через транзистор VT1, и избавит от необходимости отводить от него тепло. Транзистор VT2 указанного на схеме типа при токе нагрузки 1А необходимо установить на теплоотвод площадью 20 см<sup>2</sup>.

Такой выключатель защитит питаемое устройство и от напряжения неправильной полярности. Его коммутирующий элемент (транзистор VT2) можно перенести из плюсового провода питания в минусовый, если заменить оба транзистора аналогичными по параметрам, но структуры n-p-n. Выключатель можно установить и на выходе любого блока питания, чтобы устранить опасность превышения допустимого для его нагрузки напряжения, например, в результате пробоя регулирующего транзистора.

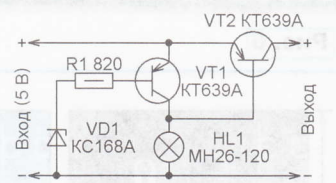

Следует учитывать, что на открытом транзисторе VT2 выключателя неизбежно падает несколько десятых вольта входного напряжения. Поэтому этот транзистор следует выбирать с минимальным напряжением насыщения при заданном максимальном токе нагрузки. Если при этом токе транзистор выходит из режима насыщения, что сопровождается увеличением падения напряжения на нём и рассеиваемой мощности, следует установить более мощную лампу HL1.

Напряжение выключения определяется в основном стабилитроном VD1. Чтобы в аварийном режиме полностью открыть транзистор VT1, может потребоваться уменьшить номинал резистоpa R1.  $-100$ 

K огда при пробеге 135000 км на моём<br>K Ford Explorer 2005MY вышел из строя генератор, поставщики оригинальных запчастей и официальные дилеры "порадовали" меня как ценой вопроса - от 18000 руб., так и сроком поставки -30 дней. В связи с этим было принято решение приобрести другой генератор. который оказался в наличии и стоил 9800 руб.

После установки нового генератора выяснилось, что при заведённом двигателе напряжение на аккумуляторной батарее возрастает до 14,5...14,8 В, но бортовой компьютер (БК, англ. powertrain control modul - PCM) автомобиля выдаёт сигнал о неисправности в системе зарядки - на панели приборов загорается контрольная лампа HL1 (см. рисунок) и на табло БК появляется сообщение "Check charging system". Обращения с этой проблемой в разные автосервисы не привели к положительному её решению. Мне предлагали три варианта: заменить генератор на оригинальный, заменить БК, заменить генератор и БК. Оценив стоимость запчастей (оригинальный генератор - 18000 руб., БК - 31000 руб.) и работы, я принял решение разобраться с проблемой самостоятельно. Забегая вперёд, скажу стоимость найденного мною решения оказалась менее 50 руб., стоимость материалов для экспериментов - менее 200 руб.

Реле-регулятор генератора Ford Explorer подключено с помощью трёхконтактного разъёма Х6 к цепям А, S, I. Цепь А постоянно подключена к плюсовому выводу аккумуляторной батареи через блок предохранителей. Цепь S соединена с дополнительным выводом выпрямителя генератора, а цепь І подключена к БК [1].

При неработающем двигателе на контакте | разъёма Х6 управляющее напряжение отсутствует и реле-регулятор генератора отключён. После запуска двигателя, примерно через 0,5...1 с, на этот контакт поступает управляющее напряжение, реле включается и генератор начинает работать.

В случае обнаружения неисправности ротора генератора реле-регулятор замыкает цепь I на общий провод (корпус автомобиля), открывая встроенный транзистор VT3. При выходе из строя реле-регулятора сопротивление цепи I становится бесконечно большим.

Контроль за правильной работой генератора осуществляет БК: в нём находится узел измерения напряжения в цепи I относительно общего провода. В номинальном режиме оно должно быть 8...9 В. Напряжение в этой цепи менее 8 и более 9 В трактуется как неисправность генератора, и БК по шине CAN подаёт сигнал на включение контрольной лампы HL1 и выдаёт сообщение "Check charging system"  $\lceil 2 \rceil$ 

В моём случае после установки нового генератора напряжение на контакте I разъёма Х6 относительно общего провода оказалось равным 12,1 В (U<sub>I ИЗМ</sub>). Я сделал предположение, что повышенное напряжение может объясняться повышенным входным сопротивлением реле-регулятора по цепи I.

42

Ten. 607-88-18

Πρиём статей: mail@radio.ru<br>Βοπροсы: consult@radio.ru

**PAДИО № 7, 2012** 

43

# Устанавливаем неоригинальный генератор на Ford Explorer

### С. СМИРНОВ. Г. Москва

Владельцы автомобилей иностранного, особенно американского производства зачастую сталкиваются с тем, что для их любимых "железных коней" оригинальные запасные части отсутствуют в свободной продаже. Обычно их привозят "под заказ", и хозяину автомобиля приходится ждать несколько недель. Если речь идёт о плановой замене какой-либо детали или узла, это допустимо, но когда необходимо заменить внезапно вышедший из строя, например, генератор, ожидание новой запчасти означает вынужденный длительный простой автомобиля. Предлагаемое в статье решение позволяет установить в автомобиль нестандартный генератор и обеспечить его согласование с системами управления автомобилем.

Для определения входного сопротивления цепи I был проведён следующий эксперимент: трёхконтактный разъём Х6 отключён от реле-регулятора, контакт S этого разъёма соединён с дополнительным выводом выпрямителя генератора (контакт S разъёма Х4), контакт А отдельным проводом

сопротивление лампы и миллиамперметра.

Исходя из вышесказанного, сделано предположение о том, что цепь I релерегулятора и БК образуют делитель напряжения. И если напряжение на контакте I разъёма Х6 равно 12,1 В при подключённом разъёме Х6 и напряжении в

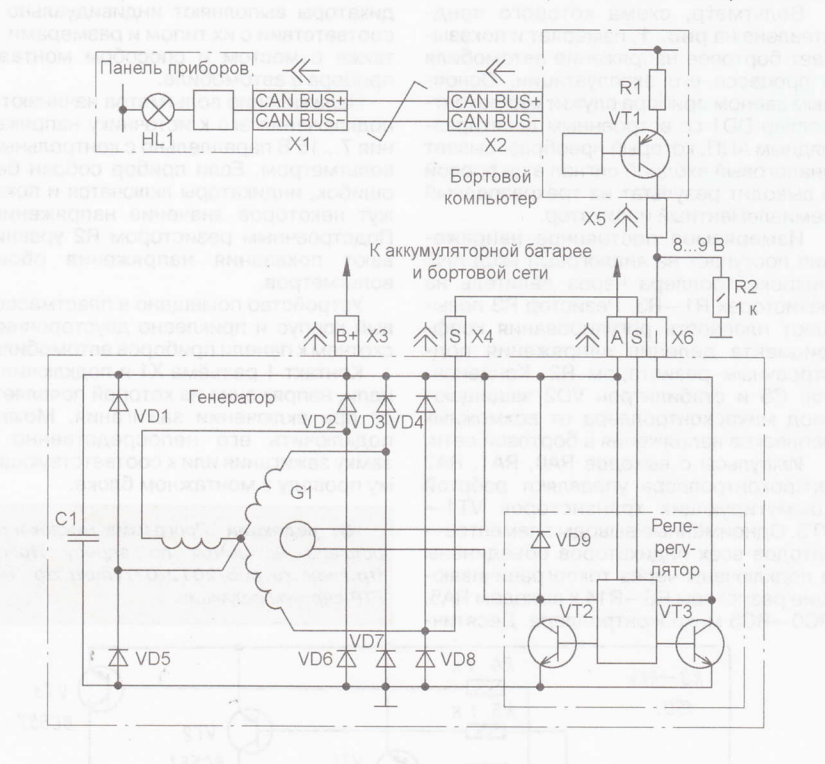

подключён к плюсовому выводу аккумуляторной батареи, контакт I соединён с контактом А через миллиамперметр и лампу на 12 В мощностью 1,2 BT.

При заведённом двигателе автомобиля были измерены напряжение на аккумуляторной батарее (оно оказалось равным 14,7 В), ток в цепи I (7 мА) и рассчитано сопротивление входной цепи реле-регулятора:

 $R_{\text{BY}} = U_{\text{AE}}/I_1 = 14.7/0.007 = 2100 \text{ OM}.$ из которых приблизительно 100 Ом - бортовой сети автомобиля 14,7 В, то несложно вычислить выходное сопротивление БК:

 $R_{BbIX} = R_{BX}(U_{AB}/U_{I~U3M} - 1) =$ 

 $= 2000(14,7/12,1 - 1) = 430$  Om.

Схема решения теперь понятна необходимо уменьшить сопротивление входной цепи I реле-регулятора. Для того чтобы напряжение на контакте I разъёма Х6 находилось в пределах 8... 9В, нужно параллельно входному сопротивлению реле-регулятора (между контактом I разъёма Х6 и общим проводом) подключить дополнительный резистор. В том случае, если реле-регулятор выполнит свою функцию контроля и замкнёт контакт I транзистором VT3 на общий провод, установленный дополнительный резистор не помешает отработке БК определения неисправности генератора, поскольку сопротивление цепи I будет близко к нулю.

Суммарное сопротивление параллельно соединённых дополнительного резистора и входного сопротивления реле-регулятора при напряжении в точке подключения 8,5 В (U<sub>ГНОМ</sub>) должно быть равно:

 $R_{\Sigma}$  =  $R_{\text{BBIX}}U_{\text{HOM}}/(U_{\text{AB}} - U_{\text{HOM}})$  =

 $= 430.8.5/(14.7 - 8.5) = 590$  Om.

А вычисленное входное сопротивление реле-регулятора - 2 кОм. В этом и состоит причина некорректной работы **FK** 

Определив суммарное сопротивление. вычисляем сопротивление дополнительного резистора R2:

 $R2 = R_{BX}R_{\Sigma}/(R_{BX} - R_{\Sigma}) = 2000.590/(2000 590$ ) = 837 Om.

С учётом погрешности измерений и довольно грубых допущений я выбрал дополнительный резистор сопротивлением 1 кОм. Рассчитаем его мощ-HOCTH'

 $P_{AOM} = (U_{HOM})^2 / R2 = 8.5^2 / 1000 = 72$  MBT. Фактически на автомобиль я установил резистор мощностью 0.25 Вт. После такой доработки при заведённом двигателе напряжение в бортовой сети -14.7 В, контрольная лампа HL1 на панели приборов не светится. Что, собственно, и требовалось.

На момент публикации статьи автомобиль успешно эксплуатируется более 18 месяцев, никаких недостатков не выявлено.

Эта статья содержит определённый избыток информации, цель которой объяснить принцип решения. Для лругого автомобиля американского или японского производства напряжение на контакте I разъёма реле-регулятора может быть другим, но на основании нескольких простых экспериментов вы сможете определить требуемые параметры самостоятельно. Если номинальное значение этого напряжения выяснить не удалось, можно попробовать на место постоянного резистора подключить переменный сопротивлением несколько килоом - один его вывод соединить с общим проводом, а второй - вместе с выводом движка к контакту I. Вращая движок резистора, добиваются погасания контрольной лампы. Затем измеряют сопротивление переменного резистора и вместо него подключают постоянный ближайшего номинала.

И последняя рекомендация - при проведении работ с электрооборудованием не забывайте отключать аккумуляторную батарею.

#### ЛИТЕРАТУРА

1. 2004 Ford Explorer, Mountaineer. Wiring Diagram - Ford Customer Service Division. USA, 2003, p. 12-2.

2. 2004 Ford Explorer, Mountaineer. Workshop Manual - Ford Customer Service Division. USA, 2003, chap. 414-00.

# Простой бортовой цифровой вольтметр

### А. ТИТАРЕНКО, г. Сумы, Украина

Большинство современных автомобилей не оборудованы вольтметром, поэтому водитель не имеет возможности следить за напряжением бортовой сети. Тем, кто считает такой прибор полезным и желательным, представляем описанную ниже конструкцию,

ОНТРОЛЬНАЯ ЛАМПА ЗАРЯДКИ АККУМУЛЯ-Плорной батареи не даёт точного представления о напряжении в бортовой

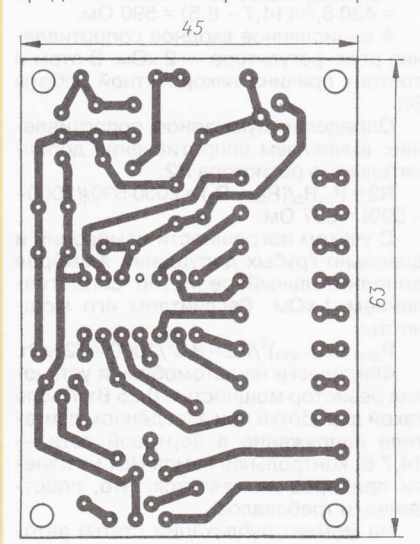

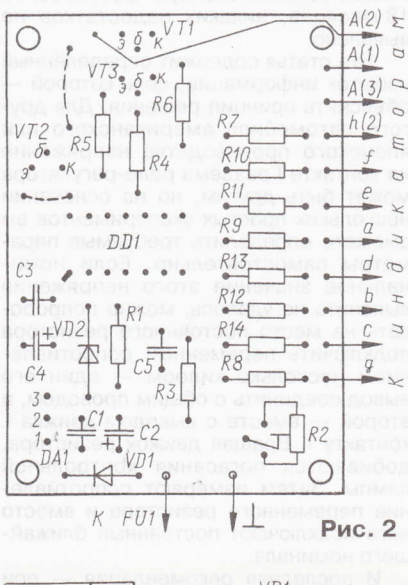

сети автомобиля и степени заряженности батареи, а только информирует водителя о неполадках в системе электроснабжения. При выходе из строя реле этой лампы, её перегорании или иных нарушениях в цепи питания контроль за состоянием бортовой электрической сети прекращается полностью.

Возникновение в это время повышения напряжения сверх допустимого может привести к порче электрооборудования автомобиля, а при понижении возникает риск существенной разрядки аккумуляторной батареи. Измерение напряжения батареи при выключенном двигателе позволяет определить степень её заряженности после длительной стоянки автомобиля.

Вольтметр, схема которого представлена на рис. 1, измеряет и показывает бортовое напряжение автомобиля в процессе его эксплуатации. Основным звеном прибора служит микроконтроллер DD1 со встроенным десятиразрядным АЦП, который преобразовывает аналоговый входной сигнал в цифровой и выводит результат на трёхразрядный семиэлементный индикатор.

Измеряемое постоянное напряжение поступает на аналоговый вход AN3 микроконтроллера через делитель на резисторах R1-R3. Резистор R3 повышает плавность регулирования коэффициента деления напряжения подстроечным резистором R2. Конденсатор С5 и стабилитрон VD2 защищают вход микроконтроллера от возможных всплесков напряжения в бортовой сети.

Импульсы с выходов RA0, RA1, RA2 микроконтроллера управляют работой коммутирующих транзисторов VT1-VT3. Одноимённые выводы элементовкатодов всех индикаторов объединены и подключены через токоограничивающие резисторы R8-R14 к выходам RA5, RC0-RC5 микроконтроллера. Десятичная точка индикатора HG2 подключена к выходу RA0 микроконтроллера через резистор R7.

Питается вольтметр от стабилизатора напряжения DA1. Требуемую яркость свечения индикаторов HG1-HG3 устанавливают (если необходимо) подборкой резисторов R7-R14.

Три одноразрядных семиэлементных светодиодных индикатора HG1-HG3 могут быть с любой высотой знакоместа и цветом свечения, но обязательно с общим анодом и прямым током элемента не более 20 мА. Вместо указанных на схеме трёх индикаторов можно применить один на три знакоместа, например ВА56-12. При замене необходимо помнить о различной цоколёвке индикаторов.

Стабилизатор 7805 заменим на KP142EH5A, KP142EH5B, 78M05, а транзисторы ВС557 - на отечественные КТ3107Б.

Все детали вольтметра, кроме индикаторов, размещены на плате из односторонне фольгированного стеклотекстолита толщиной 1,5 мм (см. чертёж на рис. 2). Индикаторы смонтированы навесным монтажом на отдельной плате, служашей лицевой панелью вольтметра. Платы соединены гибкими изолированными проводами. Плату под индикаторы выполняют индивидуально в соответствии с их типом и размерами, а также с местом и способом монтажа прибора в автомобиле.

Налаживание вольтметра начинают с подключения его к источнику напряжения 7...15 В параллельно с контрольным вольтметром. Если прибор собран без ошибок, индикаторы включатся и покажут некоторое значение напряжения. Подстроечным резистором R2 уравнивают показания напряжения обоих вольтметров.

Устройство помешено в пластмассовый корпус и приклеено двусторонним скотчем к панели приборов автомобиля.

Контакт 1 разъёма X1 я подключил к цепи, напряжение на которой появляется при включении зажигания. Можно подключить его непосредственно к замку зажигания или к соответствующему проводу в монтажном блоке.

От редакции. Программа микроконтроллера находится по адресу ftp:// ftp.radio.ru/pub/2012/07/Vmetr.zip на **FTP-сервере редакции.** 

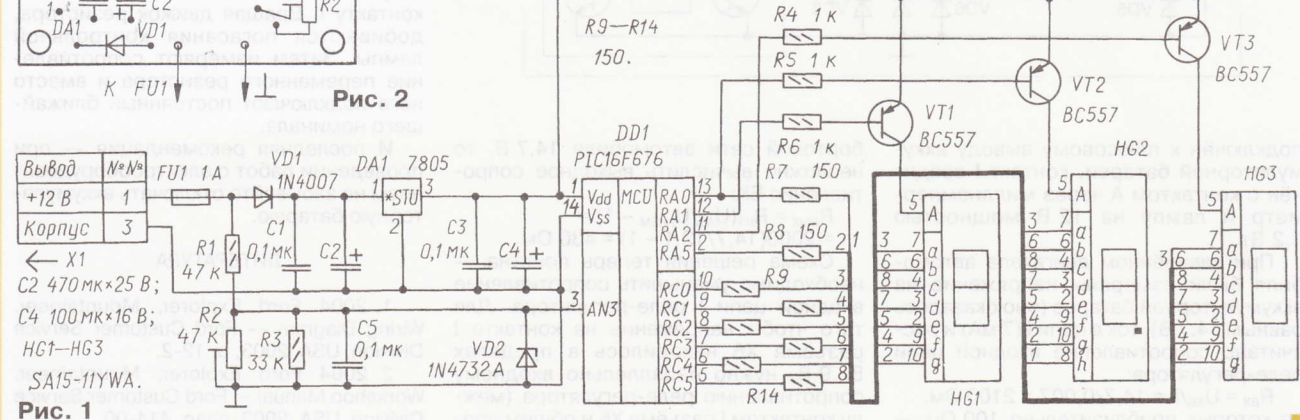

44

**PAДИО №7, 2012** 

607-88-18

тел.

# Frankfurt Musikmesse 2012: музыка на связи

### Е. СТЕПАНОВА, г. Москiа

 $\Phi$  ранкфуртская музыкальная выстав-  $\alpha$ rода. К примеру, десять лет назад одним из самых крупных павильонов был так называемый "фортепианный зал" — на<br>огромной плошади размешались коногромной площади размещались концертные рояли всех размеров и оттенков. Электронные музыкальные инструменты "жили отдельной жизнью" рументы "жили отдельной жизнью" —<br>для них отводился павильон, пусть и не меньще по площади, но в нём, помимо них, демонстрировались также и диджейские "верryшки", и сэмплеры, и компьютерное программное обеспечение.

Теперь и рояли, и синтезаторы делят одно и то же пространство, И дело не только в политике экономии. свойственной современному европейскому рынку, что заставляет разработчиков музыкальных инструментов сокращать расходы на аренду выставочных стендов. Дело, прежде всего, в том, что, как говорилось в известном фильме, "мир изменился". Современный мир требует мобильности, компактности, досryпности оборудования. Он позволяет участвовать в музыкальном процессе новичку, и профессионалу практически на равных. И не только записы-

вать музыку, но и общаться между собой с помощью Интернета. Теперь это можно делать, не отходя ни на шаг от своей сryдии, — а в случае с мобильной студией<br>просто не выпуская её из рук. Музыкант и просто не выпуская её из рук. Музыкант звукоинженер теперь всегда на связи.

Две основные тенденции современности — мобильность и социальное об-<br>шение межлу музыкантами и звукоинжещение между музыкантами и звукоинженерами — были во всём своём разнооб<br>разии представлены во Франкфурте, С разии представлены во Франкфурте. некоторых новинках, в том числе и в этой области. и пойдёт речь в этой статье.

### Мобильная студия

Тридцать лет назад под словом "мобильная студия звукозаписи" понимали "студию на колёсах" — огромный<br>гонваген, специальный автомобиль с тонваген, специальный автомобиль дорогостоящим оборудованием, предназначенный для записи речи, вокала музыкальных инструментов "в полевых условиях". Такой тонваген, например, далёкие 70-е годы принадлежал группе Rolling Stones и сдавался в аренду (в том числе группе Deep Purple для записи альбома Machine Head).

Теперь термин "мобильная студия" означает нечто принципиально другое компактную компьютерную систему, которую можно полохить в рюкзак (или даже в карман) и взять с собой куда угодно, В качестве такой системы выступает либо переносной компьютер, либо мобильные устройства типа Apple iPad или iPhone, для которых выпускаются специальные музыкальные программы компактные аудиоинтерфейсы.

(Начало см. на 2-й с, обложхя)

понятно, что возможность иметь вполне функциональную мини-сryдию на основе устройств iDevices музыканты восприняли с энryзиазмом, и разработчики стараются во всём идти им навстречу. На франкфуртской Musikmesse в этом году было немало новинок, адресованных владельцам "планшетников". В их числе оказались и программы, с помощью которых можно управлять параметрами цифровых микшерных пультов Soundcraft, и серия петличных и измерительных микрофонов китайского производителя micW, и многое другое.

Например, японская компания Roland на выставке представила Roland

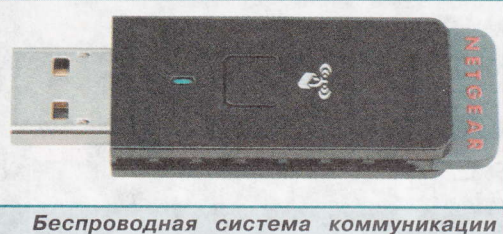

эми Rоlапd wireless соппесt.

Wireless Connect — беспроводную сис-<br>тему коммуникации между электрон. тему коммуникации между электронными музыкальными инструментами, которая работает на основе USВ-адаптера и двух новых прилохений для операционной системы iOS. Аппаратная часть системы представляет собой адаптер размером с "флэшку": он подключается к USВ-порту музыкального инструмента и обеспечивает обмен данными между синтезаторами Roland по беспроводной локальной сети (wireless LAN). В настоящее время система совместима с пятью моделями синтеза\_ торов (Juno-Di, Juno-Gi, Jupiter-80, Jupiter-5O и Lucina АХ-09), а также звуковыми модулями электронных ударных V-Drums (TD-30, TD-15 и TD-1 <sup>1</sup>) и цифровыми аккордеонами V-Accordion (FВ-7х, FR-Зх и FR-lх), С помощью программы Air Rесоrdеr можно записывать звук синтезатора Boland непосредственно смартфон iPhone. Приложение V-Drums Friепd Jam для iPhone позволяет барабанщикам не только практиковаться игре, но и взаимодействовать между собой в Интернете.

Немецкий разработчик музыкального программного обеспечения (ПО) Virsyn выставке Musikmesse 2012 выпустил новую версию своего программного синтезатора Addictive Synth for iPad. Новый генератор спектрального шума, интегрированный в программу, является, по заявлению разработчика, первым в своём роде и позволяет добиться

исключительно точного контроля над динамическим спектром шумовой составляющей звука. Addictive Synth очень лёгок в использовании. обновления включают в себя встроенный высококачественный ревербератор, переработанный пользовательский интерфейс, совместимость с экраном Retina Disp|ay, которым оборудованы iPad нового поколения. С помощью Addictive Synth возможно создание красивых звуковых тембров (реалистично звучащие хоры, комплексные музыкальные звуковые

ландшаФты и т, д.) и закольцованных ритмических фраз. Addictive Synth 2.0 имеет З2 новых пресета (набора предварительных настроек звучания синтезатора) и поддерживает рабоry с новыми моделями MIDI-контроллеров.

#### Синтезаторы

К франкфуртской выставке все ведущие производители синтезаторов и клавишных инструментов стараются при-

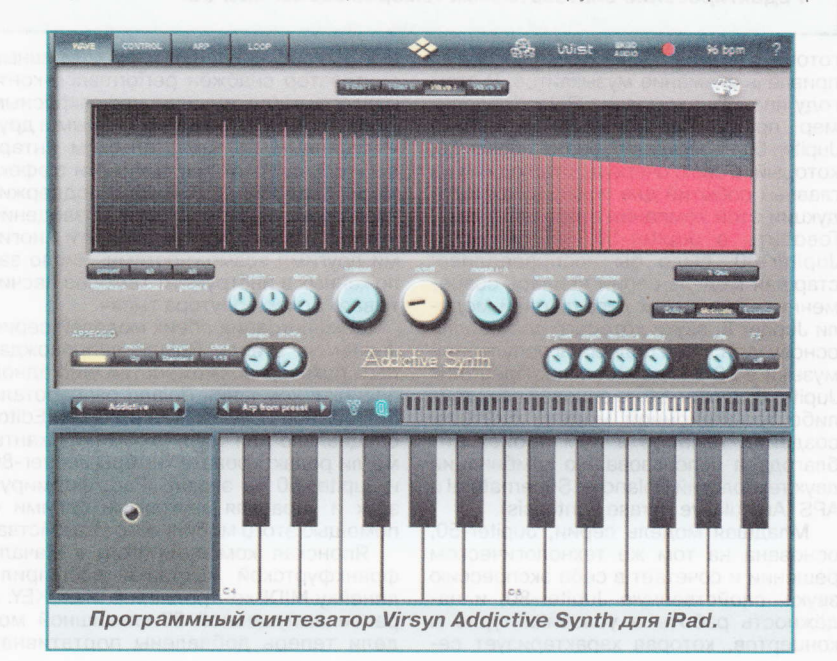

i<br>E

i ЕЕ

S

гри<br>Вог M CT; rare<br>ы: с и: п<br>эпsи

all@radio.ru<br>t@radio.ru

l F  $2 - 10$ 

! S **N**  $\frac{7}{2}$ tФ

45

 $\frac{1}{2}$  $\overline{\mathbf{c}}$ 

rlr ljt

-@

46

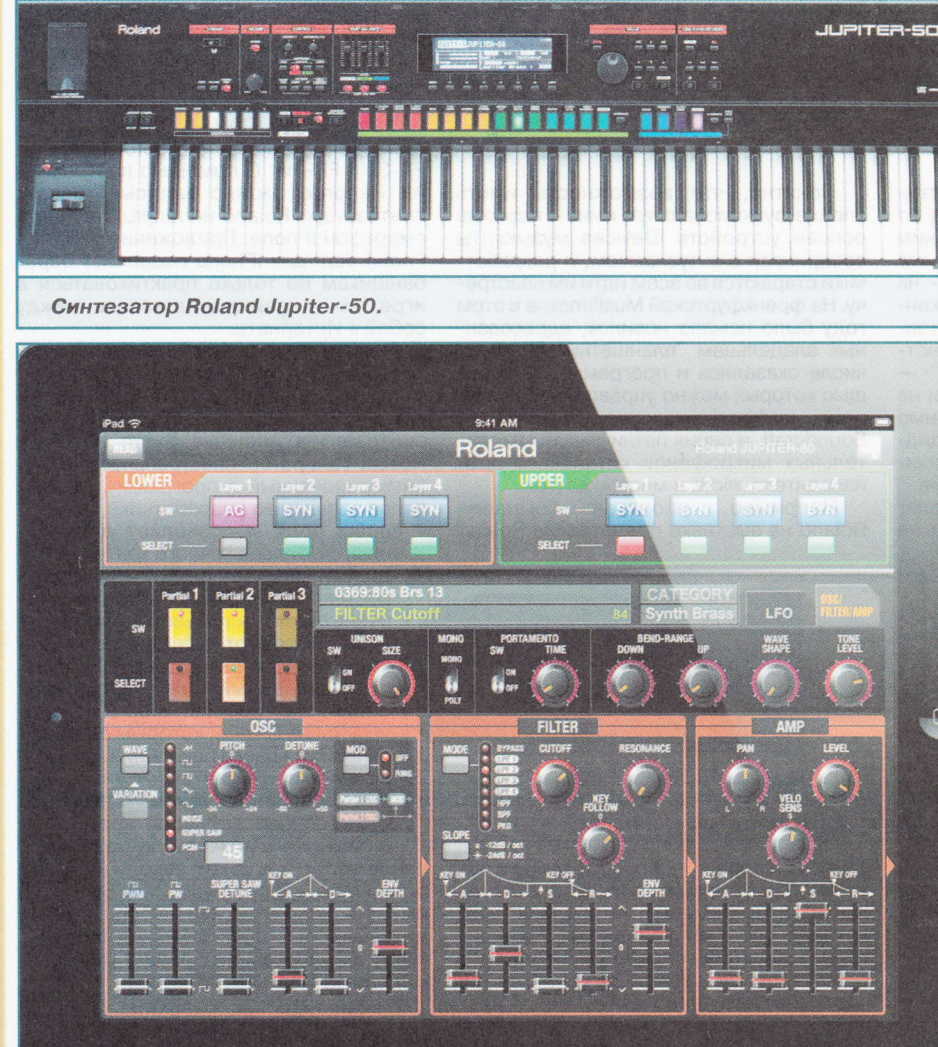

Редактирование синтезаторных тембров Jupiter на iPad.

готовить "бомбу" - новинку, способную привлечь внимание музыкантов. В этом году японская компания Roland, например, продемонстрировала синтезатор Jupiter-50 - "младшего брата" Jupiter-80, который, в свою очередь, стал одним из главных событий для поклонников продукции этой компании в прошлом году. Говорить о Jupiter-50, не сказав о Jupiter-80, было бы несправедливо: старшая модель серии явилась современным вариантом легендарной модели Jupiter 8, звуки которого составляли основу чуть ли не половины популярной музыки в 80-х годах XX века. Преемник Jupiter 8, Jupiter-80 не основан на какойлибо традиционной модели синтеза: создание тембров в нём происходит благодаря использованию комбинации двух технологий Roland - Supernatural и APS (Articulative Phrase Synthesis)

Младшая модель серии, Jupiter-50, основана на том же технологическом решении и сочетает в себе экспрессию звука, свойственную Jupiter-80, и надёжность работы в условиях турне и концертов, которая характеризует серию Roland Juno. Этот 76-клавишный синтезатор снабжён performance-контроллерами (в том числе инфракрасным джойстиком" D Beam), логичным и дружественным пользовательским интерфейсом, высококачественными эффектами (реверберация и др.), поддерживает функцию записи/воспроизведения аудиофайлов с USB-носителей и многими другими возможностями. Число заложенных в инструмент тембров насчитывает более полутора тысяч.

Демонстрация обеих моделей серии Jupiter на стенде Roland сопровождалась показом возможностей ещё одной новинки: компания Roland разработала бесплатное приложение JP Synth Editor специально для того, чтобы музыканты могли редактировать тембры Jupiter-80 и Jupiter-50 на экране iPad, формируя звук и управляя звуковыми слоями с помощью этого мобильного устройства.

Японская компания Korg к началу франкфуртской выставки расширила линейку MIDI-контроллеров microKEY: к ранее выпущенной 37-клавишной модели теперь добавлены портативная

25-клавишная (microKEY-25) и студийная 61-клавишная (microKEY-61). Клавиатура, хоть и не полноразмерная, является чувствительной к силе нажатия (параметру velocity). Как заявляет разработчик, миниатюрные клавиши были разработаны специально с учётом того, чтобы музыканту было легко играть аккорды, глиссандо и быстрые пассажи. Основа для клавиатуры — та же самая, что используется в популярных Korg microKORG XL и microSTATION.

Модели microKEY-37 и microKEY-61, помимо основных своих функций, могут служить в качестве USB-хаба для подключения дополнительных USBустройств. Серия microKEY может использоваться как с компьютерами PC, так и Macintosh, а владельцы iPad могут с помощью портативной microKEY-25 управлять программным синтезатором Korg iMS-20 по MIDI. Пятиоктавная microKEY-61 комплектуется эксклюзивной коллекцией Legacy Collection Suite, в которую входят программные версии легендарных моделей Korg, в том числе M1. Все модели серии microKEY поставляются в комплекте с несколькими программными лицензиями. В список лицензионного ПО входит M1 Le (урезанная версия программной версии знаменитой рабочей станции Korg M1), Toontrack EZDrumer Lite (библиотека звуков ударных инструмен-TOB), Lounge Lizard Session (программный звуковой модуль компании Applied Acoustics Systems, работающий на основе метода физического моделирования), Ultra Analog Session (синтезатор "аналогового" моделирования того же производителя), а также купон

с предложением скидки на приобретение популярного ПО для создания музыкальных композиций Ableton Live, Live Suite или Live LE.

#### Инструмент будущего

Очень интересную новинку продемонстрировала британская компания Nu Desine. При первом взгляде на её контроллер AlphaSphere приходит в голову мысль: это инструмент будущего. Как же он выглядит и что на нём можно сыграть? Представьте себе сферу размером с большой арбуз (если быть точным, то габариты - 26x26x32 см), по всей поверхности которой расположены трубки с круглым сечением. При нажатии на одну или несколько трубок возникает звук. Сфера к тому же подсвечивается изнутри всеми цветами радуги.

Контроллер AlphaSphere демонстрировал Адам Плейс (Adam Place), один из команды разработчиков. в которую входят шесть молодых парней - программистов и электронщиков. Матрица

тел. 608-83-05

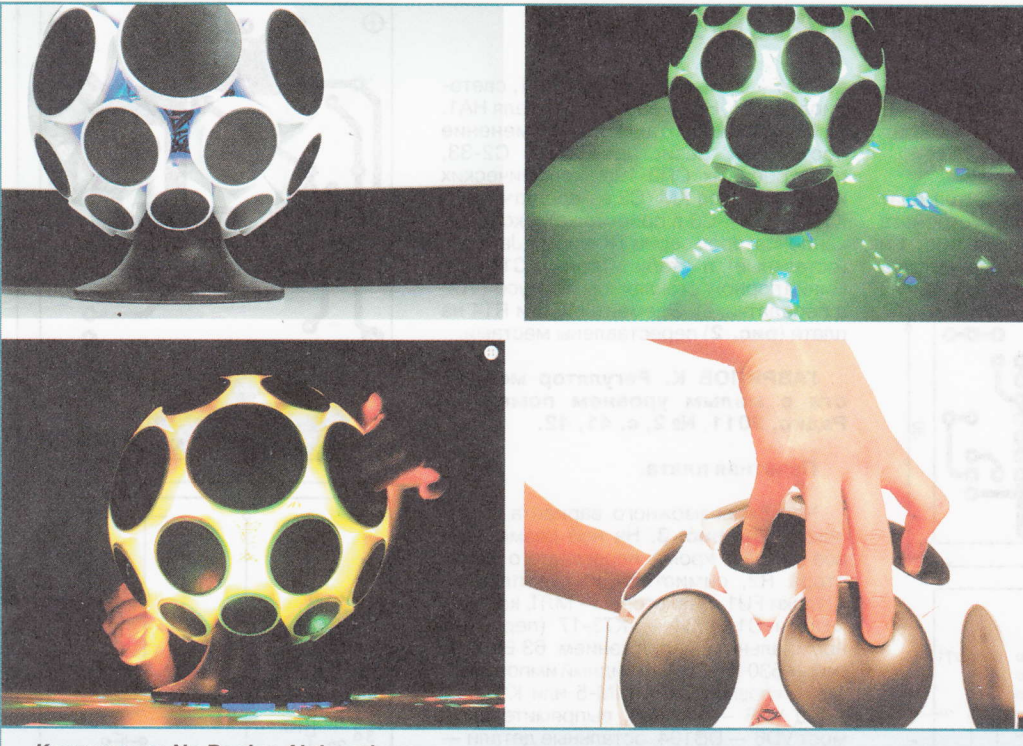

Контроллер Nu Desine Alphasphere.

чувствительных элементов, расположенных по всей сфере, под воздействием его коротких касаний или "поглаживаний" создавала современные электронные танцевальные ритмы, а внутренняя подсветка дополняла и без того впечатляющий эффект. Эластичная поверхность чувствительных элементов позволяет "скульптурно" формировать звук: вы словно массируете тембр, изменяя его характеристики. Абсолютно новый и при этом весьма логичный подход!

По словам Адама, его команда поставила перед собой задачу создать интерактивный музыкальный инструмент, который будет востребован теми, кому необходимо больше контроля над звуком, чем это позволяет традиционная MIDI-клавиатура. Элементы ("пэды") расположены по 8 штук в 6 рядов. По всей поверхности сферы можно разместить четыре хроматические гаммы или назначить отдельные гаммы на каждый ряд элементов. Контроллер AlphaSphere работает со специализированным ПО AlphaLive, в котором происходит программирование всех параметров, а также может использоваться как многоканальный полифонический MIDI-инструмент/контроллер при использовании с основными популярными музыкальными приложениями. Питание AlphaSphere осуществляется по кабелю USB от компьютера. Кстати, что касается алгоритмов светомузыки, то разработчики предоставляют пользователю полную свободу по перепрограммированию встроенных пресетов. Прошивка AlphaSphere имеет открытый исходный код, что позволяет музыкантам обмениваться между собой различными вариантами собственных световых "минишоу".

Видеосюжет с демонстрацией AlphaSphere, а также другие видеосюжеты, посвящённые новинкам, о которых речь шла выше, можно посмотреть на сайте http://www.1000tracks.ru в разделе "Видео".

#### Другие новинки

Немецкая компания ESI выпустила новую серию аудиоинтерфейсов стандарта USB 2.0. Модель ESI Metrik 8/6. которая демонстрировалась на выставке во Франкфурте, снабжена восемью симметричными входами, шестью симметричными выходами, цифровым портом S/PDIF, MIDI-входом и MIDI-выходом. Два микрофонных предусилителя, высокоомный вход для подключения электрогитары, наличие функций мониторинга сигнала, совместимость с компьютерами РС и Macintosh - иными словами. полный набор функций, необходимых для работы со звуком в домашней стулии.

Немецкая компания Steinberg на выставке объявила о выпуске Nuendo Live - специализированного ПО для многоканальной записи звука на концертах. Программа ориентирована на звукоинженеров, студии звукозаписи и компании, занимающиеся организацией концертов и сценических постановок. Пользовательский интерфейс Nuendo Live ocнован на принципе "вся работа в одном окне", что является оптимальным для концерта. Имеется панель, на которой отображается вся важная информация, касающаяся процесса записи: таймкод, время записи, объём свободного пространства на жёстком диске. Разработчики снабдили Nuendo Live 60-секундным буфером предварительной записи и функцией автоматического сохранения,

что гарантирует высокую стабильность работы и защиту от сбоев. Кроме того, в отличие от остальных популярных ПО многоканальной записи звука. Nuendo Live создаёт треки уже во время запуска программы и сразу вводит их в режим готовности к записи. Это значительно экономит время - а это очень важный фактор в работе концертного звукоинженера. записывает ли он оркестр в "Альберт-холле" или свою знакомую рок-группу на репетиционной базе.

47

**BbICTABKW** 

Прием статей: mail@radio.ru<br>Вопросы: consult@radio.ru

ren. 607-88-18

PAANO Nº 7, 2012

### **Musikmesse Vintage Show**

**Musikmesse** 2012 освещала не только новинки. Несколько дистрибьюторов  $MV3bl$ кального оборудования собрали выставку винтажного" оборудования - легендарных моделей гитар, гитар-

ных усилителей и других приборов (фирм Gibson, Fender, Gretsch и других). Например, можно было воочию увидеть легендарную гитару Gibson Les Paul 1952 года, а также три модели 1958-1959 годов выпуска (нынешняя их стоимость примерно полмиллиона евро). Одна из этих гитар принадлежала знаменитому американскому гитаристу Ронни Монтроузу. Или, например, двухгрифовая электрогитара Gibson EMS-1235 (1958 год) — редчайший инструмент! Или, скажем, акустическая гитара Gibson 1963 года, принадлежавшая группе Everly Brothers, с автографами Дона и Фила Эверли. Неудивительно, что в этом гитарном музее во время проведения выставки не было отбоя от посетителей.

Как всегда, на Musikmesse 2012 проходили различные конкурсы и номинации, автограф-сессии знаменитых музыкантов и концерты. Не забудем и "детскую площадку", на которой собрали музыкальные инструменты для<br>самых маленьких. Всё это создавало атмосферу настоящего музыкального праздника - характерная особенность франкфуртской выставки, которая ежегодно привлекает более 100 тысяч посетителей из различных стран мира. Описать Musikmesse в одной статье невозможно по простой причине:<br>нельзя объять необъятное. Там надо побывать, чтобы почувствовать эту атмосферу, вдохновиться музыкальным и техническим энтузиазмом, который не идёт на спад даже в годы кризиса.

Однако хорошая новость есть и для тех, кто не имел возможности лично отправиться во Франкфурт: с 2012 года организаторы франкфуртской Musikmesse и американской NAMM планируют проводить совместную выставку в Москве.

# НАША КОНСУЛЬТАЦИЯ

ИЛЬИН О. Сигнализатор обледенения. - Радио, 2010, № 8, с. 40, 41.

#### Печатные платы.

Чертежи возможных вариантов плат передающего и приёмного устройств изображены соответственно на рис. 1 и 2. На первой размещены все детали, кроме светодиода HL1 и лазера BI1, на

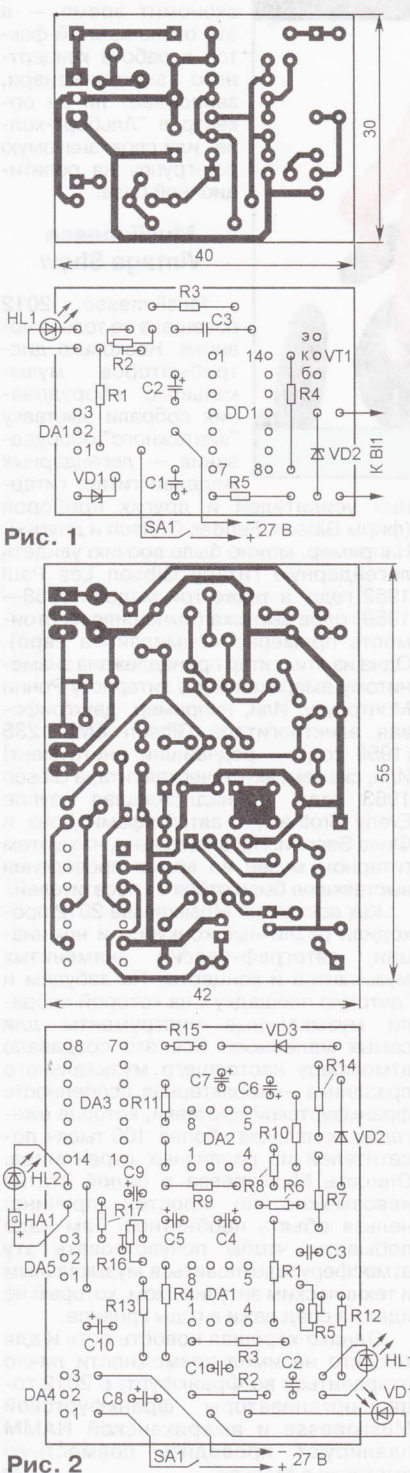

второй — кроме фотодиода VD1, светодиодов HL1, HL2 и звукоизлучателя HA1. Платы рассчитаны на применение постоянных резисторов МЛТ, С2-33, подстроечных СПЗ-19а, керамических конденсаторов КМ (С3 в передатчике) и К10-17 (С1-С3 в приёмнике), оксидных конденсаторов серии ТК фирмы Jamicon (остальные) и стабилитрона КС147А в миниатюрном стеклянном корпусе (VD2 в передатчике). Элементы VD3 и R14 на плате (рис. 2) переставлены местами.

#### ГАВРИЛОВ К. Регулятор мощности с малым уровнем помех. Радио, 2011, № 2, с. 41, 42.

#### Печатная плата.

Чертёж возможного варианта платы показан на рис. 3. На ней размещены все детали, кроме переменного резистора R2, симистора VS1 и плавкой вставки FU1. Резисторы - МЛТ, конденсаторы С1 и С4 - К73-17 (первый с номинальным напряжением 63 В. второй - 630 В), С2 - оксидный импортный, СЗ — керамический (КМ-5 или К10-17). Диод VD5 - 1N4004, выпрямительный мост VD6 - DB104, остальные детали -

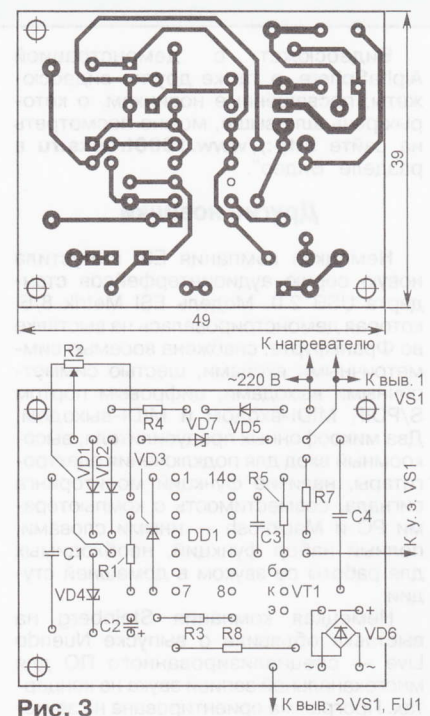

указанных в статье типов. При разработке платы учтена рекомендация редакции по повышению надёжности устройства (между выводами 3 и 14 микросхемы DD1 включён диод Шотки VD7).

ЗЫЗЮК А. Сетевой блок питания для цифровой фотокамеры. Радио, 2011, № 9, с. 29, 30.

Печатная плата.

Чертёж возможного варианта платы показан на рис. 4. Все резисторы, кро-

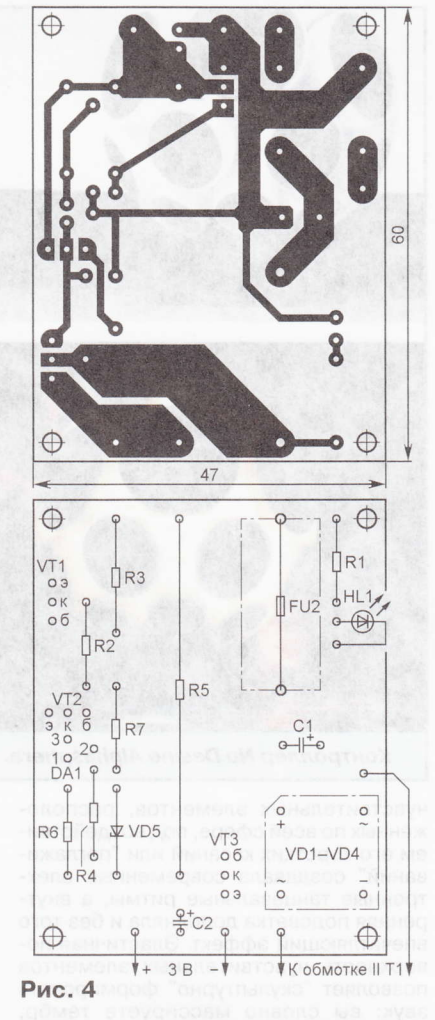

ме R5, - МЛТ, C2-33, R5 - С5-16МВ-5, конденсаторы - оксидные импортные, например, серии ТК фирмы Jamicon. Выпрямительный мост (VD1-VD4) BR305, стабилитрон VD5 - в миниатюрном стеклянном корпусе. Штрихпунктирными линиями показаны контуры выпрямительного моста и держателя FN102 плавкой вставки (предохранителя) FU2.

#### К ЧИТАТЕЛЯМ

Редакция и авторы консультируют только по статьям, опубликованным в журнале "Радио", и исключительно no техническим вопросам, имеющим прямое отношение к тому, о чём в них идёт речь. Консультации даются бесплатно. Вопросы просим формулировать возможно точнее и писать разборчиво, по каждой статье на отдельном листе. Обязательно<br>укажите название и автора статьи, год, номер и страницу в журнале, где она опубликована. В письмо вложите маркированный конверт с надписанным вашим адресом. Вопросы можно прислать и по электронной почте. Наш адрес:<br><consult@radio.ru>. В строке "Тема" укажите название статьи и номер журнала, в котором она опублико-<br>вана (например: РАДИО 7-2012).

ДОПОЛНЕНИЕ

2012 PAДИО Nº 7,

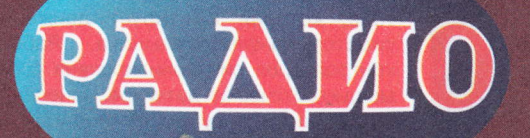

Тел. 607-88-18 E-mail: mail@radio.ru

# Молодёжная конференция "Радио-Поиск 2012"

HAMUHAMOULUM

осле кофе-паузы конференция продолжила свою работу и были заслушаны доклады старших её участников. Иван Чечель (ГБОУ НТЦ "Исток",

А. Т. Власенко) представил две разработки: радиоприёмник диапазона УКВ (88...108 МГц), собранный на микросхеме К174ХАЗ4, и металлоискатель (фото 8). Георгий Кузнецов (ГБОУ НТЦ "Исток", А. А. Фомской) рассказал о трёх своих разработках: "музыкальном карандаше" (фото 9), пробнике для проверки электрических цепей на отсутствие обрывов и замыканий, а также отдельных радиоэлементов, и

электронную игрушку "Птичья поляна", которая имитирует звуки, издаваемые птицами.

Ещё один воспитанник Александра Александровича Фомского Иван Капков продемонстрировал две разработки: электронную муху и новогоднюю светомузыкальную шкатулку (фото 10). Первое устройство собрано на основе виброзвонка от сотового телефона и таймера на двух транзисторах. После нажатия на кнопку виброигрушка, выполненная в виде мухи, начинает издавать характерное жужжание, время которого ограничивает таймер. Питается устройство от батареи напряжением 3 В. Второе устройство собрано на модулях от китайских игрушек. Сергей Копанчан (ГБОУ НТЦ "Исток", М. Е. Печерский) рассказал об охранном устройстве на ИК лучах с дальностью действия до 50 м.

Владислав Михайлов (ДНТТМ, А. И. Ковалёв) представил лабораторный ИНВЕРТОР С МИКРОКОНТРОЛЛЕРНЫМ VПравлением для индукционного нагрева (фото 11). Это устройство представляет собой мощный источник высокочастотного напряжения для питания резо-

Окончание. Начало см. в "Радио", 2012, № 6 нансной нагрузки - индуктора. С его помощью вихревым током можно разогревать различные металлические детали (фото 12).

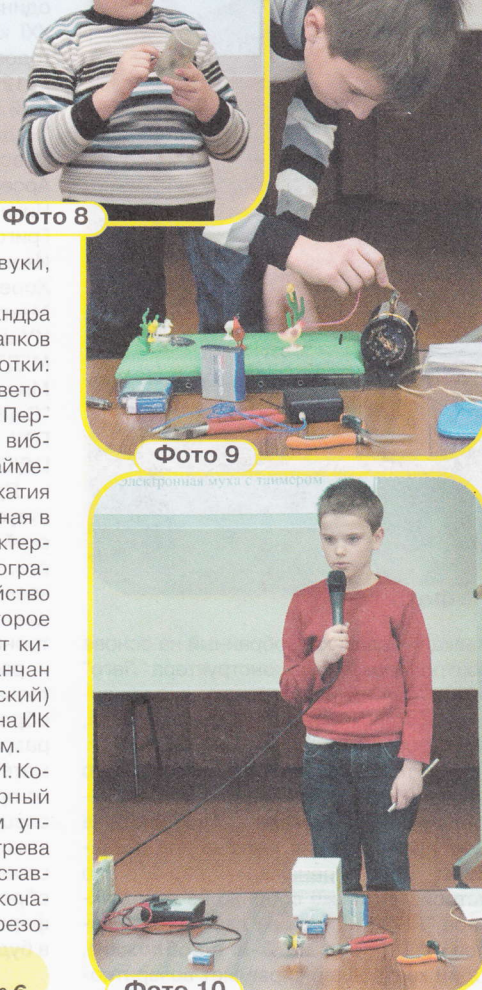

**Фото 10** 

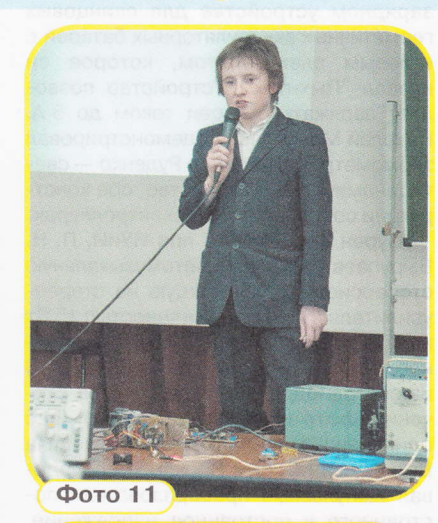

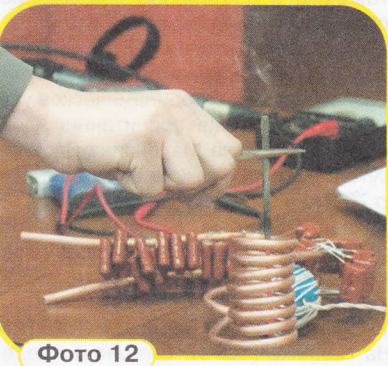

Арсений Грамаков (фото 13) и Никита Демьянок, также воспитанники Алексея Игоревича Ковалёва, рассказали о своих разработках: электромагнитной катапульте и устройстве под названием "Энергокуб", которое является генератором высокочастотного электромагнитного поля. Если к "энергокубу" поднести люминесцентную лампу, под действием переменного поля она станет светить. Кроме того, Никита разработал мощный источник с симисторным регулятором, позволяющий питать нагрузку мощностью до 2,5 кВт (фото 14).

z дис

Богдан Красинский (ДНТТМ, А. И. Ковалёв, В. И. Зволинский) продемонстрировал дистанционно управляемое устройство для дозированного добавления реагентов (фото на 3-й с. обложки), которое можно использовать во время проведения экспериментов или демонстрации химических опытов.

Герман Кибели (МГДТДМ "На Полянке", П. Э. Харьковский) своей конструкции дал название "музыкальная сумка" (фото на 3-Й с. обложки). По суги, это встроенная в заплечную сумку акустическая система с усилителем автономным источником питания. По мнению автора, подобное устройство может оказаться удобным, например, для уличных музыкантов.

Борис Дубровский (МГДТДМ "На Полянке", В. Е, Князев) рассказал зарядном устройстве для свинцовых герметичных аккумуляторных батарей гелевым электролитом, которое он назвал "Пых-пых". Устройство позволяет заряжать батареи током до 5 А. Николай Минайлов продемонстрировал термометр, а Александр Руденко — све-<br>толинамическое устройство, обе конст тодинамическое устройство, обе конструкции собраны на микроконтроллерах.

Сурен Хоренян (РК при ИУиИ, П. Н. Вырупаев) показал цветомузыкальную стереосистему, состоящую из стереоусилителя с выходной мощностью 15 Вт на канал, эквалайзера и десятиканального анализатора спектра с табло 10×10 из светодиодов различных цветов свечения (фото на 3-й с. обложки). Ещё один воспитанник Павла Николаевича Вырупаева Максим Прохоров исследовал импульсные преобразователи постоянного в постоянное напряжение, собранные на микросхемах.

Константин Шкурин (ГБОУ ЦРТДиЮ ЮВАО, А. И. Малёнкин) продемонстрировал лазерное светодинамическое устроЙство, а ещё один воспитанник Александра Ивановича Малёнкина Василий Шутов — УМЗЧ с выходной мощностьк<br>во 70 Вт. на микросхомо ТДА7294 до 70 Вт на микросхеме TDA7294,

Иван Субботин (ЦДЮТТ "Пилот", А. П. Шкирманов, М. Ф. Ерофеев) рассказал об измерителе ёмкости и ЭПС оксидных конденсаторов, Виталий Сердюксiв и Василий Гаврилюк (МГДТДМ "На Полянке", Ю. И. Симонов) продемонстрировали устройство (**фото на** 3-й с. обложки), которое поворачивает солнечные батареи вслед за движением солнца, "следя" за нашим светилом.

В рамках секции "Робототехника" воспитанники Александра Станиславовича Тузова из МГДТДМ "На Полянке" Полина Подвальная и Борис Толкунов представили свои разработки: Полина — робо<br>та-жика, снабжённого оптинеской систе та-хука. снабжённого оптической системой, которая позволяет устройству самостоятельно объезжать препятствия (**фото на 3-й с. обложки**), а Борис –<br>робота В2D2 ВЦ (**фото на 3-й с. облож** робота R2D2.BU (фото на 3-й с. облож-

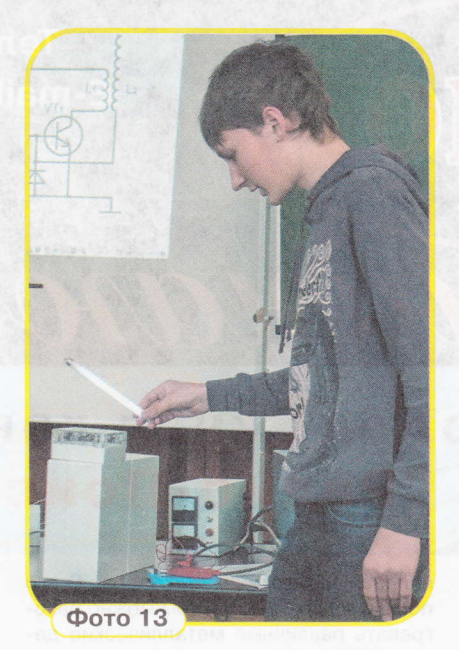

**Фото 14** 

реакции человека, собранный на основе контроллера NXT из конструктора "Лего" (фото на 3-й с. обложки), продемонстрировал Дмитрий Ребров (ДНТТМ, В. М. Бородуля).

ки). Прибор для измерения времени поступательным движением платфор-<br>При постоянии поступательным движением платфор-Но, пожалуй, наибольший интерес вызвала разработка ещё одного воспи-<br>танника Владимира Михайловича Владимира Михайловича Бородули Григория Каткова под названием "Робот-тренажёр "Гусар-2". Это устройство также собрано из конструктора "Лего" на основе двух контроллеров NXT (фото на 3-й с. обложки). Один контроллер управляет возвратнопоступательным двихением платфор-

мы, а второй — работой руки-манипуля<br>TOD3 — КОТОРЗЯ — ИМИТИРУЯТ — ВЫЖАНИ тора, которая имитирует движения спортсмена-фехтовальщика. Работа контроллеров синхронизирована с помощью оптических датчиков. Нанесение укола противнику робот индицирует звуковым и зелёным световым сигналами, а получение укола от противника —<br>Световым сигналом красного цвета световым сигналом красного цвета.

В секции "Виртуальная радиоэлектроника" Арсений Грамаков представил два доклада: устройство, генерирующее сигнал частотой 1 Гц для управления двухфазным электродвигателем настенных часов, и устройство управления трёхфазным электродвигателем от хёсткого диска компьютера на специализированной микросхеме LB11880.

Всего на конкурс было заявлено более шестидесяти докладов. Жюри отметило. что в конференции участвуют всё более юные докладчики, но при этом соревнования проходят в едином формате для всех участников конференции.

По решению жюри одиннадцать из представленных работ были отмечены дипломами лауреата, десять работ дипломами l степени и ещё десять работ — дипломами II степени.<br>"Велекша жирнала "Велис"

Редакция журнала "Радио" учредила одиннадцать призов для победителей XXI конференции "Радио-Поиск 2012" Годовую подписку на журнал "Радио" на 2012 п получили Владислав Михайлов (В-й класс, занимается в лаборатории "Радиоэлектроника" ДНТТМ), Богдан Красинский (9-й класс, ДНТТМ), Арсений Грамаков (8-й класс, ДНТТМ), Никита Демьянок (7-й класс, ДНТТМ) Григорий Катков (5-й класс, ДНТТМ), Иван Жаров (5-й класс, ДНТТМ), Сурен Хоренян (В-й класс, РК при ИУиИ|, Максим Прохоров (10-й класс, РК при ИУиИ), Герман Кибели (9-й класс, МГДТДМ "На Полянке"), Николай Минайлов (9-й класс, гимназия № 1565 "Свиблово"), Иван Субботин (студент ГОУ СПО МАвиаТ им. Годовикова, ЦДЮТТ "Пилот").

Проведение конференции способствует привлечению учащихся к творческой и исследовательской деятельности, формированию сообщества творчески активных детей, педагогов и специалистов в области связи, радиоэлектроники и смежных областях, развитию и распространению новых образовательных методик, расширению единого образовательного пространства. При разработке устройств и подготовке материалов докладов участники широко применяли компьютерную технику специализированные программы. Навыки публичного выступления и защиты своего проекта перед аудиторией. приобретённые юными участниками конференции, несомненно, пригодятся им в будущем.

# Генератор импульсов

### А. ГАВРИЛОВ, г. Таллин, Эстония

Иногда радиолюбителю необходим генератор прямоугольных импульсов, обеспечивающий в нагрузке достаточно большой ток и работающий от батареи. В предлагаемой статье приводится описание простого подобного устройства, которое питается от четырёх соединённых последовательно гальванических элементов типоразмера R20 (элемент 373) и имеет регулировку длительности импульсов и частоты их повторения. Этот генератор использован автором в зимней удочке, обеспечивающей автоматическое подёргивание лески с наживкой.

енератор собран по известной схеме (рис. 1) на логической микросхеме 74HC00N. Переменным резистором R2 регулируют длительность импульсов в пределах 0.1...0,6 с, а длительность паузы между ними в пределах 1,5...25 с - переменным резистором R4. Эти пределы могут быть изменены установкой резисторов R1-R4 других номиналов. Импульсы напряжения после буферного каскада на элементе DD1.3 поступают на коммутатор нагрузки, выполненный на мощном полевом переключающем транзисторе VT1 с индуцированным каналом n-типа. Его применение обеспечивает высокий

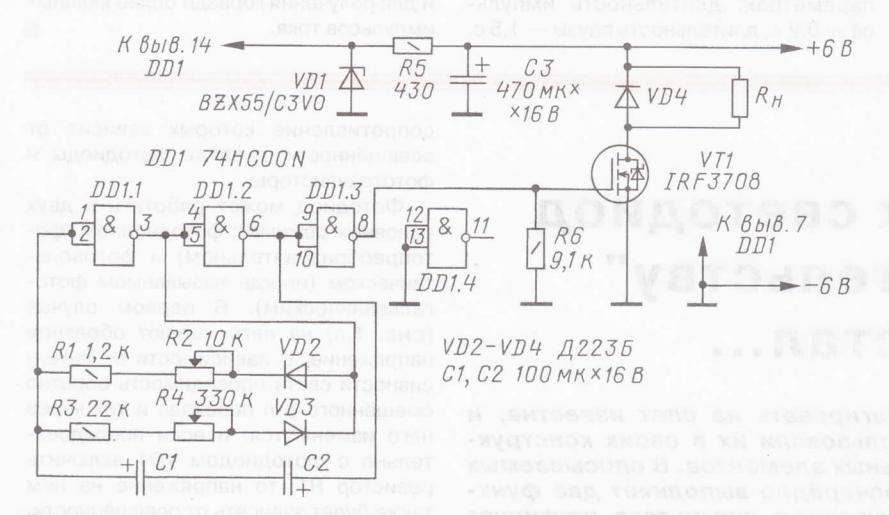

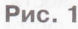

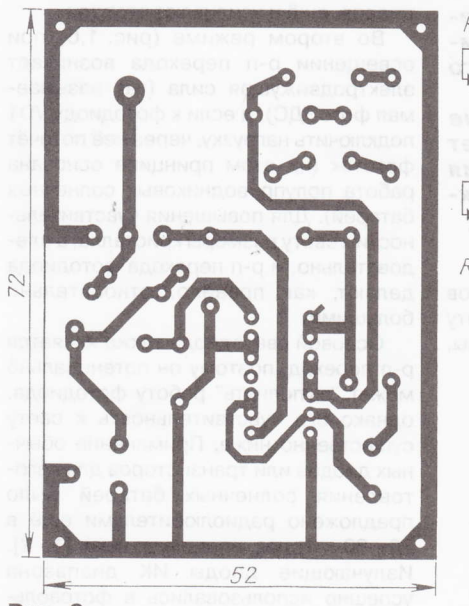

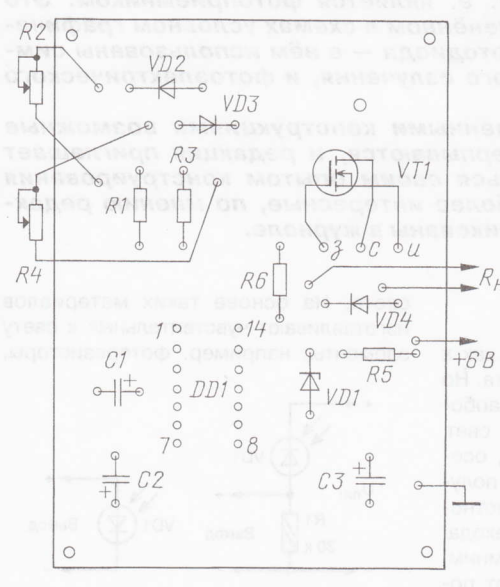

коэффициент полезного действия (КПД) устройства, поскольку сопротивление открытого канала этого транзистора не превышает 12 мОм. При отсутствии напряжения на затворе транзистор закрыт и открывается при подаче на затвор напряжения выше порогового, которое для применённого транзистора при токе стока 0,25 мА составляет 0.6...2 В, а при токе несколько ампер должно быть не менее 2,5 В.

51

"DNДAG"

 $\overline{1}$ 

**МИШОКНИНАН** 

В конкретной конструкции, предназначенной для зимней удочки, в качестве нагрузки (R) применён электромагнит. Он изготовлен на основе одного из трёх реле, входящих в состав релерегулятора РР-24, которое применялось в старых легковых автомобилях. Имеющуюся обмотку реле удаляют и вместо неё наматывают новую, содержащую 500 витков провода ПЭВ-20,4. В реле этого типа легко регулировать зазор между якорем и магнитопроводом, а также отжимающее якорь усилие. Кроме того, его конструкция механически прочна.

Измерения показали, что внутреннее сопротивление применённого источника питания не более 1.1 Ом (новые элементы R20 VARTA-SUPERLIFE). Согласно проведённым измерениям, ток в импульсе составляет примерно 1 А, мощность, рассеиваемая в импульсе на обмотке электромагнита, - около 5 Вт.

При этом падение напряжения на транзисторе VT1 - 50 мВ и, следовательно, теплоотвод для него не требуется. Если нагрузка чисто активная, диод VD4 из устройства можно исключить. Потребление тока в паузе незначительно и практически соответствует току, протекающему через стабилитрон VD1 (6 мА).

Детали генератора смонтированы на печатной плате, изготовленной из фоль-

гированного с одной стороны стеклотекстолита (рис. 2). Диоды Д223Б можно заменить практически любыми кремниевыми, стабилитрон BZX55/C3V0 - любым маломощным стабилитроном с напряжением стабилизации около 3 В, микросхему 74HC00N на 74AC00N или K561ЛА7. В последнем случае из-за различия нумерации выводов печат- $R<sub>H</sub>$ ную плату следует откорректировать. Транзистор IRF3708 заменим на IRF3706, IRLB8721, IRLZ24N.

Фотография внешнего вида платы с деталями и подключённым в качестве нагрузки реле показана на рис. 3.

Кивок удочки прикреплён непосредственно к якорю. При длине кивка 15 см амплитуда подёргиваний лески равна примерно 1 см. Причём срабатывание начиналось с длительности импульса 0,1...0,15 с. Макси52

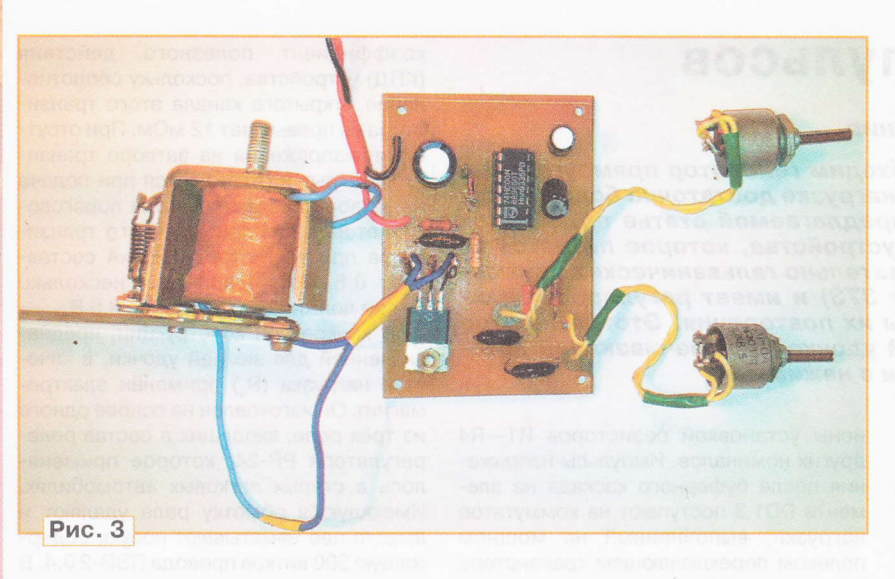

мальная масса груза, подвешенного к леске, равнялась 50 г. Испытания длительности работы одного комплекта упомянутых элементов питания проводились при комнатной температуре и следующих параметрах: длительность импуль $ca - 0.2$  с, длительность паузы - 1.5 с.

# Два в одном, или о том, как светодиод "по совместительству' фотодиодом стал...

Способность светодиодов реагировать на свет известна, и некоторые радиолюбители использовали их в своих конструкциях в качестве фоточувствительных элементов. В описываемых ниже устройствах светодиод поочерёдно выполняет две функции: как ему и положено, излучает свет и, кроме того, реагирует на внешнее освещение, т. е. является фотоприёмником. Это нашло отражение и в применённом в схемах условном графическом обозначении светофотодиода - в нём использованы символы и эффекта оптического излучения, и фотоэлектрического эффекта.

Разумеется, представленными конструкциями возможные схемные решения не исчерпываются, и редакция приглашает радиолюбителей поделиться своим опытом конструирования подобных устройств. Наиболее интересные, по мнению редакции, варианты будут опубликованы в журнале.

### И. НЕЧАЕВ, г. Москва

Все привыкли к светодиодам как к индикаторам или источникам света. Но многие из них могут работать и "наоборот", а именно, реагировать на свет. Обусловлено это фотоэффектом, особенно сильно проявляющимся в полупроводниковых материалах и, в частности, в приборах на основе p-n перехода. Не вникая в подробности, напомним, что под фотоэффектом понимают появление свободных носителей заряда (электронов и дырок) при воздействии

света. На основе таких материалов изготавливают чувствительные к свету элементы, например, фоторезисторы,

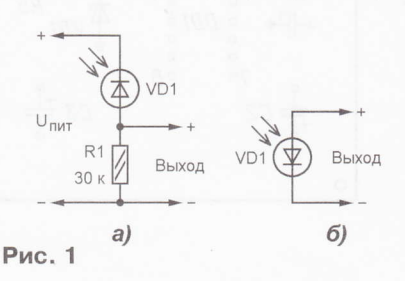

Масса груза, подвешенного к леске и находящегося в воде. - 10 г. В таком режиме (энергетически не самом выгодном, поскольку длительность паузы минимальна) устройство с небольшими перерывами проработало 52 ч.

Питать устройство можно и от меньших по объёму и ёмкости элементов. Например, от четырёх элементов типа АА (LR6) DURACELL длительность работы в таком же режиме примерно 21 ч. Увеличение длительности паузы приводит к практически пропорциональному увеличению длительности работы источника тока.

Допустимый ток через применённые полевые транзисторы - десятки ампер, а максимальное напряжение между стоком и истоком - десятки вольт. Поэтому подобный генератор при выборе нагрузки, источника питания и стабилитрона может быть использован и для получения гораздо более мощных импульсов тока.

сопротивление которых зависит от освещённости, а также фотодиоды и фототранзисторы.

Фотодиод может работать в двух основных режимах: фотодиодном (фотопреобразовательном) и фотовольтаическом (иногда называемом фотогальваническим). В первом случае (рис. 1.а) на него подают обратное напряжение. В зависимости от интенсивности света проводимость обратно смещённого p-n перехода и ток через него изменяются, и если последовательно с фотодиодом VD1 включить резистор R1, то напряжение на нём также будет зависеть от освещённости. Фототранзисторы, в отличие от фотодиодов, ещё и усиливают этот ток.

Во втором режиме (рис. 1,6) при освещении p-n перехода возникает электродвижущая сила (так называемая фотоЭДС), и если к фотодиоду VD1 подключить нагрузку, через неё потечёт фототок (на этом принципе основана работа полупроводниковых солнечных батарей). Для повышения чувствительности к свету размеры кристалла, а следовательно, и p-n перехода фотодиода делают, как правило, относительно большими.

Основой светодиода также является р-п переход, поэтому он потенциально может "выполнять" работу фотодиода, однако его чувствительность к свету существенно ниже. Применение обычных диодов или транзисторов для изготовления солнечных батарей было предложено радиолюбителями ещё в 70-80-х годах прошлого века [1, 2]. Излучающие диоды ИК диапазона успешно использовались в фотовольтаическом режиме для обеспечения гальванической развязки [3] или приёма сигналов этого диапазона [4, 5].

В предлагаемых вниманию читателей устройствах светодиод применён не только по своему прямому назначению - для излучения света, но и как фотодиод в фотовольтаическом режиме. Они могут быть интересны для радиокружков в качестве легко повторимых конструкций, демонстрирующих обратимость светодиодов. Принцип их работы основан на использовании напряжения. возникающего на светодиоде при его освещении, для запуска генератора или одновибратора, выходное напряжение которого поступает на тот же светодиод, заставляя его вспыхивать. Устройства обеспечивают поочерёдную работу светодиода в качестве то излучателя света, то его приёмника.

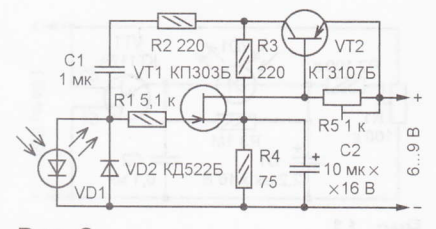

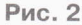

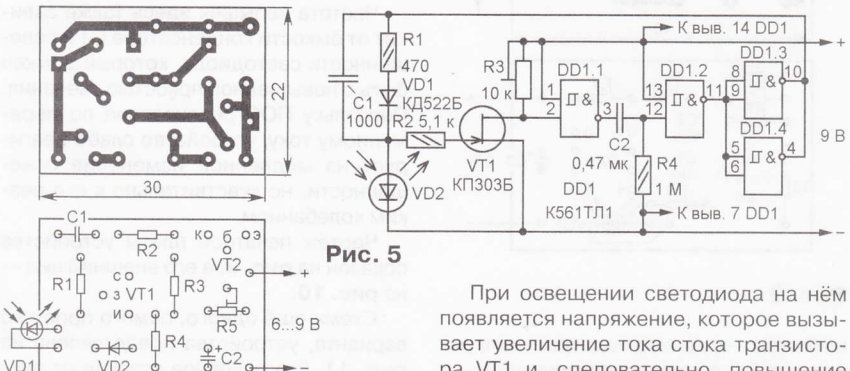

**Рис. 4** 

#### Рис. 3

VD<sub>2</sub>  $\frac{1}{2}$ 

Пригодность светодиода для работы в фотовольтаическом режиме можно оценить, подключив его к вольтметру с входным сопротивлением не менее 1 МОм (например, к цифровому мультиметру) и осветив с расстояния 10...20 см лампой накаливания мощностью несколько десятков ватт. Одни из самых подходящих - светодиоды красного цвета свечения, напряжение на них может достигать 1,2...1,4 В. Однако выходной ток при этом не превышает нескольких микроампер, поэтому для изготовления солнечных батарей они непригодны.

Схема одного из вариантов устройства, в котором светодиод выполняет две функции, показана на рис. 2. Собрано оно на двух транзисторах, один из которых (VT1) — полевой. Его применение обусловлено малой нагрузочной способностью светодиода в фотовольтаическом режиме. Для более полного использования возникающей на нём фотоЭДС сопротивление нагрузки должно быть возможно большим. Этому требованию отвечает усилитель на полевом транзисторе, входное сопротивление которого во много раз больше, чем усилителя на биполярном транзисторе.

Через конденсатор С1 осуществляется положительная обратная связь (ПОС). В отсутствие света фотоЭДС светодиода VD1 равна нулю и через канал полевого транзистора VT1 протекает ток, близкий к начальному. Движок подстроечного резистора R5 установлен в положение, в котором напряжения на эмиттерном переходе транзистора VT2 недостаточно для его открывания.

затвор через резистор R2 и конденса-

вает увеличение тока стока транзистора VT1 и, следовательно, повышение напряжения на резисторе R5. При этом транзистор VT2 начинает открываться и на его коллекторе появляется напряжение, которое является открывающим для транзистора VT1 и поступает на его тор С1. Это, в свою очередь, приводит к дальнейшему открыванию транзистора VT2 и т. д. В результате оба транзистора лавинообразно открываются, и в этот момент светодиод вспыхивает, а конденсатор С1 заряжается.

По мере зарядки конденсатора С1 напряжение на затворе транзистора VT1 и его ток стока уменьшаются, транзистор VT2 начинает закрываться и напряжение на коллекторе уменьшается. Напряжение на конденсаторе С1 будет в этом случае закрывающим для транзистора VT1 и он вскоре вернётся в исходное состояние, а VT2 закроется и светодиод погаснет. Напряжение на конденсаторе С2 обеспечивает более надёжный возврат транзистора VT1 в

исходное состояние. Далее фотоЭЛС светодиода VD1 заряжает конденсатор С1 до напряжения, при котором транзистор VT2 снова открывается, и процесс повторяется. Диод VD2 ускоряет разрядку конденсатора и одновременно защищает светодиод и затвор полевого транзистора от большого обратного напряжения.

53

"ONILA<sup>A"</sup>

 $\boldsymbol{\mathsf{I}}$ 

МИПОРНИНАН

Частота вспышек светодиода зависит от ёмкости конденсатора С1 (повышается с её уменьшением) и освещённости светодиода (чем она больше, тем выше частота). При ёмкости конденсатора, в несколько раз меньшей указанной на схеме, частота вспышек возрастает настолько, что свечение светодиода кажется непрерывным. Резистор R1 ограничивает прямой ток затвора транзистора VT1, R2 - ток через светодиод  $VD1$ 

Все элементы монтируют на печатной плате, чертёж которой представлен на рис. 3. Чувствительность устройства регулируют подстроечным резистором R5. Поскольку средний ток через светодиод невелик, то для большей заметности вспышек следует применить светодиод с повышенной яркостью свечения. Внешний вид смонтированного устройства показан на рис. 4.

Для того чтобы длительность вспышек меньше зависела от освещённости светодиода, частотозадающую цепь генератора следует от него отделить, как, например, это сделано в устройстве, схема которого изображена на рис. 5. На логическом элементе DD1.1 собран компаратор напряжения, на DD1.2 - формирователь импульсов, а включённые параллельно DD1.3 и DD1.4 выполняют функцию инверторов. Светодиод VD2 подключён к затвору полевого транзистора VT1. В отсутствие света напряжение на его стоке соответствует уровню лог. 1, поэтому на выходе элемента DD1.1 - лог. 0, на выходе DD1.2 - лог. 1, на выходах DD1.3 и DD1.4 - лог. 0. Диод VD1 закрыт и не шунтирует светодиод VD2. Если последний осветить, на нём и соединённом с ним через резистор R2 затворе транзистора VT1 появится напряжение положительной полярности и ток стока увеличится, а напряжение на нём снизится до уровня лог. 0. В результате компаратор переключится, на нижний (по схеме) вход элемента DD1.2 через конденсатор С2 поступит лог. 1, поэтому на выходе этого элемента, а вслед за ним и на выходах элементов DD1.3, DD1.4 уровни напряжений изменятся на противоположные.

Выходное напряжение (близкое к напряжению питания) элементов DD1.3, DD1.4 через токоограничивающий резистор R1 и диод VD1 поступит на светодиод VD2 и он вспыхнет. Его свечение будет продолжаться до тех пор, пока через резистор R4 не зарядится конденсатор С2. Как только это произойдёт. на выходе элемента DD1.2 установится лог. 1, на выходах DD1.3, DD1.4 - лог. 0 и светодиод погаснет, т. е. устройство вернётся в исходное состояние, после чего весь процесс повторится.

 $9 \text{ Hz}$  $\sigma$  $O + O$ VD<sub>1</sub> 9 B  $01$  $140$  $\circ$  $\circ$  $\frac{4}{3}$  $\overline{a}$ .<br>— РО  $\circ$  $\circ$  $\circ$  $\theta$  $\overline{a}$ o DD1 o  $\ddot{C}$  $\circ$  $O \bigcap R4$  $\overline{c}$  $\Omega$ O<sub>3</sub>VT  $^{\prime}$ o7 80  $UQ$ Рис. 6 Рис. 7  $\overline{\mathbf{A}}$ 

Длительность вспышки зависит от постоянной времени цепи C2R4 (при указанных на схеме номиналах - доли секунды), а паузы — от ёмкости конденсатора С1 и освещённости светодиода VD2 (при ёмкости 1000 пФ и большой освещённости она незаметна и свечение светодиода кажется непрерывным). На удалённости от источника света, близкой к предельной, длительность паузы возрастает и она становится заметной. Если же ёмкость конденсатора С1 увеличить до 0,1 мкФ, длительность вспышек и пауз станет примерно одинаковой.

Чертёж печатной платы этого устройства показан на рис. 6, а его внешний вид - на рис. 7. Чувствительность устанавливают подстроечным резистором R3. Максимальная дальность, на которой устройство реагирует на свет лампы накаливания мощностью 60 Вт. -2...2,5 м (при обращённой в её сторону линзе светодиода).

Основной недостаток рассмотренных устройств, не позволяющий полностью реализовать чувствительность светодиода к свету, - это влияние изменения температуры окружающей среды и питающего напряжения на режимы транзисторов. Полно в совмении

Повысить стабильность работы устройства можно. применив в нём ОУ. Схема такого варианта приведена на рис. 8. Напряжение на входы ОУ DA1.1 поступает с резистивного делителя напряжения R1R2R7: на инвертирую-

R7 100 K DA1.1  $R1$  $10<sub>K</sub>$ 9 B V<sub>D</sub><sub>1</sub>  $C3$  $22$  MK) R4 470 K  $\times$  16 B  $\overline{\mathscr{C}}$  $R2$ R<sub>3</sub>  $R^2$   $\sqrt{R^3}$  300  $\sqrt{11}$ C1 1 MK  $= C21$  MK KT3426 R65.1 K DA1 R<sub>5</sub> GL 358  $\sqrt{5,1\text{ K}}$ 

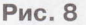

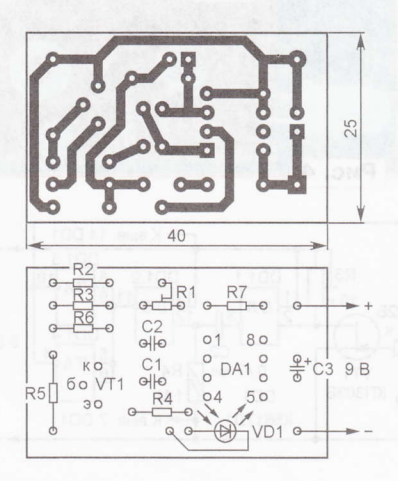

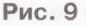

щий вход - с движка подстроечного резистора R1, а на неинвертирующий - с резистора R2 через светодиод VD1. Если светодиод VD1 не освещён, напряжение на инвертирующем входе больше, чем на неинвертирующем, поэтому выходное напряжение ОУ DA1.1 близко к нулю. Поскольку напряжения на базе транзистора VT1 (по отношению к эмиттеру) нет, он закрыт.

При освещении светодиода появляется фотоЭДС, и когда напряжение на неинвертирующем входе становится больше, чем на инвертирующем, напряжение на выходе ОУ вследствие действия ПОС через конденсатор С1 резко возрастает и транзистор VT1 открывается током зарядки конденсатора С2. Зарядный ток конденсатора С1 протекает через светодиод (он при этом вспыхивает), токоограничивающий резистор R3 и транзистор. По мере зарядки конденсаторов транзистор VT1 закрывается, напряжение на выходе ОУ уменьшается и устройство возвращается в исходное состояние.

Если светодиод по-прежнему освещён. конденсатор С1 вновь начинает заряжаться, и когда напряжение на неинвертирущем входе ОУ становится больше, чем на инвертирующем, процесс повторяется.

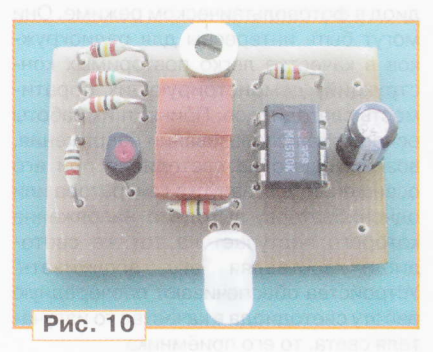

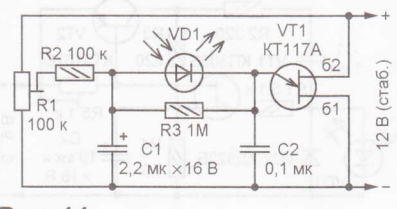

### Рис. 11

Частота вспышек здесь также зависит от ёмкости конденсатора С1 и освещённости светодиода, который должен быть с повышенной яркостью свечения. Поскольку ПОС реализована по переменному току, устройство слабо реагирует на медленное изменение освещённости, но чувствительно к его резким колебаниям.

Чертёж печатной платы устройства показан на рис. 9, а его внешний вид на рис. 10.

Схема ещё одного, самого простого варианта, устройства представлена на рис. 11. Его основное отличие от рассмотренных выше в том, что светодиод VD1 вспыхивает в темноте и гаснет при его освещении. Основа этого устройства - релаксационный генератор на однопереходном транзисторе VT1. Принцип его работы основан на периодической зарядке конденсатора С1 через резисторы R1, R2, а по достижении определённого напряжения (оно зависит от питающего и от параметров транзистора) — на быстрой разрядке его через эмиттер транзистора VT1. Если в цепь эмиттера включить светодиод VD1, то он будет вспыхивать при каждой разрядке конденсатора С1.

Напряжение на эмиттере однопереходного транзистора VT1 (и на конденсаторе С2) складывается из двух составляющих: напряжения на конденсаторе С1 и светодиоде VD1, причём их полярность разная. В отсутствие освещения, когда фотоЭДС светодиода равна нулю, подстроечным резистором R1 устанавливают напряжение, до кото-

рого может заряжаться конденсатор С1, минимально необходимое для работы генератора, о чём свидетельствуют периодические вспышки светодиода. Частота их следования зависит от ёмкости этого конденсатора и

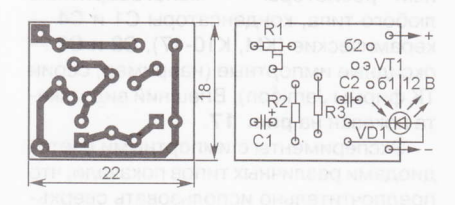

Рис. 12

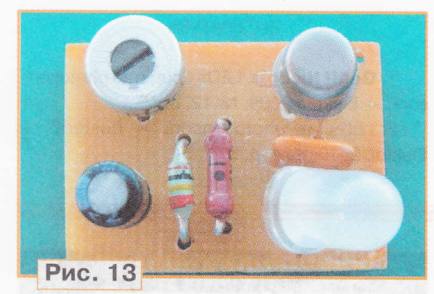

сопротивления резисторов R1-R3 (при указанных на схеме номиналах около 1 Гц).

Освещение светодиода приводит к появлению фотоЭДС и, следовательно, к уменьшению напряжения на эмиттере транзистора, поэтому генератор перестаёт работать, а светодиод вспыхивать. Конденсатор С2 повышает чувствительность устройства. Дело в том, что для открывания однопереходного транзистора требуется ток, который светодиод может не обеспечить, и тогда источником тока становится конденсатор С2. Его ёмкость должна быть в 20...30 раз меньше ёмкости конденсатора C1.

Чертёж печатной платы этого варианта устройства представлен на рис. 12, а его внешний вид - на рис. 13. При использовании сверхъяркого светодиода красного цвета свечения оно реагирует на освещение лампой накаливания мощностью 60 Вт с расстояния до 1,2...1,5 м. Питающее напряжение должно быть стабильным, поскольку устройство чувствительно к его изменению.

Постоянные резисторы во всех рассмотренных вариантах - любые малогабаритные (МЛТ, Р1-4, С2-23), подстроечные - СПЗ-19а, конденсаторы керамические К10-17 и оксидные импортные. Диод КД522Б заменим любым маломощным импульсным. Возможная замена ОУ GL358 - LM358N, KA358, полевого транзистора КП303Б - транзисторы этой серии с индексами А и В. Вместо транзисторов КТ342Б и КТЗ107Б можно использовать любые маломощные соответствующей структуры со статическим коэффициентом передачи тока базы h<sub>219</sub> не менее 100.

#### ЛИТЕРАТУРА

1. Метрикин А. Солнечная батарея из диодов Д2. — Радио, 1972, № 7, с. 44.

2. Самелюк В. Солнечная батарея. Радио, 1982, № 12, с. 49.

3. Нечаев И. Оптоэлектронное реле. -Радио, 2003, № 8, с. 30.

4. Нечаев И. ИК локатор для слепых. -Радио, 1989, № 10 с. 84-86.

5. Нечаев И. Передача звука по ИК каналу. — Радио, 1989, № 3 с. 33.

### Е. ЯКОВЛЕВ, г. Ужгород. Украина

Большой интерес читателей многих стран вызвали публикации в английском журнале Elektor [1, 2], в которых

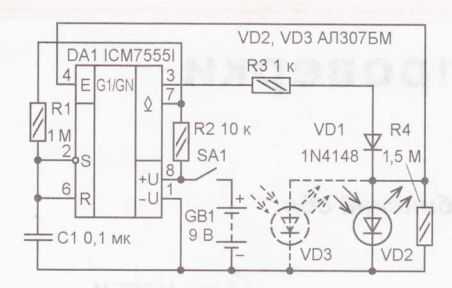

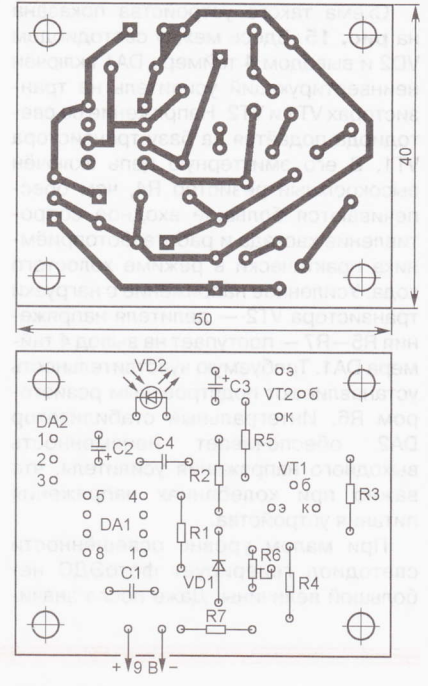

55

"DNДAG"

 $\boldsymbol{\mathsf{I}}$ 

**МИПОКНИНАН** 

#### Рис. 16

тодиоде. При увеличении освещённости на его выводах появится фотоЭДС. что приведёт к повышению напряжения на выводе 4 DA1, и когда оно достигнет значения примерно 0,6...0,7 В, таймер начнёт генерировать импульсы, а светодиод периодически вспыхивать.

Эксперимент, однако, показал, что чувствительность этого устройства крайне мала. Она лишь незначительно

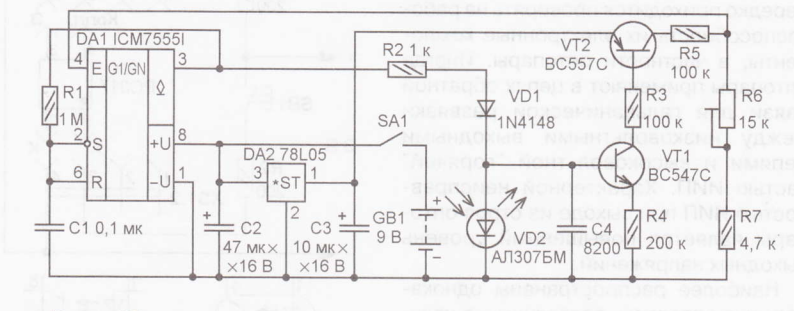

#### Рис. 15

Рис. 14

приводились схемы двух устройств на таймере 7555, где светодиод выполнял функции и светодиода, и фотодиода.

Эти устройства были повторены на макетах, и выяснилось, что второе из них обязательно требует доработки.

Схема доработанного устройства показана на рис. 14. Последовательно со светодиодом VD2 включён токоограничивающий резистор R3, а параллельно ему - резистор R4. Этим исключаются критические режимы работы светодиода и таймера DA1 и обеспечивается ждущий режим последнего при затемнённом и слабо освещённом свеповышалась при подключении параллельно VD2 ещё одного светодиода VD3. Наибольшее напряжение генерировали только некоторые экземпляры отечественных светодиодов красного цвета свечения АЛЗО7БМ (при сильном освещении они развивали фотоЭДС около 1,1...1,2 В). Вспышки светодиода наблюдались только при освещении его лампой накаливания мощностью 60 Вт с расстояния не более 8...10 см. Естественно, практического применения подобное устройство не имеет, но на его основе можно создать значительно более чувствительный прибор.

Схема такого устройства показана на рис. 15. Здесь между светодиодом VD2 и выводом 4 таймера DA1 включён неинвертирующий усилитель на транзисторах VT1 и VT2. Напряжение со светодиода подаётся на базу транзистора VT1. В его эмиттерную цепь включён высокоомный резистор R4, чем обеспечиваются большое входное сопротивление каскада и работа фотоприёмника практически в режиме холостого хода. Усиленное напряжение с нагрузки транзистора VT2 - делителя напряжения R5-R7 - поступает на вывод 4 таймера DA1. Требуемую чувствительность устанавливают подстроечным резистором R6. Интегральный стабилизатор DA<sub>2</sub> обеспечивает неизменность выходного напряжения усилителя, что важно при колебаниях напряжения питания устройства.

56

**MNTIONHNHVH-**

"РАДИО"

**PAДИО №7, 2012** 

При малом уровне освещённости светодиод генерирует фотоЭДС небольшой величины. Даже после значи-

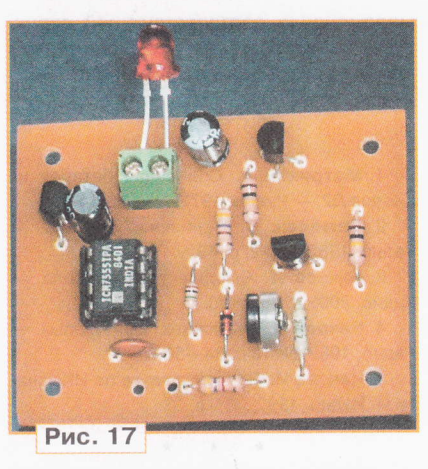

тельного усиления его усилителем на транзисторах VT1, VT2 (с учётом резистивного делителя R5-R7) напряжение на выводе 4 таймера DA1 значительно меньше 0,6...0,7 В, поэтому он заторможен и светодиод VD2 не светит. Стоит, однако, даже незначительно осветить его, как он начинает мигать.

Макет устройства собран на печатной плате из фольгированного стеклотекстолита, чертёж которой приведён на рис. 16. Постоянные и подстроечный резисторы - малогабаритные любого типа, конденсаторы С1 и С4 керамические (КМ, К10-17), С2 и С3 оксидные импортные (например, серии ТК фирмы Jamicon). Внешний вид макета показан на рис. 17.

Эксперименты с импортными светодиодами различных типов показали, что предпочтительно использовать сверхъяркие светодиоды красного цвета свечения в прозрачных корпусах.

#### ЛИТЕРАТУРА

1. Geoff Nichols. LEDs double as photosensors. - Elektor, 2009, № 12, p. 56.

2. LEDs as photosensors - busted? -Elektor, 2010, Nº 4, p. 8.

# Пробник для проверки оптопар

А. ГОРЯЧКИН. г. Кыштым Челябинской обл.

ри ремонте импульсных источников питания (ИИП), входящих в состав изделий бытовой электроники, компьютерной и офисной техники, нередко приходится проверять на работоспособность их электронные компоненты, в частности оптопары. Иногда оптопары применяют в цепях обратной связи для гальванической развязки между низковольтными выходными цепями и высоковольтной "горячей" частью ИИП. Характерной неисправностью ИИП при выходе из строя оптопары является повышенный уровень выходных напряжений.

Наиболее распространены одноканальные оптопары, состоящие из излучающего диода ИК диапазона и фототранзистора, объединённых в одном корпусе, например РС817. Для их проверки можно использовать мультиметр. включив его в режим омметра. С его помощью определяют целостность p-n перехода диода и участка эмиттер коллектор фототранзистора на наличие пробоя. На этом проверку оптопары можно считать законченной, так как возможности мультиметра ограничены. Понятно, что такую проверку нельзя считать полноценной.

Чтобы убедиться в работоспособности оптопары, можно собрать простой пробник, схема которого показана на рис. 1. Её подключают к пробнику в со-

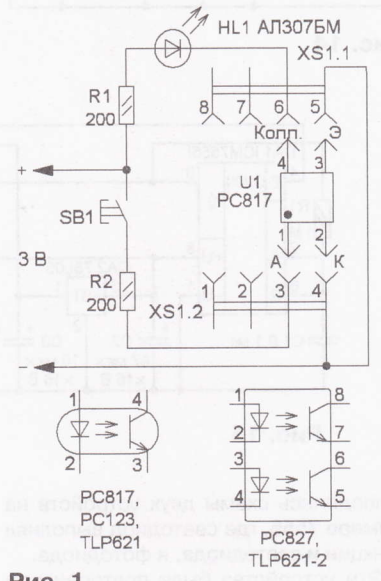

#### Рис. 1

ответствии с цоколёвкой и нажимают на кнопку SB1. Если светодиод HL1 загорается, оптопара считается исправной, а если он светит до нажатия на кнопку или не загорается при нажатии - неисправной.

Детали (резисторы ВС, МЛТ, кнопку ПКн159, светодиод красного цвета свечения) размещают на плате из изоляционного материала (рис. 2). Их вы-

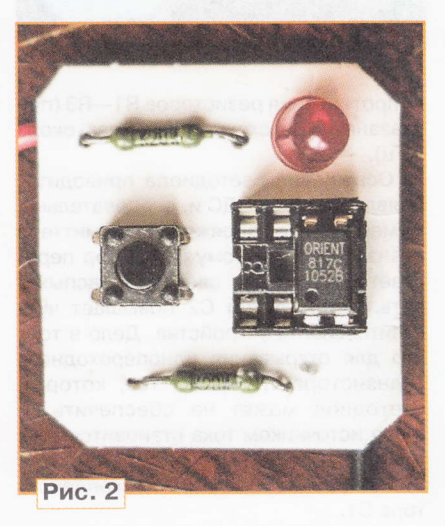

воды вставляют в отверстия, загибают и соединяют в соответствии со схемой отрезками изолированного монтажного провода. Для удобства подключения проверяемой оптопары применена панель для микросхемы в корпусе DIP-8. В неё можно вставлять одноканальные оптопары PC817, PC123, TLP621. В двухканальных (РС827, TLP621-2) проверяют по очереди каждую оптопару отдельно. Контакты панели следует промаркировать в соответствии с цоколёвкой оптопары: А и К - анод и катод излучающего ИК диода, Колл. и Э - коллектор и эмиттер фототранзистора.

Для питания пробника можно применить любой источник напряжением 3...5 В, например, аккумулятор или зарядное устройство для сотового телефона, а также батарею из двух-трёх гальванических элементов типоразмера АА или ААА.

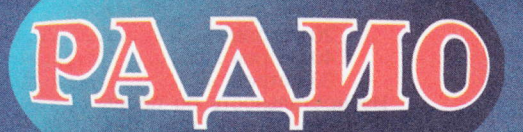

E-mail: mail@radio.ru

При содействии Союза радиолюбителей России

# Монстры "Radio Arcala

Acles

**г**азвание небольшой финской дере-<br>Пвушки, расположенной у самого Полярного круга недалеко от города Оулу, сегодня известно всем коротковолновикам мира, кто задумывается

стве уже принимают участие коротковолновики и из других стран мира.

Одно из направлений исследований этой группы привело к появлению аппаратуры для дистанционной работы

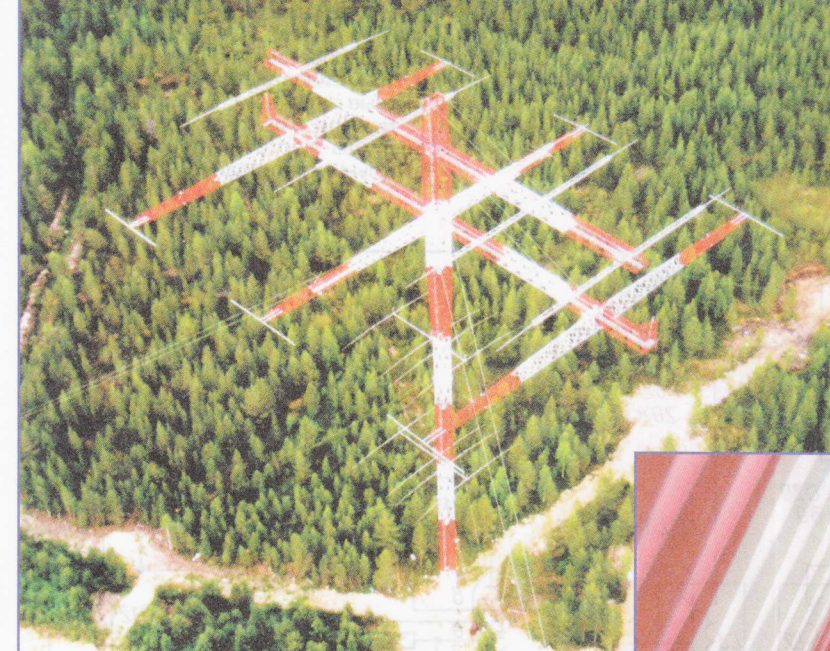

отпадает необходимость отдельных ПК на обоих концах коммуникационной цепи. Предложенный SM2O контроллер дистанционного управления трансивером RRС (Remote Badio Controller) открывает возможность дистанционного управления любительской радиостанцией вирryально из любой точки, имеющей интернет-соединение типа WLAN или Ethernet с использованием или без использования дополнительного ПК. Подробнее об этих работах было

lР-адрес. При таком подходе полностью

рассказано в июньском номере хурна-.<br>ла СРР "Радиолюбитель — Вестник<br>СРР" за 2011 г. Мы же хотим вас позна СРР" за 2011 г. Мы же хотим вас познакомить с антеннами, которые недавно были установлены для радиостанции ОНВХ. Прежде следует отметить, что расположение штаб-квартиры и радиостанции ОНВХ у Полярного круга было основателями выбрано вполне сознательно.

(Окончанuе см. на с, 61 )

Вид на волновые каналы радиостанции ОН8Х с высоты птичьего полёта.

будущем радиолюбительского движения, о научно-техническом прогрессе в области любительской радиосвязи. Некоторое время назад группа финских коротковолновиков создала обьединение, целью которого стали исследования по развитию, в первую очередь, технических аспектов любительской радиосвязи. Место для штаб-квартиры (позывной ОН8Х) и было выбрано неподалёку от этой деревушки...

В числе тех, кто стоял у основ появления этого объединения, получивцего название "Radio Аrсаlа", были коротковолновики, позывные которых известны во всём мире — ОН2ВН,<br>ОН2ММ ОН2ША — А сеголня в поисках ОН2ММ, OH2UA.,. А сегодня в поисках новых направлений в радиолюбитель-

эФире, используя возможности Интернета. сама по себе эта идея вроде и новая, но предлохенном ими подходе решению связанных с этим проблем пользуются относительно простые интерфейсные устройства, которые имеют свой собственный

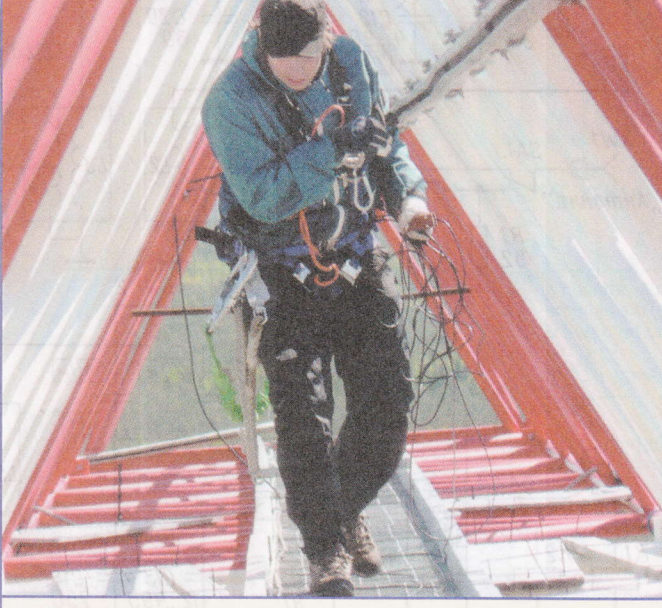

Внутри несущей траверсы диапазона 160 метров проходит человек...

# Трёхдиапазонный ламповый **КВ приёмник**

### Сергей БЕЛЕНЕЦКИЙ (US5MSQ), г. Луганск, Украина

как и многие из моих ровесников, пришёл в радиолюбительство во времена массового применения транзисторов и микросхем, и с ламповыми конструкциями дела не имел. Интерес к радиолампам возник сравнительно недавно, несколько лет назад. С головой окунувшись в этот, по сути, совершенно неведомый для меня мир интереснейших, а порой уникальных конструкторских и схемных решений, я с воодушевлением приобрёл в домашнюю коллекцию несколько популярных военных приёмников ламповой эпохи (Р-309, Р-311, РПС). Увы, разработанные изначально под другие цели и задачи, они, несмотря на очень добротную механику и классическую схемотехнику, плохо приспособлены для радиолюбительских наблюдений в современном эфире. Причина тому, прежде всего, низкий динамический диапазон (ДД), избыточное усиление и, соответственно, очень большие, просто оглушающие, собственные шумы приёмников и низкая, совершенно недостаточная для современного эфира, селективность по соседнему каналу.

Но магическое очарование радиоламп не отпускало, и захотелось с позиций сегодняшнего дня, отбросив некоторые устаревшие каноны, создать простой ламповый приёмник, обеспечивающий комфортное прослушивание эфира.

Сделать хорошую механику "на коленке" оказалось проблематично, поэтому при выборе конструкции я ориентировался на имеющееся шасси от старого трёхлампового бытового приёмника.

В результате этого ностальгического порыва "родился" аппарат, предназначенный для приёма однополосных и телеграфных сигналов на трёх наиболее популярных радиолюбительских диапазонах.

#### Основные технические характеристики

Рабочие диапазоны, м . . . . . . 20, 40, 80 Полоса пропускания при-

ёмного тракта (по уровню  $-6$  дБ), Гц . . . . . . . . . . . . . 300...3300\*

Чувствительность при соотношении сигнал/шум

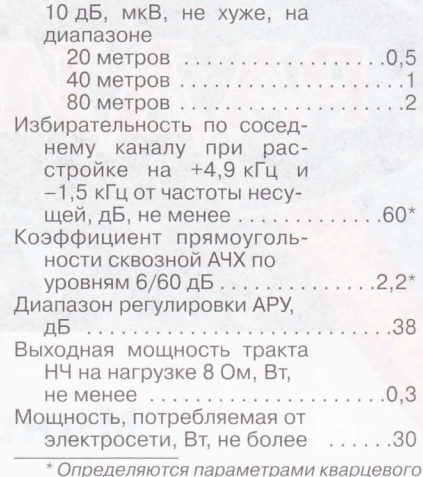

фильтра (КФ).

Принципиальная схема приёмника приведена на рис. 1. Он представляет собой классический супергетеродин с одним преобразованием частоты, выполненный на комбинированных лампах 6Ф12П, имеющих уникальное сочетание параметров - высокую крутизну, малые собственные шумы, повышенную линейность ВАХ. Также они экономичные по накалу [1]

На первой лампе выполнен преобразователь частоты (пентод VL1.2) с отдельным гетеродином (триод VL1.1).

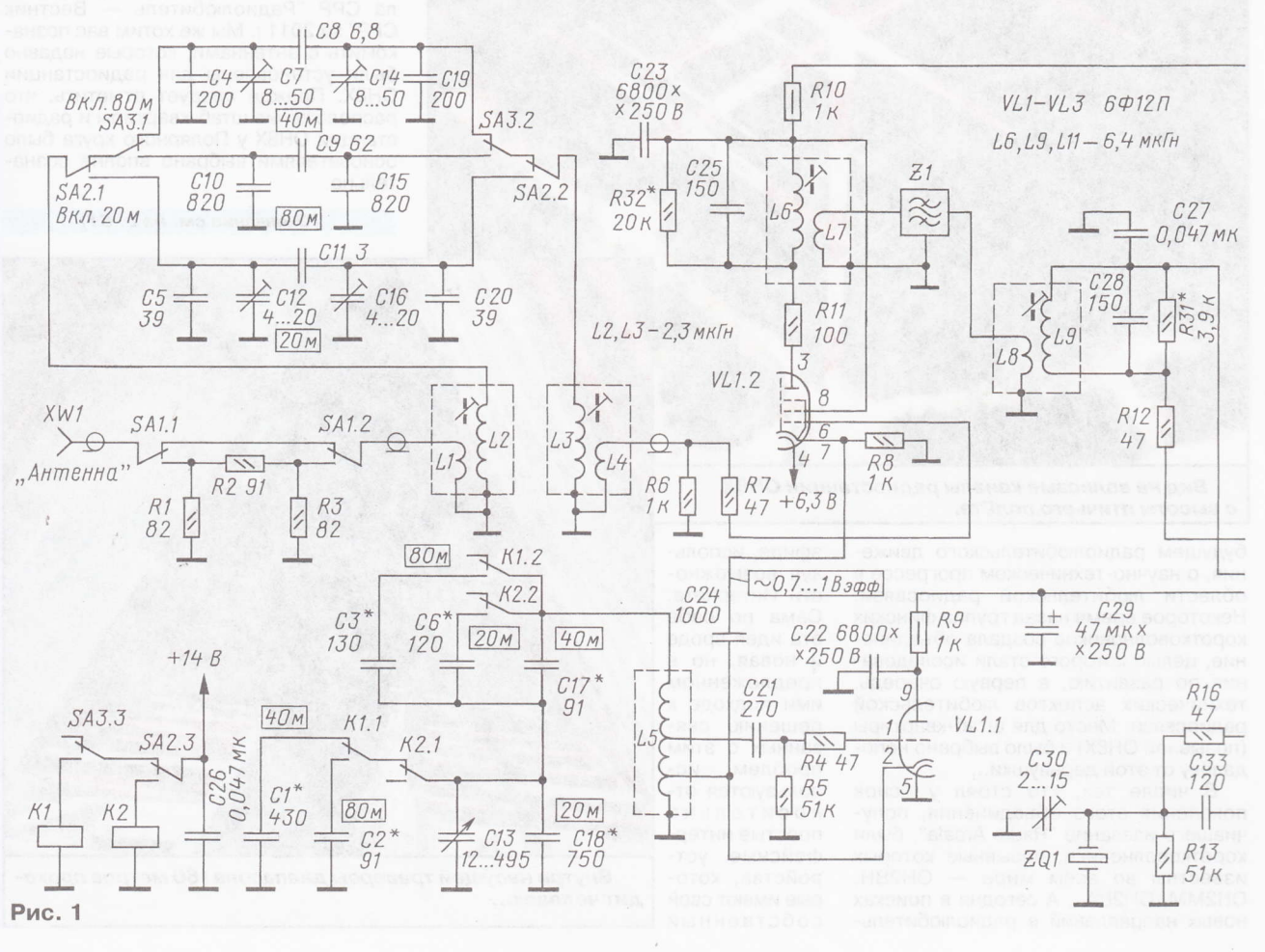

............

..........

7,2012

PAДИО Nº

58

На второй лампе УПЧ (пентод VL2.1 ) На второй лампе — УПЧ (пентод VL2.1) и<br>смесительный детектор (триод VL2.2), на третьей — УНЧ (пентод VL3.2)<br>опорный гетеролин (триол VL3.1) опорный гетеродин (триод VL3. <sup>1</sup>).

Сигнал с антенны поступает на<br>катушку связи L1 двухконтурного ДПФ (катушки L1L2 и L3L4 с переключаемыми диапазонными конденсаторами, переключатель диапазонов показан полохении "40 метров") и с каryшки связи L4 очищенный от внеполосных помех посryпает на нагрузочный реэистор Rб и управляющую сетку лампы VL1.2. Трёхдиапазонный ДПФ выполнен по упрощённой охеме (всего лишь на двух каryшках) с внешней ёмкостной связью между конryрами и индуктивной связью (через каryшки связи) с источником сигнала и нагрузкой. Подобная струкryра при достаточно высокой ПЧ (4...9 МГц) обеспечивает не только хорошую селективность и подавление зеркального канала, но и повышенное затухание при большой расстройке, что тохе немаловажно, особенно если в вашей местности есть мощные радиовещательные ДВ, СВ или УКВ передатчики. Фильтр оптимизирован под выходное сопротивление антенны 50 (75) Ом и нагрузку 'l кОм. Его коэффициент передачи изменяется пропорционально частоте, с минимумом на диапазоне <sup>80</sup>метров (0,8) и максимумом на 20 метрах (2,0), что в определённой степени компенсирует повышение уровня шумов и помех эфира на НЧ диапазонах. Применённая схемадиапазонной коммутации фильтра с последовательным включением переключающих контактов позволяет уменьшить их число, и при необходимости дистанционного (электронного) управления её можно реализовать всего на двух реле.

На резисторах R1-R3 выполнен аттенюатор с ослаблением -12 дБ, подключаемый, при необходимости, переключателем SA1.

Смеситель собран на малошумящем пентоде VLl.2 (с подачей сигнала гетеродина в катод). Сопротивление катодного резистора R8 выбрано таким, чтобы рабочая точка сместилась на нижний изгиб анодно-сеточной ВАХ (примерно 1,7±0,2 В). Для получения максимальной кругизны преобразования (примерно ¼ S<sub>max</sub>) амплитуда напряжения гетеродина должна быть равна напряжению постоянного смещения, действующее напряжение (то, что измеряем вольтметром) соответственно 1,41 раза меньше, т,е. примерно  $1,2\pm0,15$  В<sub>зфф</sub>. Уровень собственного шума преобразователя — около 0,3 мкВ шума преобразователя — около 0,3 мкВ<br>(это сумма примерно равного вклада шумов самого смесителя и гетеродина, выполненного на триоде), что соответствует чувствительности 0,9 мкВ (при соотношении сигнал/шум 10дБ). Для получения заданной чувствительности не менее 0,5 мкВ с антенного входа, чего более чем достаточно даже для диапазона 20 метров, коэффициент

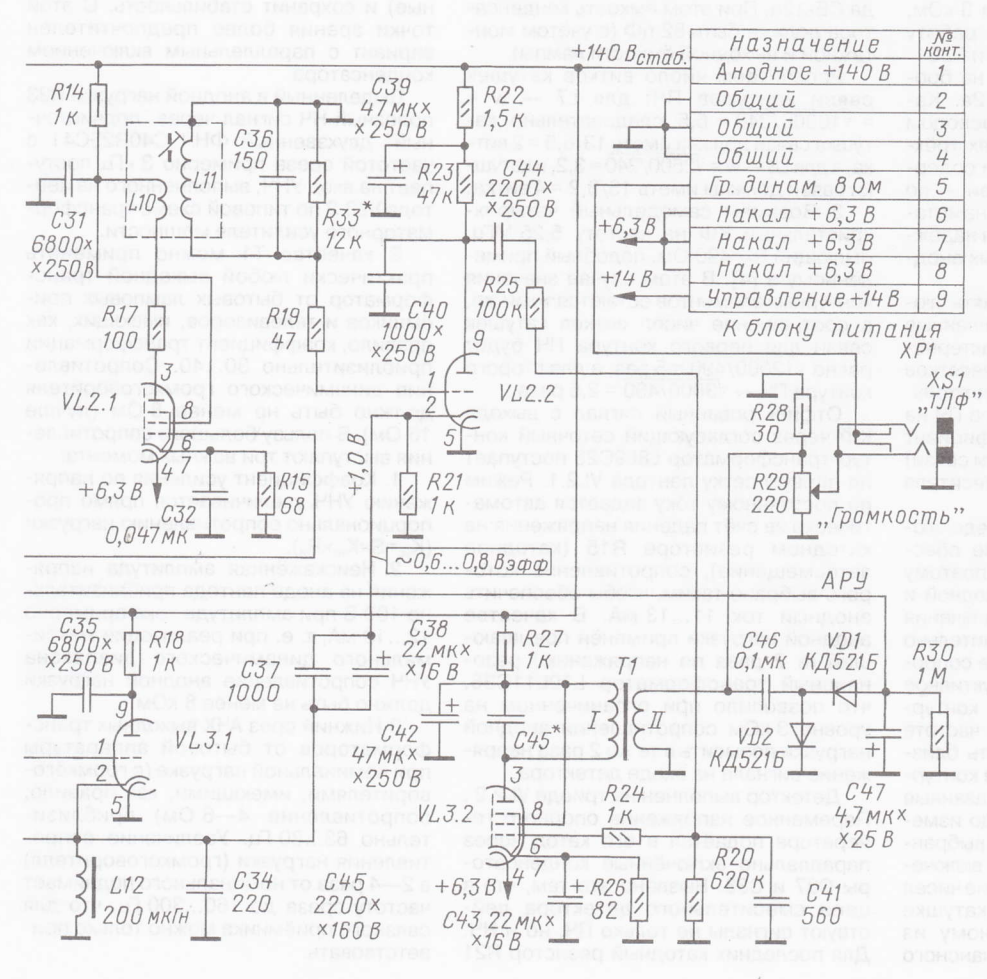

передачи ДПФ выбран около двух, больше не желательно — иначе появятбольше не желательно — иначе появят<br>ся заметные потери в помехоустойчи вости. Например, если применить полное включение выходного контура ДПФ, можно выиграть в чувствительности примерно в 2 раэа (6 дБ), но потерять ДД2 примерно в 4 (12 дБ), а ДД3 в 8 раз<br>(18 дБ) [2, 3], что для современных перегруженных НЧ диапазонов крайне не желательно.

59

"DNДAP"

 $\overline{O}$ 

**CBR3V** 

PAДИО Nº 7,

2012

Гетеродин выполнен на триодной части лампы VL1.1 по схеме индуктивной трёхточки с высокостабильной каryшкой L5, Благодаря высокой крутизне лампы применено не полное подключение сетки к конryру, а частичное, отводу катушки L5, что уменьшает дестабилизирующее влияние лампы благоприятно для повышения стабильности частоты. Перестройка по частоте производится конденсатором перемен ной ёмкости С13 (КПЕ), диапазон изменения ёмкости которого ограничен растягивающими конденсаторами (на диапазоне 20 метров — С6, С17, С18, 40 пазоне 20 метров — С6, С17, С18, 4<br>метров — С1, С17, С18, 80 метров –<br>С2, С3, С17, С18) с2, сз, с17, с18).

Нагрузкой преобразователя служит резонансный конryр LбC25 с каryшкой связи L7. они выполняют несколько функций — предварительной селекции<br>полезного сигнала, гальванической полезного сигнала, гальванической развязки и согласования большого выходного сопротивления преобразователя на пентоде с кварцевым фильт-

ром 21 (КФ). Выход КФ согласован с относительно большим входным сопротивлением лампы VL2.1 УПЧ посредством трансформатора L8L9, обмотка L9 которого настроена на ПЧ с помощью конденсатора С28. Благодаря этому в приёмнике возможны применение и оптимальное согласование практически любого кварцевого Фильтра, самодельного или промышленного.

Для обеспечения устойчивой работы (усиления) УВЧ/ УПЧ резонансные сопротивления анодного и сеточного контуров не должны превышать определённого значения, зависящего, прежде всего, от соотношения значений проходной ёмкости к кругизне в рабочей точке ВАХ конкретной лампы. Под-, робнее теория устойчивости и методы проектирования каскадов УВЧ/УПЧ описаны в многочисленных справочниках и учебниках по радиоприёмникам, с которыми при хелании можно ознакомиться самостоятельно.

Для пентодной части бФl2П на частоте 5 МГц сопротивление в сеточной анодных цепях не должно превышать 3,7 кОм (на частоте 9 МГц — 2,81 кОм). Нужно<br>выбирать с запасом — 3 кОм выбирать с запасом 3 кОм. бирать с запасом — 3 кОм<br>У смесителя резонансны частоты сеточного и анодного контуров, как правило,

**PAДИО № 7, 2012** 

60

существенно различаются, поэтому резонансное сопротивление анодной нагрузки можно выбрать в разы, а то и на порядок больше. Лучше всего выбрать 12 кОм, и вот по какой причине. Конструктивная добротность катушки, в зависимости от каркаса и качества магнитопровода, может быть в пределах от 60 до 160, и, соответственно, резонансное сопротивление контура заранее непредсказуемо и может сильно (в разы) отличаться от расчётного. Например, при индуктивности 6,4 мкГн и ПЧ 5,047 МГц резонансное сопротивление может быть от 12 до 32 кОм - это и будет выходное сопротивление преобразователя (выходное сопротивление пентода составляет сотни кОм, и в наших расчётах его можно не учитывать).

Так с каким же сопротивлением согласовывать КФ, если значение этого сопротивления не предсказуемо? Чтобы обеспечить хорошую повторяемость конструкции, для расчёта цепи согласования КФ лучше выбирать выходное сопротивление преобразователя (фактически - резонансное сопротивление анодного контура) минимально возможным в изготовлении. А если катушка получится с большей добротностью предусмотрен шунтирующий контур резистор R32, которым при необходимости можно скомпенсировать разброс и оптимизировать согласование КФ. Ту же функцию (приведение сопротивления сеточного и анодного контуров лампы VL2.1 к расчётным 3 кОм, что обеспечивает устойчивую работу УПЧ) выполняют резисторы R31 и R33.

Все катушки ПЧ выполнены на броневых магнитопроводах СБ-12а. Катушки L6, L9, L11 намотаны проводом ПЭВ-2 0,17-0,25 в двух секциях трёхсекционных штатных каркасов и содержат по 16 витков. Катушки связи - по 8 витков провода ПЭЛШО 0.2, намотаны в третьей секции (всё это для надёжной изоляции от высоковольтных анодных цепей).

В приёмнике можно применять любые самодельные или промышленные КФ на частоты 4...12 МГц с характеристическим сопротивлением от десятков ом до нескольких килоом. Следует только произвести пересчёт контуров ПЧ на эту частоту и определить коэффициент включения (число витков катушки связи) вашего КФ в анодный контур смесителя и сеточный контур УПЧ.

Ещё раз подчеркну, что определяющим для УПЧ является условие обеспечения устойчивого усиления, поэтому резонансные сопротивления анодной и сеточной цепей УПЧ зависят от значения ПЧ. Для смесителя они приблизительно 10...12 кОм. Характеристическое сопротивление контуров ПЧ (это индуктивное или ёмкостное сопротивление контурных катушки и конденсатора на частоте резонанса) желательно выбирать близким к 200 Ом, для чего значение контурных ёмкости и индуктивности, указанные на схеме для ПЧ 5,047 МГц, надо изменить обратно пропорционально выбранной частоте ПЧ. Коэффициент включения КФ в контур, т. е. соотношение чисел витков контурной катушки к катушке связи, равен корню квадратному из соотношения расчётного резонансного сопротивления контура к характеристическому сопротивлению КФ. Расчёт не очень сложен.

Несколько практических примеров:

1. В моём случае применён промышленный КФ на частоту 5,047 МГц, который имеет характеристическое сопротивление 3 кОм. Приняв сопротивление анодного контура смесителя равным 12 кОм, определим, что соотношение чисел витков катушки связи равно 1/2. Контурная катушка индуктивностью 6,4 мкГн имеет 16 витков (магнитопровод СБ-12а), следовательно, катушка связи должна иметь 8 витков. Сеточный контур, с эквивалентным сопротивлением 3 кОм, можно подключить к КФ напрямую, без катушки связи.

2. Пересчитаем контуры на частоту популярных резонаторов для PAL-декодеров (8865 кГц). Будем ориентироваться на фильтры, производимые НПФ "АВЕРС" (Украина). У восьмикристального КФ характеристическое сопротивление примерно 240 Ом (у самодельных порядок сопротивления тот же). Для ПЧ 9 МГц сопротивление сеточного и анодного контуров УПЧ не может превышать 2.8 кОм. Примем с небольшим запасом 2,5 кОм, а анодную нагрузку смесителя - 10 кОм. Контурные ёмкость и индуктивность нужно уменьшить в 8.865/5.047=1.75 раза, таким образом, на ПЧ=8865 кГц индуктивность катушки должна быть 3,6 мкГн, что соответствует 13 виткам для магнитопровода СБ-12а. При этом ёмкость конденсатора должна быть 82 пФ (с учётом монтажной и выходной ёмкости лампы).

Рассчитаем число витков катушек связи контуров ПЧ: для L7 - w =  $=$   $\sqrt{10000/240}$  = 6,5, следовательно, катушка связи должна иметь 13/6,5 = 2 витка, а для L8 — w =  $\sqrt{2500/240}$  = 3,2, и катушки связи должны иметь 13/3,2 = 4 витка.

3. Возьмём самодельный четырёхкристальный КФ на частоту 5,25 МГц, имеющий R<sub>6</sub>=490 Ом, подобный применённому в [4]. В этом случае значения контурных элементов остаются теми же, а соотношение чисел витков катушек связи для первого контура ПЧ будет равно  $\sqrt{12000/490}$  = 5 раз, а для второго контура ПЧ —  $\sqrt{3000/490}$  = 2,5 раза.

Отфильтрованный сигнал с выхода КФ через согласующий сеточный контур-трансформатор L8L9C28 поступает на первую сетку пентода VL2.1. Режим по постоянному току задаётся автоматически за счёт падения напряжения на катодном резисторе R15 (катодное автосмещение), сопротивление которого выбрано таким, чтобы обеспечить анодный ток 11...13 мА. В качестве анодной нагрузки применён повышающий (в 2 раза по напряжению) резонансный трансформатор L10L11C36, что позволило при ограниченном на уровне 3 кОм сопротивлении анодной нагрузки повысить в те же 2 раза напряжение сигнала на входе детектора.

Детектор выполнен на триоде VL2.2. Переменное напряжение опорного генератора подаётся в его катод через параллельно включённые конденсаторы СЗ7 и СЗ8. Вызвано это тем, что в цепи смесительного детектора действуют сигналы не только ПЧ, но и НЧ. Для последних катодный резистор R21

создаёт ООС, снижающую усиление на НЧ в 2...3 раза. Поэтому по НЧ R21 зашунтирован оксидным конденсатором большой ёмкости через дроссель L12. Дроссель намотан на магнитопроводе из феррита марки М2000НМ типоразмера К10х6х4 мм. Для ПЧ 5 МГц обмотка содержит 15...20 витков, для ПЧ 500 кГц - в 2... З раза больше.

Кварцевый генератор опорной частоты собран на триоде VL3.1 по стандартной схеме ёмкостной трёхточки. Вид реактивного элемента (конденсатор или индуктивность), включаемого последовательно с резонатором, выбирают под конкретный резонатор для достижения требуемой частоты генерации. Для моего экземпляра (который я подточил до частоты примерно 5046 кГц) для перемещения на нижний скат АЧХ КФ потребовалась ёмкость приблизительно 80 пФ.

Собственно, куда и как включать подстроечный элемент не критично его можно включить и последовательно с резонатором, и параллельно либо ему, либо одному из конденсаторов ёмкостного делителя. ВЧ напряжение на резонаторе будет больше выходного пропорционально коэффициенту деления ёмкостного делителя (как правило, не менее чем в три раза). Но оно может быть и больше - достигать 5... 7 Вэфф. Не каждый резонатор это выдержит (особенно критичны в этом плане современные малогабаритные импортные) и сохранит стабильность. С этой точки зрения более предпочтителен вариант с параллельным включением конденсатора.

Выделенный в анодной нагрузке R23 полезный НЧ сигнал через "подчисточный" двухзвенный ФНЧ C40R25C41 с частотой среза примерно 3 кГц поступает на вход УНЧ, выполненного на пентоде VL3.2 по типовой схеме трансформаторного усилителя мощности.

В качестве Т1 можно применить практически любой выходной трансформатор от бытовых ламповых приёмников и телевизоров, имеющих, как правило, коэффициент трансформации приблизительно 30...40. Сопротивление динамического громкоговорителя должно быть не менее 8 Ом (лучше 16 Ом). В пользу большего сопротивления выступают три важных момента:

1. Коэффициент усиления по напряжению УНЧ увеличивается прямо пропорционально сопротивлению нагрузки  $(K_{yc} = S \times K_{rp} \times R_H)$ .<br>2. Неискажённая амплитуда напря-

жения на аноде пентода приблизительно 100 В при амплитуде тока примерно 12...13 мА, т. е. при реализации максимального динамического диапазона УНЧ сопротивление анодной нагрузки должно быть не менее 8 кОм.

3 Нижний срез АЧХ выходных трансформаторов от бытовой аппаратуры при номинальной нагрузке (с громкоговорителями, имеющими, как правило, сопротивление 4-6 Ом) приблизительно 63...80 Гц. Увеличение сопротивления нагрузки (громкоговорителя) в 2-4 раза от номинального поднимает частоту среза до 160...300 Гц, что для связного приёмника можно только приветствовать.

К вторичной обмотке трансформатора T1 подключены параллельно включённые низкоомный (допустимо в пределах 100-500 Ом) переменный резистор R29 регулятора громкости и резистор R28. Последний стабилизирует нагрузку трансформатора по верхнему значению не более 25 Ом, что необходимо для сохранения нижней частоты среза трансформатора на приемлемом уровне при нижнем (по схеме) положении движка R29.

АРУ приёмника собрана по простейшей схеме на основе диодного детектора VD1, VD2 с удвоением напряжения отрицательной полярности, которое через катушку L9 контура ПЧ подаётся на первую сетку лампы VL2.1. Несмотря на то что это пентод с короткой характеристикой, глубина регулировки получи-

ков цветности телевизоров 3-го (4-го) поколения. Катушки L2, L3 намотаны виток к витку и содержат по 18 витков провода ПЭВ-2 0,17-0,25. Верхний вывод каждой контурной катушки соединён с общим проводом, и к нему вплотную внавал намотаны катушки связи: L1 - 3 витка, L4 - 9 витков того же провода. При отсутствии таковых подойдут любые каркасы от катушек КВ диапазона или контуров ПЧ 10.7 МГц. разумеется, потребуется корректировка числа витков для получения индуктивности примерно 2,3 мкГн. В ГПД применена готовая катушка L1-18 от военной радиостанции Р-123 индуктивностью около 1,6 мкГн. Она содержит 12 витков на керамическом каркасе диаметром 18 мм и заключена в латунный экран диаметром 39 мм. Отводы

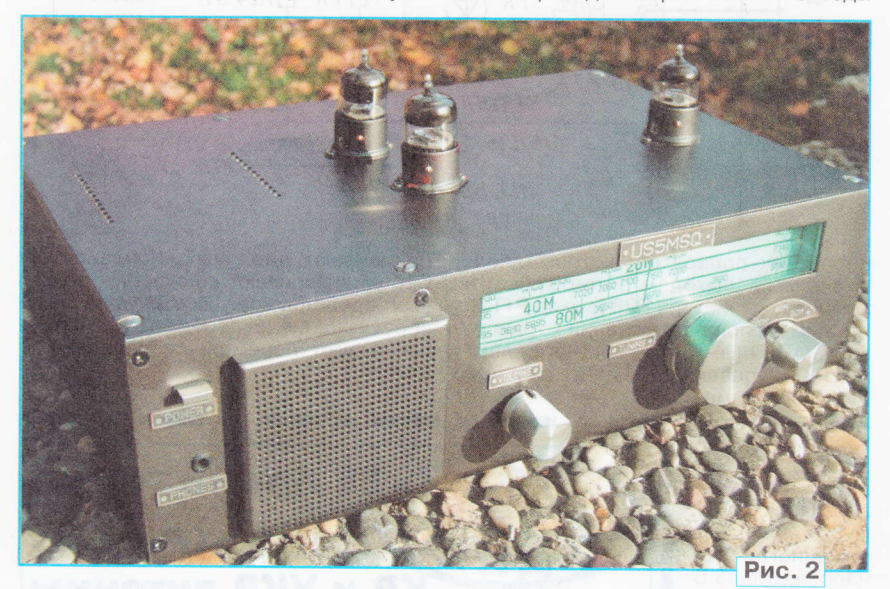

лась примерно 38...40 дБ, начало срабатывания АРУ - приблизительно 25 мкВ (S8). При уровне сигнала 3 мВ на антенном входе пентод VL2.1 в УПЧ практически полностью закрыт, но искажений нет до уровней входного сигнала примерно 10...15 мВ. Следовательно, ДД сигнала внутри полосы пропускания получился примерно 90 дБ очень неплохой результат.

Авторский вариант приёмника, фото которого выложены на форуме [5], выполнен навесным монтажом на шасси от старого трёхлампового бытового приёмника. Благодаря небольшому усилению в трактах ВЧ и ПЧ он не склонен к самовозбуждению, достаточно расположить каскады в линейку и исключить излишне протяжённые ВЧ соединения. Поэтому в конструктивном исполнении возможна большая степень свободы, и несколько коллег, повторивших приёмник, творчески подошли к этому вопросу. Красиво и очень стильно выглядит устройство в исполнении Николая Щербака (г. Лерах, Германия), фото которого приведено на рис. 2. Он отличается от авторского варианта тем, что коммутация диапазонов выполнена на реле.

В ДПФ применены каркасы диаметром 7,5...8,5 мм с карбонильным подстроечником СЦР от контуров ПЧ блосделаны от 3-го и 9-го витков. Величина индуктивности не критична и может быть в пределах 1...3 мкГн.

Конкретные значения ёмкости растягивающих конденсаторов для имеющегося КПЕ и конкретной индуктивности катушки можно рассчитать с помощью простой программы Контур-3С [5].

Постоянные резисторы в приёмнике — серий МЛТ, МТ или аналогичные импортные, рассчитанные на мощность рассеяния, не меньшей указанной на схеме. Высоковольтные блокировочные конденсаторы - слюдяные KCO или СГМ, для ПЧ 500 кГц можно применить современные плёночные, металлоплёночные серии К7х-хх или аналогичные импортные МКТ, МКР и пр., а вот как они поведут себя на частотах 5... 9 МГц - не знаю, надо пробовать. Хотя встречалась пара конструкций, где применялись для блокировки высоковольтных ВЧ цепей именно такие. Керамические контурные конденсаторы обязательно термостабильные (с малым температурным коэффициентом ёмкости (ТКЕ) групп ПЗЗ, М47 или М75) КД, КТ, КМ, КЛГ, КЛС, К10-7 или аналогичные импортные (дисковые оранжевые с чёрной точкой или многослойные с нулевым ТКЕ - NP0). Оксидные конденсаторы любые импортные малогабаритные на рабочее напряжение не менее указанного на схеме. Конденсатор настройки С13 - с воздушным диэлектриком и максимальной ёмкостью не менее 240 пф. Его следует оснастить хотя бы простейшим верньером с замедлением 1:3...1:10.

61

"DNДAG"

 $\circ$ 

**CBR3N** 

........

**PAДИО № 7, 2012** 

#### ЛИТЕРАТУРА

1. Куделин Г. Новые широкополосные лампы. — Радио, 1969, № 2, с. 34-36.

2. Сидоренко В. Входные цепи связного приёмника. - Радио, 1973, № 4, с. 24-26. 3. Поляков В. О реальной селективности

КВ приёмников. - Радио, 1981, № 3, с. 18-21: No 4, c, 21, 22.

4. Беленецкий С. Двухдиапазонный КВ приёмник "Малыш". -Радио, 2008, № 4, c. 51-53; № 5, с. 72-74.

5. Материалы форума "Трёхламповый трёхдиапазонный приёмник на 6Ф12П". <http://www.cqham.ru/forum/showthread. php?t=16373>.

(Окончание следует)

## **Монстры** "Radio Arcala

#### Окончание. Начало см. на с. 57.

Уж кто-кто, а они, объехавшие в радиоэкспедициях полмира, знали все трудности работы на коротких волнах на этих широтах, из зоны, где нельзя рассчитывать на хорошее прохождение радиоволн. И здесь для достижения высоких результатов к операторскому мастерству надо прикладывать конструкторское умение и иметь великолепную технику...

Эти антенны представляют собой трёхэлементный волновой канал с несколько укороченными элементами на диапазон 160 метров и полноразмерный пятиэлементный волновой канал на диапазон 80 метров. Обе антенны установлены на одной мачте высотой 100 м на 80 метров на уровне 90 м от земли. на 160 метров - на уровне 80 м.

Полоса пропускания антенн относительно узкая: на 160 метров - около 30 кГц, а на 80 метров — около 100 кГц. но у обеих антенн предусмотрено переключение на второй рабочий участок (CW-SSB). Коэффициенты усиления 12,9 и 15,7 дБи соответственно, а отношение излучения вперёд-назад для обеих антенн одинаковое - 20 дБ. Длина элементов антенны на 160 метров - 59 м, на концах имеются ёмкостные нагрузки длиной по 12 метров. Несущие траверсы у антенн -71 м (диапазон 160 метров) и 60 м (диапазон 80 метров). Для диапазона 160 метров она представляет собой треугольную форму со стороной 2,3 м!

Описание этих антенных монстров и того, как они создавались, приведено в статье Тони Линдена (OH2UA) "Buiilding Radio Arcala's Monster Yagis" в американском журнале "СQ" (2012, March, p. 13-21).

> Материал подготовил Б. СТЕПАНОВ

г. Москва

# Доработка интерфейса **с быстродействующим VOX**

Аркадий ПРОСКУРЯКОВ (UA3URB), г. Иваново

одключение интерфейса (А. Проску-Пряков. Интерфейс "компьютертрансивер". — Радио, 2010, № 6, с. 56-58) к трансиверу YAESU FT-857D показало, что на выходе РТТ2 интерфейса, подключённого к входу РТТ разъёма DATA трансивера, во время работы при-CVTCTBVIOT импульсы напряжения, мешающие устойчивому переключению трансивера в режим передачи. Кроме того, на клемме PTT разъёма DATA трансивера YAESU FT-857D присутствует напряжение порядка +5 В, которое через резистор R25 поступает на базу транзистора VT3, держит его в открытом состоянии, таким образом, светодиод HL3 постоянно горит.

Причина оказалась в следующем. Сигнал со звуковой карты компьютера. усиленный ОУ DA1.1, поступает на ОУ DA2.1. И пока не зарядится конденсатор С12, подключённый к неинвертирующему входу ОУ DA2.1, на его выходе, а следовательно, и на коллекторе транзистора VT2 присутствуют прямоугольные импульсы, которые после заряда конденсатора С12 пропадают. Из-за этих импульсов переход трансивера с приёма на передачу при использовании выхода РТТ2 происходит неустойчиво. При работе с выхода РТТ1 эти импульсы хорошо подавляет конденсатор С16, благодаря чему переключение осуществляется нормально. Можно было бы аналогично выходу PTT1 установить на выходе РТТ2 сглаживающий конденсатор, подобрав его ёмкость по минимуму из соображений максимального быстродействия устройства. Но более эффективно, и это подтвердилось экспериментально, применить пиковый детектор, подключённый к инвертирующему входу ОУ DA2.1 (см. рисунок).

Между правым по схеме выводом конденсатора С10 и инвертирующим входом ОУ DA2.1 установлен диод VD7, выводом анода к входу ОУ, а выводом катода к точке соединения конденсатора С10 и анода диода VD5. Между тем же входом и общим проводом устройства подключён конденсатор С18 ёмкостью 0,47 мкФ. Пиковый детектор "очистил" на выходе РТТ2 от паразитных импульсов и значительно увеличил быстродействие устройства по выходу РТТ1. Оценка параметров импульсов с помощью осциллографа показала, что длительность фронта импульса переключения с уровня лог. О до уровня лог. 1 на выходе PTT1 сократилась с 2 мс до 7 мкс (более чем в 200 раз!). На выходе РТТ2 длительность фронта импульса переключения с уровня лог. 1 на уровень лог. О составила менее 0,5 мкс. Как показали измерения, от ёмкости конденсатора С18 и положения регулятора чувствительности VOX это время практически не зависит. Однако эти временные интервалы в большой степени зависят от постоянной времени они имеются в цепях управления трансивера. Также уменьшена до 0,47 мкФ ёмкость конденсатора С12. Вместо светодиода HL3 на лицевую панель устройства устанавливают светодиод HL1.

На плате устройства перерезают печатный проводник, идущий к выводу 2 микросхемы DA2.1, и в его разрыв

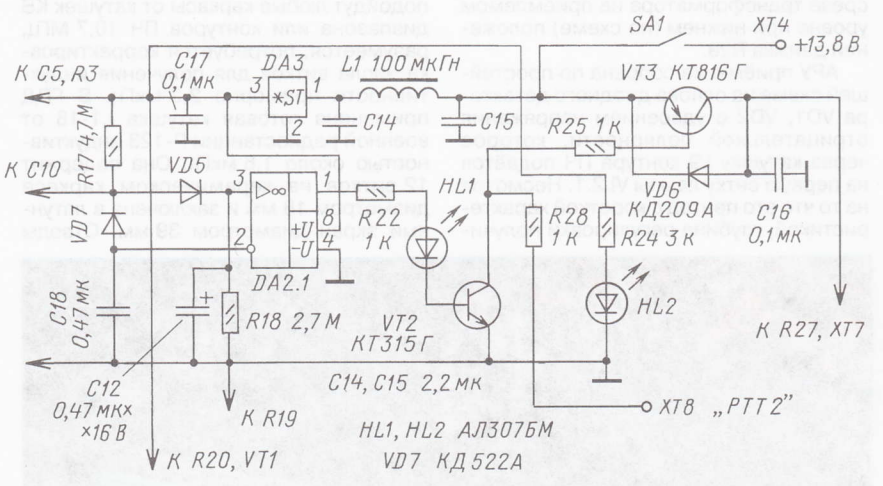

цепей тех аппаратов, которые подключены к выходам интерфейса и номинала резистора R28 (выход РТТ2). Например, при подключении к трансиверу YAESU FT-857D в цепи его клеммы PKS (управление RX/TX) разъёма

PKT/DATA имеется цепь, состоящая из резистора R1557  $(1 KOM)$   $M KOH$ денсатора С1577 (0,001 мкФ), заряженного ДО напряжения 5 В (см. схему трансивера). В совокупности с ре-R28 зистором интерфейса эта цепь увеличивает время переключения с 0,5 до 5 мкс. Но и такого быстродействия с лихвой хватает для радиолюбительских связей даже высокоскоростным пакетом, не говоря уже о PSK или RTTY. От ёмкости конденсатора С18 зависит только время задержки переключения с передачи на приём. Конденсатор С16 можно установить небольшой ёмкости - порядка 0,1 мкФ. На выходе РТТ2 конденсатор вообще не требуется, поскольку

припаивают диод VD7. Конденсатор С18 устанавливают со стороны печатных проводников. Время задержки переключения с передачи на приём регулируют переменным резистором **R4** 

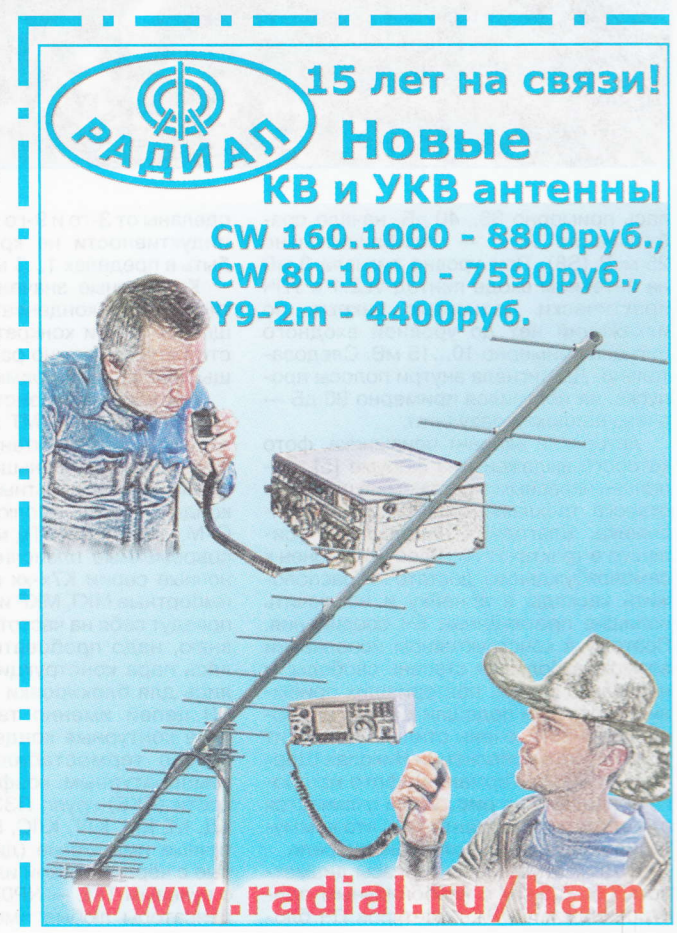

2012

PAДИО №7,

62

года был Алексей Полевик (2005 года<br>рождения!) из Новосибирска, Он рождения!) из Новосибирска. работал на радиостанции RZ9OZO. На второе место вышел Гаяз Файзуллин<br>(UB4PIF, год рождения 2001-й) из города Азнакеево, выступавший на радиостанции RZ4PXO. Третьим был Оскар Бержонскас (UB1ACO, год рождения 2001-й) из Санкт-Петербурга, который работал на радиостанции RZ1AWG.

63

"ONДAG"

 $\circ$ 

**CBR3V** 

**PAДИО № 7, 2012** 

У радиостанций с несколькими операторами победили Орские радиолюбители — команда RK9SWY, в которук оители — команда RK9SWY, в которук<br>входили Екатерина Поленова и Никита Степанов. На втором месте — команда<br>радиостанции RK3DXS из полмосков радиостанции RK3DXS из подмосковного города Железнодорохный. В её составе были Евгений Соркин и Арryр Татевосян. Третье место заняла команда RZ9UZV из посёлка городского типа Яя Кемеровской области. 3а неё выступали Алексей Азаренко, Игорь Фомичёв и Щмитрий Масликов.

Результаты всех участников YОС CONTEST 2012 приведены в таблице -CONTEST 2012 приведены в **таблице —**<br>занятое место, позывной, число связей, число очков за связи, число очков за страны, результат.

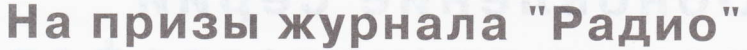

### Gоревнования молодых операторов

 $\mathbf{B}$ ти соревнования в последние годы iрежиме" — в них участвуют 40—50<br>мололёжных команл коллективных молодёжных команд коллективных радиостанций и около десятка молодых операторов. Причём'к последней подгруппе относятся и "коллективки", на которых работал только один оператор.

Надо сказать, что эти соревнования уникальны по своему формату — в ни»<br>используют так называемые "обмен· уникальны по своему формату - в них ные номера", которые подразумевают, что операторы долхны сами, без подсказок и проверок в компьютере, при\_ нять всю контрольную информацию. Этот формат был предложен нами более 30.лет назад для всесоюэных соревнований взрослых спортсменов, но у них как-то не прижился. Между

прочим, в Великобритании позхе появились очень похожие соревнова\_ ния — RoPoCo CONTEST ("Rotating<br>Post Code"), в которых использова Post Code"), в которых использовались "обменные номера", формирующиеся из почтовых кодов участников. как бы там ни было, но именно такие контрольные выявить истинное мастерство участника.

Наверное, пришло время охивить эry идею и среди взрослых спортсменов. В будущем году мы планируем допустить их к этим молодёжным соревнованиям — с отдельным зачётом<br>разумеется. Это увеличит число участ разумеется. Это увеличит число участников в них и повысит общий уровень YOC CONTEST.

Лучшим на радиостанциях с одним оператором в YOC CONTEST этого

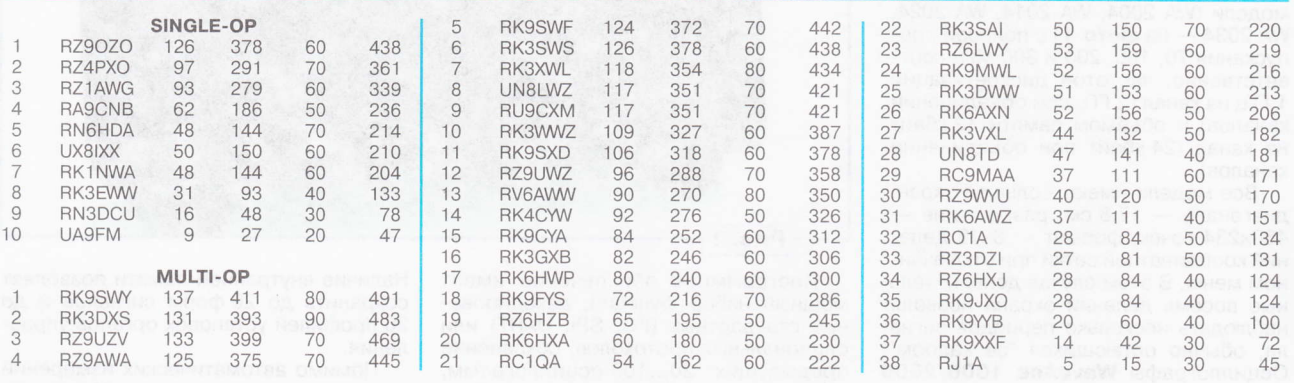

# YL-OM CONTEST

\* оревнования по радиосвязи на КВ и \\_rукв проходят обычно в выходные дни, поэтому их перенос из-за праздничных дней обуславливает перенос сроков проведения. А это, в свою очередь, иногда приводит к некоторой неразберихе в эфире, что не мохет не повлиять на уровень проведения сорев\_ нований. Нечто подобное произошло в этом году с мероприятиями, которые тралиционно проходят во вторые суббоry и воскресенье марта, По этой причине число участниц нашего YL-OM CONTEST в этом году было меньше, чем в предыдущих соревнованиях.

Лучшей в них оказалась Надежда Калинина (RХ9Аl/9) из Екатеринбурга, Команда UD3D из Белоомута Московской области победила среди коллективов радиостанций с несколькими операторами. В неё входили Наталья Евстегнеева, Ирина Евстегнеева Анастасия Грек.

Мы благодарим всех мухчин, поддержавших YL своей работой в этих соревнованиях и приславших отчёты.

Результаты всех участников YL-OM CONTEST 2012 приведены в таблице CONTEST 2012 приведены в **таблице** —<br>занятое место, позывной, число связей, результат,

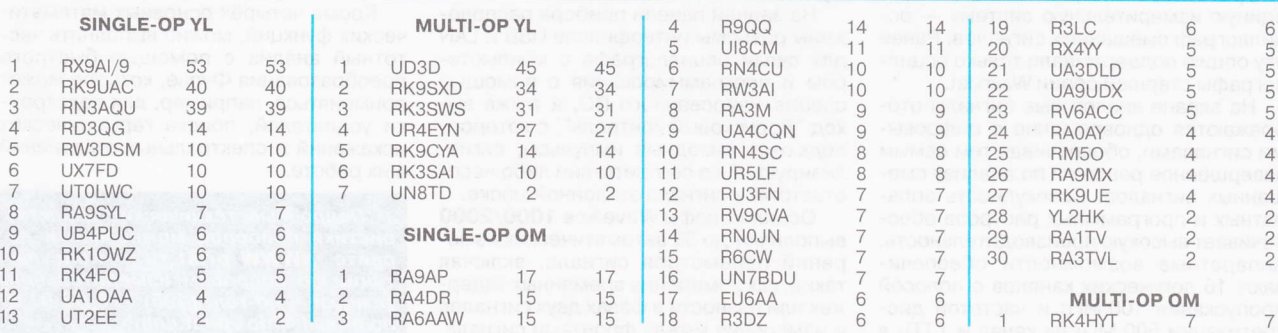

# Обновление серии LeCroy цифровых осциллографов **BooLeCroy WaveAce Bonasque**

Компания ПРИСТ предлагает вниманию читателей обновлённую серию осциллографов эконом-класса WaveAce. Эта серия состоит из двух линеек WaveAce 1000 и WaveAce 2000. В статье рассмотрены новые модели цифровых осциллографов, логический анализатор LogicStudio 16, их конструктивные и функциональные особенности, а также новации, реализованные в приборах фирмы LeCroy.

Пинейка WaveAce 1000 состоит из (WA 1001, WA 1002, WA 1012) с полосой пропускания 40, 60 и 100 МГц соответственно, частотой дискретизации 500 МГц на канал (1 ГГц при объединении каналов) и объёмом памяти 1 Мбайт на канал (2 Мбайт при объединении каналов).

В линейке WaveAce 2000 четыре двухканальные (WA 2002, WA 2012, WA 2022, WA 2032) и четырёхканальные модели (WA 2004, WA 2014, WA 2024, WA 2034 - на фото 1) с полосой пропускания 70, 100, 200 и 300 МГц соответственно, частотой дискретизации 1 ГГц на канал (2 ГГц при объединении каналов) и объёмом памяти 12 кбайт на канал (24 кбайт при объединении каналов).

Все модели имеют большой экран: диагональ - 17,8 см, разрешение -480×234 точек, формат - 8×18 делений координатной сетки при отключённом меню. В этом случае дополнительные восемь делений экрана позволят наблюдать несколько периодов сигнала, обычно остающихся "за кадром". Осциллографы WaveAce 1000/2000 отличаются высокой чёткостью и контрастностью изображения на экране, что ощутимо снижает нагрузку на глаза пользователя при длительной работе с прибором.

Предыдущая серия WaveAce была популярной благодаря хорошему сочетанию измерительных возможностей, цены и качества осциллографов. Однако её функциональность была ограничена невозможностью анализировать смешанные сигналы. В обновлённой серии добавлена поддержка логического \*USB-анализатора LogicStudio 16 (фото 2). Анализатор представляет собой модуль, который объединяет цифровой осциллограф и компьютер в единую измерительную систему - осциллограф смешанных сигналов. Ранее эту опцию поддерживали только осциллографы старшей серии WaveJet.

На экране аналоговые сигналы отображаются одновременно с цифровыми сигналами, обеспечивая тем самым завершённое решение по анализу смешанных сигналов. Совокупность аппаратных и программных ресурсов обеспечивает высокую производительность. Аппаратные возможности обеспечивают 16 логических каналов с полосой пропускания 100 МГц и частотой дискретизации 500 МГц на канал и 1 ГГц в

режиме объединения каналов. Точность настройки на сигнал осуществляется с помощью расширенной синхронизации, а также точной настройки порогового уровня.

**LeCroy** 

G

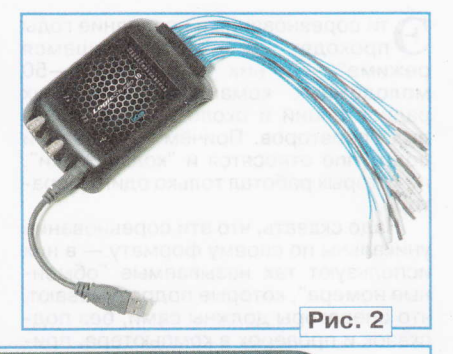

Программное обеспечение имеет мощный набор функций: декодирование стандартных (I<sup>2</sup>C, SPI, UART) или опциональных протоколов, сохранение предыдущих 20...100 осциллограмм, послесвечение, способствующее обнаружению редких или коротких процессов), курсорные измерения, логический и статистический анализ данных. Это позволяет проводить всесторонний анализ тестируемого устройства.

Рис. 1

Осциллографы обновлённой серии **WaveAce имеют, кроме основных входов** на передней панели прибора, клеммы калибратора, сигнал которого представляет собой меандр с частотой 1 кГц и амплитудой 3 В. Старшие модели имеют переключаемое входное сопротивление 1 МОм/50 Ом, что расширяет возможности осциллографов при радиочастотных измерениях в телекоммуникационных трактах.

На задней панели прибора расположены разъёмы интерфейсов USB и LAN для связи осциллографа с компьютером и программирования с помощью специализированного ПО, а также выход "Допусковый контроль", с которого подаются выходные импульсы, сигнализирующие о соответствии либо несоответствии сигнала эталонной маске.

Осциллографы WaveAce 1000/2000 выполняют до 32 автоматических измерений параметров сигнала, включая такие, как измерение временных задержек или разности в фазах двух сигналов и измерения между фронтами сигнала.

Наличие внутренней памяти позволяет сохранить до 20 форм сигналов и до 20 профилей установок органов управления.

Помимо автоматических измерений присутствуют и курсорные. Используя режим курсорных отсчётов, можно производить измерения напряжения и временного интервала между двумя курсорами, а также абсолютные измерения амплитуды и времени в точке пересечения курсора и осциллограммы (интеллектуальный режим "Слежение").

R осциллографах WaveAce 1000/2000 доступно использование четырёх математических функций обработки осциллограмм. Путём сложения, вычитания, умножения и деления захваченных сигналов можно выявлять и анализировать неполадки, возникающие в устройстве, с отображением результатов этих операций на дисплее прибора.

Кроме четырёх основных математических функций, можно выполнить частотный анализ с помощью быстрого преобразования Фурье, которое может применяться, например, для подстройки усилителей, поиска гармонических искажений и спектральных отклонений в их работе.

Подробные технические характеристики приборов можно найти на сайте <WWW.prist.ru>. Консультации по вопросам измеритель техники - по тел. (495) 777-55-91 и no e-mail <info@prist.com>.

# РАДИОПОИСК-2012

(см. статью на с. 49)

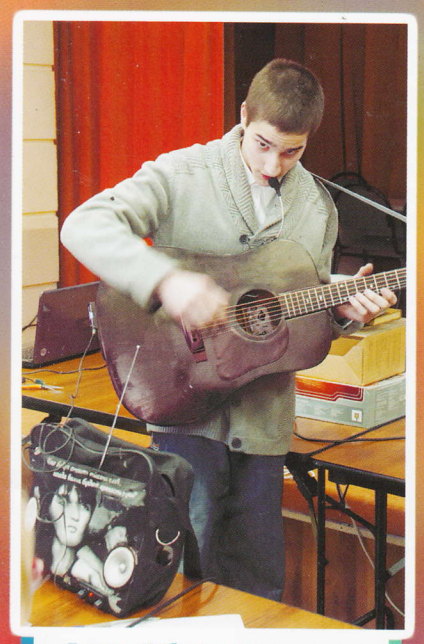

Герман Кибели демонстрирует работу своей "Музыкальной сумки".

Борис Толкунов представляет модель робота R2D2.RU.

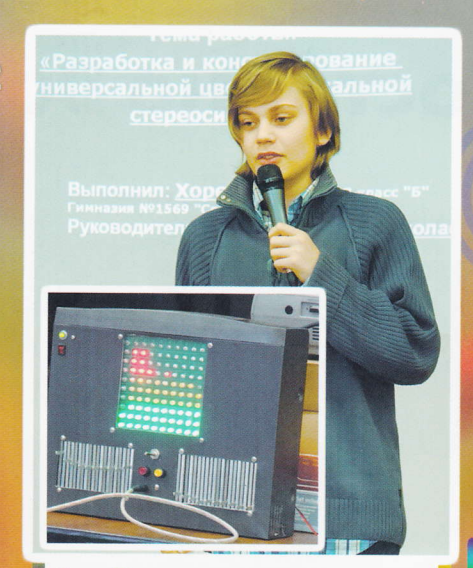

Сурен Хоренян и его цветомузыкальная стереосистема.

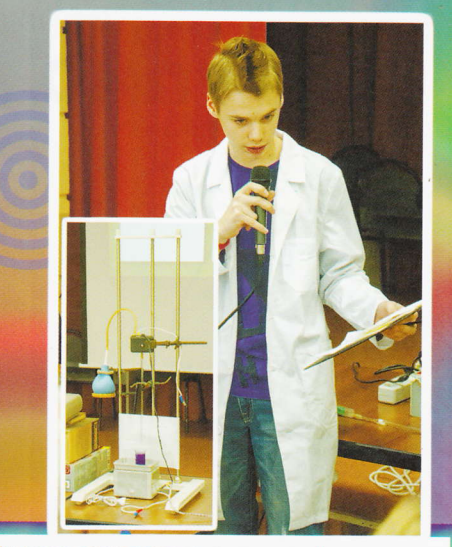

Дистанционно управляемое устройство для дозированного добавления реагентов представляет Богдан Красинский.

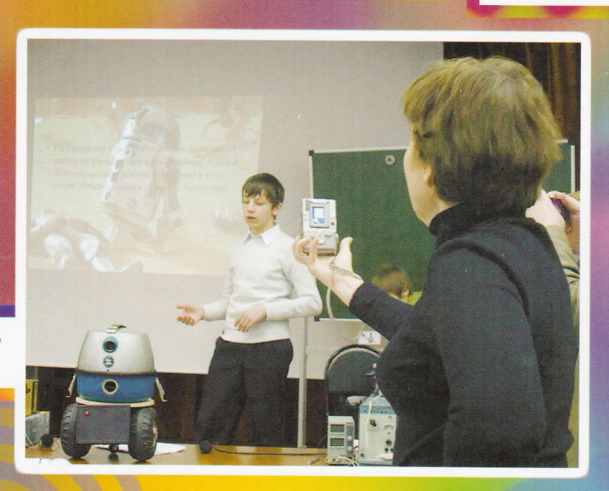

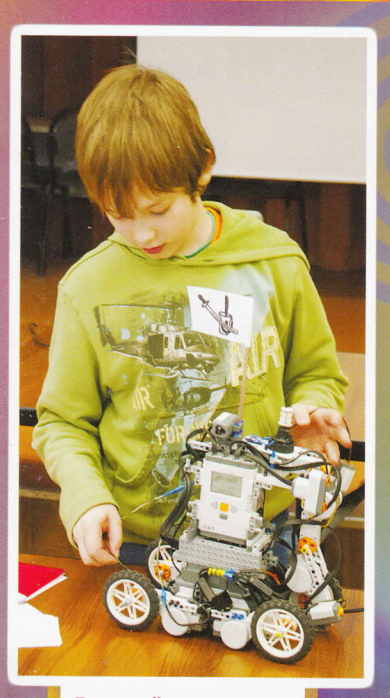

Григорий Катков с моделью "Робота-тренажёра "Гусар-2".

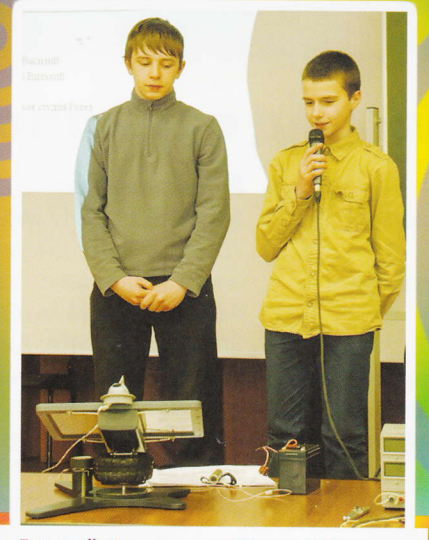

Виталий Сердюков и Василий Гаврилюк рассказывают о своём проекте - устройстве слежения за солнцем.

Дмитрий Ребров объясняет принцип работы прибора для измерения времени реакции человека.

Полина Подвальная и её робот-жук.

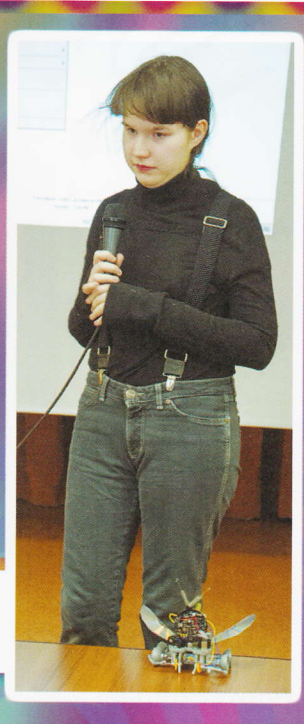

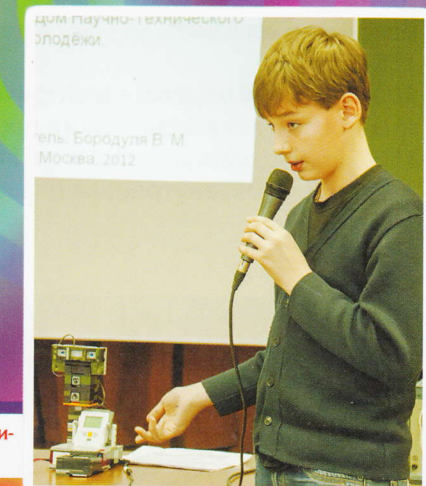

# **Поступно Постойно Постоверно**

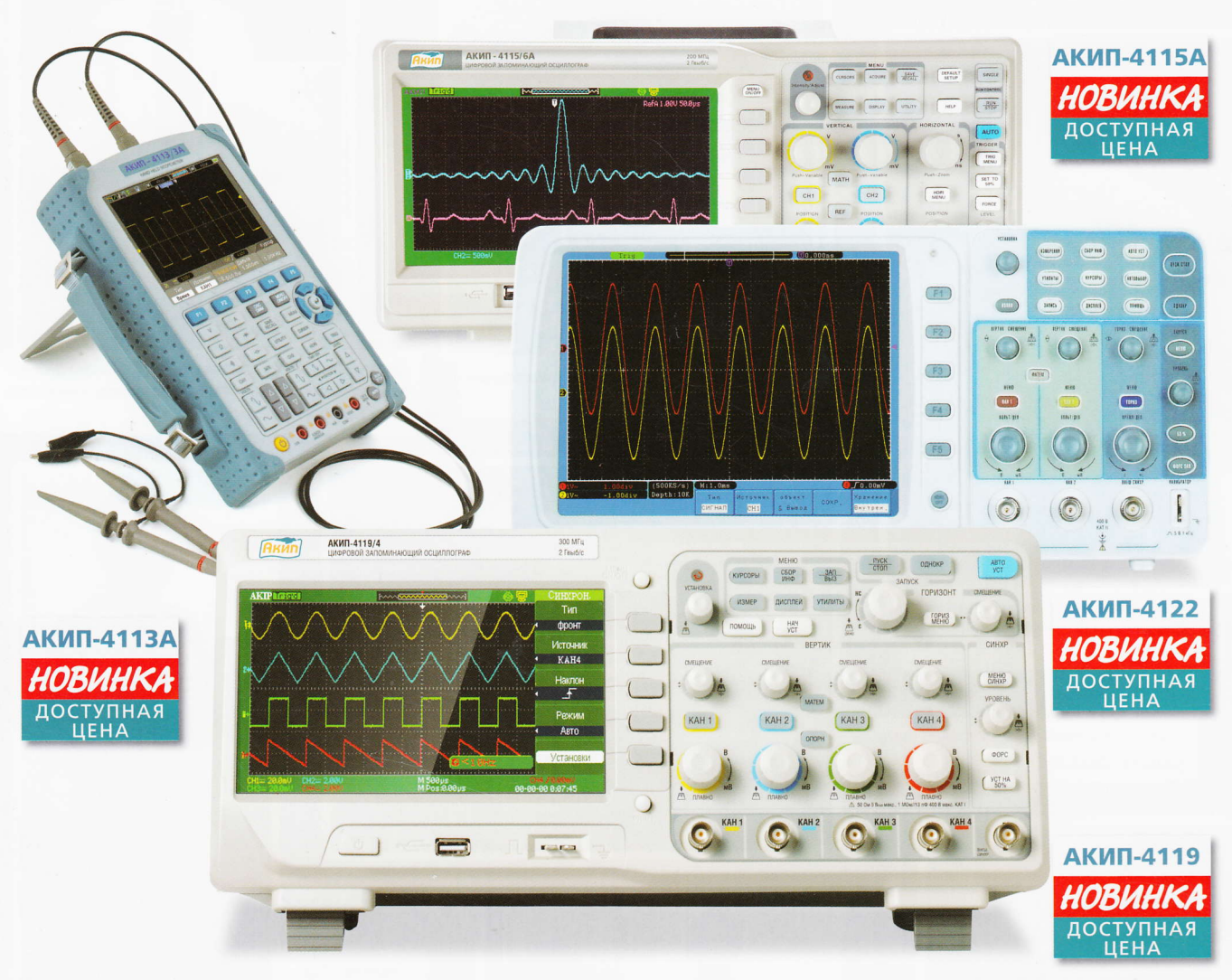

# Новый модельный ряд осциллографов АКИП

### Портативные:

АКИП-4113А (3 модели) - полоса пропускания: 60, 100, 200 МГц; дискретизация до 1 ГГц; максимальная память до 1 МБ; внутренняя память 2 FB (SD-Card).

### АКИП-4121 (4 модели) - электрически

изолированные входы; полоса пропускания: 60, 100, 150, 200 МГц; дискретизация до 1 ГГц; максимальная память до 1 МБ; внутренняя память 2 ГБ (SD-Card).

### 2-канальные:

АКИП-4115А (7 моделей) - полоса пропускания: 25... 200 МГц; дискретизация до 2 ГГц; максимальная память до 2 МБ. АКИП-4122 (4 модели) - полоса пропускания: 60, 100, 200 МГц; дискретизация до 2 ГГц; максимальная память до 10 МБ.

### 4-канальные:

АКИП-4119 (4 модели) - полоса пропускания: 70, 100, 200, 300 МГц; дискретизация до 2 ГГц; максимальная память до 24 кБ.

### СОВРЕМЕННЫЕ СРЕДСТВА ИЗМЕРЕНИЙ

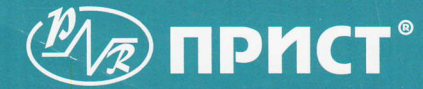

# Акиг

119071, г. Москва, 2-й Донской пр., д. 10, стр. 4 тел.: (495)777-5591; факс: (495) 633-8502 prist@prist.ru; www.prist.ru